#### **Инструкция**

# **по организации информационного взаимодействия между участниками в сфере обязательного медицинского страхования на территории Архангельской области при осуществлении представления счетов и реестров счетов за медицинскую помощь, оказанную застрахованным лицам.**

#### **1. Общие положения**

<span id="page-0-0"></span>Инструкция по организации информационного взаимодействия между участниками в сфере обязательного медицинского страхования на территории Архангельской области при осуществлении представления счетов и реестров счетов за медицинскую помощь, оказанную застрахованным лицам (далее – «Инструкция») составлена с целью:

- установления единого порядка формирования, обработки, хранения и передачи информации с целью организации персонифицированного учёта оказанной медицинской помощи в сфере обязательного медицинского страхования граждан (далее – ОМС) на территории Архангельской области;
- обеспечения защиты передаваемых персональных данных;
- уменьшения сроков обработки информации;
- повышения качества и достоверности передаваемой информации. Настоящая Инструкция разработана с учетом требований:
- Федерального закона от 29.11.2010 № 326-ФЗ «Об обязательном медицинском страховании в Российской Федерации»,
- Правил ведения персонифицированного учета, утвержденных постановлением Правительства Российской Федерации № 1998 от 05.11.2022;
- Постановления Правительства РФ от 09.02.2022 № 140 «О единой государственной информационной системе в сфере здравоохранения»
- Постановления Правительства РФ от 11.06.2021 № 901 «Об утверждении Правил функционирования государственной информационной системы обязательного медицинского страхования и внесении изменений в некоторые акты Правительства Российской Федерации»,
- приказа Министерства здравоохранения и социального развития Российской Федерации от 28.02.2019 № 108н «Об утверждении Правил обязательного медицинского страхования»,
- приказа Министерства здравоохранения Российской Федерации от 07.07.2020 № 682н «Об утверждении порядка и условий осуществления денежных выплат стимулирующего характера

медицинским работникам за выявление онкологических заболеваний в ходе проведения диспансеризации и профилактических медицинских осмотров населения»,

- приказа Министерства здравоохранения Российской Федерации от 19.03.2021 № 231н «Об утверждении Порядка организации и проведения контроля объемов, сроков, качества и условий предоставления медицинской помощи по обязательному медицинскому страхованию застрахованным лицам, а также ее финансового обеспечения» (далее – «Порядок контроля»),
- приказа Федерального фонда обязательного медицинского страхования от 07.04.2011 № 79 «Об утверждении общих принципов построения и функционирования информационных систем и порядка информационного взаимодействия в сфере обязательного медицинского страхования» в редакции приказа от 16.11.2021 № 113 (далее – «Приказ № 79»),
- приказа Федерального фонда обязательного медицинского страхования от 31.03.2021 № 34н «Об определении Порядка информационного взаимодействия в сфере обязательного медицинского страхования»,
- Номенклатуры медицинских услуг (далее Номенклатура), утвержденной приказом Министерства здравоохранения Российской Федерации от 13.10.2017 № 804н,
- постановления Правительства Архангельской области от 28.12.2022 <u>№ 1180-пп «Об утверждении территориальной программы</u> государственных гарантий бесплатного оказания гражданам медицинской помощи в Архангельской области на 2023 год и на плановый период 2024 и 2025 годов»,
- методических рекомендаций по способам оплаты медицинской помощи за счет средств обязательного медицинского страхования, направленными письмом Министерства здравоохранения Российской Федерации № 31-2/И/2-1075 от 26.01.2023.

Настоящая Инструкция является документом, разъясняющим порядок и формат информационного взаимодействия для участников сферы ОМС на территории Архангельской области при осуществлении представления счетов и реестров счетов за медицинскую помощь, ведения персонифицированного учета медицинской помощи, оказанной застрахованным лицам и предназначена для облегчения и унификации информационного взаимодействия между его участниками. Инструкция определяет:

– порядок формирования и представления счетов, реестров счетов, реестров проведённого медико-экономического контроля и иных документов на электронном или бумажном носителе участниками сферы ОМС Архангельской области;

- правила заполнения отдельных информационных полей;
- порядок проверки информации на различных уровнях контроля;
- требования по подготовке, передаче и приему информации;
- общие требования к ведению персонифицированного учета оказанной медицинской помощи застрахованным лицам.

Инструкция сформирована на основании Правил ОМС и Приказа № 79, не переопределяет положения, определенные данными документами, а дополняет указанные документы положениями, учитывающими региональные особенности информационного обмена между участниками сферы ОМС Архангельской области.

### **1.1. Определение документов информационного обмена**

<span id="page-2-0"></span>Инструкция определяет обмен электронными документами между участниками ОМС и не предусматривает обмена документами на бумажном носителе.

В рамках Инструкции электронными документами являются:

- реестры счетов. Формат и состав реестров счетов определяется Приказом № 79;
- счета в электронном виде. Формат счетов в электронном виде определяется в [Приложении](#page-37-0) [3](#page-37-0) Порядка;
- реестры экспертизы (МЭК, МЭЭ, ЭКМП). Формат реестров экспертизы определяется настоящей Инструкцией;
- заключения экспертизы в электронном виде. Формат заключений экспертизы в электронном виде определяется в [Приложении](#page-5-0) [4](#page-43-0) Инструкции;
- нормативно-справочная информация (НСИ). Формат и состав НСИ определяется Приказом № 79;
- в составе НСИ выделяется региональный классификатор услуг (РКУ). Формат и состав РКУ определяется Приложением [1](#page-27-0) Инструкции;
- в составе НСИ выделяется региональный справочник подразделений медицинских организаций. Формат и состав данного справочника определяется [Приложением](#page-35-0) [2](#page-35-0) Инструкции;

Форматы реестров счетов и экспертизы, НСИ (за исключением региональных справочников) строго соответствуют требованиям Приказа № 79, настоящей Инструкцией могут быть добавлены позиции, учитывающие региональные особенности. Далее в Инструкции любое упоминание перечисленных документов подразумевает только их электронную форму. Придание перечисленным электронным документам статуса официальных документов на бумажном носителе находится вне рамок Инструкции и определяется Соглашениями об электронном взаимодействии, заключаемыми со всеми участниками сферы ОМС

Архангельской области для работы в защищённой сети передачи данных ViPNet.

## **1.2. Порядок выпуска и обновления Инструкции**

Инструкция выпускается в виде электронного файла формата PDF (с оглавлением) и публикуется на [официальном сайте](#page-6-0) [ТФОМС АО](#page-11-0) в разделе «Информационные технологии». В случае необходимости внесения изменений, корректировок и дополнений в Инструкцию, выпускается новая редакция Инструкции. Новая редакция Инструкции сопровождается списком изменений по сравнению с предыдущей редакцией.

В случае необходимости внесения срочных корректировок в Инструкцию участники информационного взаимодействия могут быть проинформированы о внесении срочных изменений информационным письмом ТФОМС АО или информационным извещением на его официальном сайте. Однако в последующем эти срочные корректировки должны быть обязательно внесены в очередную редакцию Инструкции.

## **1.3. О формате обмена, определённом в редакции Инструкции с 01.09.2023**

В реестрах, сформированных согласно настоящей редакции Инструкции, следует указывать версию формата 3.2.2.

В формат реестров счетов внесены следующие изменения:

- в реестры типа «H» (Приложение [6.1](#page-52-0) настоящей Инструкции) добавлен блок направлений NAPR, в реестры типов «T», «D», «C» (Приложения [6.2,](#page-81-0) [6.3,](#page-105-0) [6.4\)](#page-123-0) добавлены элементы NAPR\_NUM и NAPR USL CODE для заполнения MO-заказчиками при осуществлении межучрежденческих расчетов (взаиморасчетов);
- в реестры типа «H» (Приложение [6.1](#page-52-0) настоящей Инструкции) добавлены элементы NPR\_NUM и NPR\_USL\_OK для заполнения МОисполнителями при осуществлении межучрежденческих расчетов (взаиморасчетов);
- в реестры всех типов добавлен блок MR\_USL\_N для указания сведений о медицинских работниках, оказывавших медицинскую помощь. Данные сведения должны указываться в каждой перечисляемой в реестре счета услуге (USL), как основных, так и учетных;
- добавлен блок CONCLUSIONS для заполнения сведений о медицинском заключении при выполнении телемедицинской или очной консультации врача-онколога или врача-гематолога в рамках диспансерного наблюдения;
- для реестров всех типов в формате полей IDDOKT и CODE\_MD изменен формат СНИЛС: в предыдущих версиях формата был с разделителями, с 3.2.2 - без разделителей;
- для реестров типа «H» (Приложение [6.1](#page-52-0) настоящей Инструкции) обновлены правила заполнения элементов NPR\_MO, NPR\_DATE, P\_CEL, DS1, C\_ZAB, DN;
- для реестров типа «D» (Приложение [6.3\)](#page-105-0) обновлено правило заполнения поля P\_OTK, NAZ\_IDDOKT, NAPR\_DATE, NAPR\_MO, NAPR\_NUM, NAZ\_DATE блока NAZ, добавлено поле ONK DS NEW, поле VID VME в поле DISP2 переведено в тип «обязательное»;
- для реестров типа «C» (Приложение [6.4\)](#page-123-0) обновлено правило заполнения поля NPR\_MO, блока NAPR, в блок NAPR добавлено поле NAPR\_NUM, добавлен блок MR\_USL\_N «Сведения о медицинских работниках, выполнивших услугу», добавлен блок «Сведения о медицинском заключении», добавлено поле «ONK\_DS\_NEW» в блок DSVED.

Также обновлены Приложения 9.2 – 9.4 (профилактические мероприятия), Приложение [9.12](#page-212-0) «[Особенности представления на оплату случаев](#page-212-0)  [медицинской помощи с проведением дистанционных \(телемедицинских\)](#page-212-0) [консультаций](#page-212-0)».

Добавлены Приложения:

- [9.17](#page-220-0) [«Особенности формирования счетов и реестров счетов в рамках](#page-220-0)  [взаиморасчетов за отдельные услуги 1 этапа проведения](#page-220-0)  [диспансеризации детей-сирот, детей усыновленных и](#page-220-0)  [профилактических осмотров несовершеннолетних, профилактических](#page-220-0)  [медицинских осмотров и диспансеризации определенных групп](#page-220-0)  [взрослого населения, в том числе углубленной диспансеризации,](#page-220-0)  [диспансерного наблюдения»](#page-220-0);
- [9.18](#page-221-0) [«Особенности формирования счетов и реестров счетов на оплату](#page-221-0)  [медицинской помощи по диспансерному наблюдению»](#page-221-0);
- [9.19](#page-224-0) [«Особенности формирования счетов и реестров счетов на оплату](#page-224-0)  [медицинской помощи по медицинской реабилитации в амбулаторных](#page-224-0)  [условиях»](#page-224-0);
- [9.20](#page-225-0) [«Особенности формирования счетов и реестров счетов на оплату](#page-225-0)  [медицинской помощи по школе сахарного диабета»](#page-225-0);
- [9.21](#page-227-0) [«Особенности оформления счетов и реестров счетов при](#page-227-0)  [осуществлении межучрежденских расчетов](#page-227-0) между МО-заказчиками и [МО-исполнителями через СМО»](#page-227-0).

Акт взаиморасчетов - финансовый документ, составляемый ТФОМС АО и полписываемый ТФОМС АО, СМО и МО с помошью КЭП. хранящийся и доступный для участников информационного взаимодействия через ЕИР с учетом прав лоступа.

ГИС **OMC** информационная государственная система обязательного медицинского страхования, представляет собой комплекс информационных ресурсов, функционирование и сопровождение которых обеспечивает Федеральный фонд обязательного медицинского страхования  $(\Phi OMC)$ .

Диагностические исследования - в тексте данной Инструкции под диагностическими исследованиями понимаются только диагностические исследования с использованием передвижного маммографа.

<span id="page-5-1"></span>Единый информационный ресурс (ЕИР) - сервис, работающий в ТФОМС АО и обеспечивающий передачу, приём и обработку информации о госпитализацию, телемедицинские направлениях на консультации, проведении профилактических мероприятий, диспансерном наблюдении, получения сведений о застрахованных лицах из РС ЕРЗ, ФЕРЗЛ, их прикрепления к МО и СМП в РПН.

<span id="page-5-2"></span>Единый Номер Полиса ОМС (ЕНП) - уникальный идентификатор сведений о застрахованном лице.

<span id="page-5-4"></span>Заключение МЭК (МЭЭ, ЭКМП) - электронный документ, сформированный СМО или ТФОМС АО в соответствии с Приложением 4 Инструкции по итогам МЭК (МЭЭ, ЭКМП) реестра счёта и содержащий сведения о сумме, принятой к оплате за медицинскую помощь, оказанную застрахованным лицам, а также перечень обнаруженных ошибок по позициям реестра счёта с отказами в принятии к оплате.

<span id="page-5-0"></span>Лабораторные исследования - в тексте данной Инструкции под понимаются лабораторными исследованиями лабораторные только исследования, выполняемые ЦКДЛ и ЦЦЛ.

Медико-экономический контроль (МЭК) - процесс контроля отдельных позиций реестров счетов на соответствие требованиям, которые установлены Правилами ОМС и/или другими нормативными документами.

<span id="page-5-3"></span>Межтерриториальные расчеты (МТР) - оплата медицинской оказанной медицинскими организациями помощи, на территории Архангельской области лицам, застрахованным на территории других субъектов РФ.

<span id="page-6-2"></span>**Нормативно-справочная информация (НСИ)** - справочники, классификаторы и кодификаторы, используемые для кодирования информации в процессе передачи информации между участниками информационного обмена. Нормативно-справочная информация подразделяется на федеральную часть, определяемую Общими принципами, и региональную часть, определяемую Инструкцией.

<span id="page-6-3"></span>**Определение страховой принадлежности (СП)** - процесс установления регистрации застрахованного лица в той или иной страховой медицинской организации на момент оказания застрахованному лицу медицинской помощи.

**Отчетный период** - месяц, в котором застрахованному лицу было завершено оказание медицинской помощи.

<span id="page-6-0"></span>**Официальный сайт** – сайт ТФОМС АО в глобальной сети Интернет, предназначенный для информирования застрахованных лиц об их правах и обязанностях в сфере ОМС, доступности медицинской помощи, а также для информирования участников сферы ОМС Архангельской области и других субъектов Российской Федерации о нормативных документах, нормативносправочной информации (НСИ), действующих на территории Архангельской области, оперативной информации (объявлений) о новостях и изменениях в сфере ОМС Архангельской области. Официальный сайт расположен в сети интернет по адресу [https://www.arhofoms.ru.](https://www.arhofoms.ru/) Доступен также по сокращенному имени [https://arhofoms.ru.](https://arhofoms.ru/) С целью увеличения доступности сайта, в случае неработоспособности основного канала сети Интернет в ТФОМС АО, официальный сайт доступен также по резервному имени [https://www2.arhofoms.ru.](https://www2.arhofoms.ru/) В русскоязычном сегменте сети Интернет официальный сайт доступен также по имени http://тфомс29.рф.

<span id="page-6-5"></span>**Пакет экспертизы** - пакет, сформированный в формате, определённом в [Приложении](#page-43-1) [5](#page-47-0) Инструкции, содержащий заключение МЭК (МЭЭ, ЭКМП) и реестр протокола МЭК (МЭЭ, ЭКМП).

<span id="page-6-4"></span>**Пакет счёта** - пакет, сформированный медицинской организацией в формате, определённом в [Приложении](#page-43-1) [5](#page-47-0) Инструкции, содержащий счёт и реестр счёта.

<span id="page-6-1"></span>**Порядок контроля** - определён приказом Минздрава России от 19.03.2021 № 231н «Об утверждении Порядка проведения контроля объемов, сроков, качества и условий предоставления медицинской помощи по обязательному медицинскому страхованию застрахованным лицам, а также ее финансового обеспечения».

<span id="page-6-6"></span>**Правила контроля** – Правила ФЛК и МЭК, свод правил, по которым осуществляется ФЛК, предварительный МЭК и МЭК в ТФОМС АО. Свод правил представляет собой описание условий проверок на разных этапах,

перечень нормативных документов, на основании которых выполняется та или иная проверка, таблицы правил. Правила контроля сгруппированы в электронную таблицу, опубликованную на [официальном сайте ТФОМС АО](#page-6-0) в разделе [«Информационные технологии»](https://www.arhofoms.ru/it/default.aspx), подразделе [«Справочники НСИ»](https://www.arhofoms.ru/it/Lists/Dicts/DefaultView.aspx), файл «Правила ФЛК и МЭК.xlsx». Правила контроля формируются на основании [Правил ОМС](#page-7-2) и [Порядка контроля.](#page-6-1) Правила контроля обязательны к соблюдению разработчиками МИС при реализации проверок в МИС до отправки счетов и реестров счетов, ТФОМС АО и СМО при проведении ФЛК и МЭК счетов и реестров счетов. Правила контроля могут быть обновлены/добавлены вне зависимости от настоящей Инструкции.

<span id="page-7-2"></span>**Правила ОМС** – правила ОМС, определённые приказом Минздрава России от 28.02.2019 № 108н «Об утверждении Правил обязательного медицинского страхования».

<span id="page-7-3"></span>**Региональный Классификатор Услуг (РКУ)** – [сформированный](#page-27-0) и ведущийся ТФОМС АО основной классификатор применяемых в реестрах счетов услуг и тарифов.

<span id="page-7-0"></span>**Региональный Сегмент Единого Регистра Застрахованных лиц (РС ЕРЗ)** - сформированный и ведущийся ТФОМС АО в соответствии с законодательством РФ регистр, содержащий сведения о застрахованных лицах на территории Архангельской области. Сведения в РС ЕРЗ постоянно актуализируются посредством информационного обмена со страховыми медицинскими организациями, [ФЕРЗЛ,](#page-9-0) органов ФНС и ЗАГС в соответствии с Правилами ОМС и Приказом № 79.

<span id="page-7-1"></span>**Региональный регистр прикрепившегося населения (РПН)** – сформированный и ведущийся ТФОМС АО набор сведений о выборе лицами, застрахованными на территории Архангельской области медицинской организации, оказывающей первичную медико-санитарную помощь застрахованным лицам, а также сведений о медицинских работниках, к которым прикрепляются застрахованные лица. Порядок ведения РПН определён в «Регламенте формирования регистра прикрепившегося населения.

<span id="page-7-5"></span>**Реестр протокола МЭК (МЭЭ, ЭКМП)** – электронный документ, сформированный ТФОМС АО в соответствии с форматом, установленным Общими принципами по итогам МЭК (МЭЭ, ЭКМП) реестра счёта и содержащий персонифицированные сведения по каждой позиции реестра счёта с указанием принятия к оплате или ошибки по результатом МЭК (МЭЭ, ЭКМП), препятствующей в принятии данной позиции реестра счёта к оплате.

<span id="page-7-4"></span>**Реестр счёта** – электронный документ, сформированный медицинской организацией в соответствии с форматом и требованиями Приказа № 79 и прилагаемый к счёту, содержащий персонифицированные сведения о медицинской помощи, оказанной застрахованным лицам.

**Организация – заказчик** – медицинская организация, заказывающая медицинскую услугу у другой медицинской организации и оплачивающая данную услугу за счет собственных средств посредством страховой медицинской организации при составлении ТФОМС АО актов взаиморасчетов на основании счетов и реестров счетов;

**Организация – исполнитель** – медицинская организация, исполняющая медицинскую услугу в пользу (по заказу или направлению) другой медицинской организации и получающая оплату за оказание данной услуги посредством страховой медицинской организации при составлении ТФОМС АО актов взаиморасчетов на основании счетов и реестров счетов;

**Сайт обратной связи ТФОМС АО** – специальный сервер по адресу [https://support.arhofoms.ru,](https://support.arhofoms.ru/) доступный в сети Интернет. Основное назначение сайта обратной связи – информирование специалистов ТФОМС АО об обнаруженных ошибках в сервисах ТФОМС АО в ходе осуществления информационного взаимодействия (обратная связь). Сайт обратной связи после проведения процедуры регистрации, выполняемой пользователем самостоятельно, позволяет создавать запросы (задачи) для их комментирования и решения работниками ТФОМС АО или другими пользователями. Размещение персональных данных застрахованных лиц на сайте обратной связи **категорически запрещено**. Сайт обратной связи **не гарантирует** оказание технической и/или консультационной поддержки участникам информационного взаимодействия в части регламентного формирования реестров счетов, выбора и применения услуг и тарифов, определения страховой принадлежности, настройки медицинских информационных систем, эксплуатации веб-ресурсов и веб-сервисов ТФОМС АО. Сайт обратной связи также не гарантирует срочных ответов на запросы участников информационного взаимодействия, ответы сотрудников ТФОМС АО публикуются на сайте обратной связи по мере возможности.

<span id="page-8-0"></span>**Сервис «Обмен данными лабораторных исследований» (ОДЛИ)** – специализированный сервис обмена направлениями и результатами лабораторных исследований. Функционирование сервиса обеспечивает ГБУЗ АО «МИАЦ».

<span id="page-8-2"></span>**Счёт** - электронный документ, сформированный медицинской организацией в соответствии с форматом [Приложения](#page-37-0) [3](#page-37-0) Инструкции, содержащий информацию о сумме, предъявляемой медицинской организацией к оплате или к учёту в подушевом финансировании за медицинскую помощь, оказанную застрахованным лицам.

<span id="page-8-1"></span>**Форматно-логический контроль (ФЛК)** - процесс контроля входящей информации, при котором осуществляется проверка структуры и

формата на соответствие установленным требованиям, а также проверка элементов информации на логическую непротиворечивость.

<span id="page-9-0"></span>**Федеральный единый регистр застрахованных лиц** – единый ресурс, ведение которого осуществляется Федеральным фондом ОМС в целях персонифицированного учета сведений о застрахованных лицах (далее – ФЕРЗЛ). ФЕРЗЛ включает региональные сегменты, содержащие сведения о застрахованных лицах, которым на территории субъекта Российской Федерации выдан полис обязательного медицинского страхования.

<span id="page-9-1"></span>**Централизованные клинико-диагностические лаборатории (ЦКДЛ)** – крупные лаборатории, выполняющие лабораторные исследования по заказам медицинских организаций (направлениям в [ОДЛИ\)](#page-8-0). Особенности информационного взаимодействия по услугам ЦКДЛ описаны в приложении [9.9. Особенности формирования счетов и реестров счетов за диагностические](#page-201-0)  [или лабораторные](#page-201-0) исследования. В рамках настоящей Инструкции централизованные цитологические лаборатории (ЦЦЛ) рассматриваются в составе ЦКДЛ, так как в технической части формирования и представления счетов и реестров счетов друг от друга не отличаются.

<span id="page-9-2"></span>**Электронная подпись (ЭП) / квалифицированная электронная подпись (КЭП)** – информация в электронной форме, которая присоединена к другой информации в электронной форме (подписываемой информации) или иным образом связана с такой информацией и которая используется для определения лица, подписывающего информацию.

# **Используемые сокращения**

<span id="page-10-0"></span>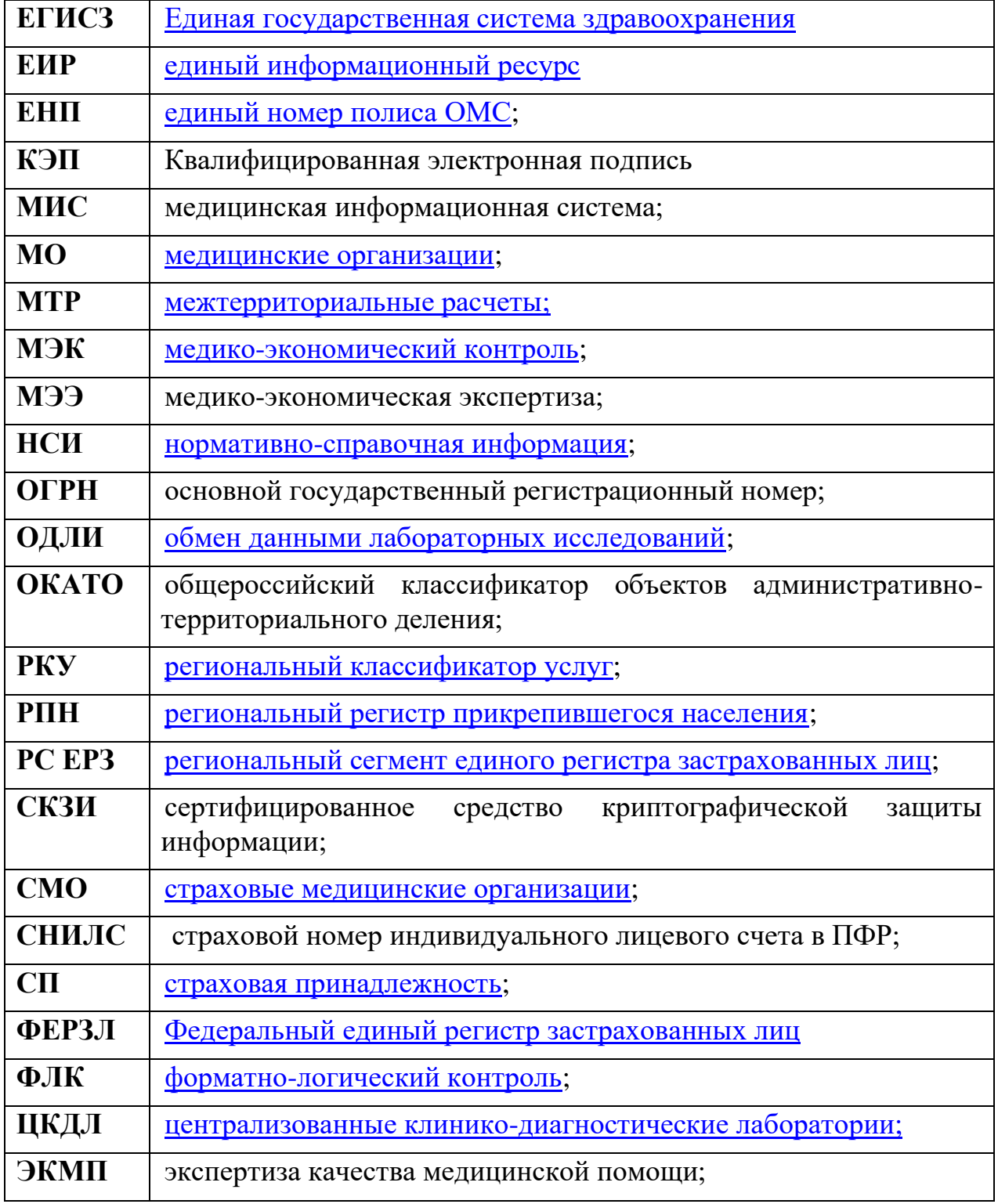

## **3. Описание порядка информационного взаимодействия**

# **3.1. Участники информационного взаимодействия и их роли**

# <span id="page-11-0"></span>**Территориальный фонд обязательного медицинского страхования Архангельской области**

Территориальный фонд обязательного медицинского страхования Архангельской области (ТФОМС АО) является участником, организующим информационное взаимодействие в сфере ОМС Архангельской области.

В рамках настоящей Инструкции ТФОМС АО осуществляет следующие функции:

- проводит контроль исполнения рекомендаций Инструкции другими участниками информационного взаимодействия;
- формирует, публикует на [официальном сайте](#page-6-0) ТФОМС АО и поддерживает в актуальном состоянии нормативно-справочную информацию, установленную настоящей Инструкцией, а также публикует на официальном сайте ТФОМС АО [нормативно](#page-6-2)[справочную информацию,](#page-6-2) установленную Приказом № 79;
- проводит [определение страховой принадлежности](#page-6-3) застрахованных лиц;
- проводит форматно-логический контроль информации [\(ФЛК\)](#page-8-1), поступающей от других участников информационного взаимодействия;
- проводит медико-экономический контроль [\(МЭК\)](#page-5-0) [пакетов счетов,](#page-6-4) поступающих от МО для оплаты медицинской помощи, оказанной лицам, застрахованным на территории Архангельской области;
- проводит медико-экономический контроль [\(МЭК\)](#page-5-0) [пакетов счетов,](#page-6-4) поступающих от МО для оплаты медицинской помощи, оказанной лицам, застрахованным на территории других субъектов Российской Федерации [\(МТР\)](#page-5-3);
- производит оплату оказанной медицинской помощи лицам, застрахованным на территории других субъектов Российской Федерации [\(МТР\)](#page-5-3), по представленным медицинскими организациями счетам и реестрам счетов;
- проводит МЭЭ и ЭКМП случаев медицинской помощи, оказанной лицам, застрахованным на территории других субъектов Российской Федерации [\(МТР\)](#page-5-3), и направляет результаты реестрами протоколов МЭЭ (ЭКМП) и заключениями МЭЭ (ЭКМП) в МО;
- производит [аннулирование](#page-17-0) [счёта](#page-8-2) и [реестра счёта](#page-7-4) [\(пакета счёта\)](#page-6-4) по запросу страховой медицинской организации;
- выполняет функцию формирования актов взаиморасчёта за услуги, оказываемые медицинскими организациями-исполнителями;
- выполняет функцию маршрутизирующего центра, принимая информацию от одних участников, проверяя и передавая её другим участникам информационного взаимодействия.

#### <span id="page-12-0"></span>**Страховые медицинские организации**

Страховые медицинские организации (СМО) являются участниками информационного обмена, выполняющими следующие функции:

- своевременно актуализируют и используют при информационном взаимодействии публикуемую на [официальном сайте](#page-6-0) ТФОМС АО нормативно-справочную информацию [\(НСИ\)](#page-6-2);
- осуществляют приём [пакетов счетов,](#page-6-4) сформированных медицинскими организациями, от ТФОМС АО;
- принимают сформированные в ТФОМС АО [реестры протоколов МЭК](#page-7-5) и [заключения МЭК,](#page-5-4) направляют в ТФОМС АО подтверждающие пакеты с [уведомлением о получении](#page-175-0) и загрузке в информационную систему протоколов и заключений МЭК;
- медико-экономическую экспертизу (МЭЭ), экспертизу качества (ЭКМП) реестров счетов, поступающих от МО для оплаты медицинской помощи;
- производят оплату оказанной медицинской помощи по принятым счетам и реестрам счетов в соответствии с [реестрами МЭК](#page-7-5) и заключениями МЭК, полученным из ТФОМС АО;
- проводят МЭЭ и ЭКМП, передавая результаты реестрами протоколов МЭЭ (ЭКМП) и заключениями МЭЭ (ЭКМП) в МО через ТФОМС АО;
- принимают решение о возможности [аннулирования счёта и реестра](#page-17-0)  [счёта](#page-17-0) [\(пакета счёта\)](#page-6-4) по запросу медицинской организации;
- осуществляют персонифицированный учёт оказанной медицинской помощи лицам, застрахованным в СМО.

#### <span id="page-12-1"></span>**Медицинские организации**

Медицинские организации (МО), являются участниками информационного взаимодействия, выполняющими следующие функции:

- своевременно актуализируют и используют при информационном взаимодействии публикуемую на [официальном сайте](#page-6-0) ТФОМС АО нормативно-справочную информацию [\(НСИ\)](#page-6-2);
- формируют и направляют запросы в ТФОМС АО на [определение](#page-6-3)  [страховой принадлежности](#page-6-3) застрахованных лиц;
- формируют [счета](#page-8-2) и [реестры счетов](#page-7-4) [\(пакеты счетов\)](#page-6-4) за оказанную медицинскую помощь;
- получают от ТФОМС АО протокол [ФЛК](#page-8-1) и/или ПМЭК на направленную информацию, устраняют указанные в протоколе ФЛК и/или ПМЭК ошибки;
- получают от ТФОМС АО сформированные в ТФОМС АО [реестры](#page-7-5) [протоколов МЭК](#page-7-5) и [заключения МЭК,](#page-5-4) направляют в ТФОМС АО подтверждающие пакеты с [уведомлением о получении](#page-175-0) и загрузке в медицинскую информационную систему протоколов и заключений МЭК, устраняют указанные в реестрах МЭК и заключениях МЭК ошибки;
- получают через ТФОМС АО направленные СМО пакеты экспертизы (МЭЭ, ЭКМП) и учитывают суммы наложенных санкций.
- осуществляют персонифицированный учёт оказанной медицинской помощи застрахованным лицам.

## **3.2.Организация информационного взаимодействия между его участниками**

#### **Общие положения информационного взаимодействия**

Информационное взаимодействие, между всеми участниками осуществляется только в электронном виде, с использованием [электронных](#page-2-0)  [документов, определяемыми в Инструкции.](#page-2-0) Передача между участниками копий электронных документов на бумажных носителях не производится.

Передача электронных документов между участниками информационного взаимодействия происходит по сетям общего пользования с обязательным использованием средств [СКЗИ](#page-10-0) и электронной подписи. Передача электронных документов посредством съемных носителей информации не производится.

При передаче информации между участниками информационного взаимодействия для защиты передаваемой информации от несанкционированного доступа и электронной подписи документов используется СКЗИ ViPNet. Документы по использованию СКЗИ ViPNet опубликованы на [официальном сайте](#page-6-0) ТФОМС АО (раздел «Информационные технологии», подраздел «Информационная безопасность», папка [«УЦ ТФОМС АО»](https://www.arhofoms.ru/it/UCTFOMSAO/Forms/DefaultView.aspx)).

Информационное взаимодействие осуществляется в пакетном режиме. Это означает, что участник информационного обмена формирует пакет информации и направляет его другому участнику информационного обмена, ожидая либо пакета с ответной информацией, либо просто подтверждения о получении пакета, в зависимости от того, что установлено Регламентом для конкретного информационного пакета. Сервисы режима «он-лайн» непосредственно в информационном обмене не используются. Тем не менее, участники информационного взаимодействия могут создавать сервисы, работающие в режиме «он-лайн», для лучшего информирования

других участников о ходе информационного взаимодействия. Такие сервисы носят информационно-справочный характер и не оказывают непосредственного влияния на информационные потоки.

Инструкция вводит в информационный обмен понятия электронного [счёта](#page-8-2) и электронного [заключения МЭК](#page-5-4) (МЭЭ, ЭКМП).

Электронный счёт формируется в МО, в формате, определённом в [Приложении](#page-37-0) [3](#page-37-0) Инструкции. После формирования электронного счёта, он объединяется с соответствующим реестром счёта, образуя [пакет счёта.](#page-6-4) Формат пакета счёта устанавливается в [Приложении](#page-43-1) [5](#page-47-0) Инструкции. По отдельности ни счёт, ни реестр счёта не передаются, они могут передаваться только парно, в составе пакета счёта. Передача экземпляров счёта на бумажном носителе не предусматривается. Электронный счёт и реестр счёта в составе пакета счёта, подписанного в установленном порядке действительной [электронной подписью,](#page-9-2) принимаются электронными документами, эквивалентными аналогичным документам на бумажном носителе, заверенными подписью и печатью.

Электронное заключение МЭК формируется в ТФОМС АО, МЭЭ/ЭКМП в СМО или в ТФОМС АО, в формате, определённом в [Приложении](#page-43-0) [4](#page-43-0) Инструкции. После формирования электронного заключения, оно объединяется с соответствующим реестром протокола МЭК (МЭЭ, ЭКМП), образуя [пакет экспертизы.](#page-6-5) Формат пакета экспертизы устанавливается в [Приложении](#page-43-1) [5](#page-47-0) Инструкции. По отдельности ни электронное заключение, ни реестр протокола не передаются, они могут передаваться только парно, в составе пакета экспертизы. Передача экземпляров заключения МЭК (МЭЭ, ЭКМП) на бумажном носителе Регламентом не предусматривается. Электронное заключение и реестр протокола в составе пакета экспертизы, подписанного в установленном порядке действительной [электронной подписью,](#page-9-2) принимаются электронными документами, эквивалентными аналогичным документам на бумажном носителе, заверенными подписью и печатью.

### **Информационное взаимодействие между ТФОМС и МО**

МО загружает пакет [НСИ](#page-6-2) с официального сайта ТФОМС АО и в дальнейшем осуществляют регулярную проверку на появление обновлений НСИ на официальном сайте ТФОМС АО, в разделе «Информационные технологии», подраздел «Документы», папка [«Справочники НСИ»](https://www.arhofoms.ru/it/Lists/Dicts/DefaultView.aspx). Для осуществления регулярной проверки МО может использовать сервис RSS, предоставляемый [официальным сайтом](#page-6-0) ТФОМС АО.

С целью определения страховой принадлежности МО в ежедневном порядке, по мере ввода информации в медицинскую информационную систему (далее - МИС), формируют запросы на [определение страховой](#page-6-3)  [принадлежности и](#page-6-3) направляют такие запросы в ТФОМС АО на адрес сети ViPNet «29(АрхТФОМС) Реестры». Подробно процедура определения страховой принадлежности описана в [разделе](#page-18-0) [4](#page-18-0) Инструкции.

В сроки, установленные договором на оказание лечебнопрофилактической помощи со СМО, но только после определения страховой принадлежности, МО формирует [счёт](#page-8-2) за оказанную медицинскую помощь и [реестр счёта](#page-7-4) на СМО, указанную в результатах определения страховой принадлежности.

Счёт за оказанную медицинскую помощь [МО](#page-12-1) формирует в формате, указанном в [Приложении](#page-37-0) [3](#page-37-0) Инструкции. Реестр счёта МО формирует в формате, установленном Приказом № 79.

Из счёта и реестра счёта МО формирует [пакет счёта.](#page-6-4) Формат и правила формирования пакета счёта описаны в [Приложении](#page-43-1) [5](#page-47-0) Инструкции.

Сформированные пакеты счетов МО направляет в [ТФОМС АО](#page-11-0) на адрес сети ViPNet «29(АрхТФОМС) Реестры».

После проведения [ФЛК](#page-23-0) запроса на [определение страховой](#page-18-0)  [принадлежности](#page-18-0) или пакета счёта, ТФОМС АО направляет в адрес МО, сформировавшей запрос или пакет счёта, либо подтверждение об успешном прохождении ФЛК либо протокол ФЛК с указанием ошибок. Протокол ФЛК формируется в формате, определяемом Приложением [6.6](#page-164-0) [Формат протокола](#page-164-0)  [ФЛК](#page-164-0) настоящей Инструкции.

[МО,](#page-12-1) получив от [ТФОМС АО](#page-11-0) протокол [ФЛК,](#page-8-1) обязана проанализировать указанные в протоколе ФЛК ошибки и принять меры по их устранению. После устранения ошибок запрос на определение страховой принадлежности или пакет счёта заново формируются и направляются в ТФОМС АО. При исправлении ошибок ФЛК нумерация запроса на определение страховой принадлежности, счёта и реестра счёта в пакете счёта, может не меняться.

После прохождения ФЛК [пакет счёта](#page-6-4) направляется на [МЭК.](#page-5-0) МЭК проводится в соответствии с [Правилами контроля](#page-6-6) и процедурой МЭК.

В случае получения от ТФОМС АО подтверждения о том, что запрос на определение страховой принадлежности успешно прошёл ФЛК или пакет [счёта](#page-6-4) успешно прошёл ФЛК и первого этапа МЭК, МО получает уведомление об успешном прохождении проверок и ожидает получения результатов второго (окончательного) этапа МЭК. Результатами являются ответы с определённой ТФОМС АО страховой принадлежностью, пакет экспертизы от ТФОМС АО (для МЭК) или [СМО](#page-12-0) (для МЭЭ/ЭКМП). ТФОМС АО направляет результаты на адрес, зарегистрированный для МО в защищенной сети ViPNet. При получении пакета экспертизы с результатами МЭК, МО направляет в ТФОМС АО подтверждающий пакет с [уведомлением](#page-175-0)  [о получении](#page-175-0) и загрузке в медицинскую информационную систему протоколов и заключений МЭК. Подтверждающий пакет направляется в ТФОМС АО на адрес сети ViPNet «29(АрхТФОМС) Реестры».

ТФОМС АО направляет информацию и [электронные документы](#page-2-0) (результаты [определения страховой принадлежности,](#page-18-1) [протоколы ФЛК,](#page-23-1) [пакет](#page-6-5)  [экспертизы\)](#page-6-5) в адрес МО **однократно**. ТФОМС АО гарантирует доставку информации до координатора сети ViPNet, с которым работает МО. Поддержание работоспособности координатора сети ViPNet медицинской организации являются зоной ответственности самой медицинской организации. Также **зоной ответственности МО является сохранность полученных от ТФОМС АО электронных документов**. МО обязана разработать внутренний регламент работы с электронными документами, обеспечивающий их сохранность, надлежащее резервное копирование, а также защиту персональных данных, содержащихся в электронных документах. **При утрате электронных документов по вине медицинской организации, ТФОМС АО их повторно в МО не направляет**, в том числе по индивидуальному запросу МО.

При получении [пакета МЭК](#page-43-1) медицинская организация принимает меры по устранению указанных в реестре МЭК ошибок. После устранения ошибок позиции реестра счёта, отказанные в принятии к оплате, могут быть выставлены на оплату повторно, в новом счёте и реестре счёта. Внесения корректировок в счёт и реестр счёта (пакет счёта), по которым проведен МЭК и получено заключение МЭК и реестр МЭК (пакет МЭК), не предусматривается.

В отдельных случаях, при обнаружении ошибки в счёте или массовой ошибки в реестре счёта, весь пакет счёта может быть аннулирован. Порядок такого аннулирования устанавливается [в разделе](#page-17-0) [3.3](#page-17-0) Инструкции. При аннулировании все позиции аннулированного реестра счёта могут быть вновь включены в новый реестр счёта.

Случаи, отказанные на МЭЭ и ЭКМП, не могут повторно выставляться на оплату.

### **Информационное взаимодействие между ТФОМС и СМО**

СМО загружает пакет [НСИ](#page-6-2) с официального сайта ТФОМС АО и в дальнейшем осуществляют регулярную проверку на появление обновлений НСИ на официальном сайте ТФОМС АО, в разделе «Информационные технологии», подраздел «Документы», папка [«Справочники НСИ»](https://www.arhofoms.ru/it/Lists/Dicts/DefaultView.aspx). Для осуществления регулярной проверки СМО может использовать сервис RSS, предоставляемый официальным сайтом ТФОМС АО.

СМО получает от ТФОМС АО [пакет счёта](#page-43-1) (включающий [счёт от МО](#page-37-0)  [в электронном виде\)](#page-37-0).

ТФОМС АО направляет [пакет счёта в](#page-43-1) СМО на адрес, зарегистрированный для СМО в защищенной сети ViPNet. После выполнения [МЭК](#page-5-0) по пакету счёта в ТФОМС АО, в адрес СМО направляется также пакет МЭК. После получения пакета МЭК, СМО направляет в адрес ТФОМС АО подтверждающий пакет с [уведомлением о получении пакета](#page-175-0) МЭК на адрес сети сети ViPNet «29(АрхТФОМС) Реестры».

СМО проводит МЭЭ, ЭКМП пакета счёта [МО](#page-12-1) и направляет результаты в виде [пакета экспертиз](#page-6-5) в ТФОМС АО на адрес сети сети ViPNet «29(АрхТФОМС) Реестры».

ТФОМС АО проводит проверку пакета экспертиз в соответствии с [Порядком](#page-0-0) контроля.

ТФОМС АО направляет информацию и [электронные документы](#page-2-0) (пакет счёта) в адрес СМО **однократно**. ТФОМС АО гарантирует доставку информации до координатора сети ViPNet, с которыми работает СМО. Поддержание работоспособности координатора сети ViPNet страховой медицинской организации являются зоной ответственности самой страховой медицинской организации. Также **зоной ответственности СМО является сохранность полученных от ТФОМС АО электронных документов**. СМО обязана разработать внутренний регламент работы с электронными документами, обеспечивающий их сохранность, надлежащее резервное копирование, а также защиту персональных данных, содержащихся в электронных документах. **При утрате электронных документов по вине страховой медицинской организации, ТФОМС АО их повторно в СМО не направляет**, в том числе по индивидуальному запросу СМО.

СМО производит оплату или учёт оказанной медицинской помощи МО, указанной в пакете счёта, с учетом результатов МЭК, проведенного в ТФОМС АО, в установленном порядке. Порядок фактической оплаты оказанной медицинской помощи находится вне рамок Инструкции.

### **3.3. Порядок аннулирования счетов и реестров счетов (пакетов счетов)**

<span id="page-17-0"></span>В исключительных случаях может быть выполнено аннулирование (отзыв) [пакета счёта \(пакетов счетов\)](#page-6-4) по запросу МО.

Аннулирование пакета счёта (пакетов счетов) может быть выполнено только в период нахождения пакета счёта (пакетов счетов) в очереди ожидания в ТФОМС АО или в ходе приема пакетов счетов за очередной отчетный период до завершения проведения МЭК и отправки пакета счёта и результатов МЭК в СМО. После отправки пакета счёта (пакетов счетов) в СМО аннулирование пакета счёта (пакетов счетов) невозможно.

Для аннулирования пакета счёта (пакетов счетов) МО отправляет в ТФОМС АО отсканированную копию (в формате PDF) письменного запроса

произвольного вида. В запросе от МО должно быть достаточно информации для идентификации аннулируемого пакета счёта - имя пакета счёта, номер счёта, дата счёта. В одном запросе на аннулирование может быть указан один пакет счёта или сразу несколько пакетов счетов. Также в письменном запросе обязательно должна быть подробно указана причина аннулирования пакета счёта (пакетов счетов).

ТФОМС АО, получив от МО запрос на аннулирование [пакета счёта](#page-6-4) [\(пакетов счетов\),](#page-6-4) либо производит его аннулирование в информационной системе ТФОМС АО в случае возможности, либо направляет по сети ViPNet в адрес МО уведомление произвольной формы об отказе в аннулировании пакета счёта (пакетов счетов). В случае проведения аннулирования пакета счёта (пакетов счетов) в адрес МО направляется подтверждение произвольной формы о выполненном аннулировании пакета счёта (пакетов счетов).

Запросы на аннулирование пакета счёта (пакетов счетов), уведомления и подтверждения об аннулировании пакета счёта (пакетов счетов) передаются по защищенной сети ViPNet Электронные копии запросов на аннулирование пакета счёта (пакетов счетов), уведомления и подтверждения об аннулировании пакета счёта (пакетов счетов) обязательно должны быть подписаны действительной электронной подписью участника информационного обмена.

### **4. Процедура определения страховой принадлежности**

### **4.1. Порядок определения страховой принадлежности**

<span id="page-18-1"></span><span id="page-18-0"></span>Процедура определения страховой принадлежности является **безусловно обязательной** перед формированием реестров счетов.

МО **ежедневно**, по мере ввода информации об оказанной медицинской помощи в МИС, направляет запросы на определение страховой принадлежности в ТФОМС АО. Требование ежедневной отправки запросов на определение страховой принадлежности обусловлено необходимостью равномерного распределения нагрузки на сервера [ФЕРЗЛ.](#page-9-0) Учитывая, что пик нагрузки приходится на последние и первые числа месяца, время на определение страховой принадлежности в указанные дни может значительно возрастать.

# **Описание процедуры определения страховой принадлежности**

МО формирует и отправляет в ТФОМС АО на адрес сети ViPNet «29(АрхТФОМС) Реестры» запрос установленного формата на определение страховой принадлежности.

ТФОМС АО проводит [ФЛК](#page-8-1) полученного запроса и в зависимости от результатов ФЛК высылает МО, сформировавшей запрос, либо уведомление об успешном прохождении ФЛК, либо протокол ФЛК с указанием ошибок ФЛК.

В случае обнаружения ошибок на ФЛК МО должна исправить ошибки, указанные в протоколе ФЛК и сформировать запрос заново. Количество попыток со стороны МО на отправку запроса на определение страховой принадлежности не ограничено.

Для сокращения затрат времени и усилий на формирование счетов, запросы на определение страховой принадлежности принимаются в работу независимо от результатов ФЛК. Исключение составляют ошибки в структуре XML, которые не позволяют загрузить реестр для дальнейшей обработки, или ошибки в заполнении персональных данных пациента. Запрос на определение страховой принадлежности направляется в PC ЕРЗ.

Определение страховой принадлежности осуществляется на **первое число отчетного периода.** В случае отсутствия в РС ЕРЗ сведений о страховой принадлежности на первое число отчетного периода страховая принадлежность определяется в РС ЕРЗ на дату завершения законченного случая оказания медицинской помощи.

Если сведения о застрахованном лице не обнаружены в РС ЕРЗ, ТФОМС АО определяет страховую принадлежность на основании данных ФЕРЗЛ на дату окончания лечения.

# **Требования и рекомендации по заполнению информации на определение страховой принадлежности**

Формат запроса на определение страховой принадлежности аналогичен [реестру счёта,](#page-7-4) за исключением того, что в запросе не указываются атрибуты счёта. В качестве получателя реестра всегда указывается ТФОМС АО.

Поскольку определение страховой принадлежности происходит в полностью автоматизированном режиме, без участия человека, МО должна уделить особое внимание качеству и безошибочности заполнения информации о застрахованном лице при вводе сведений в МИС. Ошибка в фамилии, имени, отчестве, дате рождения застрахованного лица, не точное заполнение данных удостоверения личности или СНИЛС приведет к невозможности определения его страховой принадлежности.

Недопустимо смешение русских (кириллических) и латинских букв, хоть и сходных по начертанию, в фамилии, имени и отчестве застрахованного лица. Контроль ввода на такой тип ошибки должен быть реализован в автоматическом режиме в МИС МО.

Предоставление ЕНП в запросе на определение страховой принадлежности обязательно. Узнать ЕНП лиц, застрахованных на территории Архангельской области, а также на территории других субъектов Российской Федерации, можно на странице «Поиск информации о полисе ОМС» официального сайта ТФОМС АО, по фамилии и серии/номеру документа, удостоверяющего личность, фамилии и страховому номеру индивидуального лицевого счета (СНИЛС). Также для определения действующей страховки, прикрепления к МО и СМП, может быть использован сервис определения страховой принадлежности в EMP. позволяющий искать действующую страховку по различной комбинации ФИО, ДР, документов, удостоверяющих личность, СНИЛС.

Номера ЕНП и СНИЛС содержат в самих себе возможность проверки их корректности. По специальному алгоритму они могут быть проверены на правильность еще в момент их ввода в МИС МО, что позволит избежать ошибок ручного ввода.

#### 4.2. Результаты определения страховой принадлежности

результате При положительном определения страховой принадлежности, в МО возвращаются заполненные элементы узла PACIENT: NPOLIS (номер полиса ОМС, всегда ЕНП), SMO OGRN (ОГРН СМО) и SMO OK (код OKATO территории страхования). Для лиц, застрахованных на территории Архангельской области, дополнительно заполняется элемент SMO (реестровый номер CMO) и, при наличии, указываются сведения о прикреплении пациента к МО на начало отчетного периода.

Сведения о прикреплении размещаются:

- о прикреплении к MO в узле MCOD RPN;

- о зоне обслуживания СМП в узле SMP ZONE;

- в комментарии к случаю (узел SL элемент COMENTSL) и имеют следующий формат: «РПН на дд.мм.гггг, MO=XXXXXX», где «дд.мм.гггг» дата формирования РПН на отчетный месяц, «XXXXXX» - реестровый код МО прикрепления или обслуживающей СМП.

B случае отрицательного результата определения страховой принадлежности, все указанные выше элементы не заполняются и отсутствуют в возвращаемом в МО ответе. При этом в поле комментария могут указыватья правильные значения (ФИО и ЕНП застрахованного лица, реестровый номер СМО).

<sub>B</sub> соответствии с документами, регламентирующими обмен информацией в сфере ОМС, для определения страховой принадлежности застрахованных лиц существует только один официальный источник данных – ФЕРЗЛ (как его региональный сегмент – РС ЕРЗ). Поэтому результаты определения страховой принадлежности, проведенной в ТФОМС АО, являются обязательными для МО и СМО, работающих в сфере ОМС на территории Архангельской области.

Медицинская помощь, оказанная лицам, не имеющим страховой принадлежности на дату окончания лечения, не может быть оплачена за счет средств ОМС и подлежит оплате за счет иных источников финансирования.

Персональные данные пациента (фамилия, имя, отчество, дата рождения, пол), указанные в запросе на определение страховой принадлежности, считаются **актуальными**, если они соответствуют персональным данным пациента, найденным в РС ЕРЗ по результатам определения страховой принадлежности.

Если в запросе на определение страховой принадлежности будут выявлены неактуальные персональные данные, то в ответе, в комментарии к случаю (узел SL элемент COMENTSL), будет добавлено сообщение, содержащее актуальные данные. Формат сообщения следующий: «[вид данных]?=[правильное значение];».

Пример: « фамилия?=ПЕТРОВ; имя?=ПЕТР;»

Варианты сообщений:

- полис?
- фамилия?
- имя?
- отчество?
- пол?
- дата рождения?
- фамилия представителя?
- имя представителя?
- отчество представителя?
- пол представителя?
- дата рождения представителя?

Актуальные персональные данные, переданные в ответе на запрос определения страховой принадлежности, должны использоваться при формировании реестра счёта.

### **4.3. Дополнительное определение страховой принадлежности**

Дополнительное определение страховой принадлежности производится в процессе передачи [реестров счетов](#page-7-4) в составе [пакетов счетов](#page-6-4) через ТФОМС АО в СМО. При этом ТФОМС АО повторно определяет страховую принадлежность застрахованного лица, указанного в реестре счета.

Обнаружение в [реестре счета](#page-7-4) сведений о страховой принадлежности застрахованного лица, не совпадающих с ОКАТО ОМС, ОГРН и реестровым номером СМО, получившей реестр счета, а также при выявлении неактуальных персональных данных в реестре счета является основанием для отказа в принятии к оплате случая оказания медицинской помощи с указанием ошибки **[МЭК](#page-5-0)** 1.5 «Введение в реестр счетов недостоверных персональных данных застрахованного лица, приводящее к невозможности его полной идентификации (включая ошибки в серии и номере полиса обязательного медицинского страхования, адресе);».

## **5. Описание порядка проведения проверок (ФЛК и МЭК)**

# **5.1. Порядок проведения ФЛК в ТФОМС АО**

### <span id="page-23-0"></span>**Описание процесса и принципов ФЛК**

Процедура [ФЛК](#page-8-1) в ТФОМС АО проводится с целью недопущения циркуляции при информационном взаимодействии электронных документов [\(счетов](#page-8-2) и [реестров счетов\)](#page-7-4), не соответствующих установленным форматам, а также содержащих логически не согласованные данные, которые могут приводить к нарушениям целостности и согласованности данных в информационных системах, и как следствие - неустранимым ошибкам в процессе обработки данных.

Процедуре ФЛК подлежат данные, получаемые от [МО:](#page-12-1) запросы на определение страховой принадлежности, электронные счета и реестры счетов.

Также процедуре ФЛК подлежат данные, получаемые от [СМО:](#page-12-0) электронные [заключения МЭК](#page-5-4) (МЭЭ, ЭКМП) и реестры протоколов других контрольно-экспертных мероприятия (МЭЭ, ЭКМП).

О результате ФЛК организация, отправившая [электронный документ](#page-2-0)  [\(документы\),](#page-2-0) обязательно извещается либо уведомлением об успешном прохождении ФЛК в случае отсутствия ошибок ФЛК, либо протоколом ФЛК в случае обнаружения ошибок на этапе ФЛК.

При обнаружении ошибок ФЛК всегда следует отказ по принятию электронного документа к обработке в целом. Частичное принятие электронного документа к обработке в случае обнаружения ошибок ФЛК невозможно.

Электронный документ, не прошедший [ФЛК,](#page-8-1) теряет статус электронного документа и удаляется из информационной системы ТФОМС АО. Дальнейшая обработка документа не производится, а сам электронный документ [\(электронный счёт](#page-8-2) и [реестр счёта\)](#page-8-2) не учитывается как представленный.

# <span id="page-23-1"></span>**Описание правил ФЛК, ошибок ФЛК и Протокола ФЛК**

Правила ФЛК (перечень осуществляемых проверок) осуществляются на основании и с учётом требований:

- Стандартов W3C Recommendation 26 November 2008: Extensible Markup Language (XML) 1.0 (Fifth Edition);
- международного классификатора МКБ-10;
- приказа № 79;
- федеральных справочников и классификаторов;
- тарифного соглашения;
- региональных справочников и классификаторов;
- разъясняющих писем и рекомендаций Федерального фонда ОМС, министерства здравоохранения Архангельской области.

Правила и ошибки ФЛК регламентируются отдельным электронным документом «Правила ФЛК и МЭК», который формирует и размещает на своём официальном сайте ТФОМС АО.

Формат протокола ФЛК утверждается Приложением [6.6](#page-164-0) [«Формат](#page-164-0)  [протокола ФЛК»](#page-164-0) настоящей Инструкции.

#### **5.2. Порядок проведения МЭК**

Медико-экономический контроль [\(МЭК\)](#page-5-0) проводится в [ТФОМС АО](#page-11-0) на основании [Правил ОМС,](#page-7-2) [Порядка контроля,](#page-6-1) Приказа № 79 и в соответствии с положениями настоящей Инструкции.

Для проведения МЭК принимается [пакет счёта](#page-6-4) от [МО,](#page-12-1) прошедший без ошибок процедуру [ФЛК.](#page-8-1)

МЭК проводится при открытии приема счетов и реестров счетов за очередной отчетный период (первые 5 рабочих дней месяца, следующего за отчетным). Счета и реестры счетов, поступившие в период между завершением приема счетов и реестров счетов за предыдущий отчетный период и открытием приема счетов и реестров счетов за очередной отчетный период, переводятся в режим ожидания.

### **Этапы проведения МЭК**

Процедура МЭК проводится в 2 этапа.

На 1 этапе проводятся все проверки МЭК, кроме проверки на пересечение сроков лечения по случаям оказания медицинской помощи, а также контроля по соблюдению целевых показателей (объёмов и стоимости), установленных решением комиссии по разработке территориальной программы ОМС. После прохождения 1 этапа МЭК, пакет счёта переходит в состояние ожидания 2 этапа МЭК, его дальнейшая обработка в информационной системе ТФОМС АО приостанавливается до завершения приёма счетов и реестров счетов за отчетный период. После прохождения 1 этапа МЭК протокол и заключение МЭК в СМО не направляются.

При изменении тарифов, доработке правил, алгоритмов проверок ФЛК или МЭК до завершения приема счетов и реестров счетов за очередной отчетный период, пакеты счетов, находящиеся в очереди ожидания информационной системы ТФОМС АО, могут быть повторно направлены на ФЛК или на 1 этап МЭК.

После завершения приема счетов и реестров счетов за отчётный период, проводится 2 этап МЭК по пакетам счетов, прошедших ФЛК и 1 этап МЭК. На 2 этапе МЭК выполняется проверка на пересечение сроков лечения по случаям оказания медицинской помощи и проверка необоснованного повторного предъявления на оплату случаев медицинской помощи, а также контроль на превышение установленных комиссией по разработке территориальной программы ОМС объёмов и стоимости медицинской помощи.

При выявлении ошибки МЭК с оплаты снимается весь законченный случай Z\_SL.

Все проверки производятся в ТФОМС АО в автоматизированном режиме. Пакеты счетов, по которым не было выявлено ошибок МЭК, сразу направляются в СМО. СМО при получении пакета счёта и загрузке его в свою информационную систему присылает в ТФОМС АО [уведомление о](#page-175-0)  [получении пакета счёта](#page-175-0) (Приложение [6.8](#page-175-0) [Формат уведомления о получении](#page-175-0)  [пакета\)](#page-175-0).

Реестры счетов, по которым были выявлены ошибки МЭК, поступают на рассмотрение выявленных ошибок специалистами ТФОМС АО. При рассмотрении указанные специалисты могут в ручном режиме снять выявленные в автоматизированном режиме ошибки МЭК или установить дополнительные ошибки, которые не были выявлены в ходе автоматизированной проверки.

После завершения рассмотрения ошибок МЭК специалистами ТФОМС АО, формируются пакеты МЭК, включающие в себя заключение МЭК и протокол МЭК. Полного отказа по счёту на этапе МЭК не производится, за исключением случая, когда все позиции реестра счёта признаны ошибочными. Однако пакет МЭК формируется в любом случае. Формат пакета МЭК устанавливается Приложением [5](#page-47-0) Инструкции. Формат заключения МЭК устанавливается Приложением [4](#page-43-0) Инструкции. Формат протокола МЭК [\(реестра МЭК\)](#page-7-5) устанавливается Приказом № 79.

Результат проведения МЭК в виде пакета МЭК по пакетам счетов, получателем которых является СМО, передаются параллельно в МО, сформировавшую пакет счёта и в СМО, являющуюся получателем пакета счёта. Одновременно в СМО передаются пакеты счетов, по которым на МЭК были выявлены ошибки. После получения результатов МЭК (пакета МЭК) и загрузки пакета МЭК в свои информационные системы, МО и СМО направляют в ТФОМС АО [уведомление о получении пакета экспертизы,](#page-0-0) а СМО также направляет уведомление о получении пакета счёта по счетам и реестра счетов, в которых были выявлены ошибки МЭК (Приложение [6.8](#page-175-0) [Формат уведомления о получении пакета\)](#page-175-0).

Технические правила и трактовка ошибок [МЭК](#page-5-0) регламентируются отдельным электронным документом [«Правила ФЛК и МЭК»](https://www.arhofoms.ru/it/_layouts/listform.aspx?PageType=4&ListId=%7b7B536259-635C-44C2-8FC7-816EA474581E%7d&ID=369&ContentTypeID=0x0100497BB1AA63775E4F8B84C105B5E288E50074705EE04D8CF74C84E41B2FB76EC6AB), который формирует и размещает на своём официальном сайте ТФОМС АО (раздел «Информационные технологии», подраздел «Справочники НСИ»).

Методика выявления необоснованного повторного предъявления на оплату случаев медицинской помощи описана в Приложении [11](#page-239-0) [«Методика](#page-239-0)  [выявления повторного включения](#page-239-0)  [в реестры счетов сведений об оказанной медицинской помощи](#page-239-0)  [\(дублирование\)»](#page-239-0) Инструкции.

#### **5.3. Исправление ошибок МЭК**

[МО,](#page-12-1) получив [пакет МЭК,](#page-6-5) должна проанализировать и исправить ошибки, указанные в [реестре МЭК](#page-7-5) по каждой позиции исходного пакета счёта, отказанной в оплате. Количество повторных представлений к оплате позиций после исправления ошибок не ограничено. Срок отработки ошибок по отказам в оплате для МО регламентирован в [Порядке контроля](#page-0-0) и в типовом договоре на оказание и оплату медицинской помощи по ОМС.

Исправление ошибок должно осуществляться путём исправления ошибок МЭК и повторного включения исправленных позиций в новый счёт и реестр счёта.

# 6. Приложения

# 1. Формат регионального классификатора услуг

Кодировка - «Windows-1251»

# Таблица 1 Формат регионального классификатора услуг

<span id="page-27-0"></span>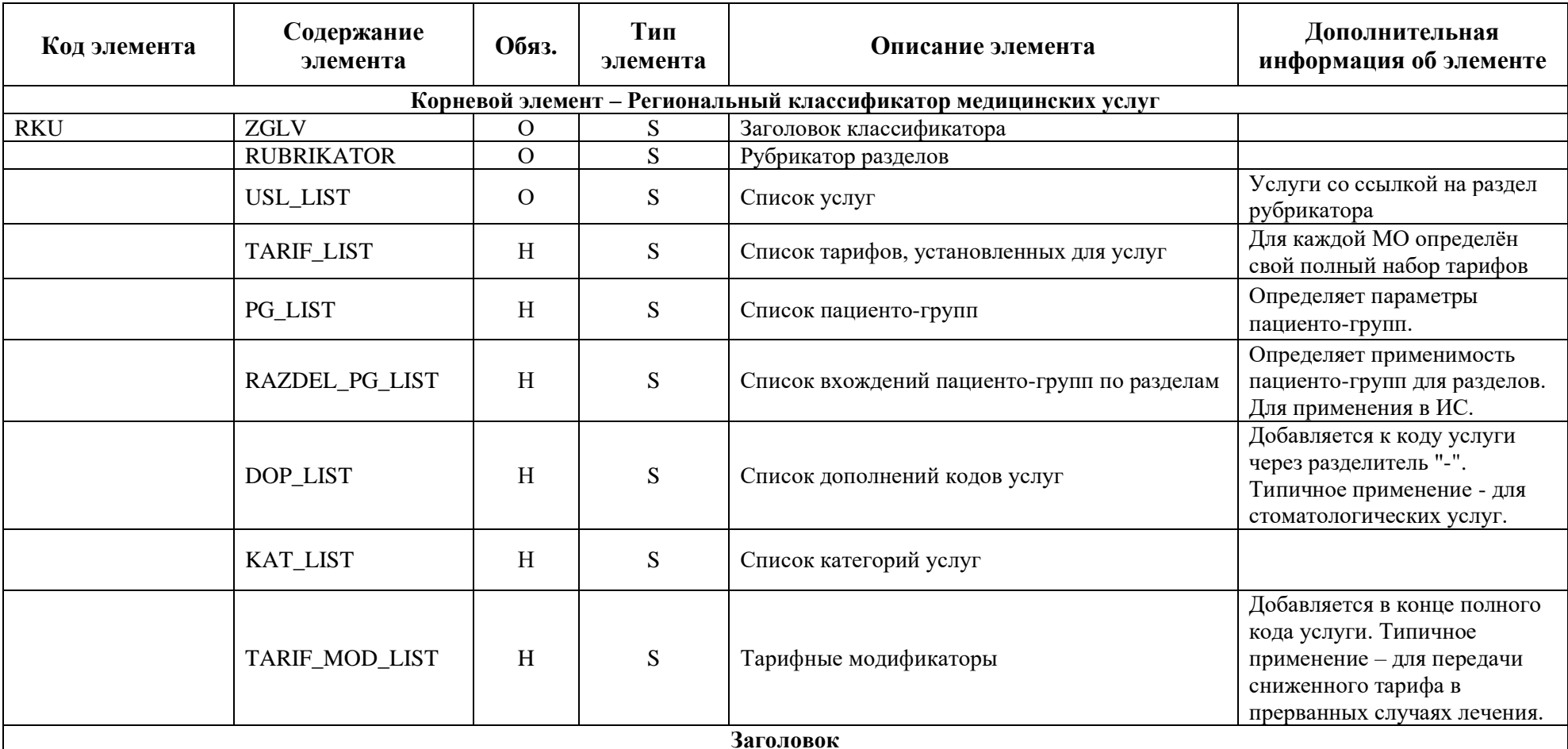

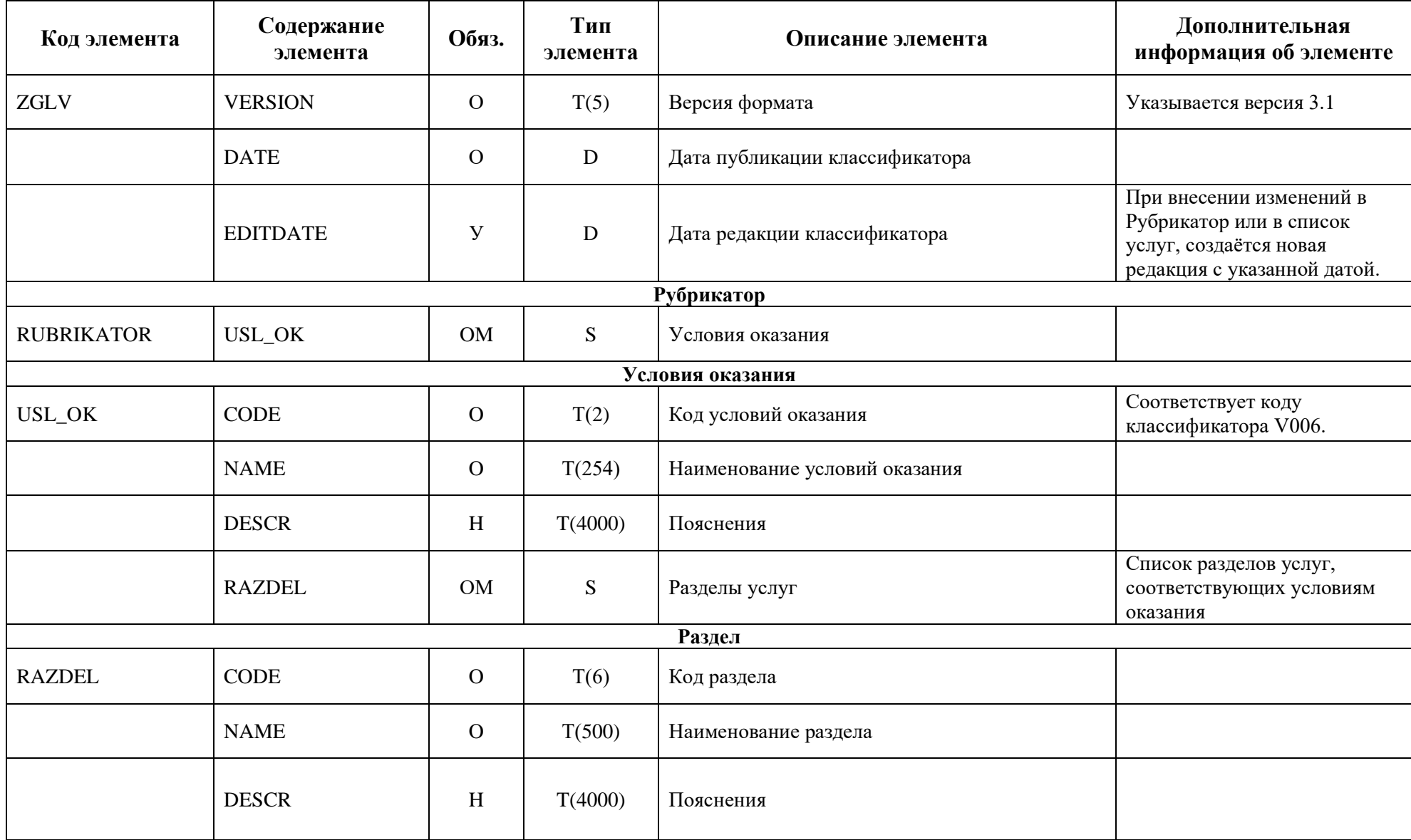

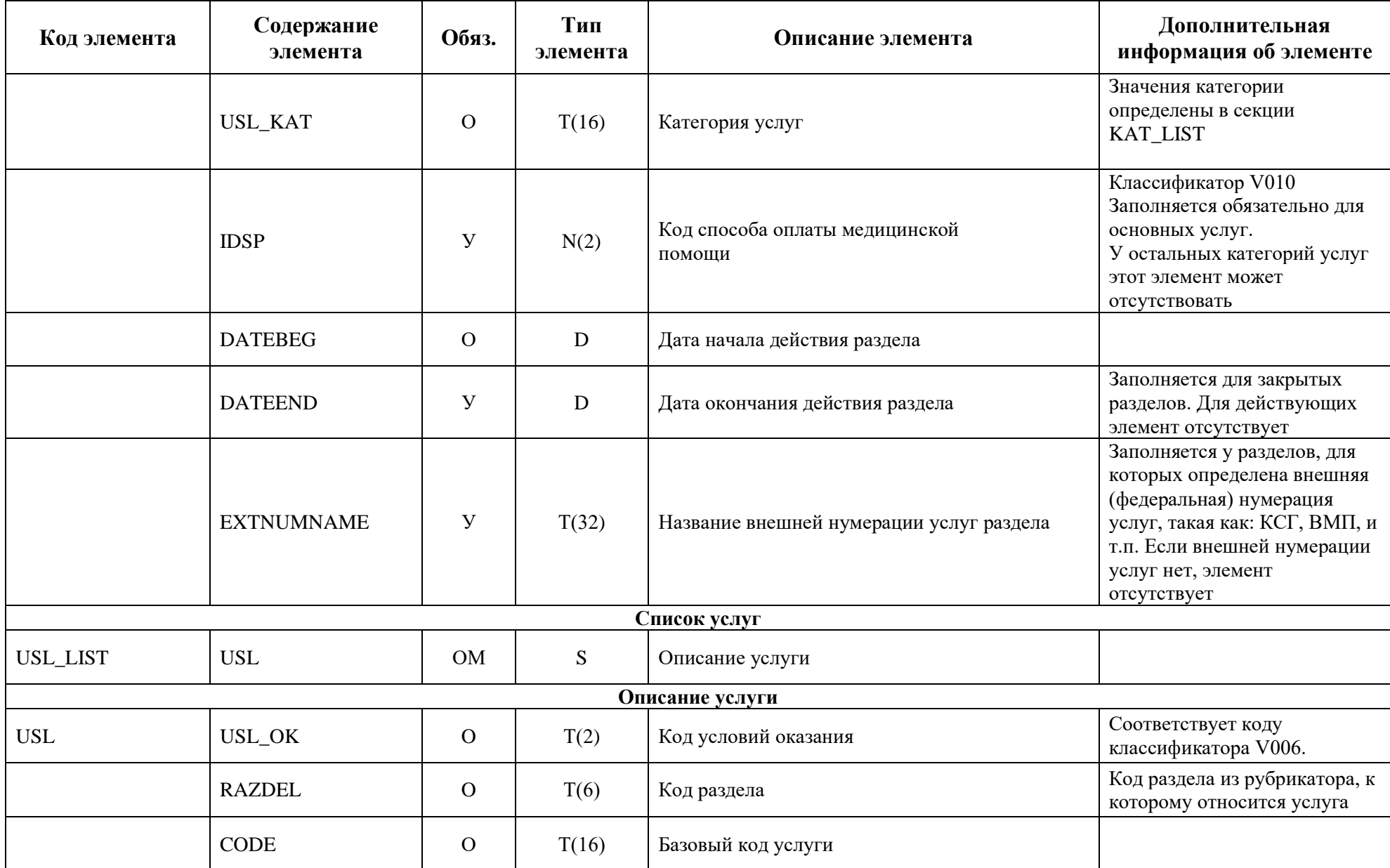

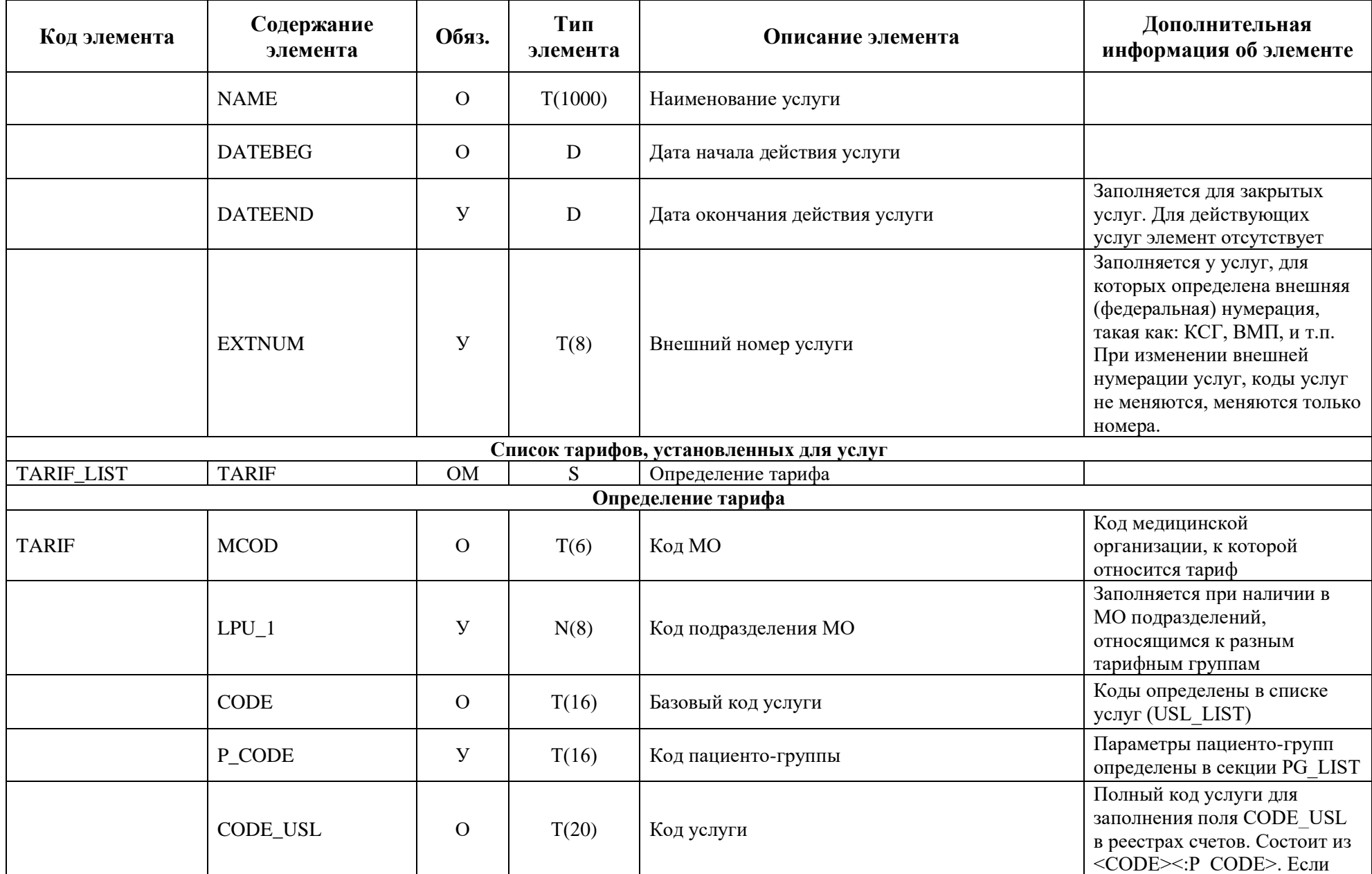

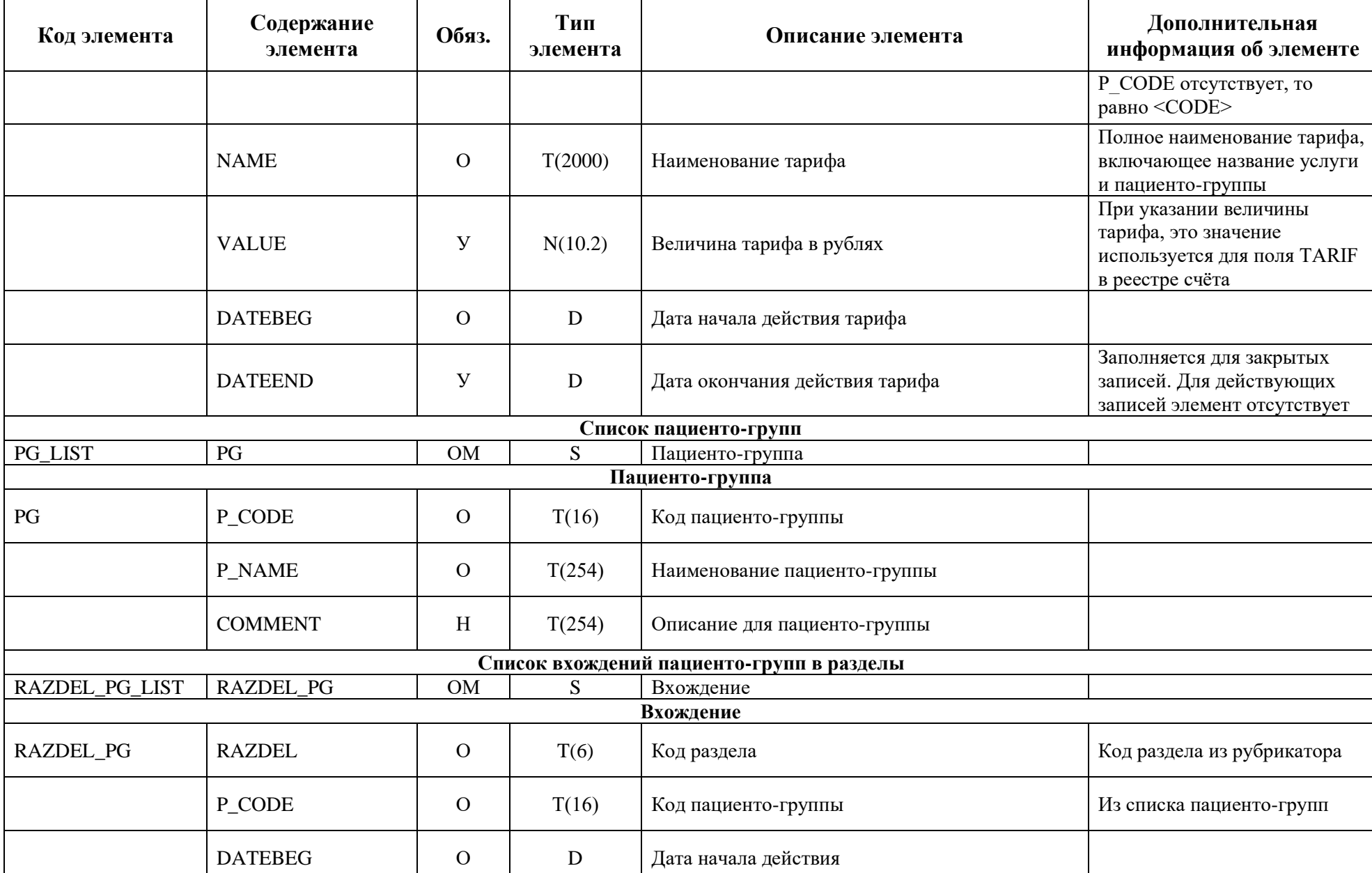

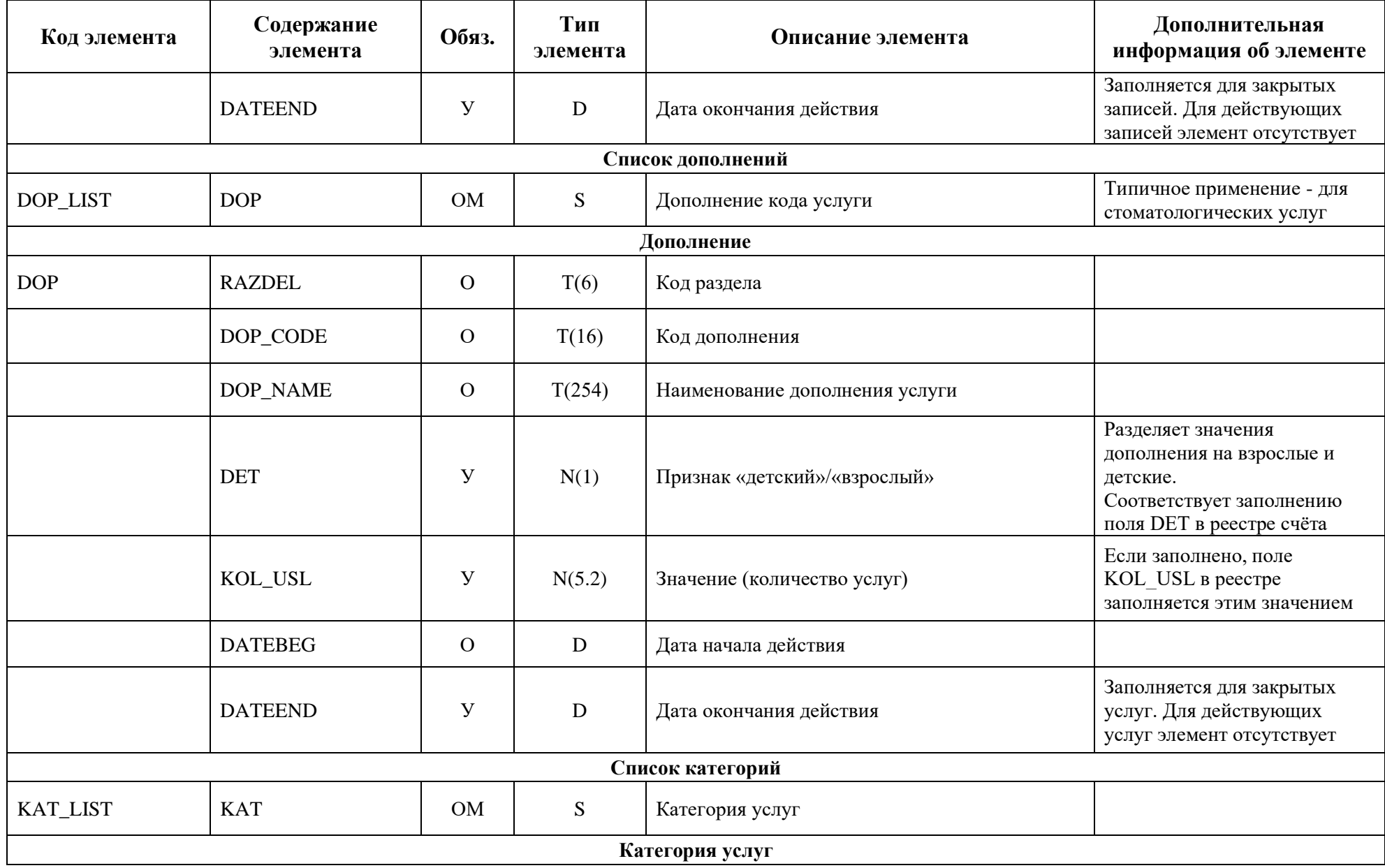

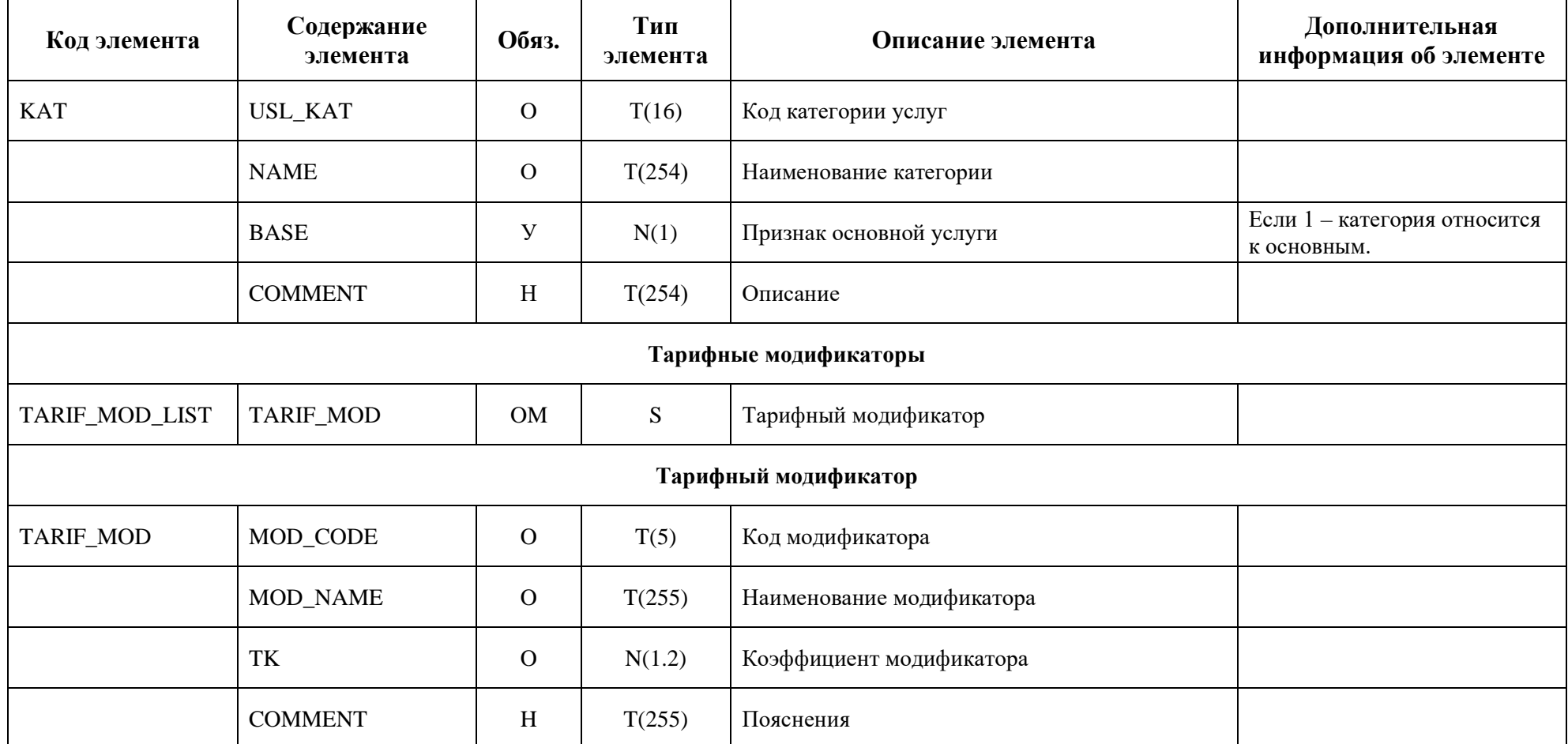

–О – обязательный элемент

–Н – не обязательный элемент

–У – условно-обязательный элемент

–М – множественный элемент

 $-\mathbf{S}$  – составной тип

 $-D$  – дата

–T() – текст (максимальное количество символов)

–N() – число (максимальное количество символов до запятой . максимальное количество символов после запятой)

# **2. Формат регионального справочника подразделений МО**

Кодировка – «Windows-1251»

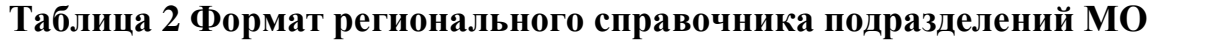

<span id="page-35-0"></span>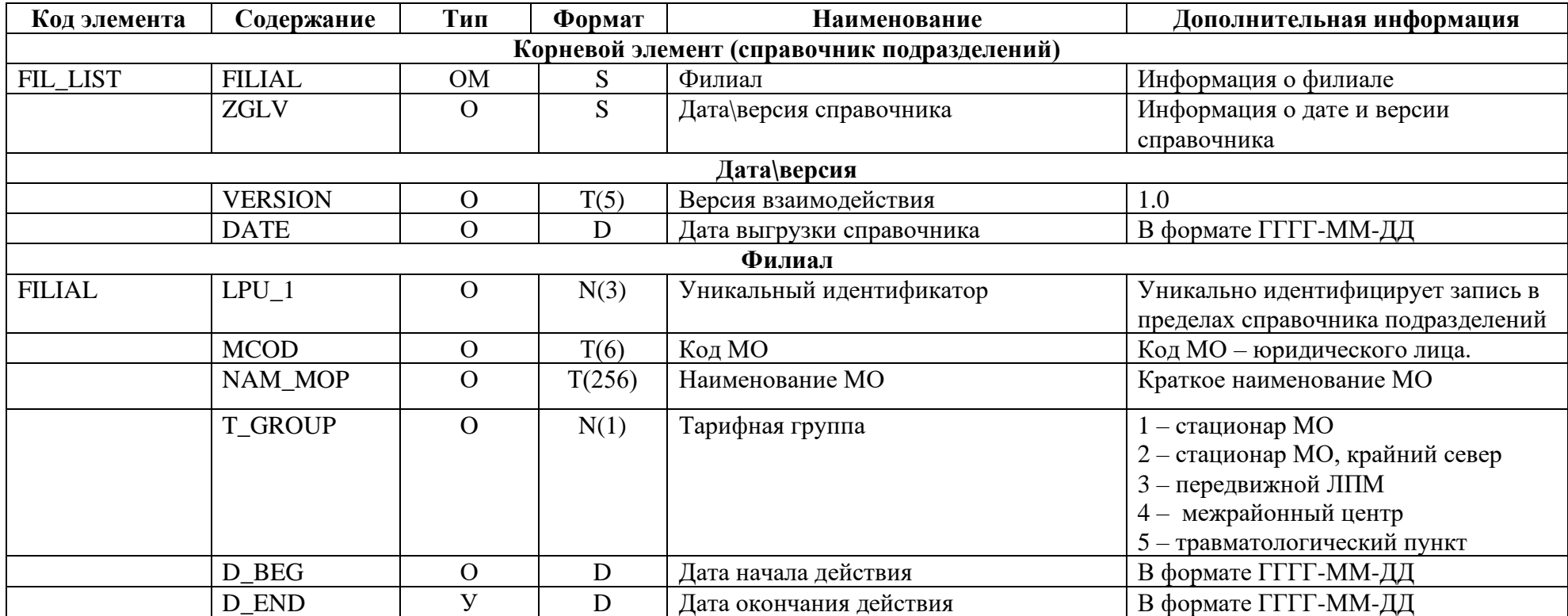

Символы «Тип» соответствуют обозначениям: [ниже](#page-36-0)

- О обязательный элемент
- У условно-обязательный элемент
– М - множественный элемент

Символы «Формат» соответствуют обозначениям:

- $T \langle T \text{ercc} \rangle$ ;
- $N \langle \text{VHCIO} \rangle$ ;
- D- <дата>; в формате ГГГГ-ММ-ДД;

Региональный справочник подразделений предназначен для заполнения условно-обязательного поля LPU\_1 (Подразделение МО) в тех случаях, когда подразделение МО работает по тарифам, отличным от тарифов основной МО.

## 3. Формат электронного счёта

Кодировка – «Windows-1251»

# Таблица 3 Формат электронного счёта

<span id="page-37-0"></span>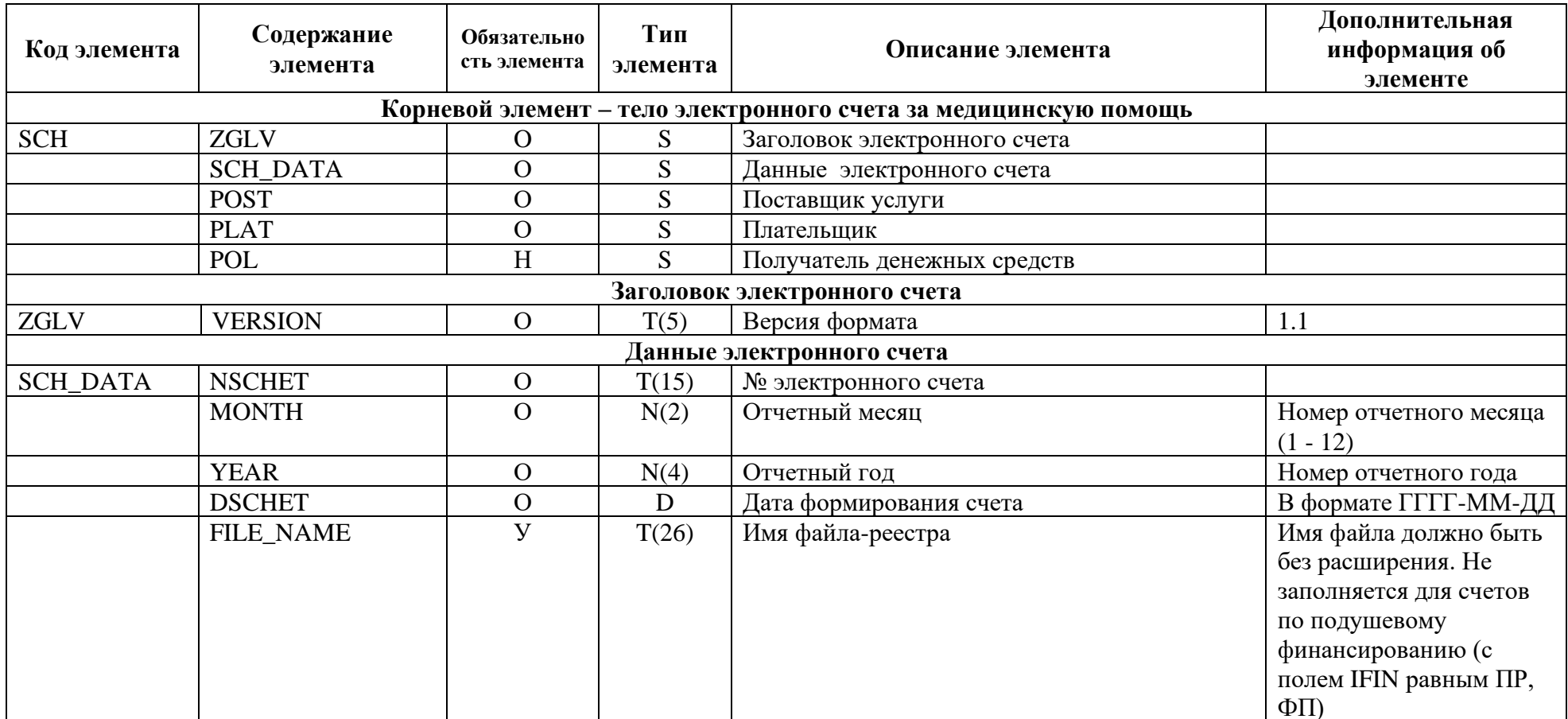

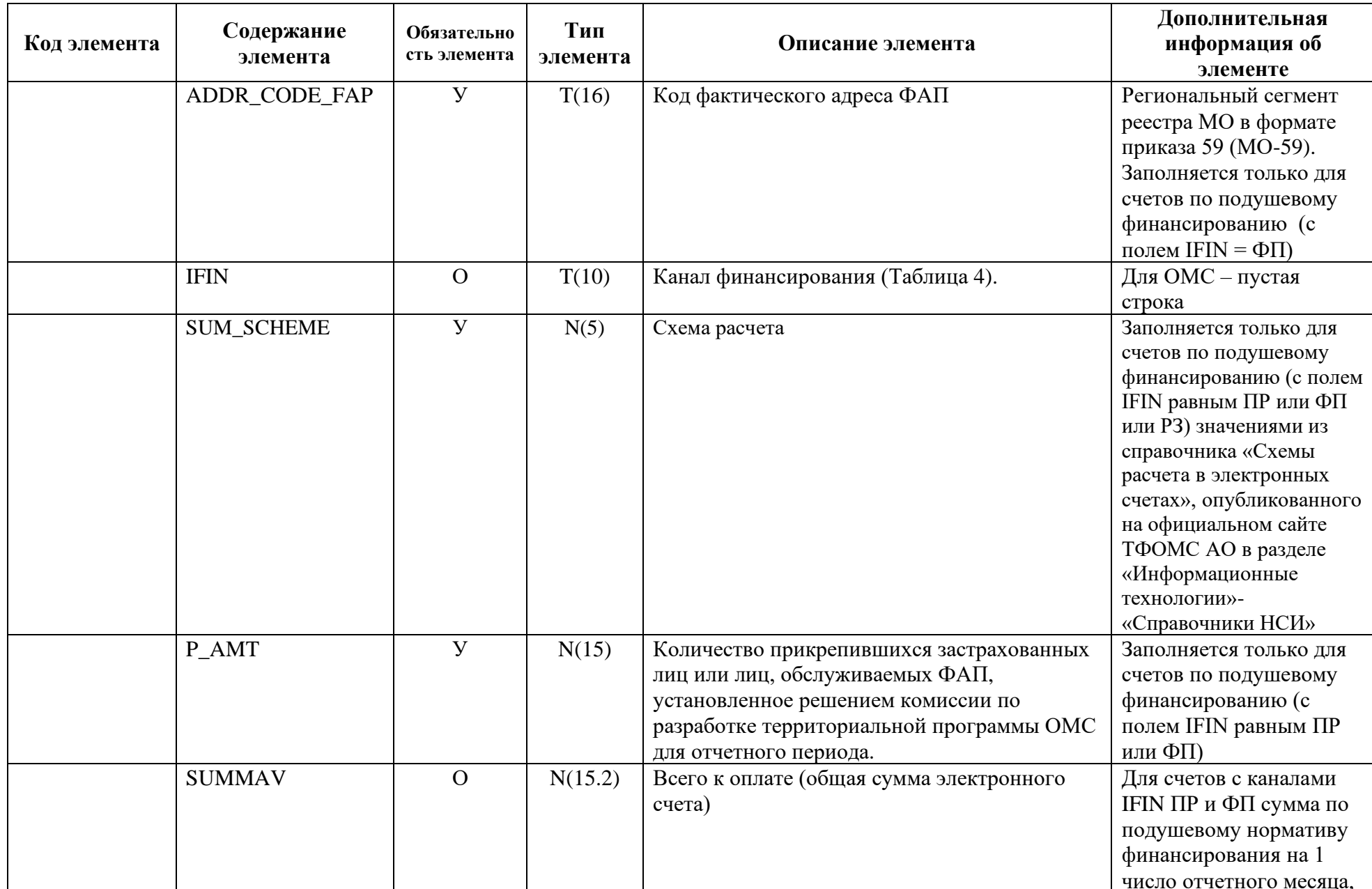

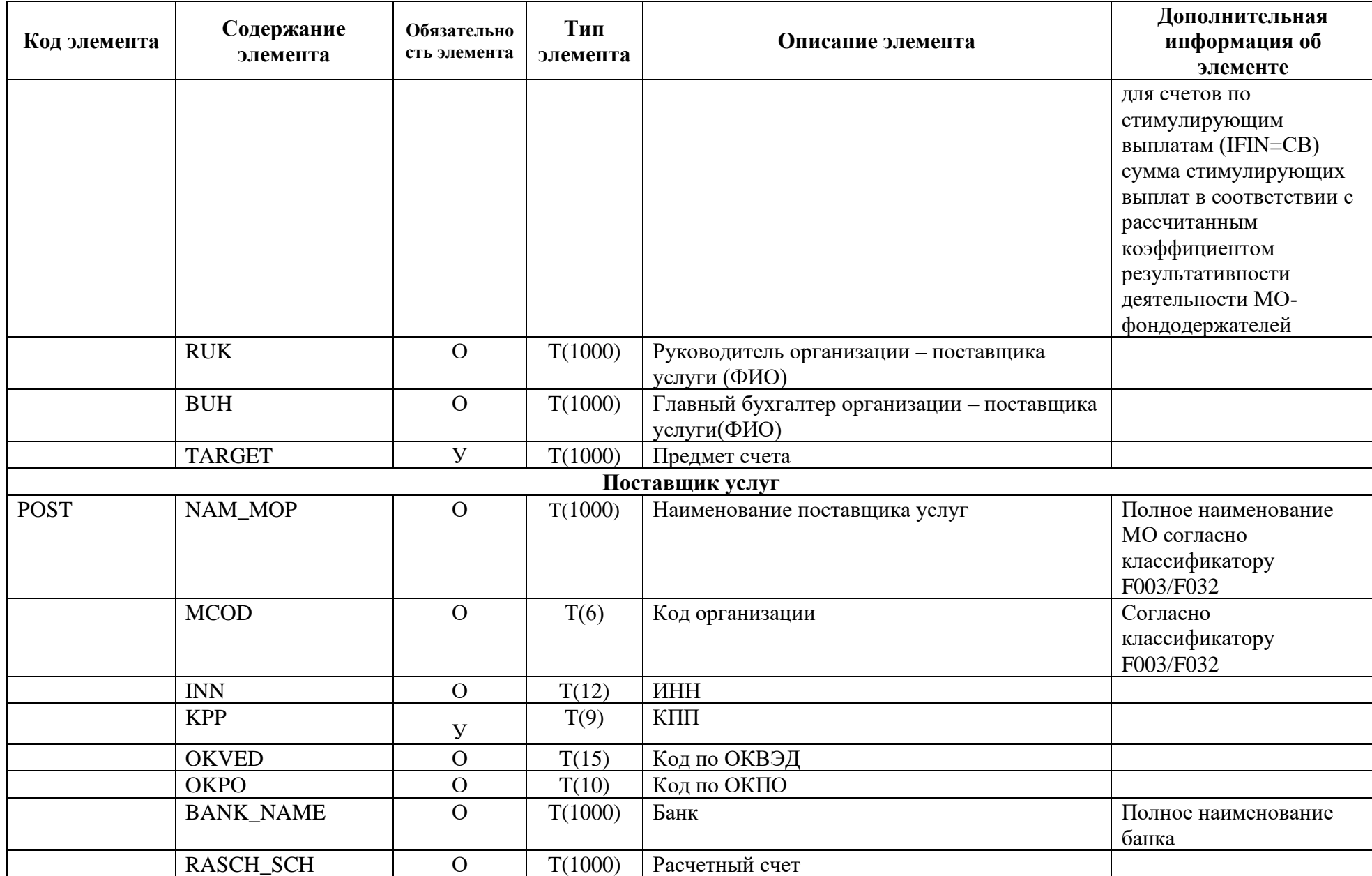

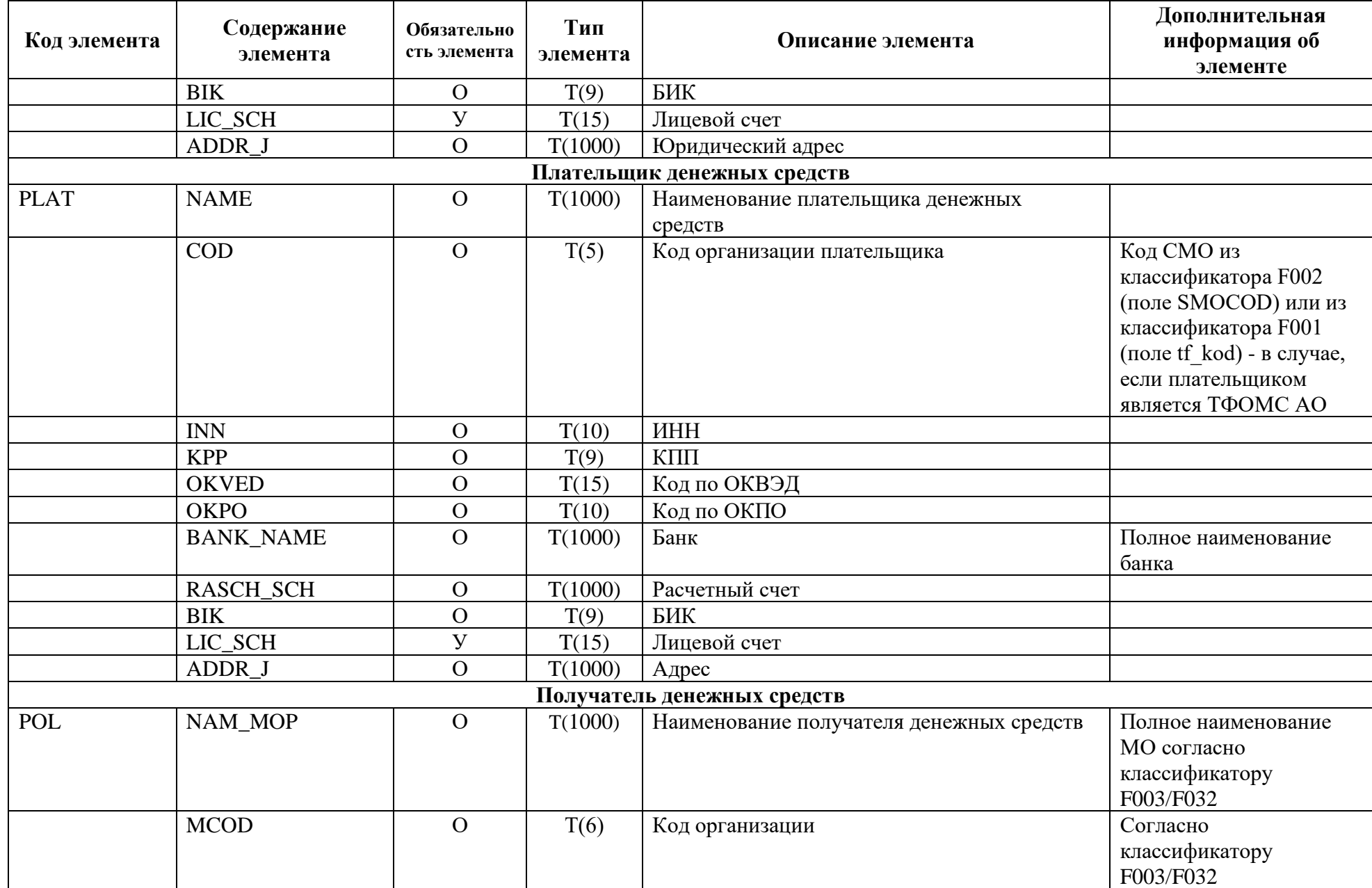

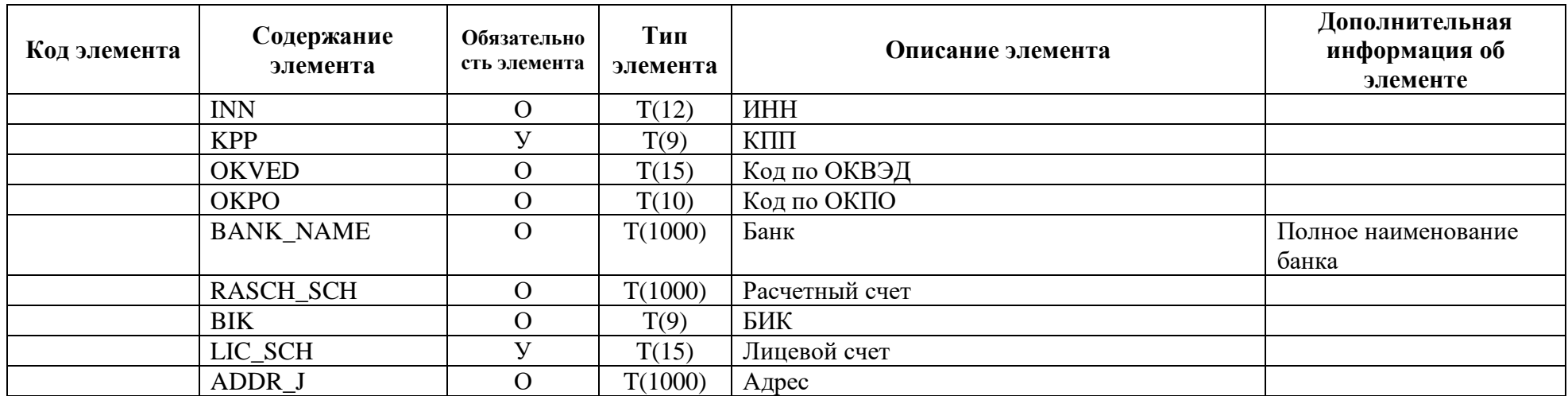

Символы «Обязательность элемента» соответствуют обозначениям:

- О-обязательный элемент
- Н не обязательный элемент
- У условно-обязательный элемент
- М множественный элемент

Символы «Тип элемента» соответствуют обозначениям:

- S составной тип  $\equiv$
- $-$  D дата
- Т() текст (максимальное количество символов)

N() - число (максимальное количество символов до запятой. максимальное количество символов после  $\equiv$ запятой)

# <span id="page-42-0"></span>**Таблица 4 Справочник каналов финансирования (IFIN)**

<span id="page-42-1"></span>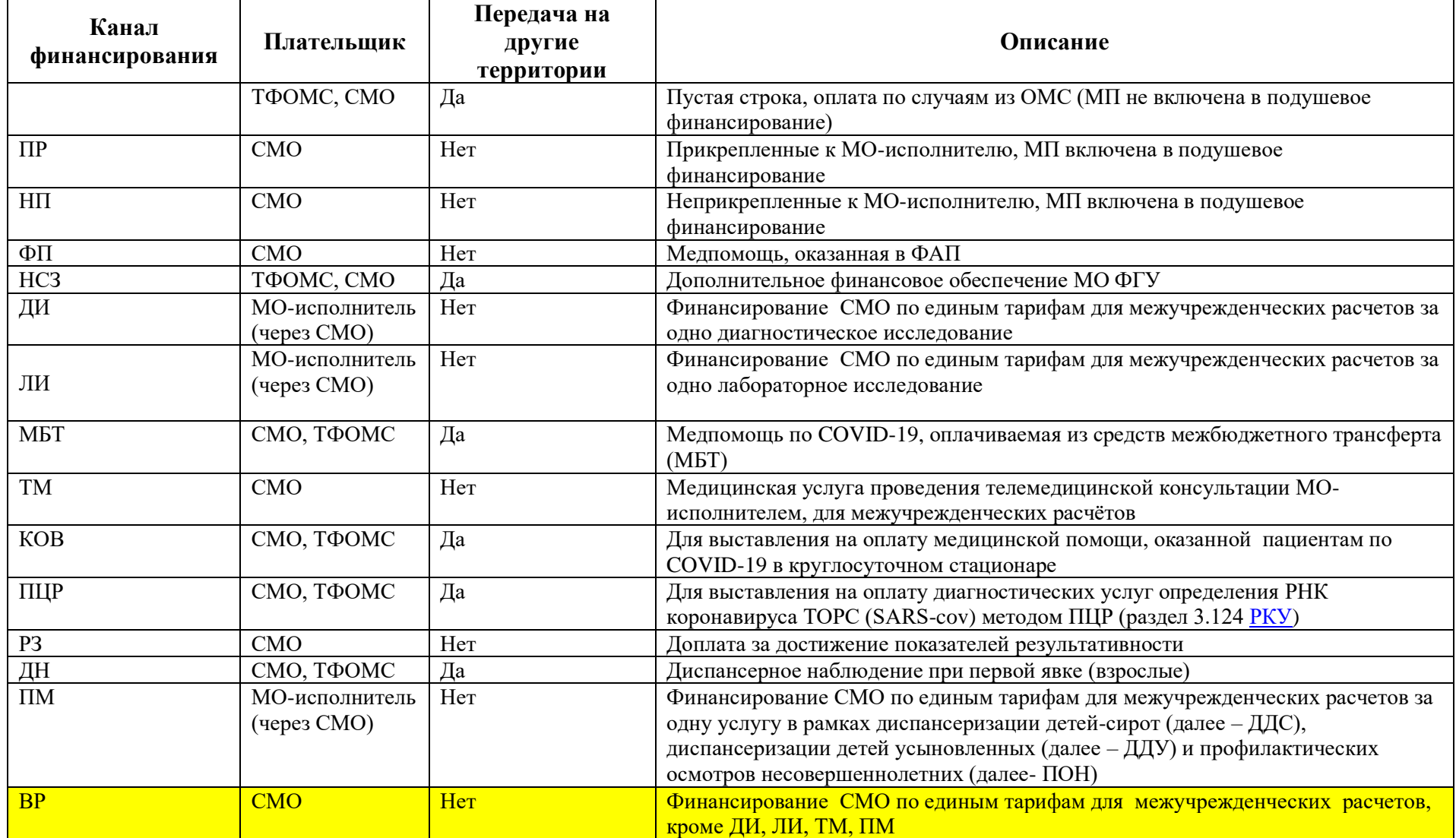

## **4. Формат электронного заключения**

Кодировка - "Windows-1251"

## **Таблица 5 Формат электронного заключения (по результатам МЭК / МЭЭ / ЭКМП)**

<span id="page-43-0"></span>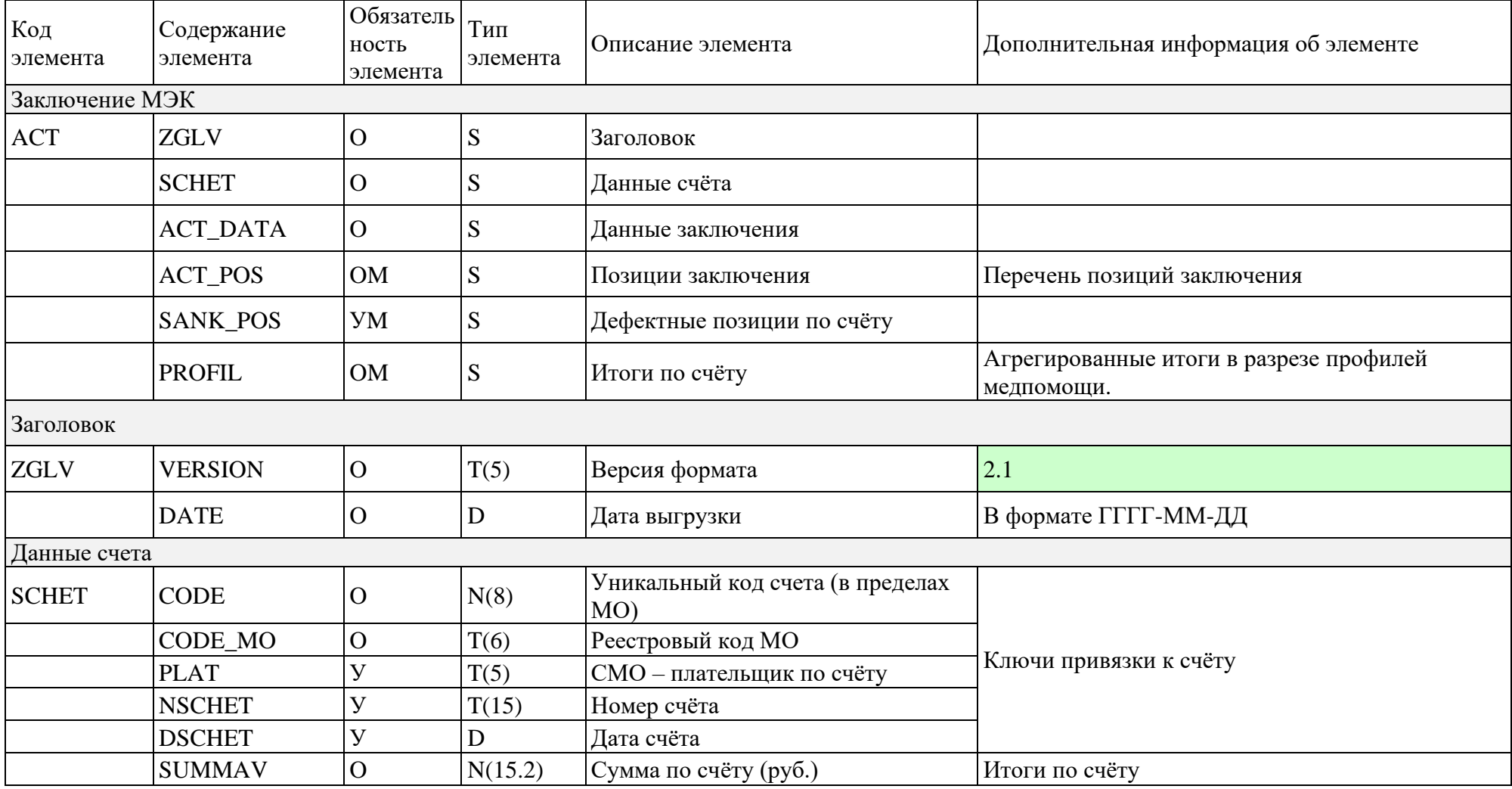

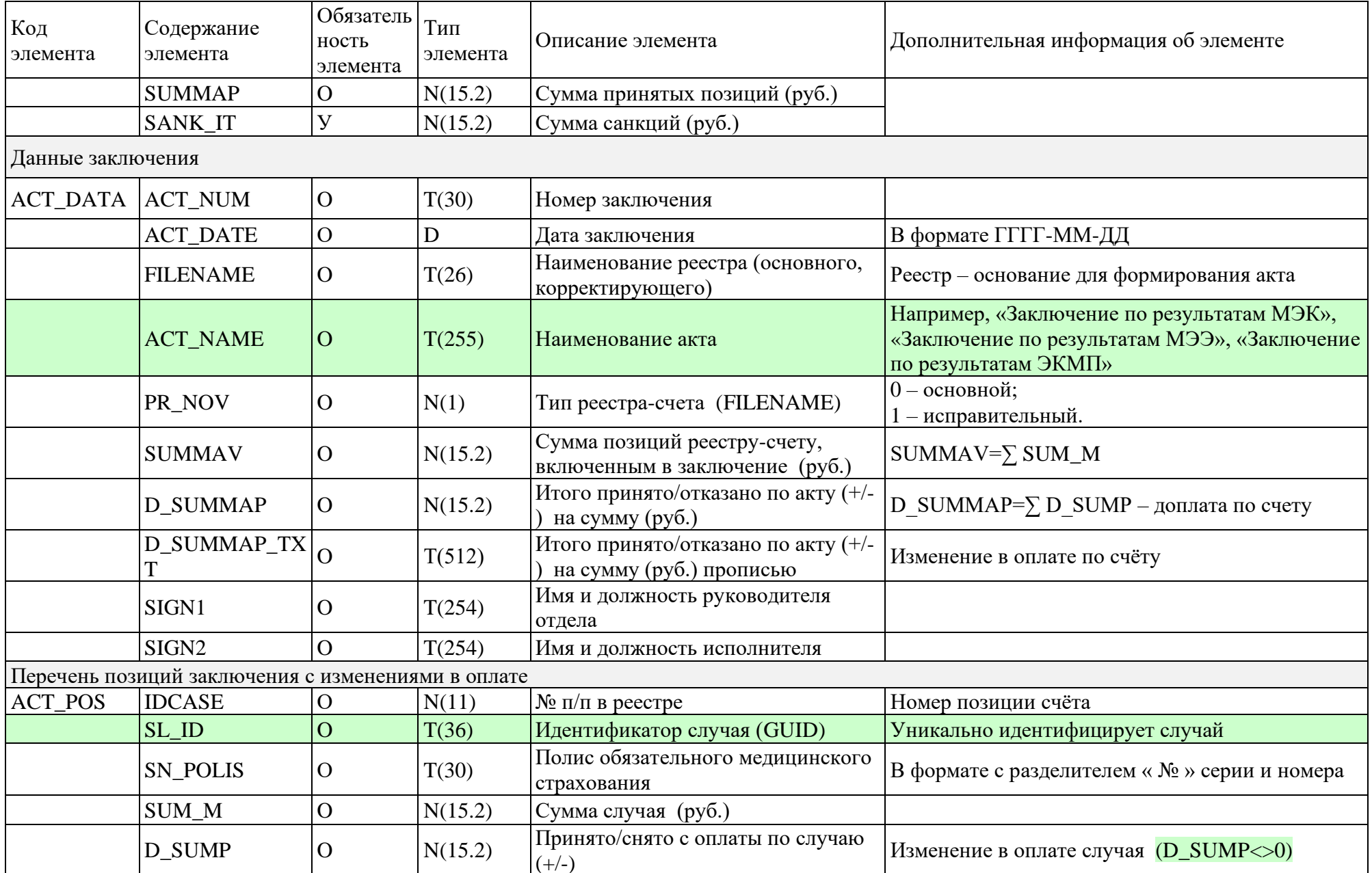

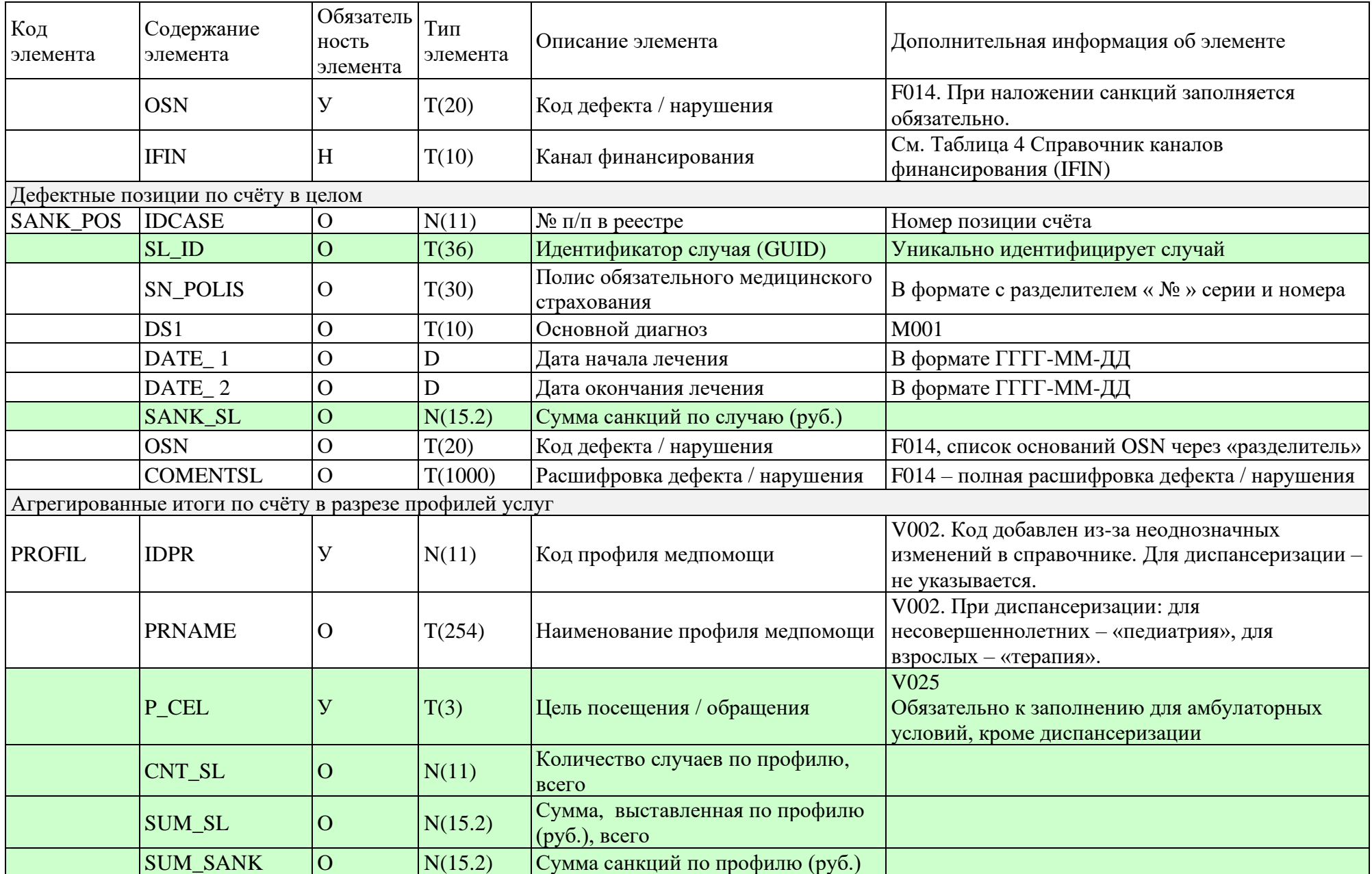

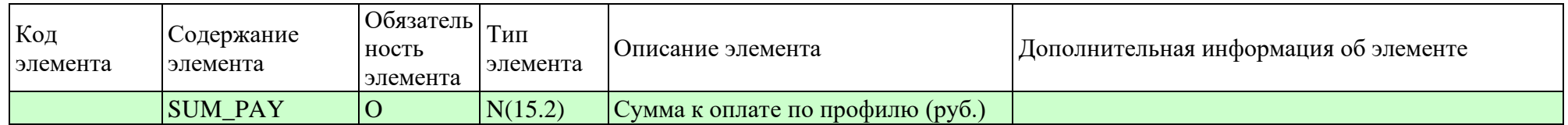

Символы «Обязательность элемента» соответствуют обозначениям:

- О обязательный элемент
- Н не обязательный элемент
- У условно-обязательный элемент
- М множественный элемент
- Символы «Тип элемента» соответствуют обозначениям:
- S составной тип
- $D \pi$ ата
- $T()$  текст (максимальное количество символов)

- N() - число (максимальное количество символов до запятой. максимальное количество символов после запятой)

#### **5. Формат пакета счёта и пакета экспертизы**

В [пакет счёта](#page-6-0) (кроме пакетов счетов по подушевому нормативу финансирования с полем IFIN равным ПР, ФП) включаются три файла:

- файл со сведениями об оказанной медицинской помощи;
- файл персональных данных;
- электронный счет.

Пакет счета по подушевому нормативу финансирования (с полем IFIN равным ПР, ФП) подразделяется на 2 типа:

- собственно счет, с указанием численности прикрепившегося или обслуживаемого населения на 1 число отчетного месяца в поле P\_AMT счета, и стоимостью подушевого финансирования в поле SUMMAV счета, рассчитанной по нормативам подушевого финансирования на 1 число отчетного месяца. Такой пакет счёта маркируется константой S;
- пакет счета со сведениями о фактически оказанной медицинской помощи в рамках подушевого финансирования.

Пакет счета со сведениями о фактически оказанной медицинской помощи в рамках подушевого финансирования собственно счёта не содержит, в него входят 2 файла:

- файл со сведениями об оказанной медицинской помощи;
- файл персональных данных.

## **Файл со сведениями об оказанной медицинской помощи**

Имя файла формируется по следующему принципу:

HP<sub>i</sub>N<sub>i</sub>P<sub>p</sub>N<sub>p</sub>\_YYMMN.XML, где

- H константа, обозначающая передаваемые данные
- Pi Параметр, определяющий организацию-источник:

 $M - \underline{MO}$ .

- Ni Номер источника (реестровый номер МО).
- Pp Параметр, определяющий организацию -получателя:

T – [ТФОМС;](#page-11-0)

 $S - CMO$ ;

- $N_p$  Номер получателя (двузначный код ТФОМС или реестровый номер СМО).
- YY две последние цифры порядкового номера года отчетного периода.
- MM порядковый номер месяца отчетного периода:

– N – порядковый номер пакета. Присваивается в порядке возрастания, начиная со значения «1», увеличиваясь на единицу для каждого следующего пакета в данном отчетном периоде.

В качестве константы «H» указывается латинские символы «H», «T», «C» или пара символов, начинающихся на «D» и описывающих вид реестра диспансеризации. Для пакета счета по подушевому нормативу финансирования (IFIN равна «ПР» или «ФП») в качестве константы используется латинская буква «S».

Формат файла со сведениями об оказанной медицинской помощи описан в подразделах [6.1](#page-52-0) - [6.4](#page-123-0) приложения № [6](#page-52-1) настоящей Инструкции.

#### **Файл персональных данных**

Имя файла идентично имени файла со сведениями об оказанной медпомощи, за исключением первого символа: вместо символов «H», «T», «D» или «C» указывается символ L (L-латинский символ).

Формат файла персональных данных описан в подразделе [6.5](#page-158-0) приложения № [6](#page-52-1) настоящей Инструкции.

#### **Электронный счёт**

Формат файла электронного счёта описан в [Приложении 3](#page-37-0) [Формат](#page-37-0)  [электронного счёта.](#page-37-0)

Имя файла идентично имени файла медпомощи, за исключением первого символа: вместо символов «H», «T», «D» указывается символ S (Sлатинский символ).

Все три файла (2 для реестров счетов со сведениями о фактически оказанной медицинской помощи в рамках подушевого финансирования с полем IFIN равным ПР, ФП, 1 для счета по подушевому финансированию ПР и ФП) упаковываются в архив формата ZIP, составляя таким образом пакет счёта. Имя архива соответствует имени файла, содержащего сведения об оказанной медпомощи, расширение – ZIP.

## **Пример:**

Медицинской организацией ГБУЗ Архангельской области «Архангельская областная клиническая больница» (290001) был сформирован Пакет счета на СМО «РГС-Медицина» (29031) в 2016 году за сентябрь месяц с порядковым номером 1.

Пакет счета имеет наименование - **HM290001S29031\_16091.ZIP** и содержит файлы:

– SM290001S29031\_16091.XML - Имя электронного счета

– HM290001S29031\_16091.XML - Сведения о медицинской помощи

– LM290001S29031\_16091.XML - Персональные данные

## **Пример:**

Медицинской организацией ГБУЗ Архангельской области "Первая ГКБ им. Е.Е. Волосевич" (290101) сформирован Пакет счета на СМО СОГАЗ (29030) по подушевому финансированию за ноябрь 2021 года.

Пакет счета по подушевому нормативу финансирования (IFIN равна «ПР» или «ФП») имеет наименование - SM290101S29030 21111.ZIP и содержит 1 файл:

– SM290101S29030\_21111.XML - Имя электронного счета

Пакет счета со сведениями о фактически оказанной медицинской помощи в рамках подушевого финансирования (IFIN равна «ПР» или «ФП») имеет наименование - HM290101S29030\_21111.ZIP и содержит 2 файла:

- HM290101S29030\_21111.XML
- LM290101S29030\_21111.XML

или для реестров по профилактическим мероприятиям:

- DBM290101S29030\_21112.XML
- LM290101S29030\_21112.XML

## **Пакет экспертизы содержит два основных файла:**

- протокол экспертизы ( МЭК, МЭЭ, ЭКМП);
- электронное заключение;
- для пакета МЭК, формируемого в ТФОМС АО, включается ттретий файл визуализации заключения в формате PDF.

Начиная с января 2021 года МЭК проводится в ТФОМС, и протоколы МЭК направляются из ТФОМС АО как в адрес МО, так и в адрес СМО.

## **Протокол экспертизы**

Имя файла формируется по следующему принципу:

HPiNiPpNp\_YYMMN.XML, где

- H константа, обозначающая передаваемые данные
- Pi Параметр, определяющий организацию-источник:
- $S CMO$ :
- T ТФОМСNi Номер источника (реестровый номер ТФОМС или CМО).
- Pp Параметр, определяющий организацию -получателя:

 $M - MO$ ;

$$
- S - CMO;
$$

- Np Номер получателя (реестровый номер МО или СМО).
- YY две последние цифры порядкового номера года отчётного периода.
- MM порядковый номер месяца отчётного периода:

N – порядковый номер пакета. Присваивается в порядке возрастания, начиная со значения «1», увеличиваясь на единицу для каждого следующего пакета в данном отчётном периоде. Является уникальным для отправителя и получателя в пределах года.

#### **Электронное заключение**

Формат файла электронного заключения описан в [Приложении](#page-43-0) [4](#page-43-0) [Формат электронного заключения.](#page-43-0)

Имя файла идентично имени файла протокола экспертизы, за исключением первого символа: вместо символов «H», «T», «D», «C» указывается символ «A» (A-латинский символ).

Оба файла упаковываются в архив формата ZIP, составляя таким образом пакет экспертизы. Имя архива соответствует имени протокола экспертизы, расширение – ZIP.

Номер пакета экспертизы может не совпадать с номером исходного пакета счета. Тем не менее, должны соблюдаться требования по нумерации в части указания отчетного периода в номере пакета исходного счета

## **Пример пакета экспертизы к реестру счета HM290001S29031\_16091:**

 $HS29031M29000116091.XML$  – протокол экспертизы от

СМО

 $AS29031M29000116091.XML -$  электронное заключение от СМО

или

НТ29M290001\_1609 $NN$ .XML – протокол МЭК от ТФОМС

– AT29M290001\_1609NN.XML – электронное заключение МЭК от ТФОМС

## **Уведомление о получении пакета счета и пакета МЭК**

Уведомление направляют МО и СМО в ответ на полученные счета и протоколы МЭК от ТФОМС. Наименование уведомлений совпадает с именем реестра счета или именем протокола МЭК, первая буква заменяется на «F».

Пример для файла HT29M290001\_1609NN:

- FT29M290001\_1609NN.XML уведомление от МО
- FT29S29030\_1609NN.XML уведомление от СМО

#### **Порядок применения пакетов экспертизы**

Каждый последующий пакет экспертизы должен содержать (с накоплением) все результаты МЭК и проведенных над содержимым счета экспертиз.

В заголовке пакета экспертизы явным образом указывается наименование реестра счета и порядковый номер пакета экспертизы по данному счету (PROTOKOL\_NUM).

Если поступает пакет с PROTOKOL\_NUM меньшим, чем номер последней загруженной экспертизы, такой пакет должен быть отклонен от загрузки, как неактуальный.

## <span id="page-52-1"></span>6. Формат файлов информационного взаимодействия (реестров счетов и протоколов)

## 6.1. Формат файла (реестра счёта) со сведениями об оказанной медицинской помощи кроме высокотехнологичной, диспансеризации и злокачественных новообразований

<span id="page-52-0"></span>Таблица 6 Формат реестра счёта (кроме ВМП, диспансеризации и ЗНО)

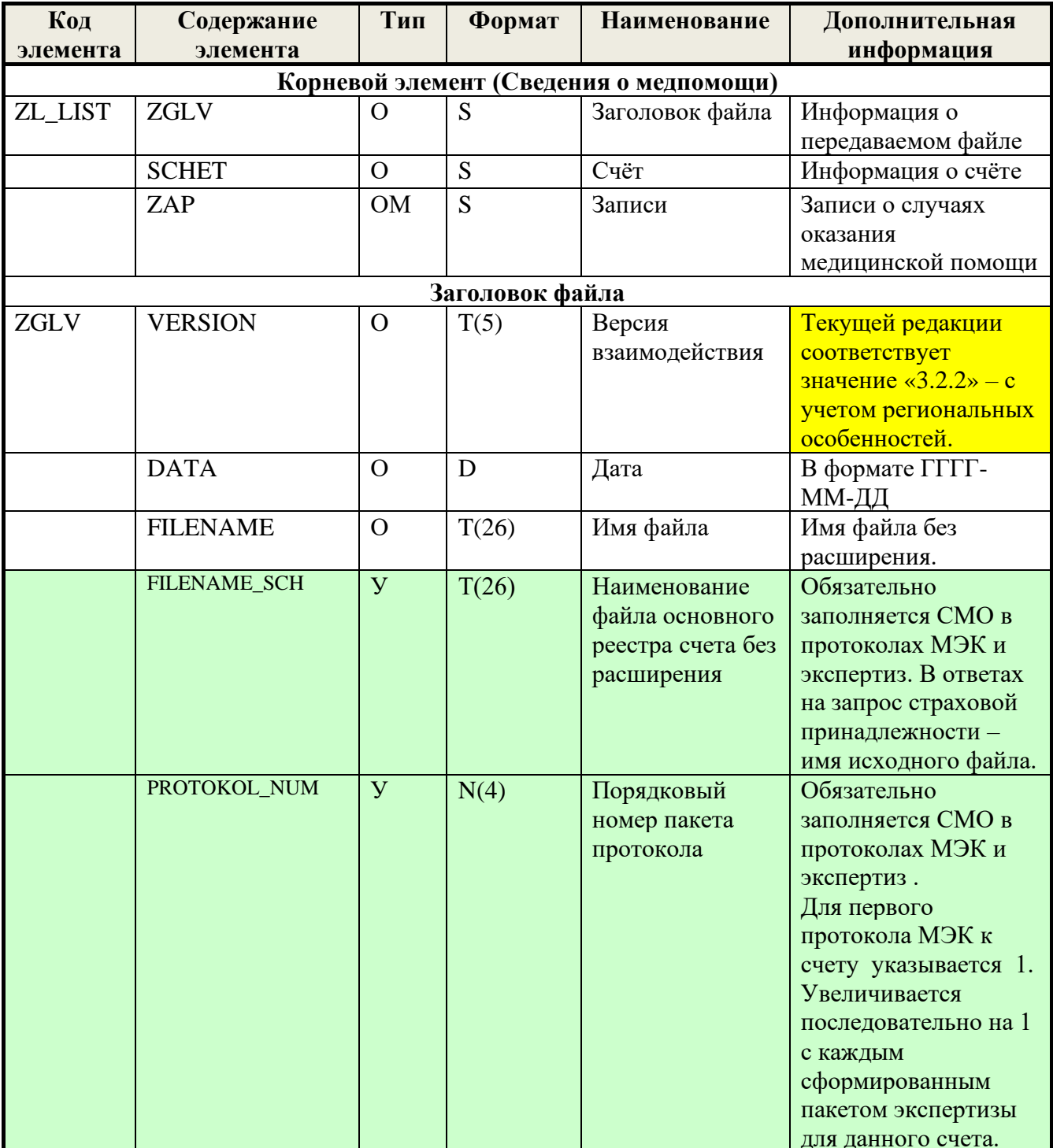

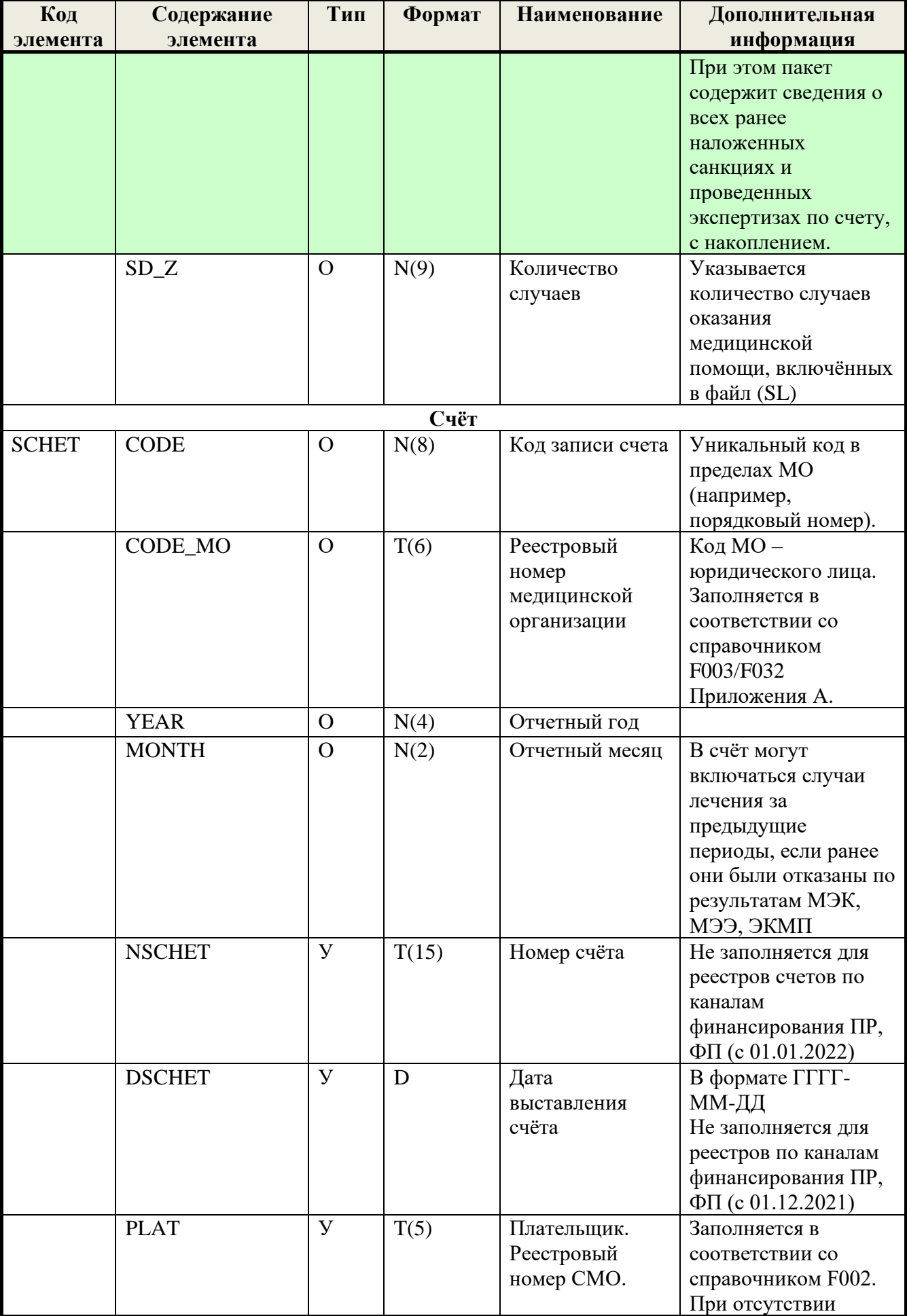

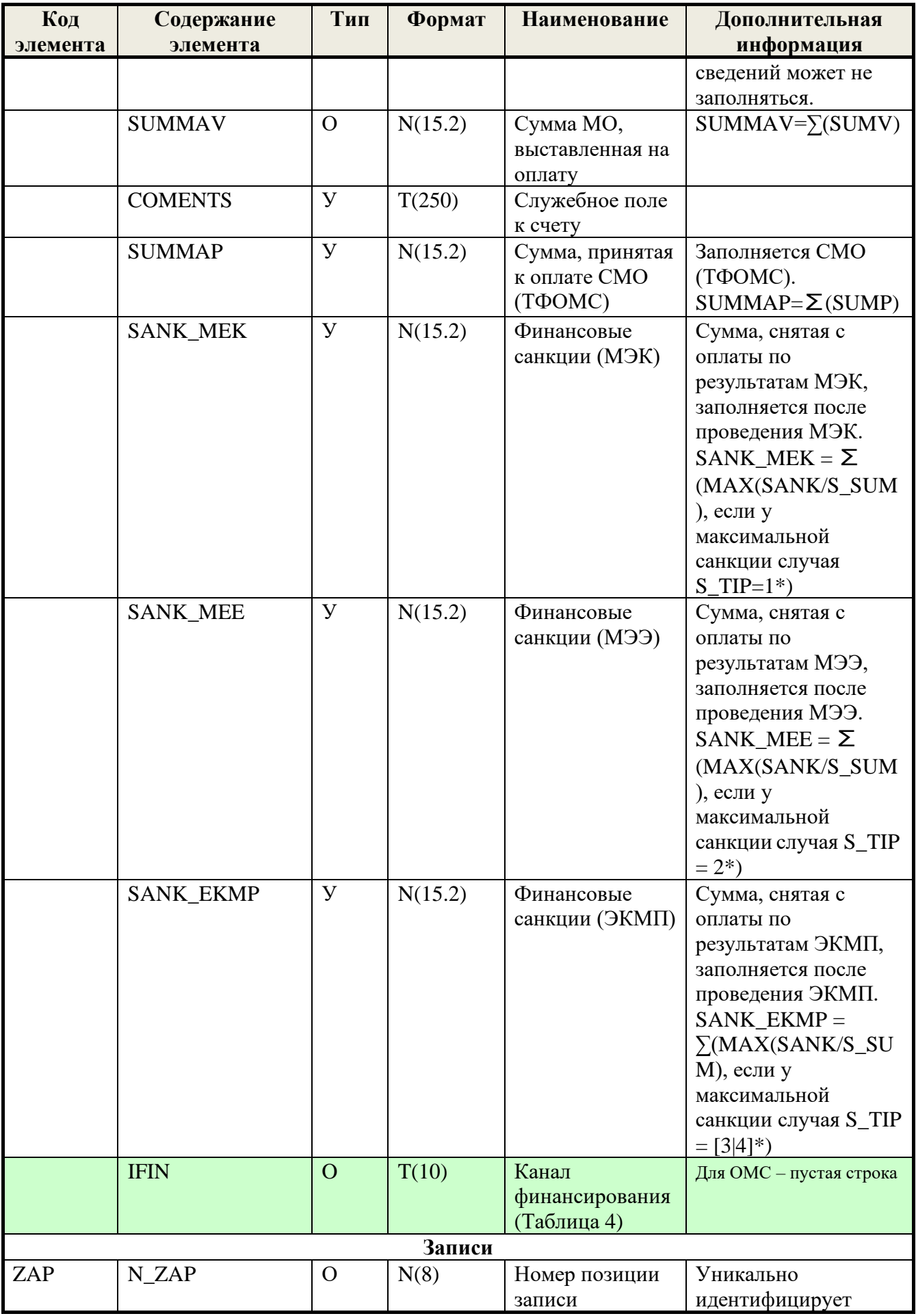

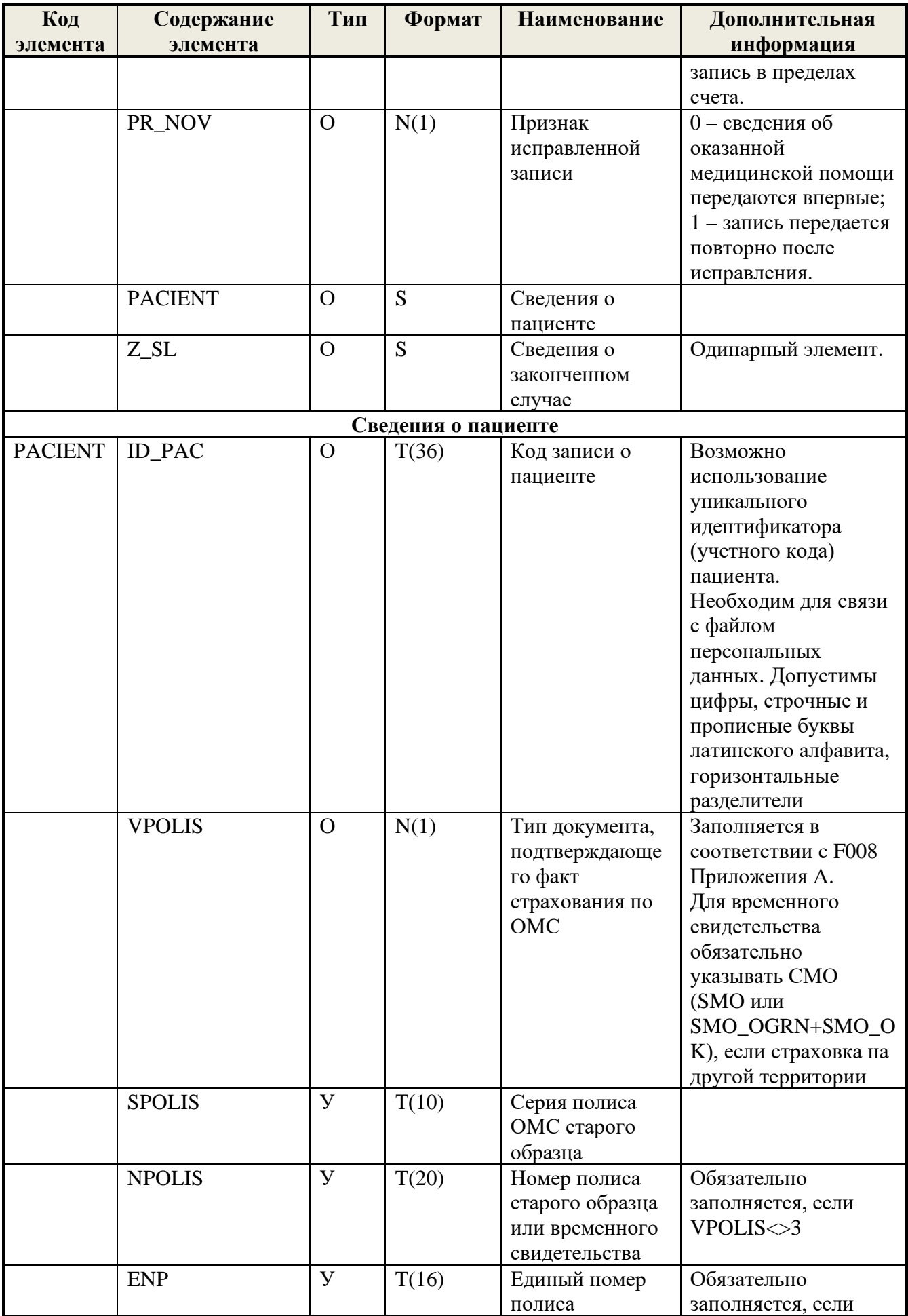

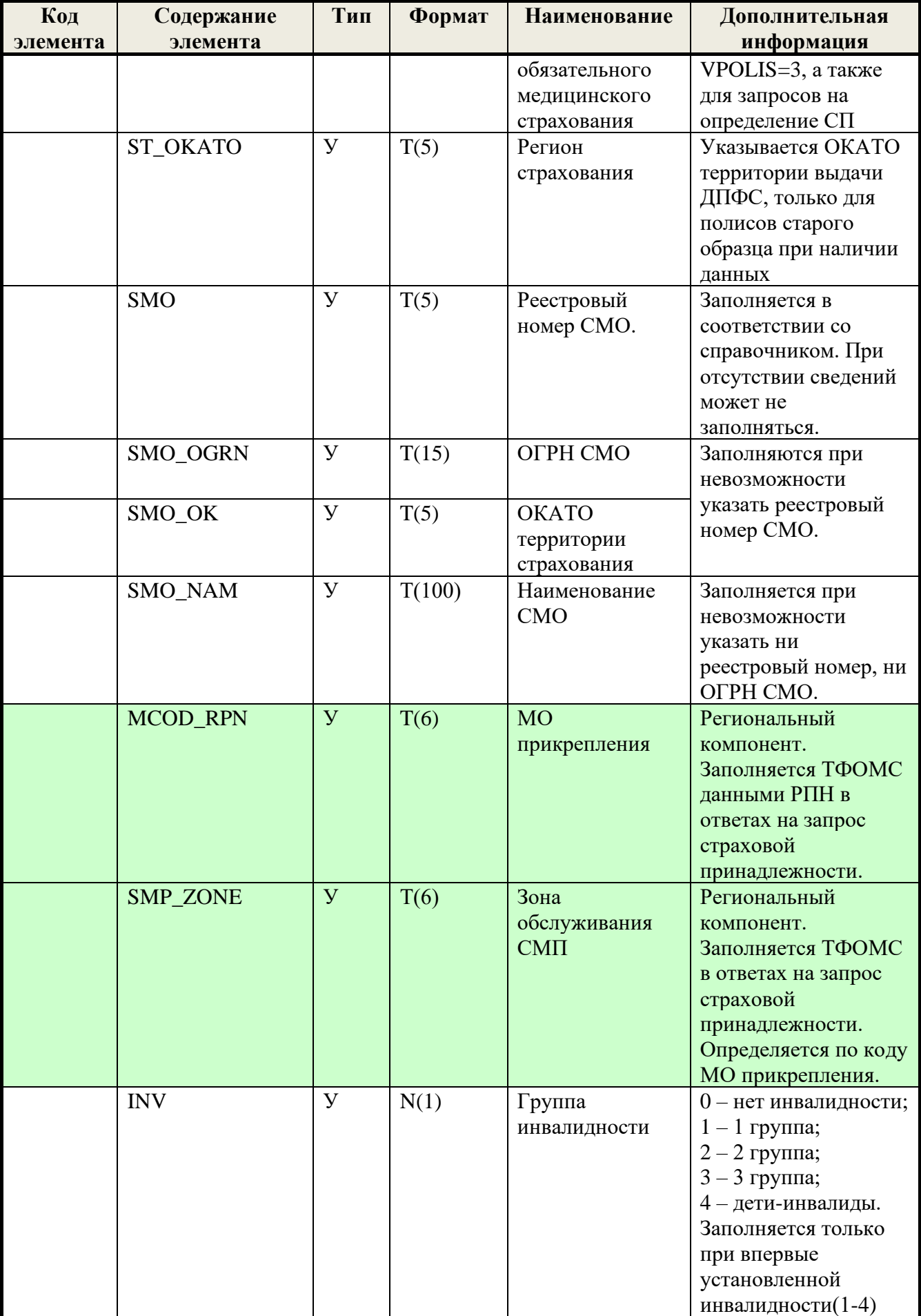

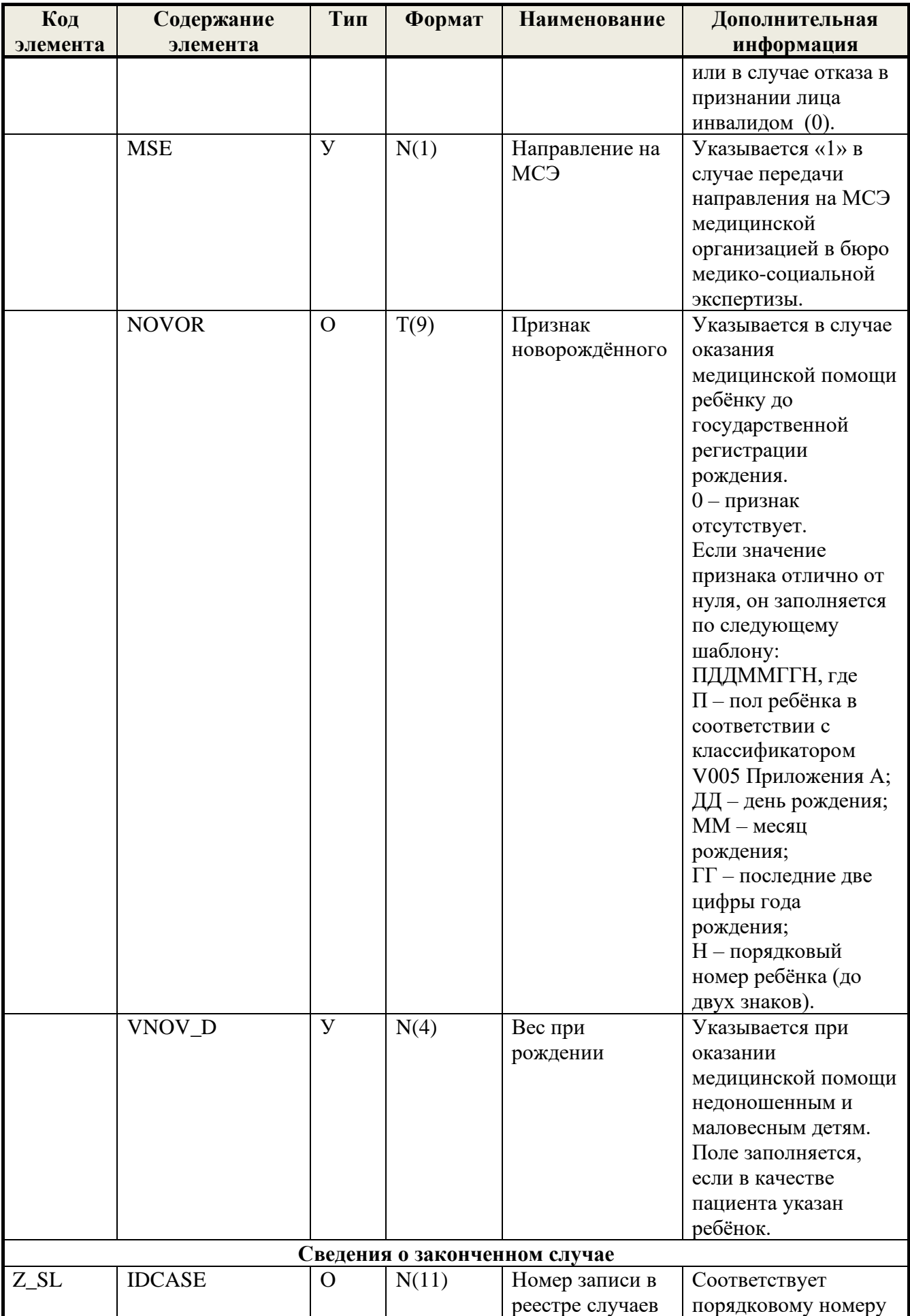

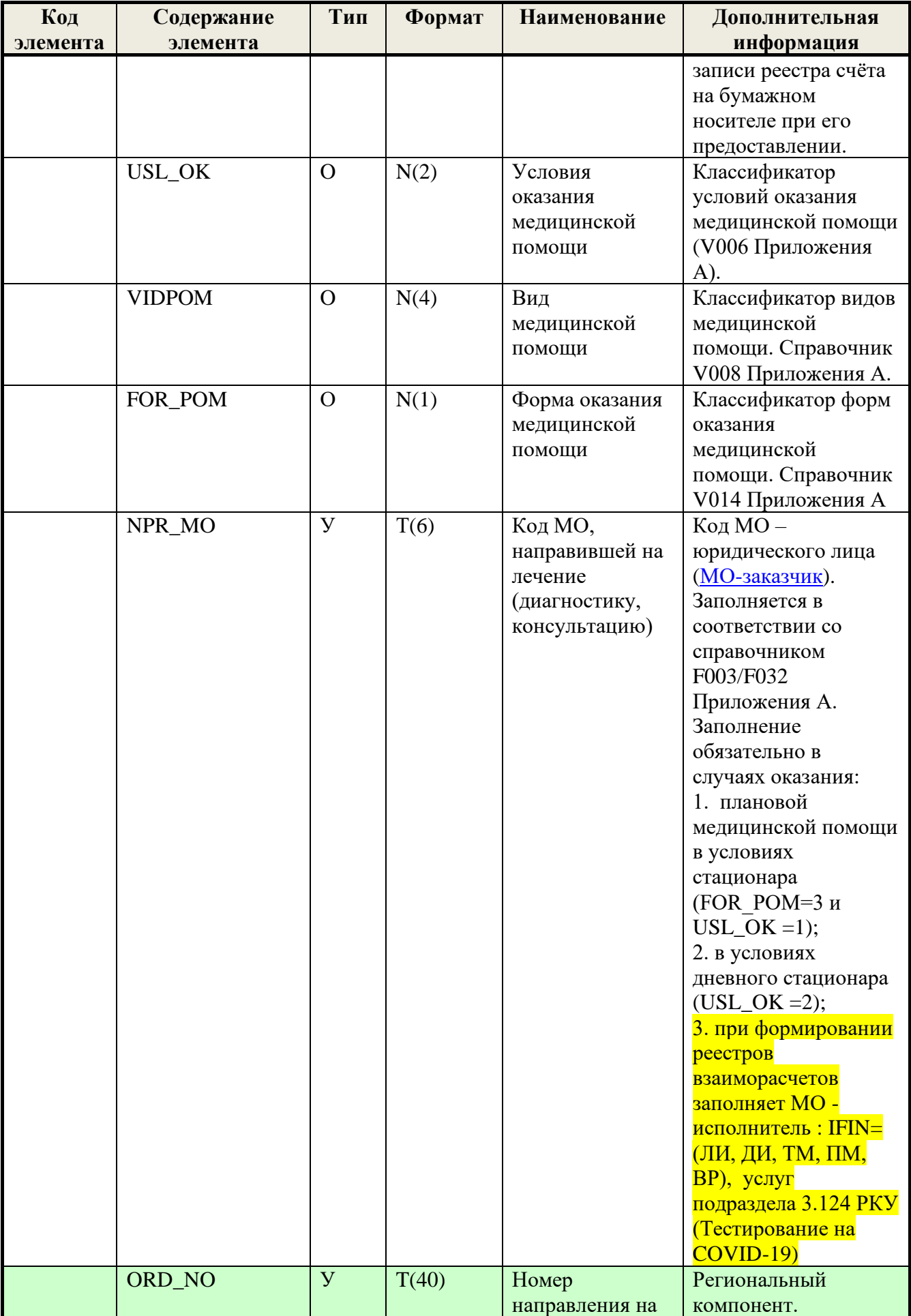

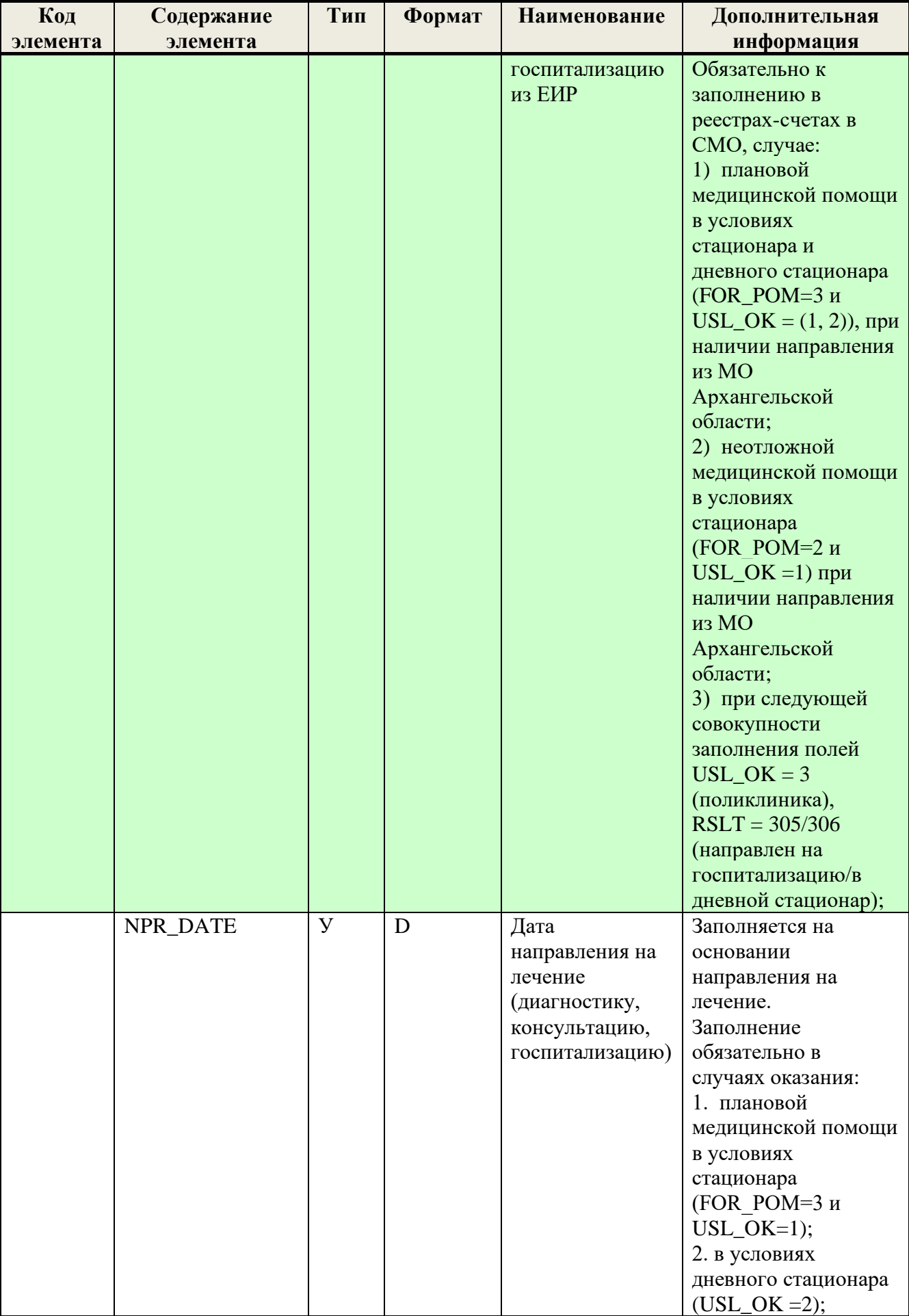

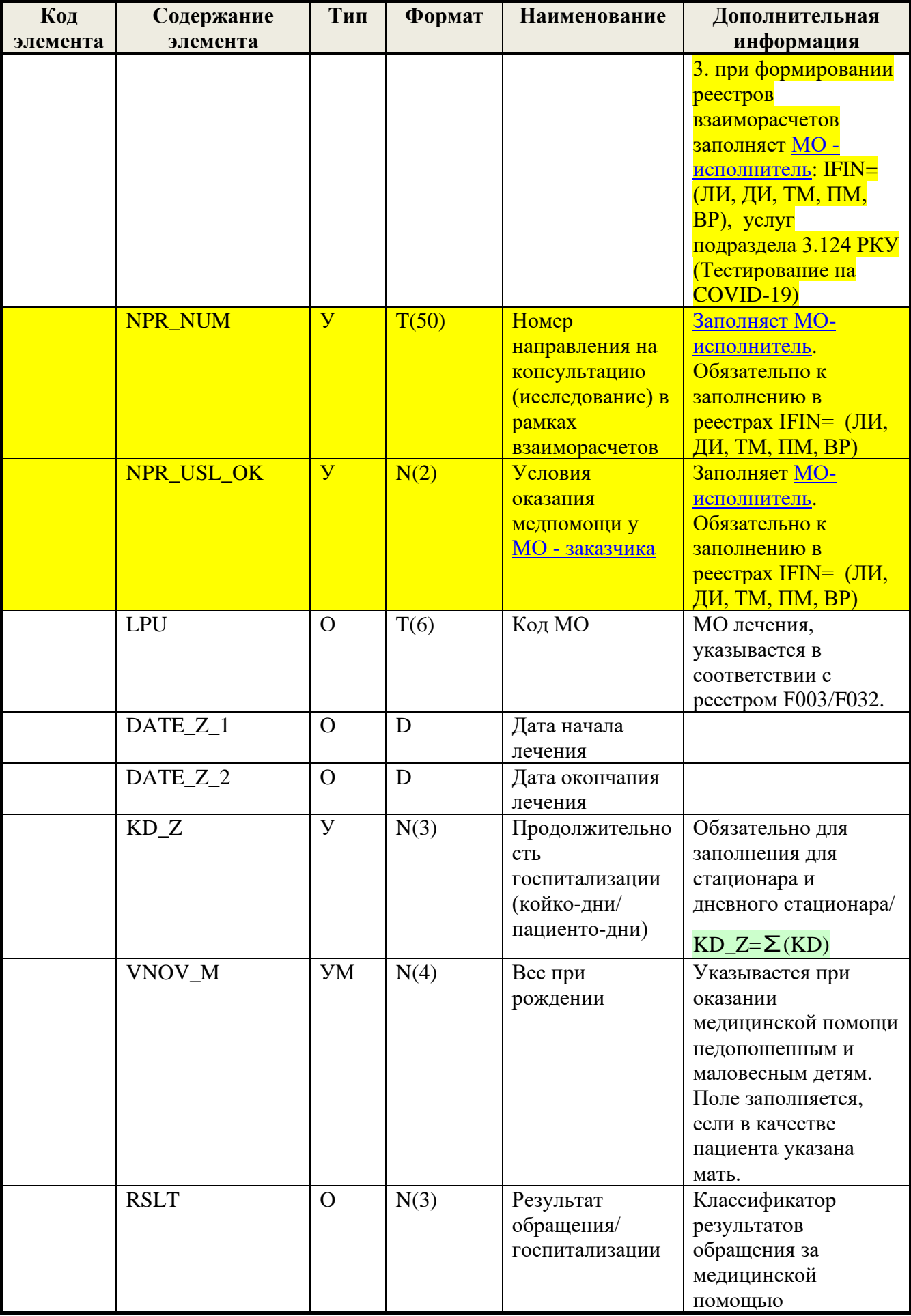

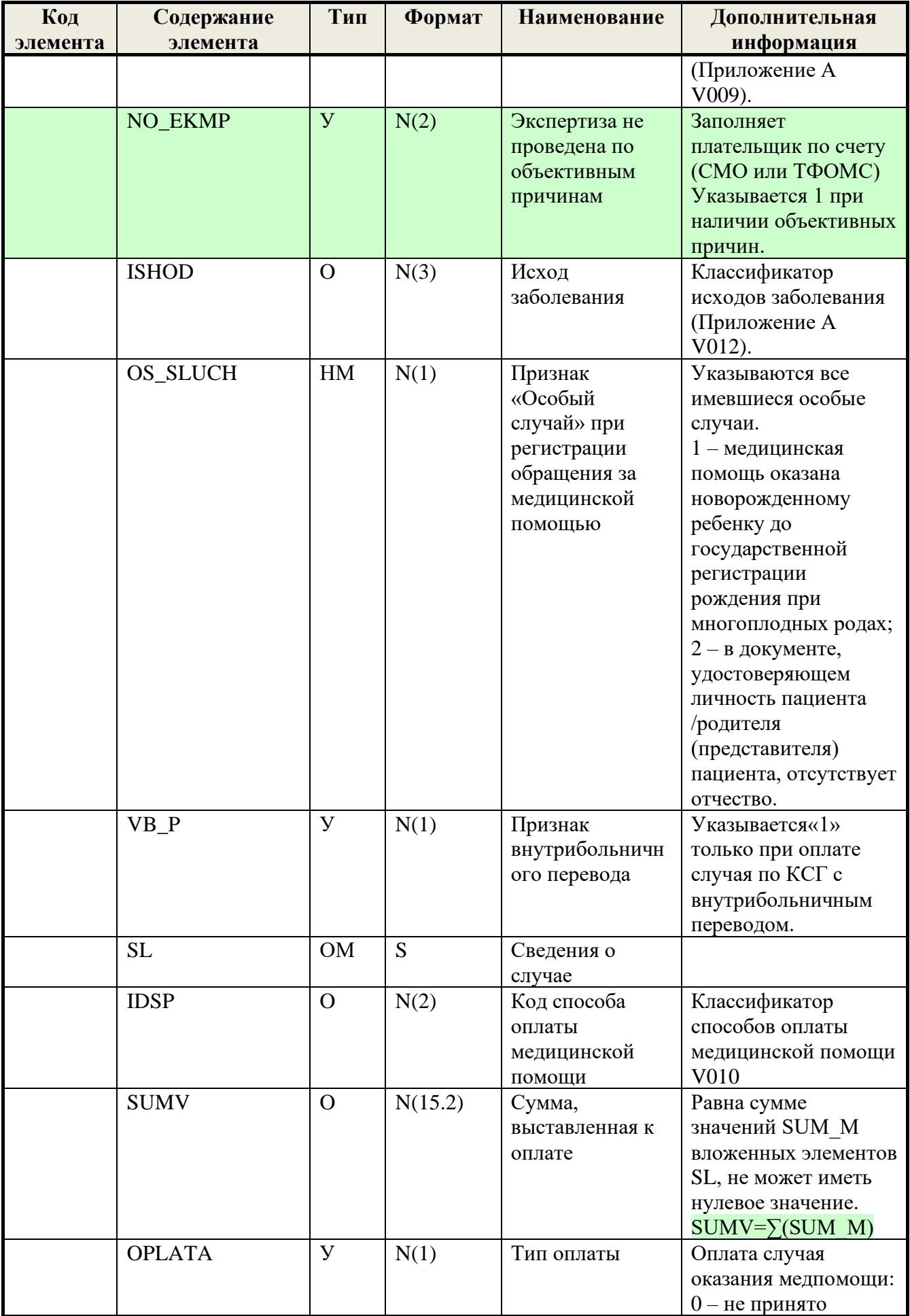

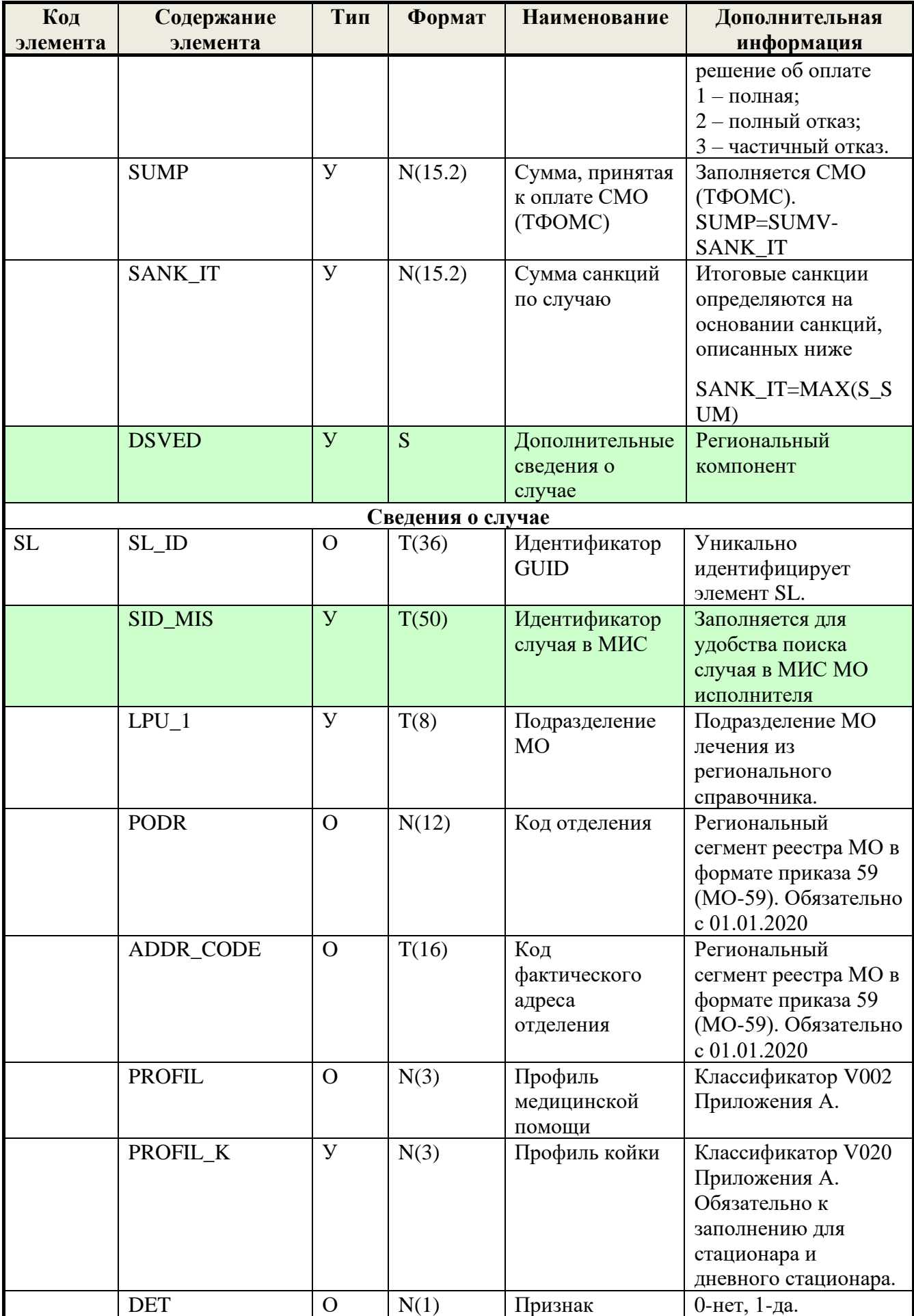

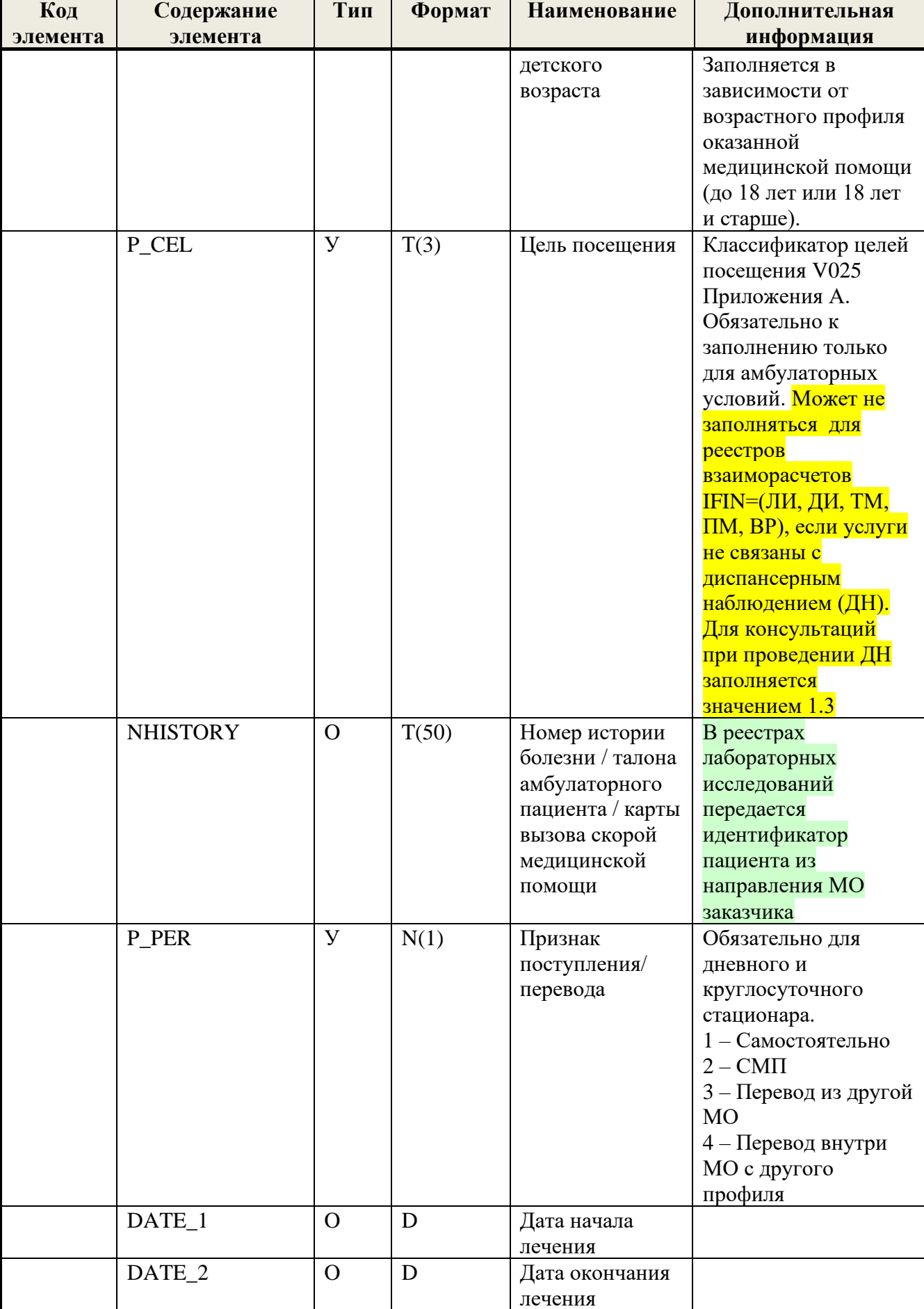

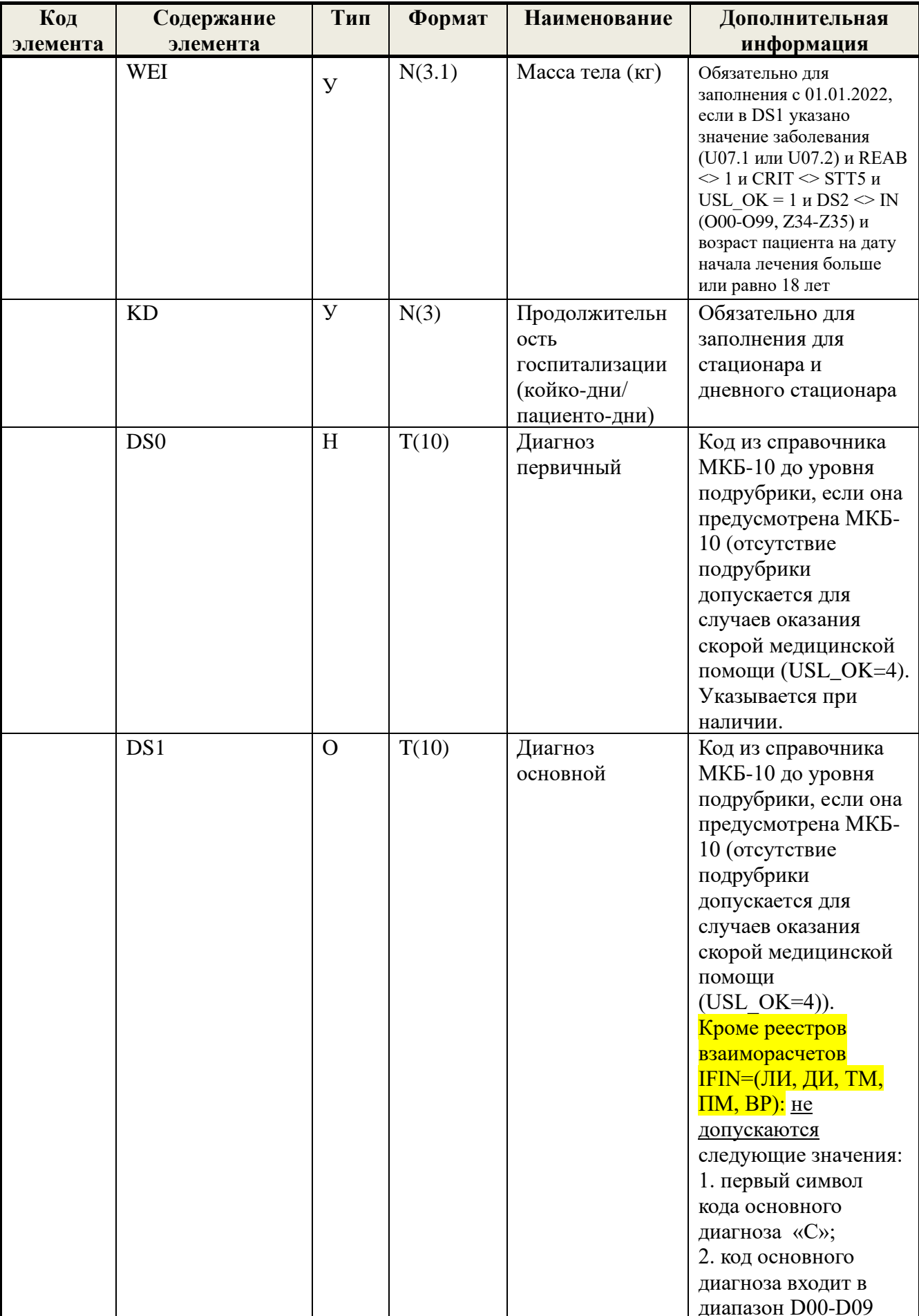

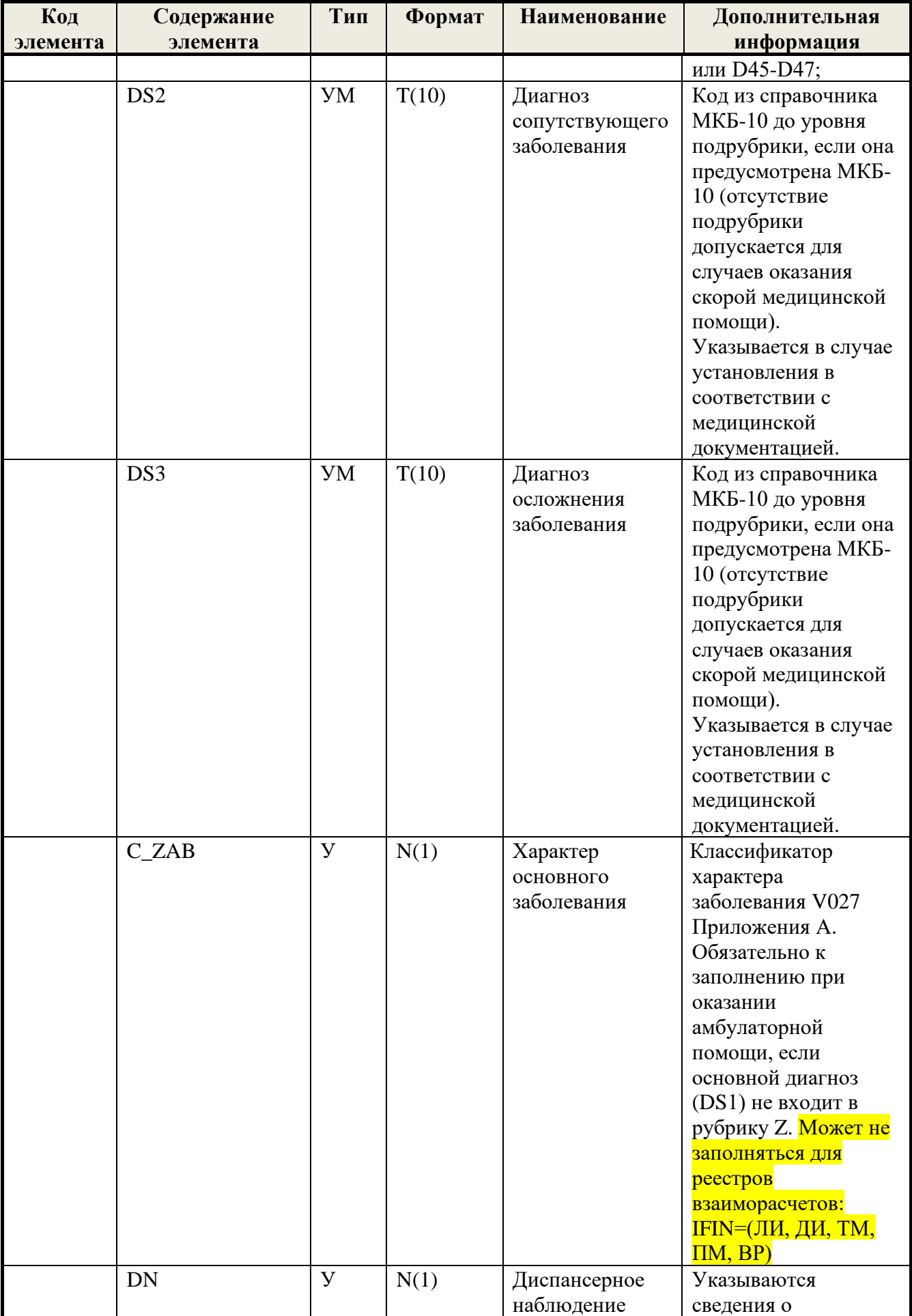

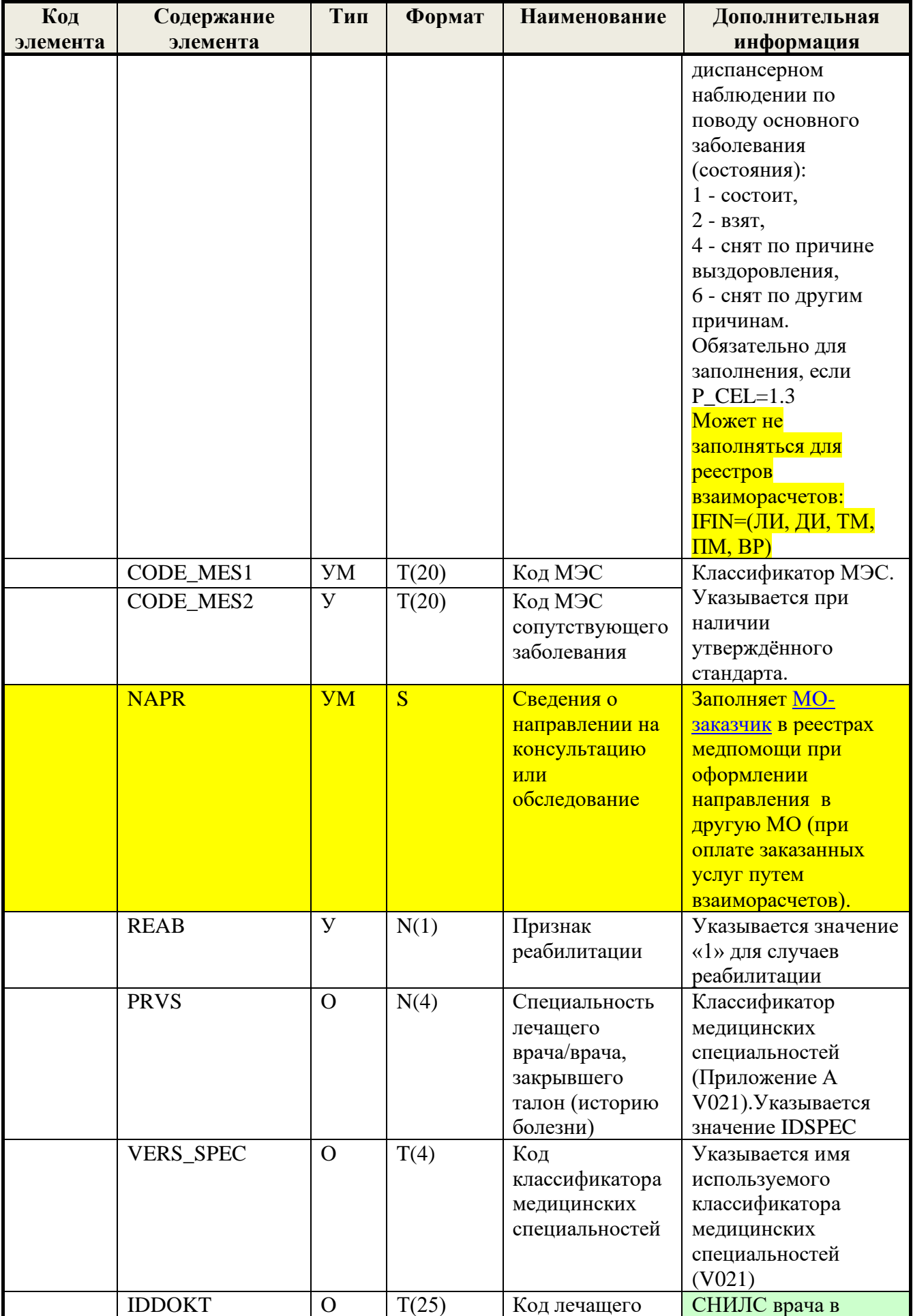

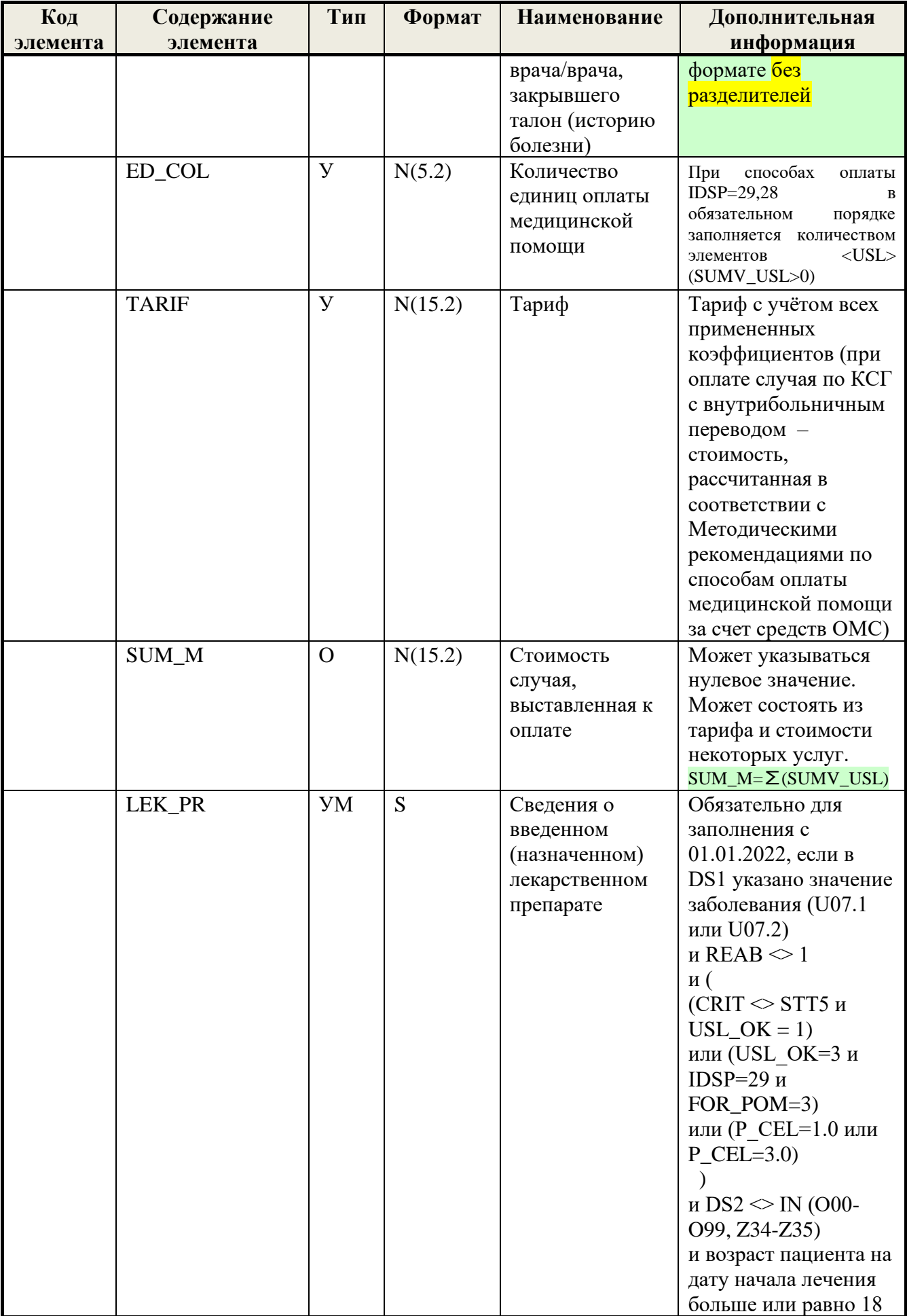

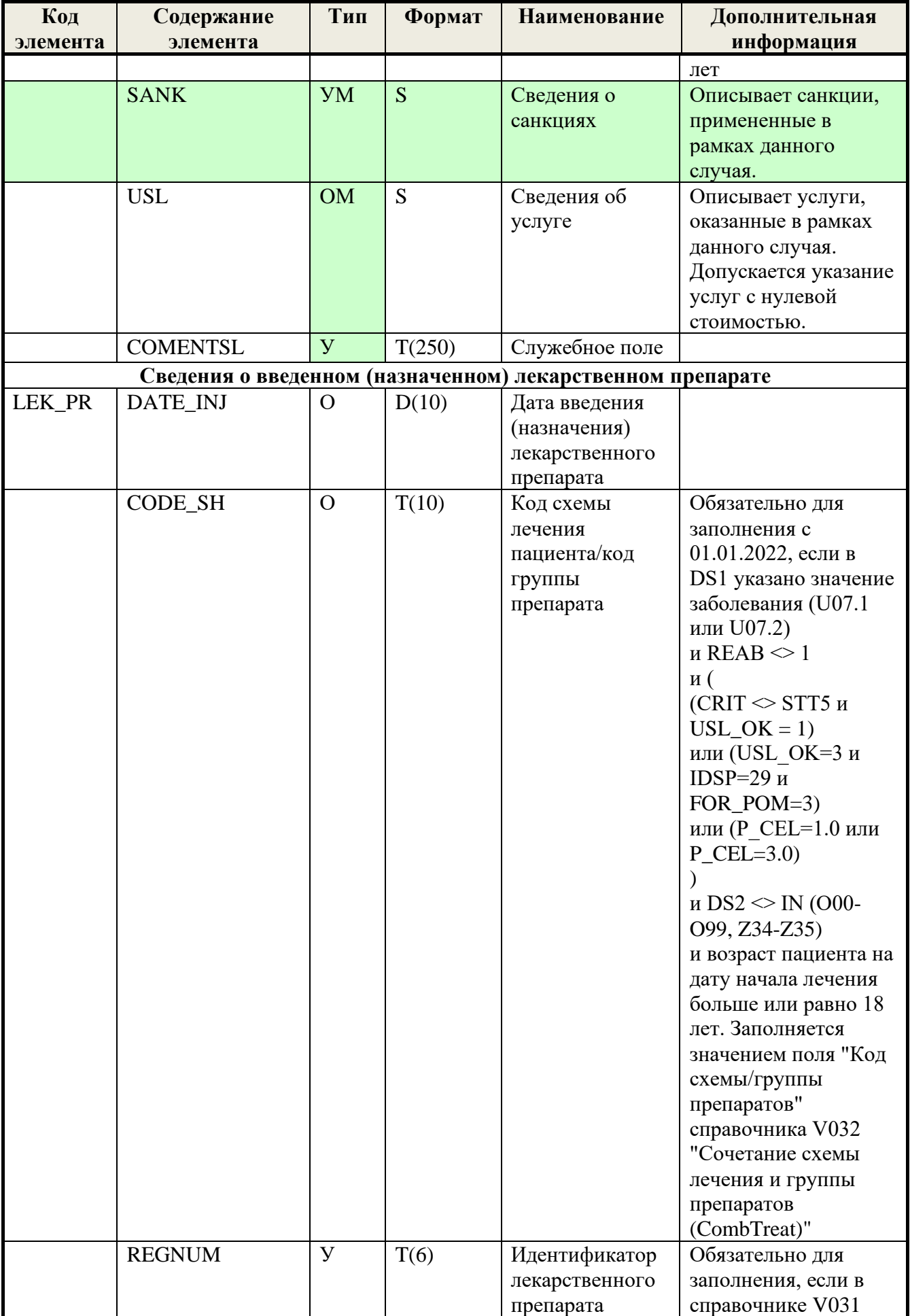

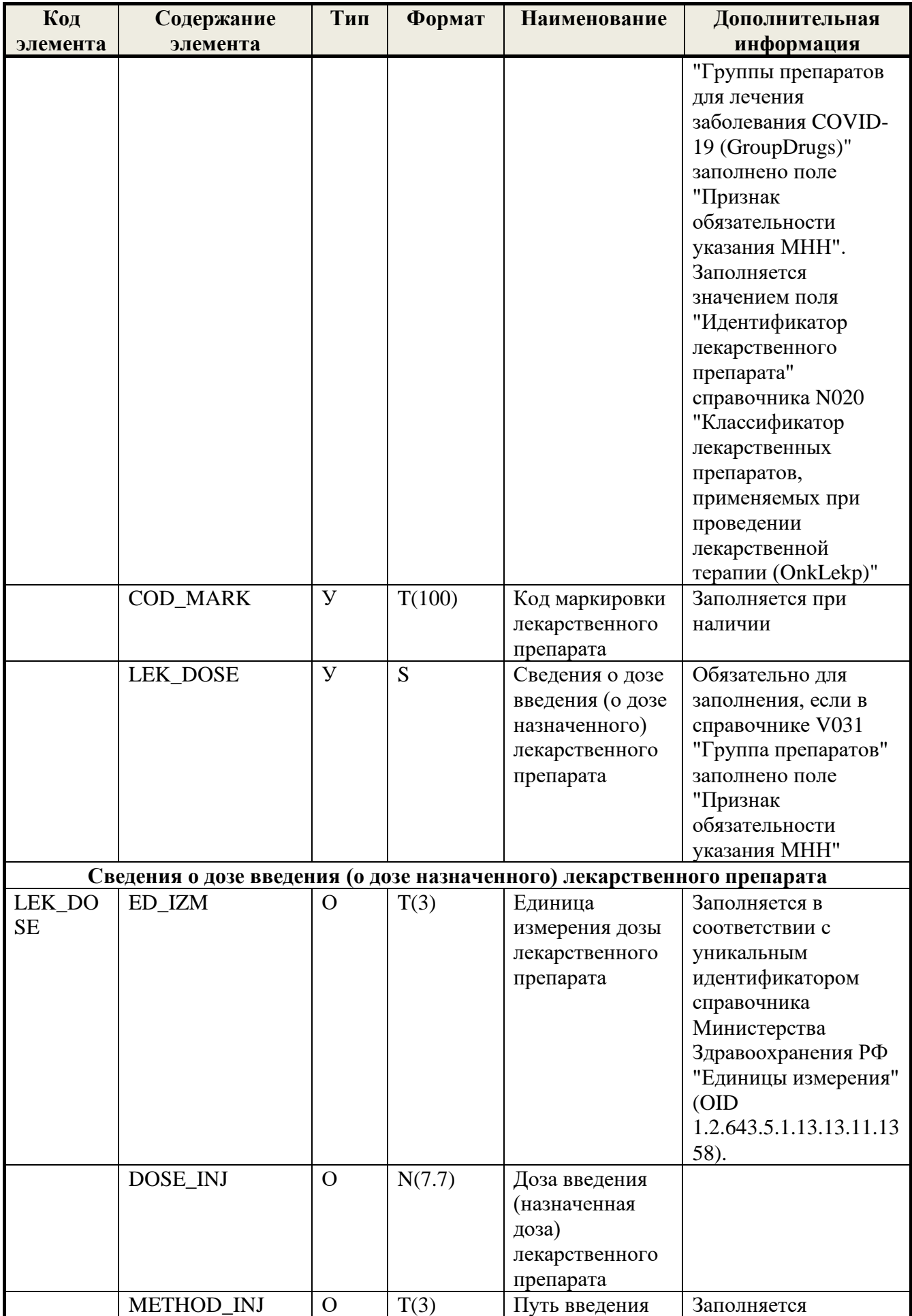

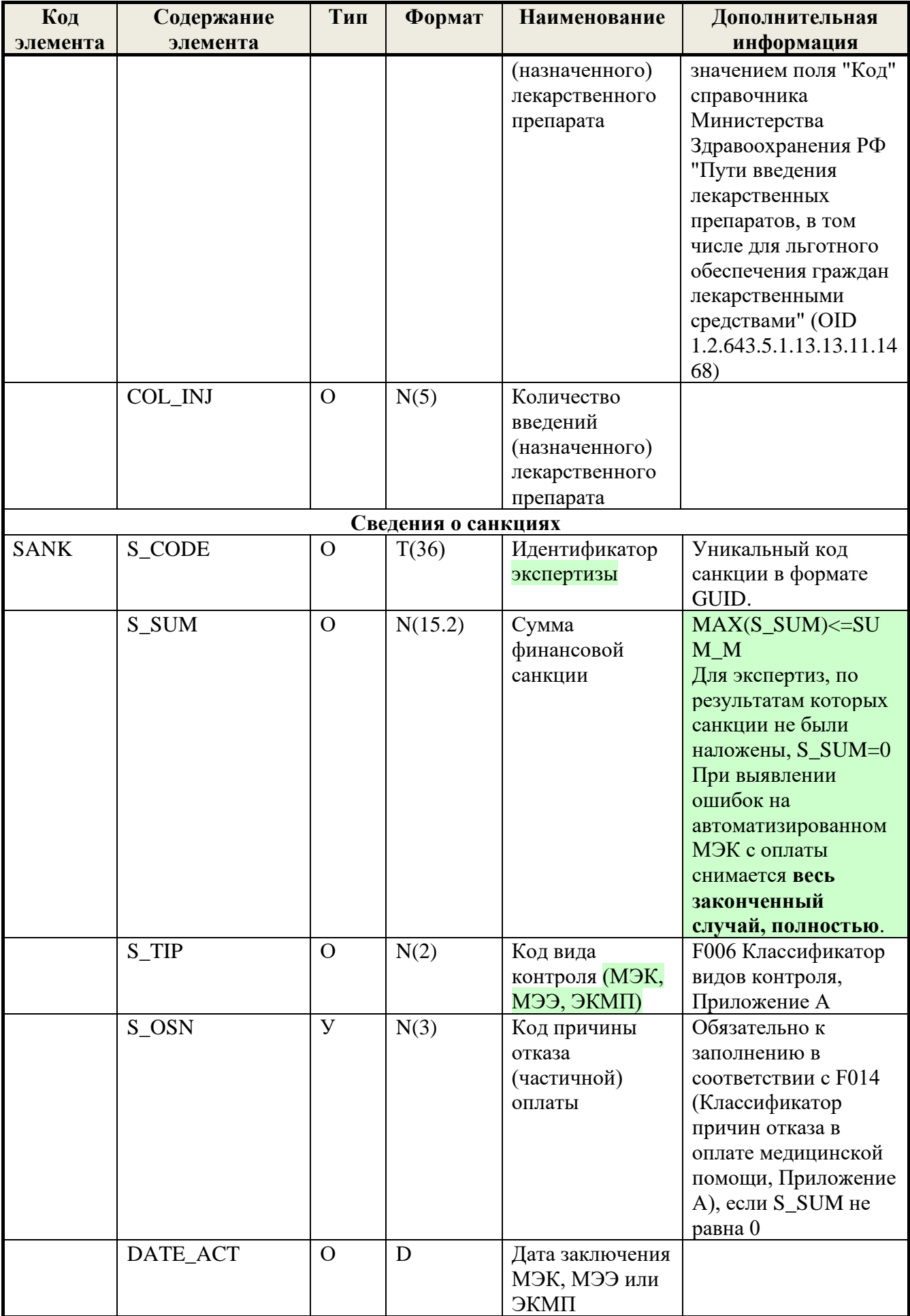

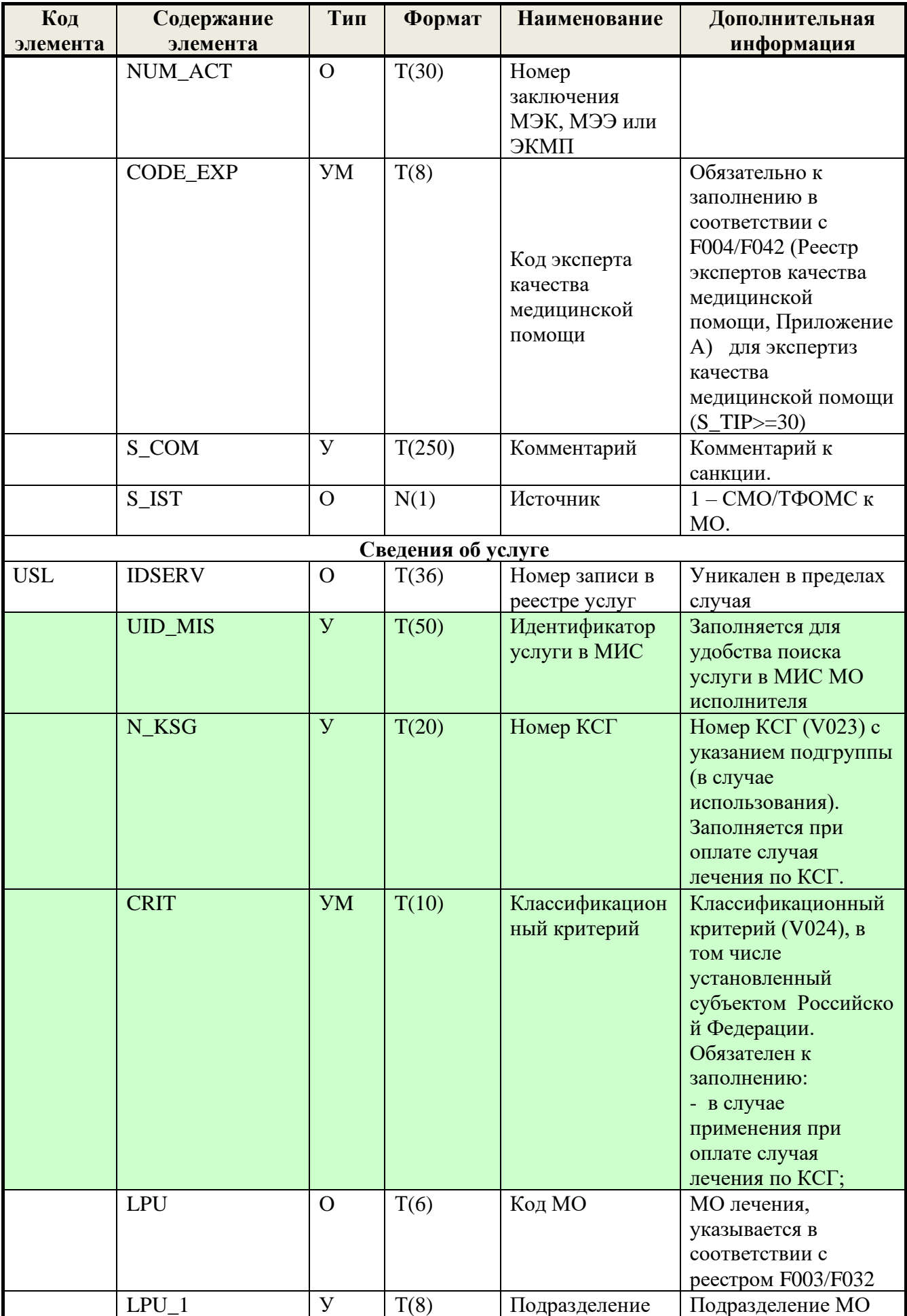
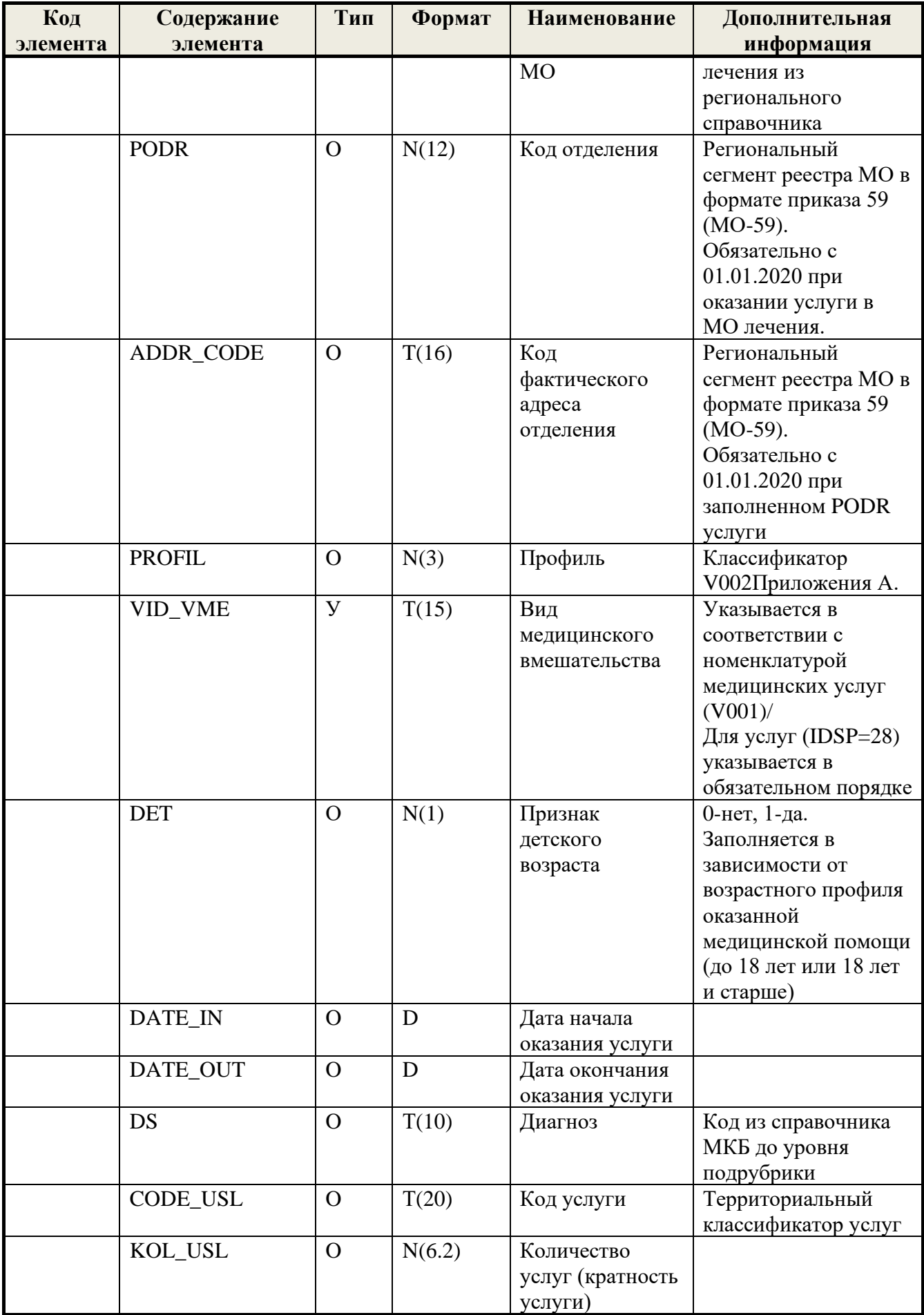

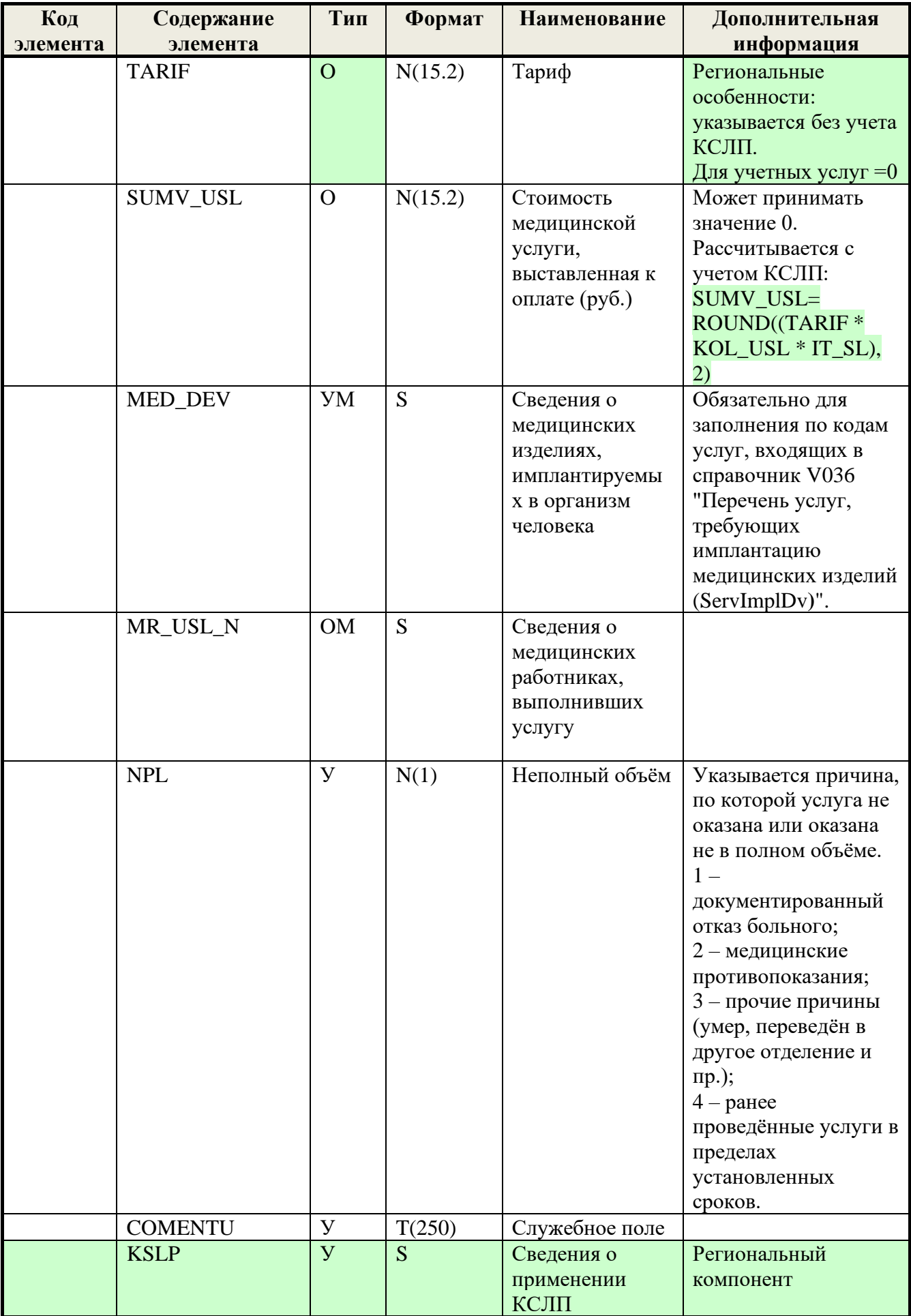

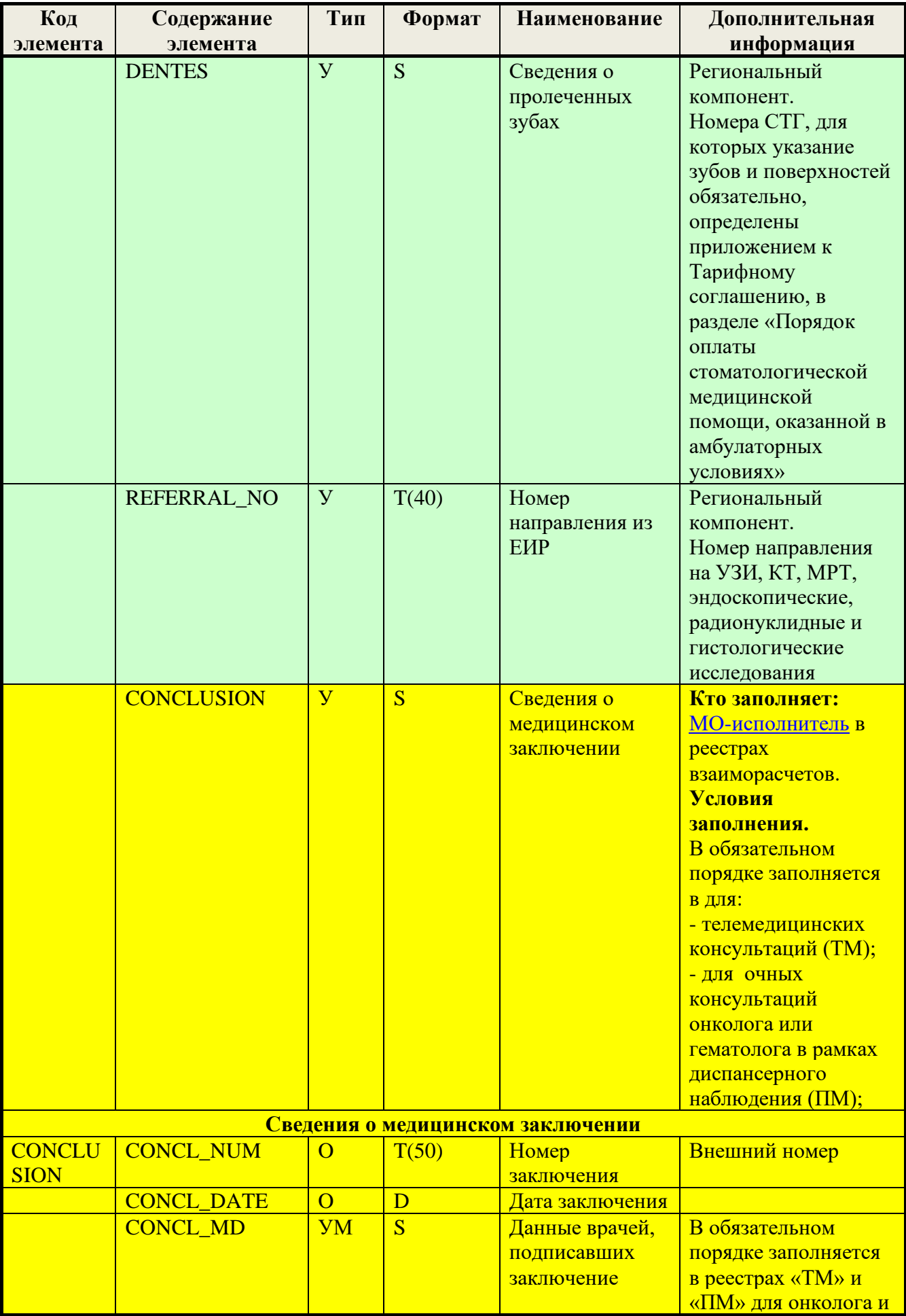

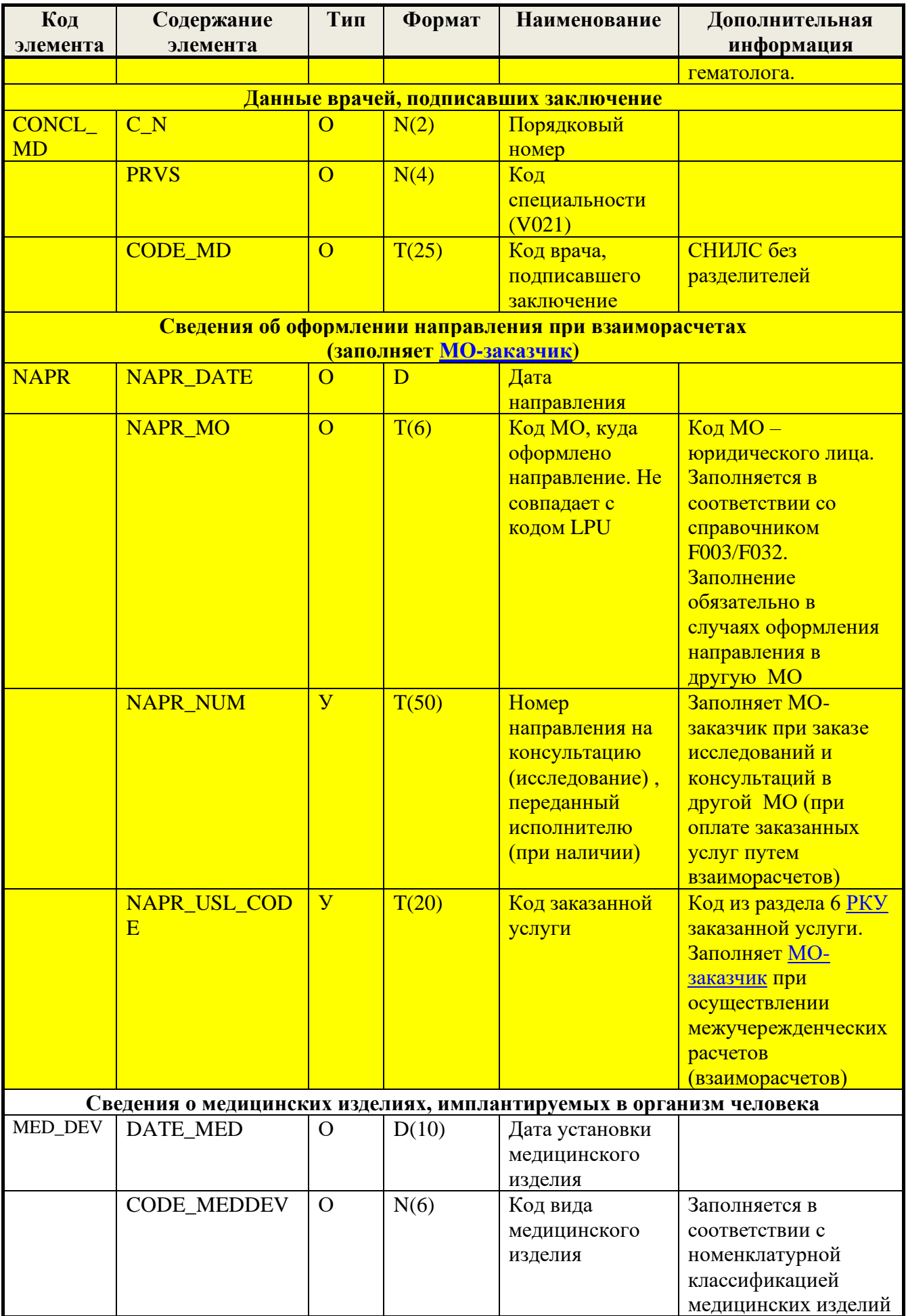

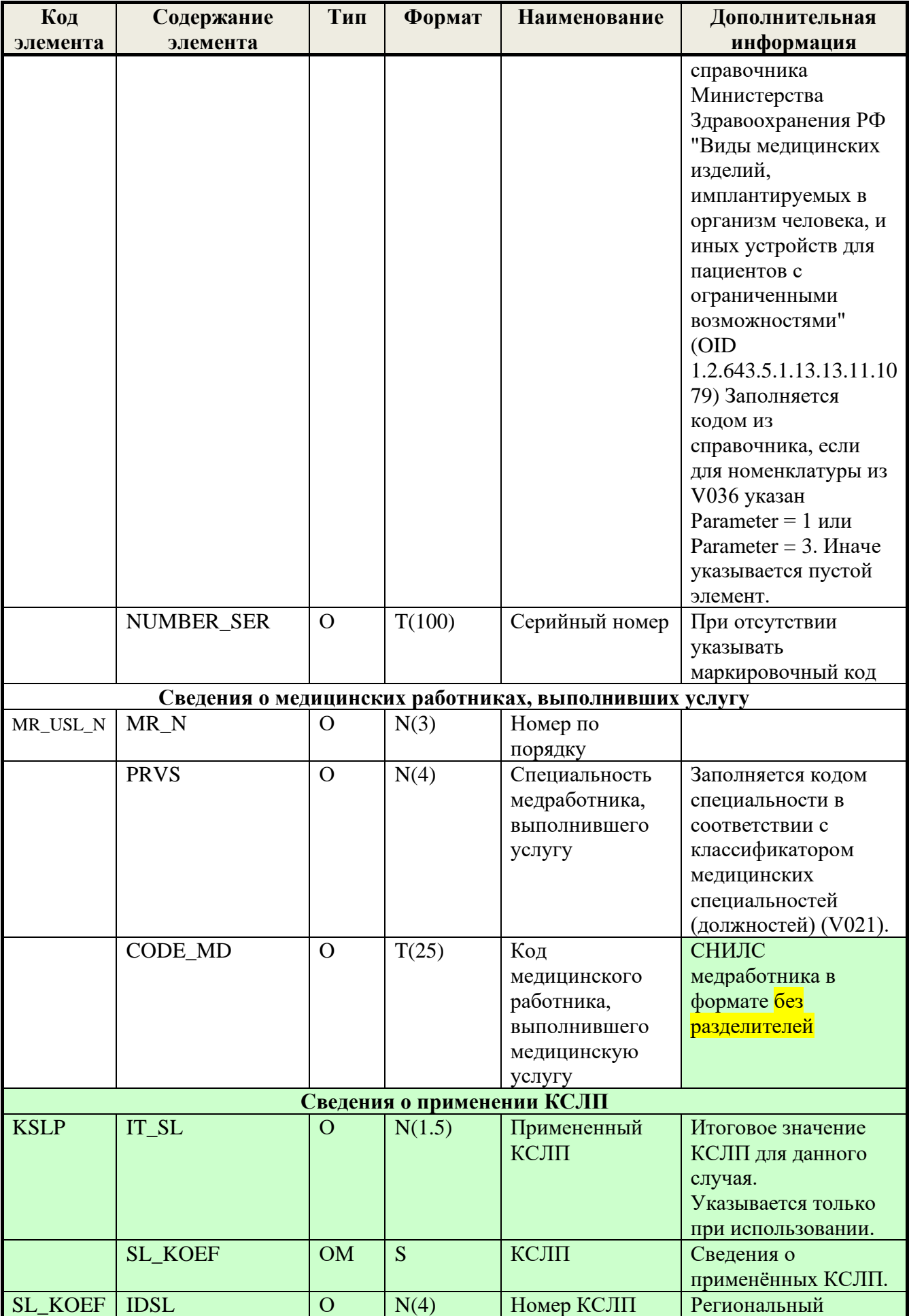

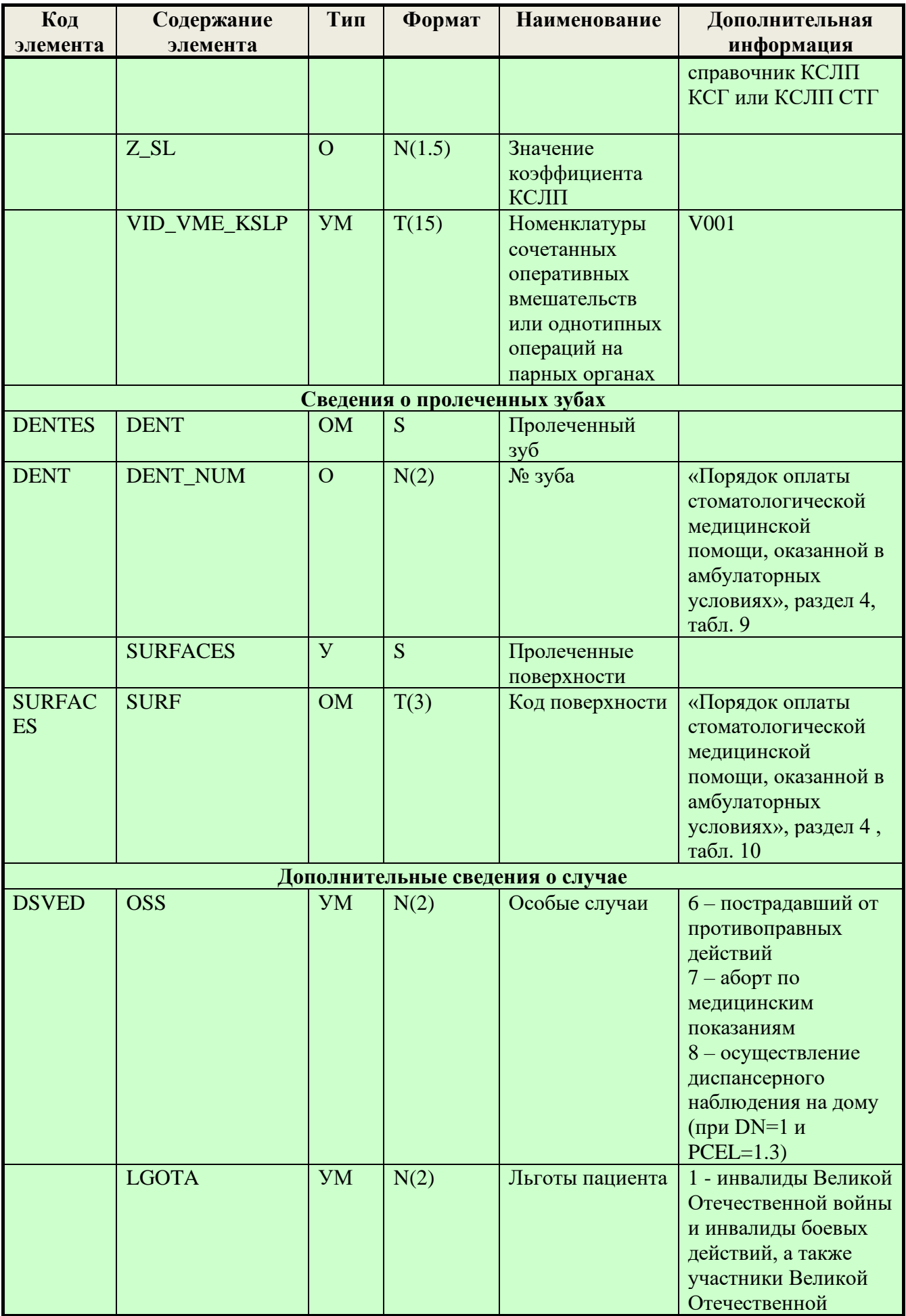

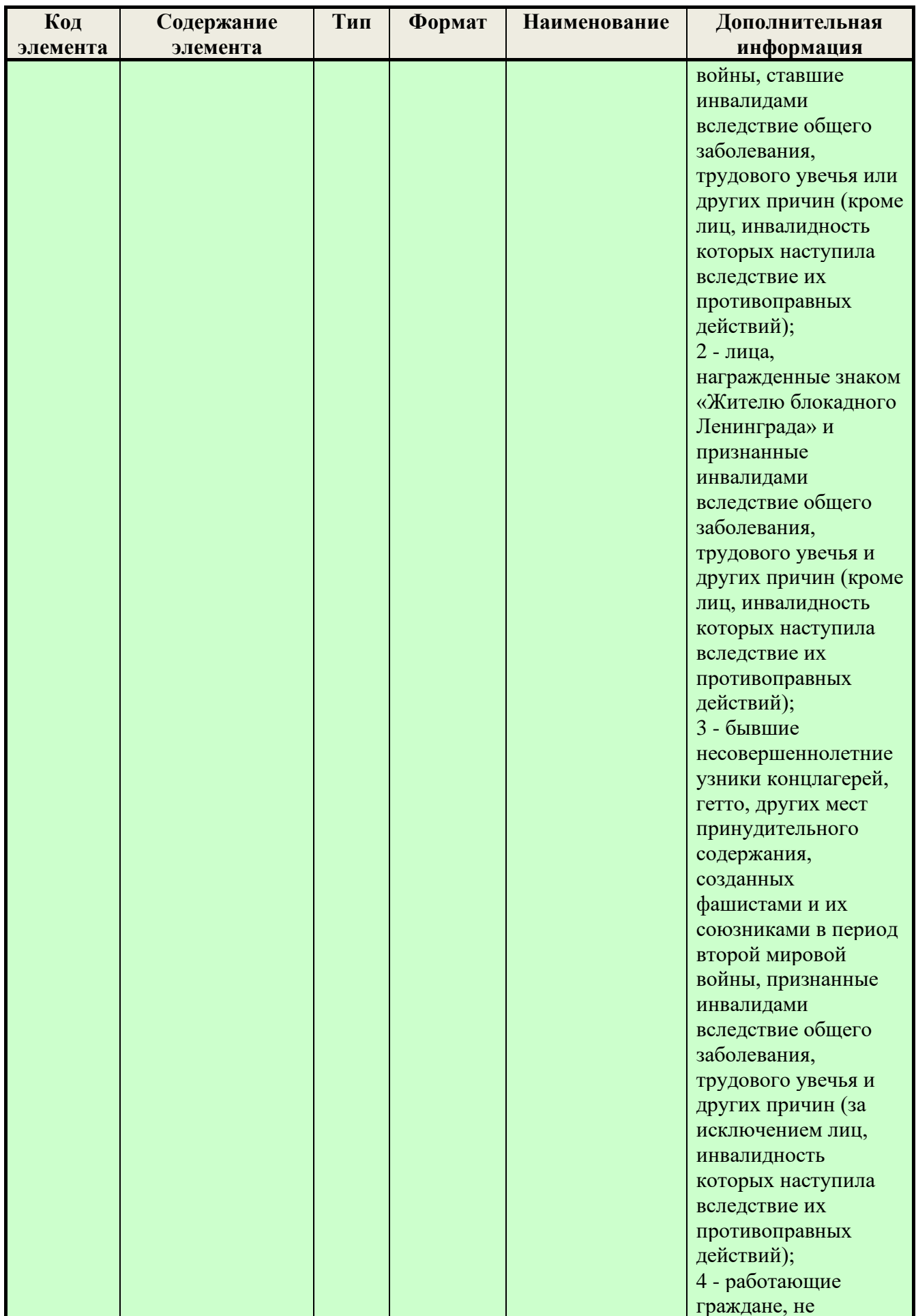

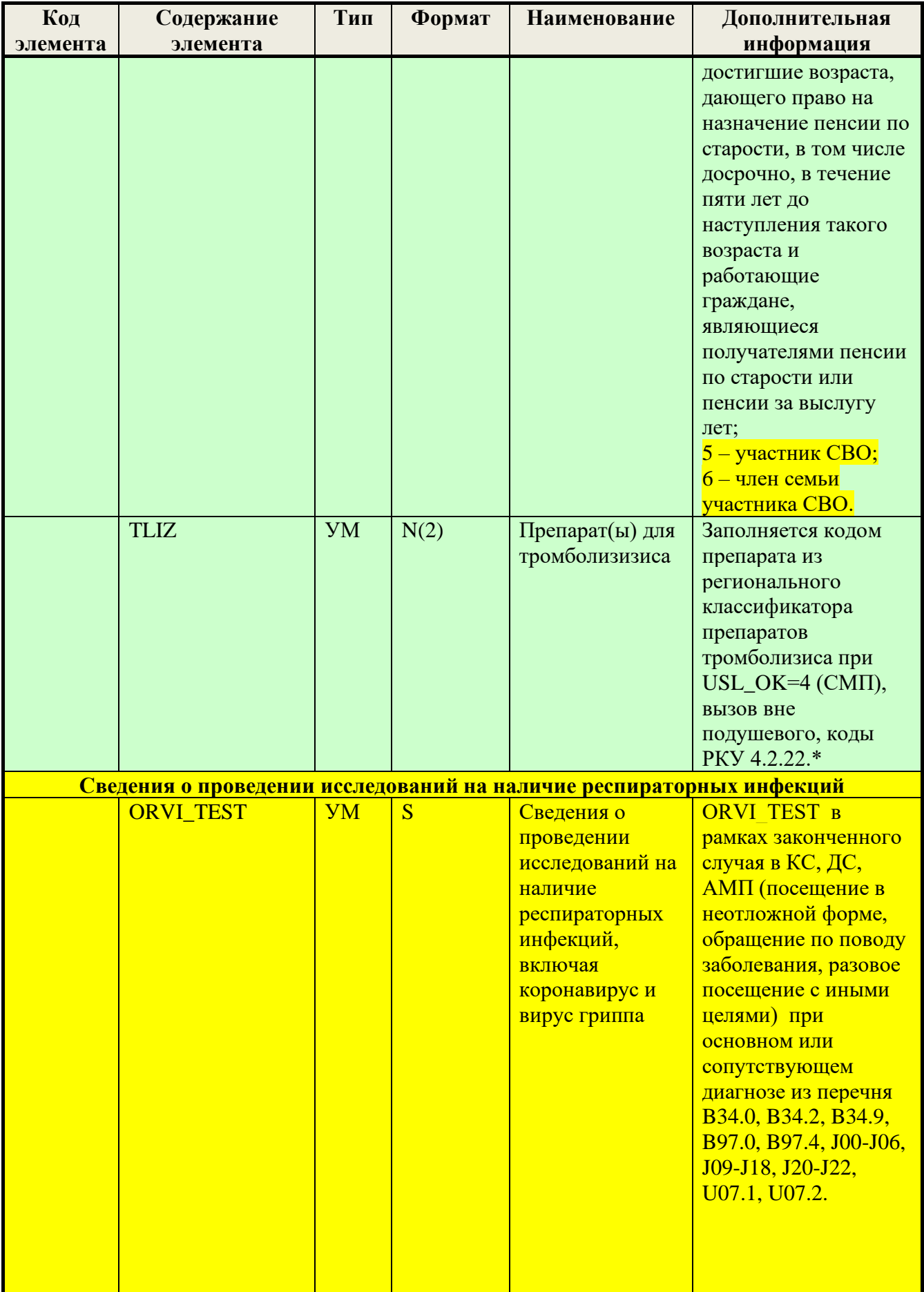

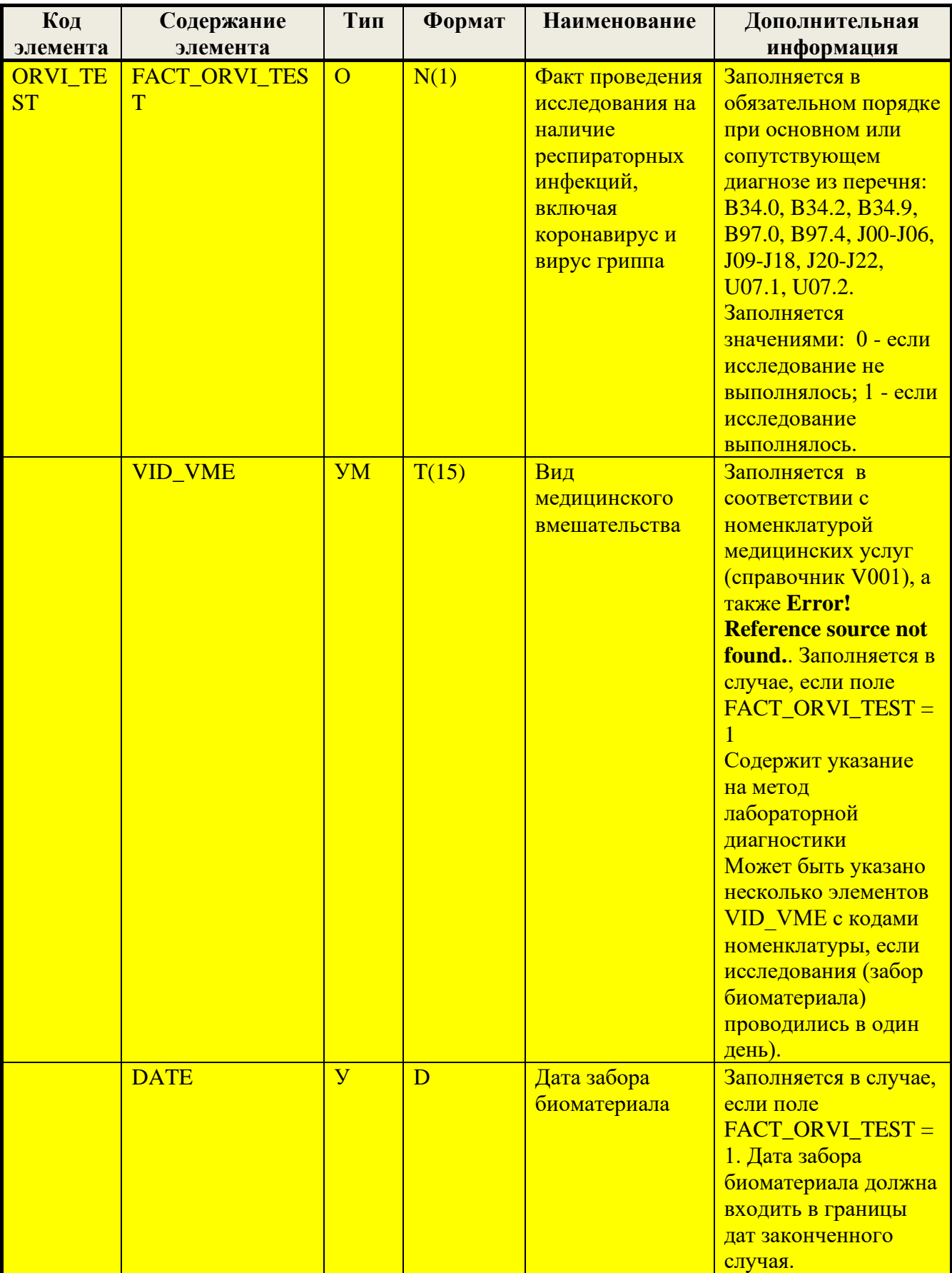

## 6.2. Формат файла (реестра счёта) со сведениями об оказанной высокотехнологичной медицинской помощи (ВМП)

Таблица 7 Формат реестра счёта для ВМП

| Код                                     | Содержание<br>элемента | Тип           | Формат | Наименование       | Дополнительная<br>информация       |
|-----------------------------------------|------------------------|---------------|--------|--------------------|------------------------------------|
| элемента                                |                        |               |        |                    |                                    |
| Корневой элемент (Сведения о медпомощи) |                        |               |        |                    |                                    |
| ZL_LIST                                 | <b>ZGLV</b>            | $\mathcal{O}$ | S      | Заголовок<br>файла | Информация о<br>передаваемом файле |
|                                         | <b>SCHET</b>           | $\mathbf{O}$  | S      | Счёт               |                                    |
|                                         |                        |               |        |                    | Информация о счёте                 |
|                                         | <b>ZAP</b>             | <b>OM</b>     | S      | Записи             | Записи о случаях                   |
|                                         |                        |               |        |                    | оказания медицинской               |
|                                         |                        |               |        |                    | помощи                             |
| Заголовок файла                         |                        |               |        |                    |                                    |
| <b>ZGLV</b>                             | <b>VERSION</b>         | $\mathbf{O}$  | T(5)   | Версия             | Текущей редакции                   |
|                                         |                        |               |        | взаимодействия     | соответствует значение             |
|                                         |                        |               |        |                    | $\sqrt{3.2.2}$ – c yчетом          |
|                                         |                        |               |        |                    | региональных                       |
|                                         |                        |               |        |                    | особенностей.                      |
|                                         | <b>DATA</b>            | $\Omega$      | D      | Дата               | В формате ГГГГ-ММ-ДД               |
|                                         | <b>FILENAME</b>        | $\mathcal{O}$ | T(26)  | Имя файла          | Имя файла без                      |
|                                         |                        |               |        |                    | расширения.                        |
|                                         | FILENAME_SCH           | $\mathbf{y}$  | T(26)  | Наименование       | Обязательно заполняется            |
|                                         |                        |               |        | файла              | СМО в протоколах МЭК               |
|                                         |                        |               |        | основного          | и экспертиз. В ответах на          |
|                                         |                        |               |        | реестра счета      | запрос страховой                   |
|                                         |                        |               |        | без расширения     | принадлежности - имя               |
|                                         |                        |               |        |                    | исходного файла.                   |
|                                         | PROTOKOL_NUM           | $\mathbf{V}$  | N(4)   | Порядковый         | Обязательно заполняется            |
|                                         |                        |               |        | номер пакета       | СМО в протоколах МЭК               |
|                                         |                        |               |        | протокола          | и экспертиз.                       |
|                                         |                        |               |        |                    | Для первого протокола              |
|                                         |                        |               |        |                    | МЭК к счету                        |
|                                         |                        |               |        |                    | указывается 1.                     |
|                                         |                        |               |        |                    | Увеличивается                      |
|                                         |                        |               |        |                    | последовательно на 1 с             |
|                                         |                        |               |        |                    | каждым                             |
|                                         |                        |               |        |                    | сформированным                     |
|                                         |                        |               |        |                    | пакетом экспертизы для             |
|                                         |                        |               |        |                    | данного счета.                     |
|                                         |                        |               |        |                    |                                    |
|                                         |                        |               |        |                    | При этом пакет содержит            |
|                                         |                        |               |        |                    | сведения о всех ранее              |
|                                         |                        |               |        |                    | наложенных санкциях и              |
|                                         |                        |               |        |                    | проведенных                        |
|                                         |                        |               |        |                    | экспертизах по счету, с            |
|                                         |                        |               |        |                    | накоплением.                       |
|                                         | $SD_Z$                 | $\mathcal{O}$ | N(9)   | Количество         | Указывается количество             |
|                                         |                        |               |        | случаев            | случаев оказания                   |
|                                         |                        |               |        |                    | медицинской помощи,                |

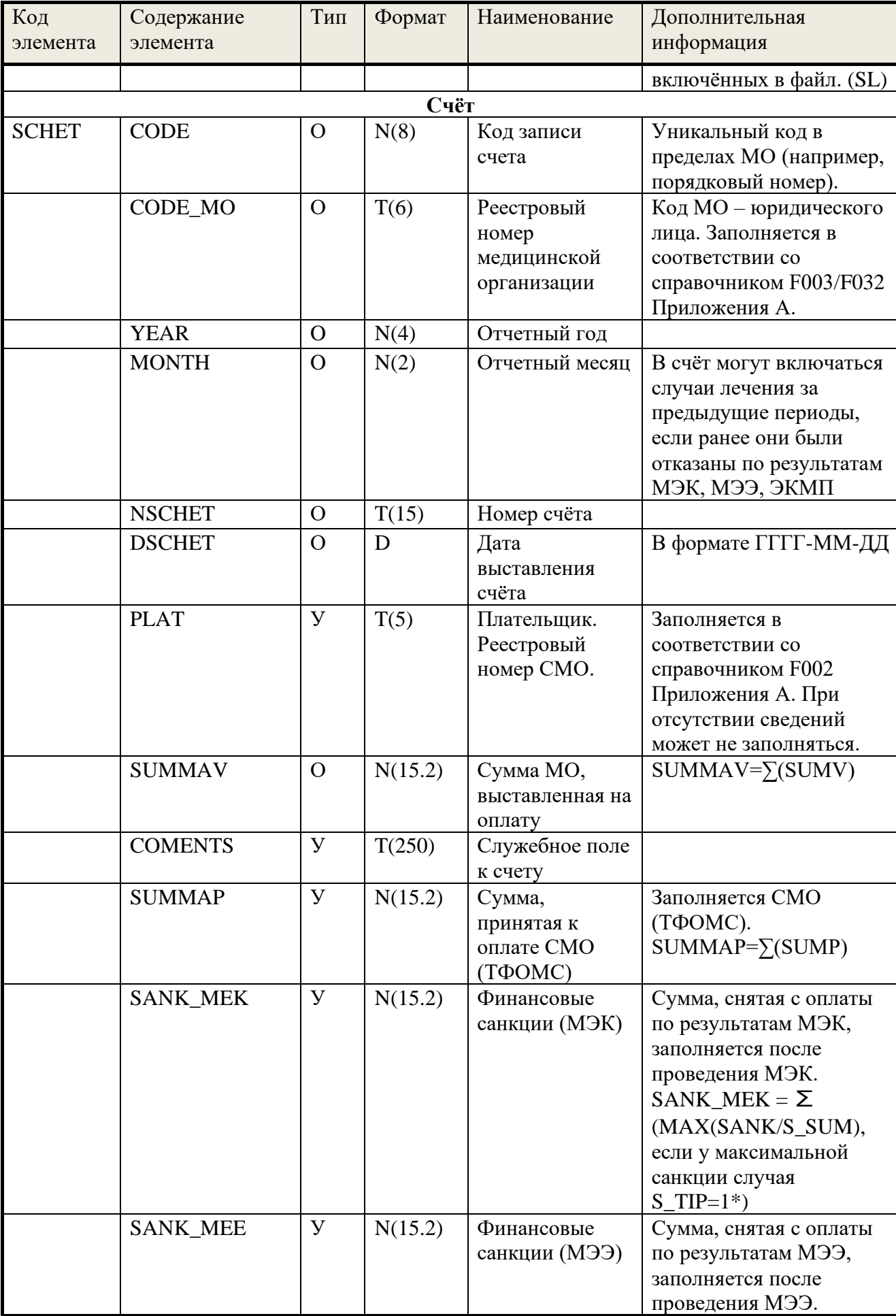

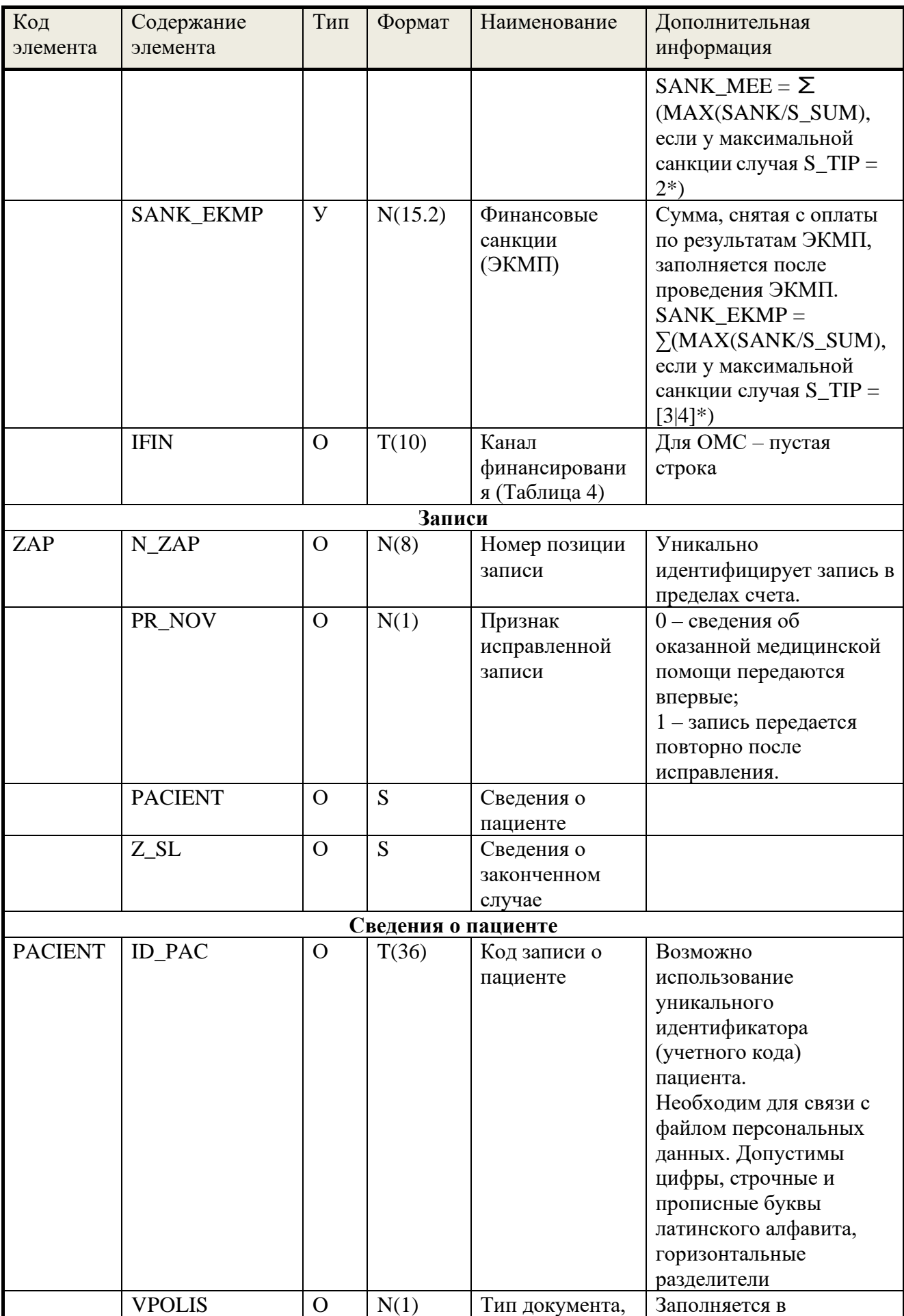

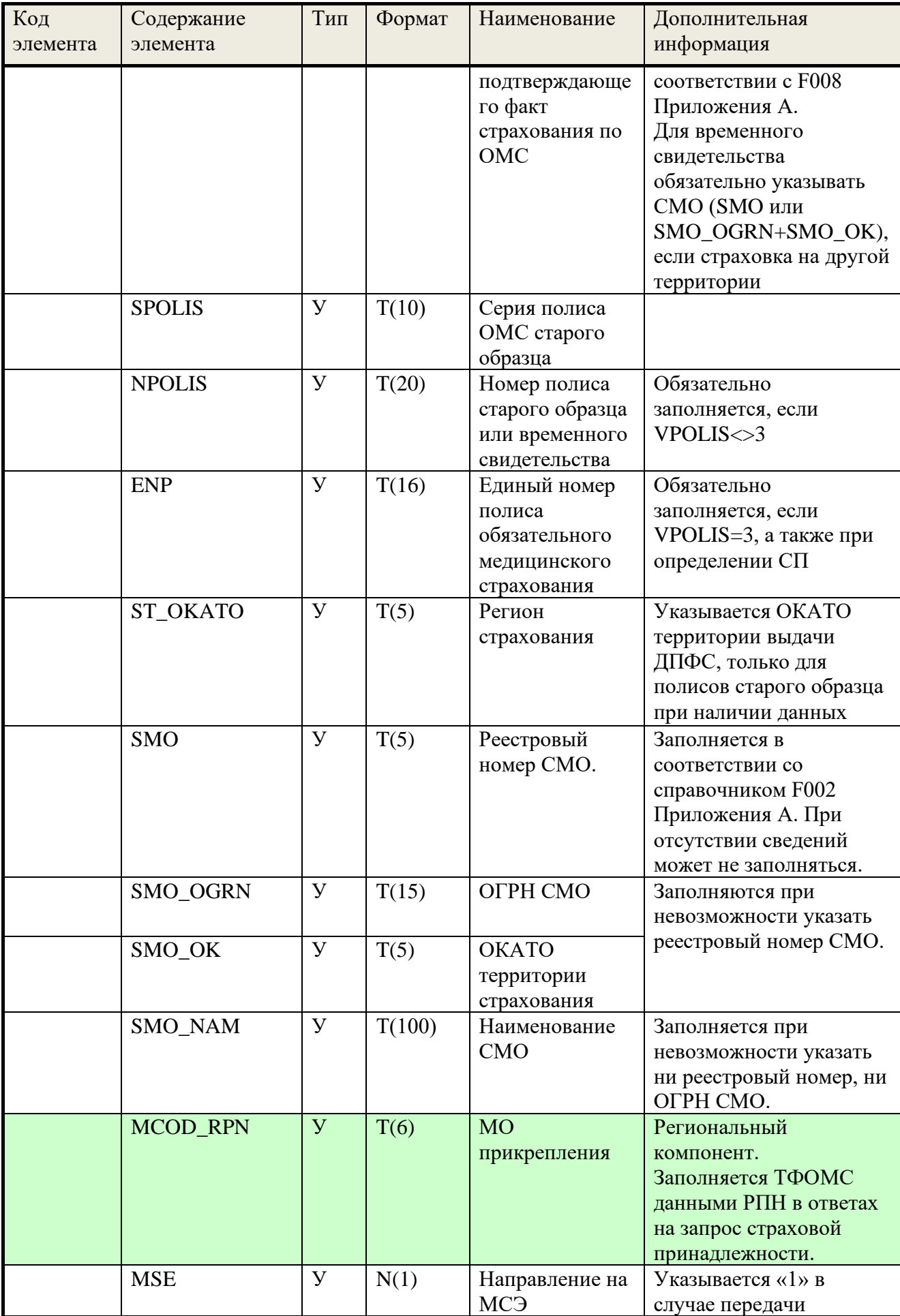

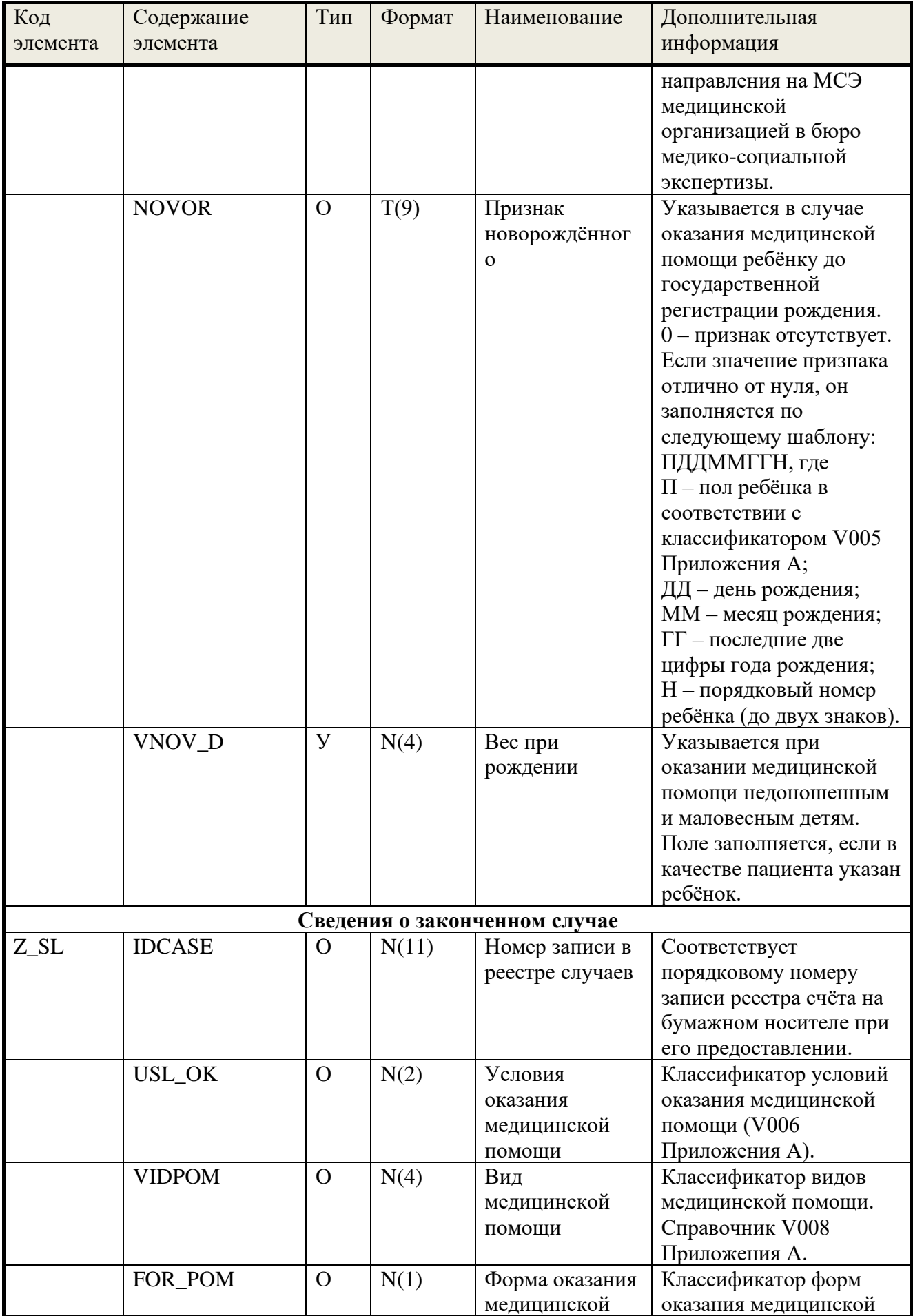

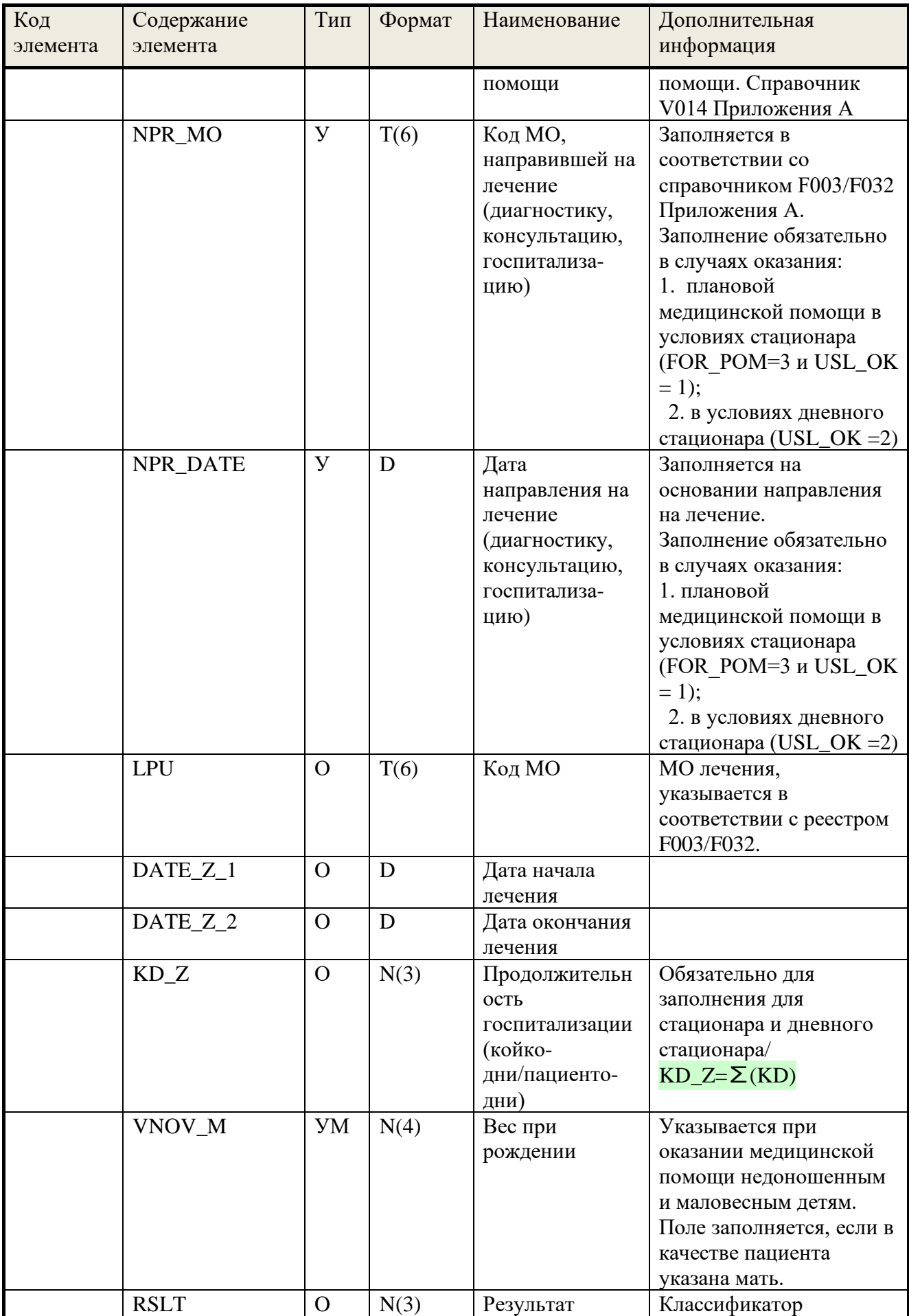

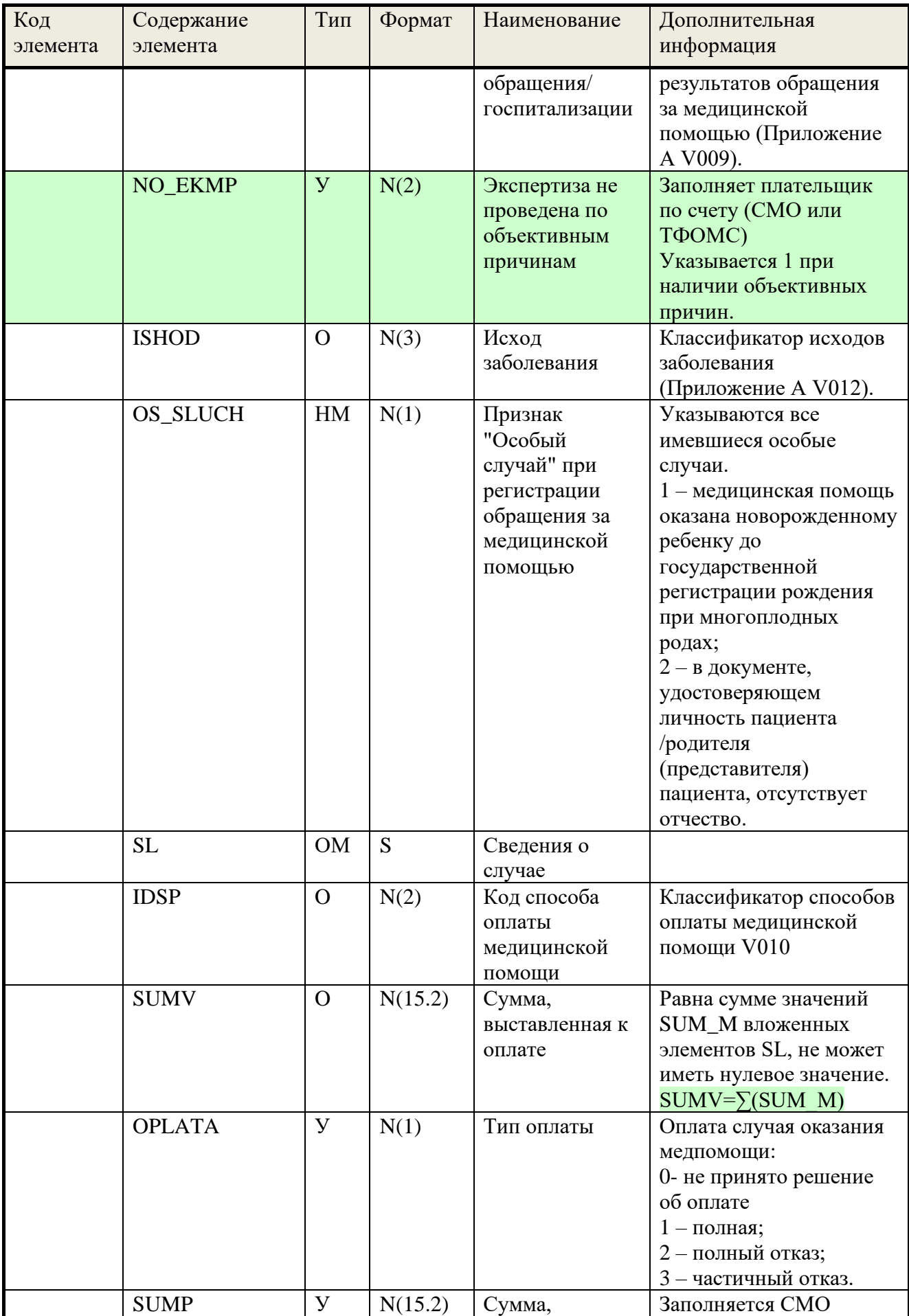

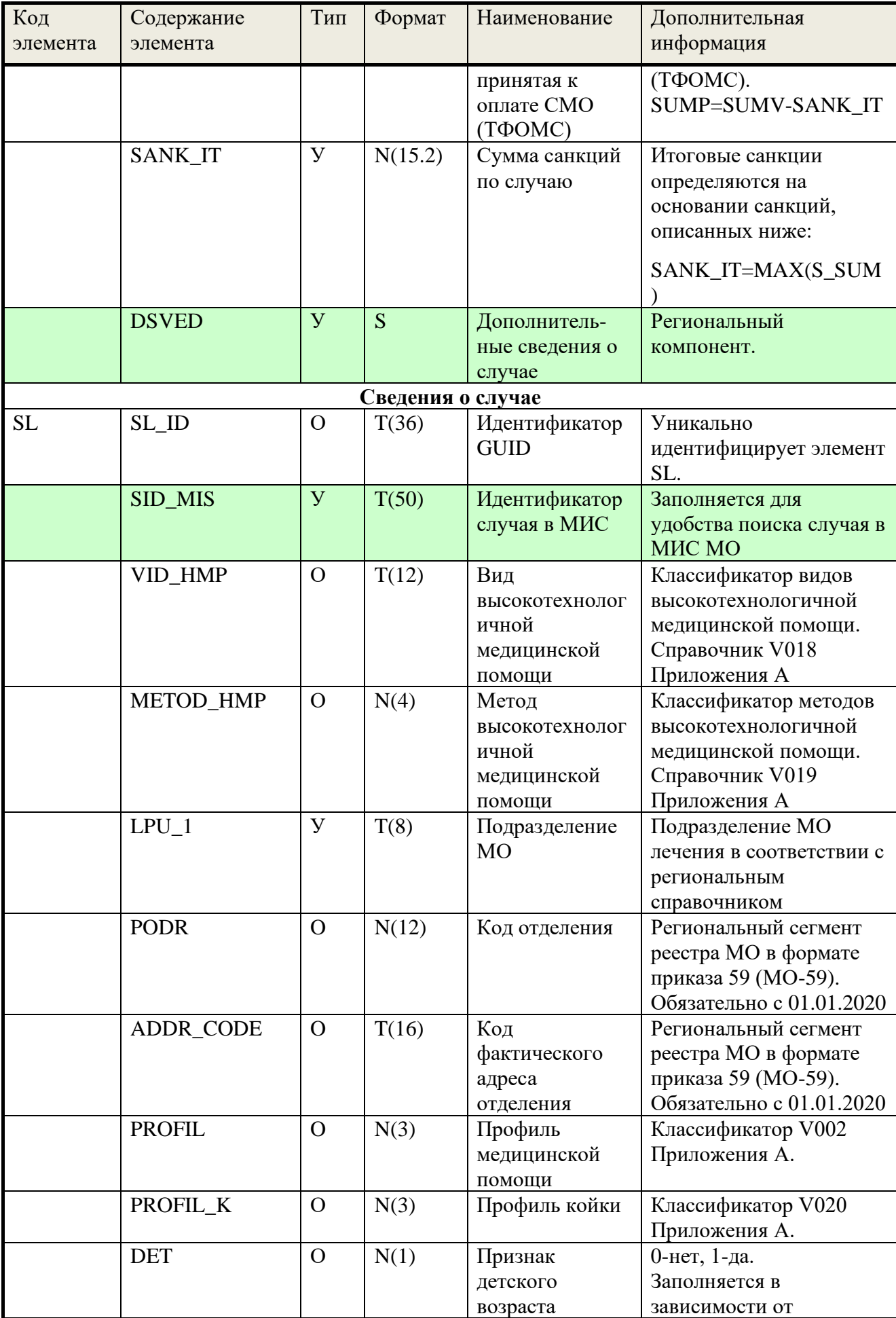

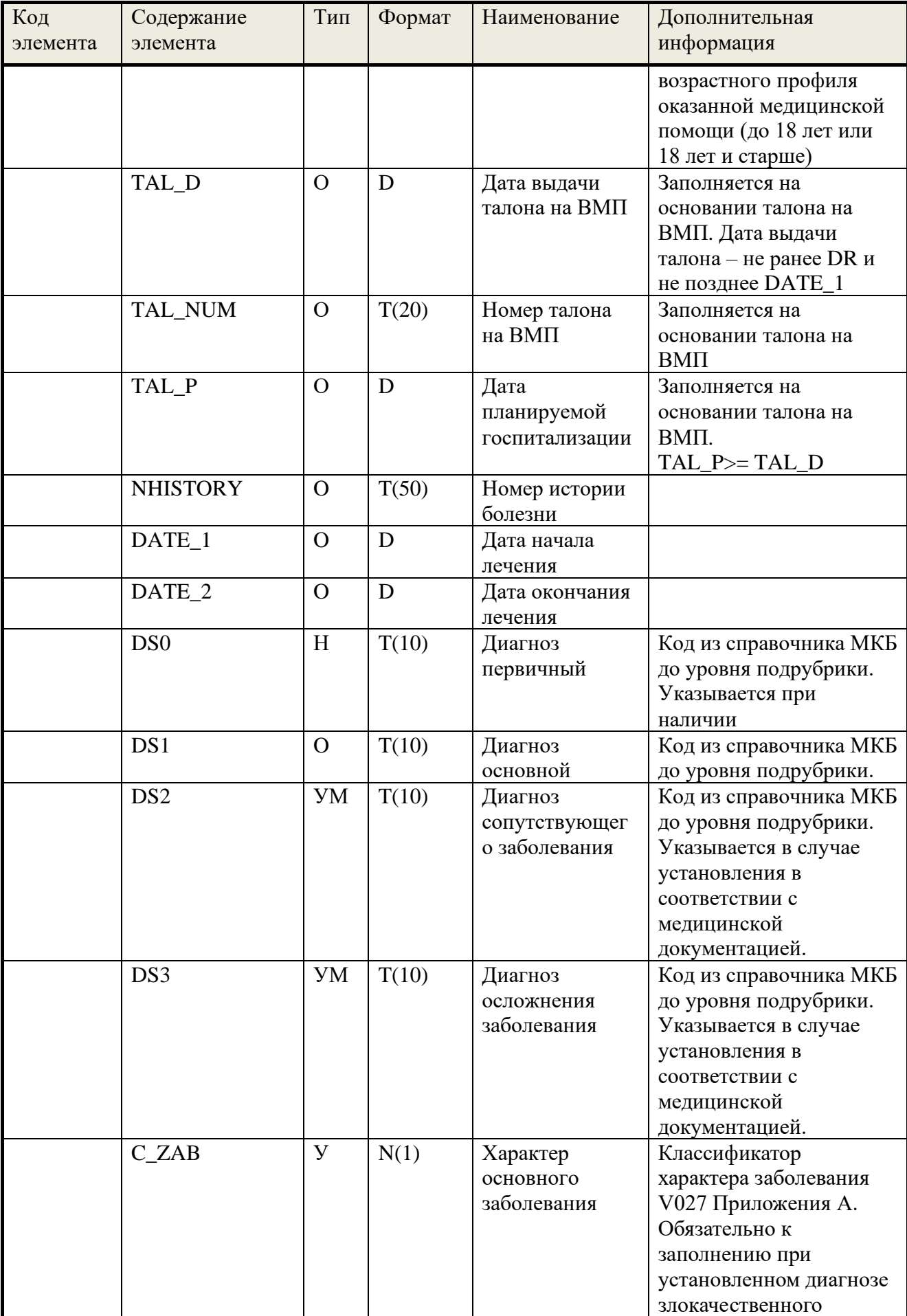

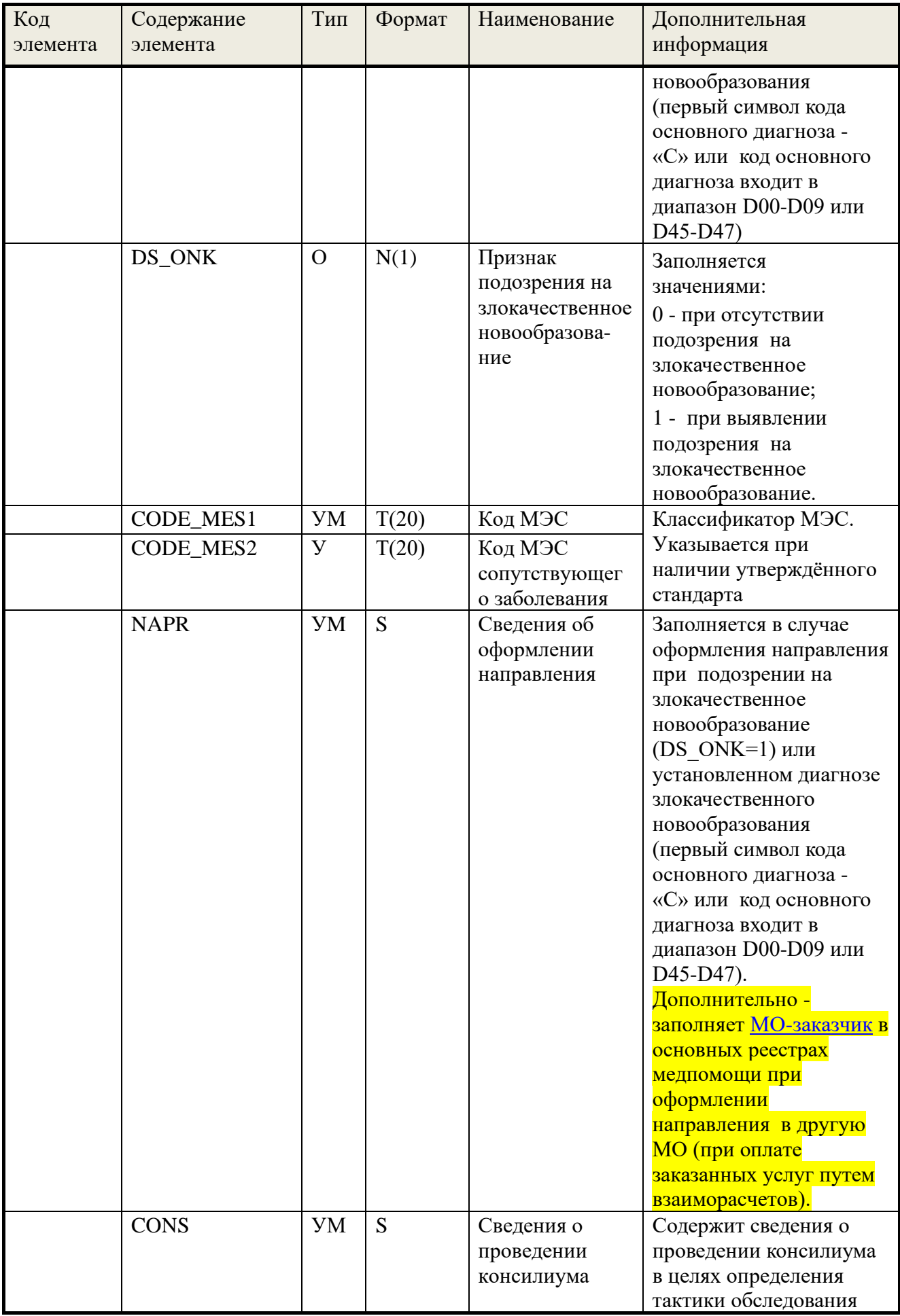

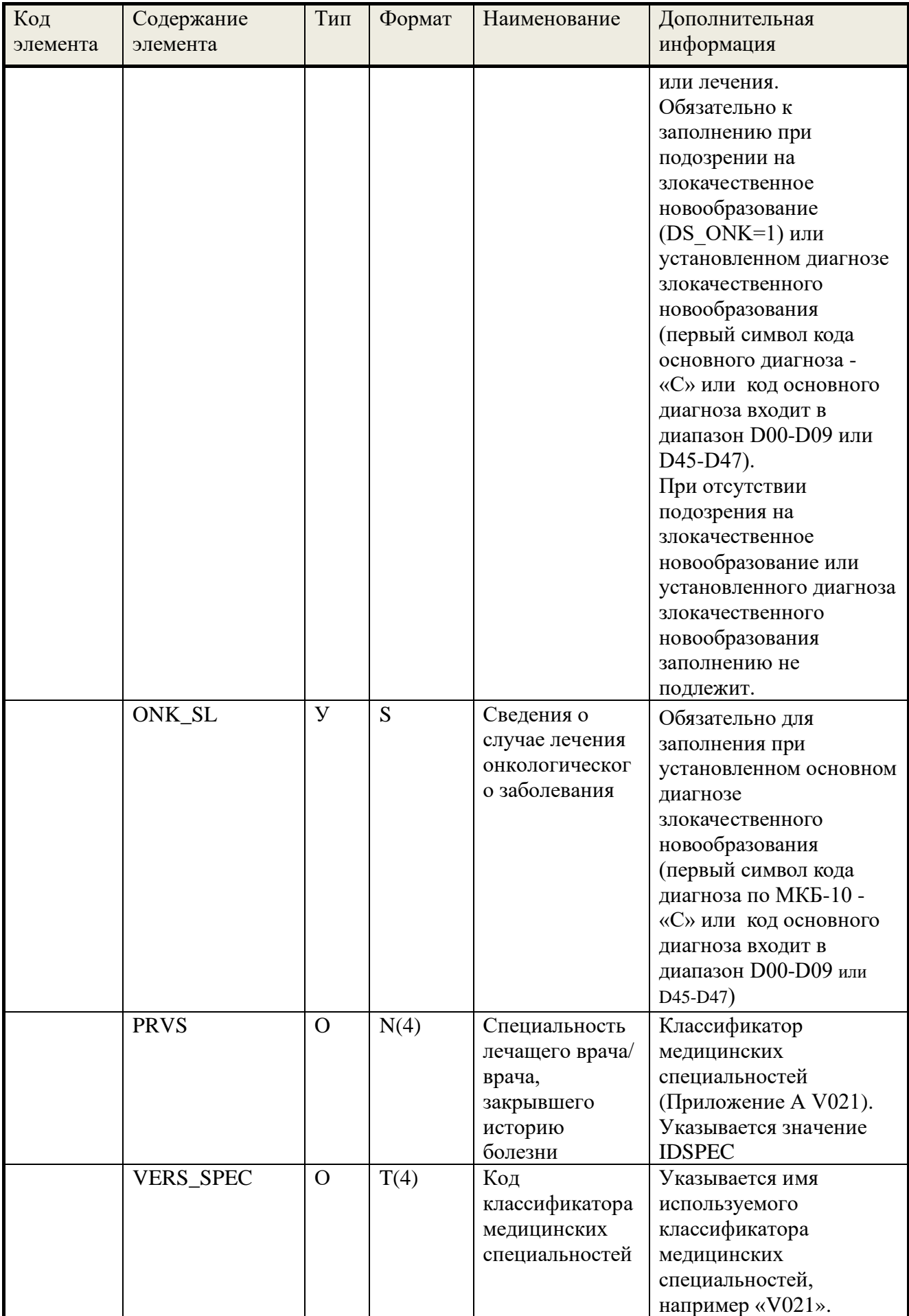

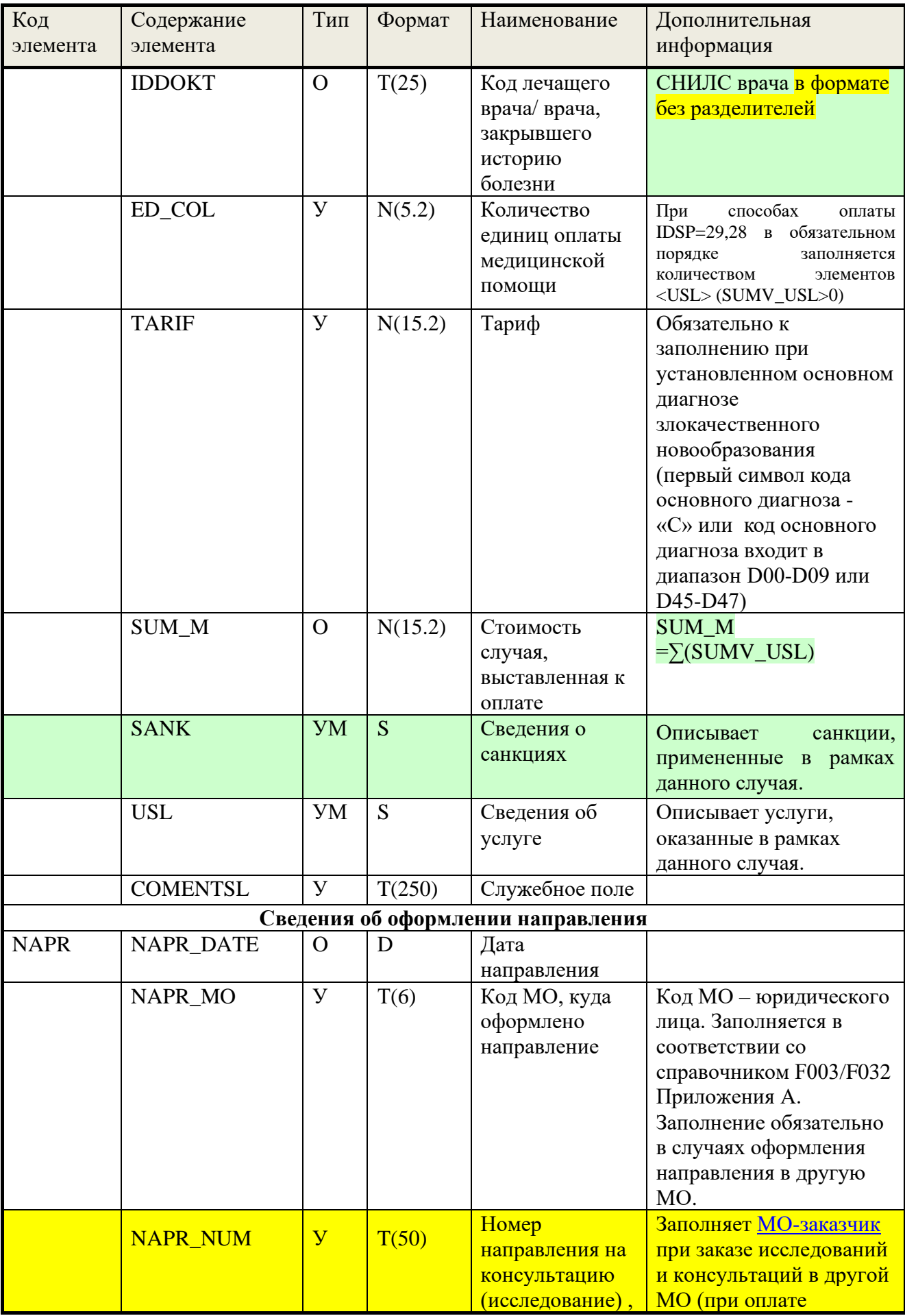

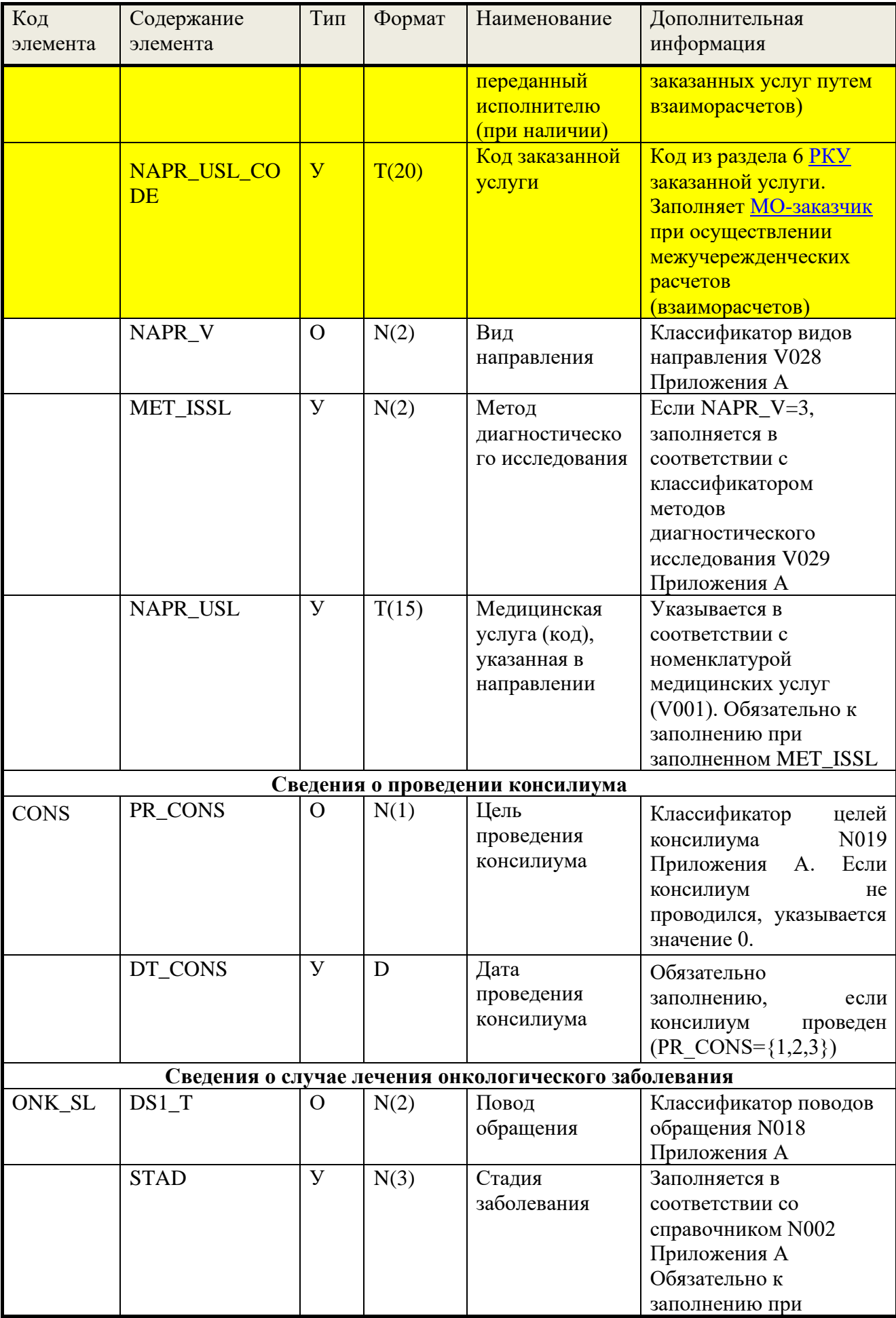

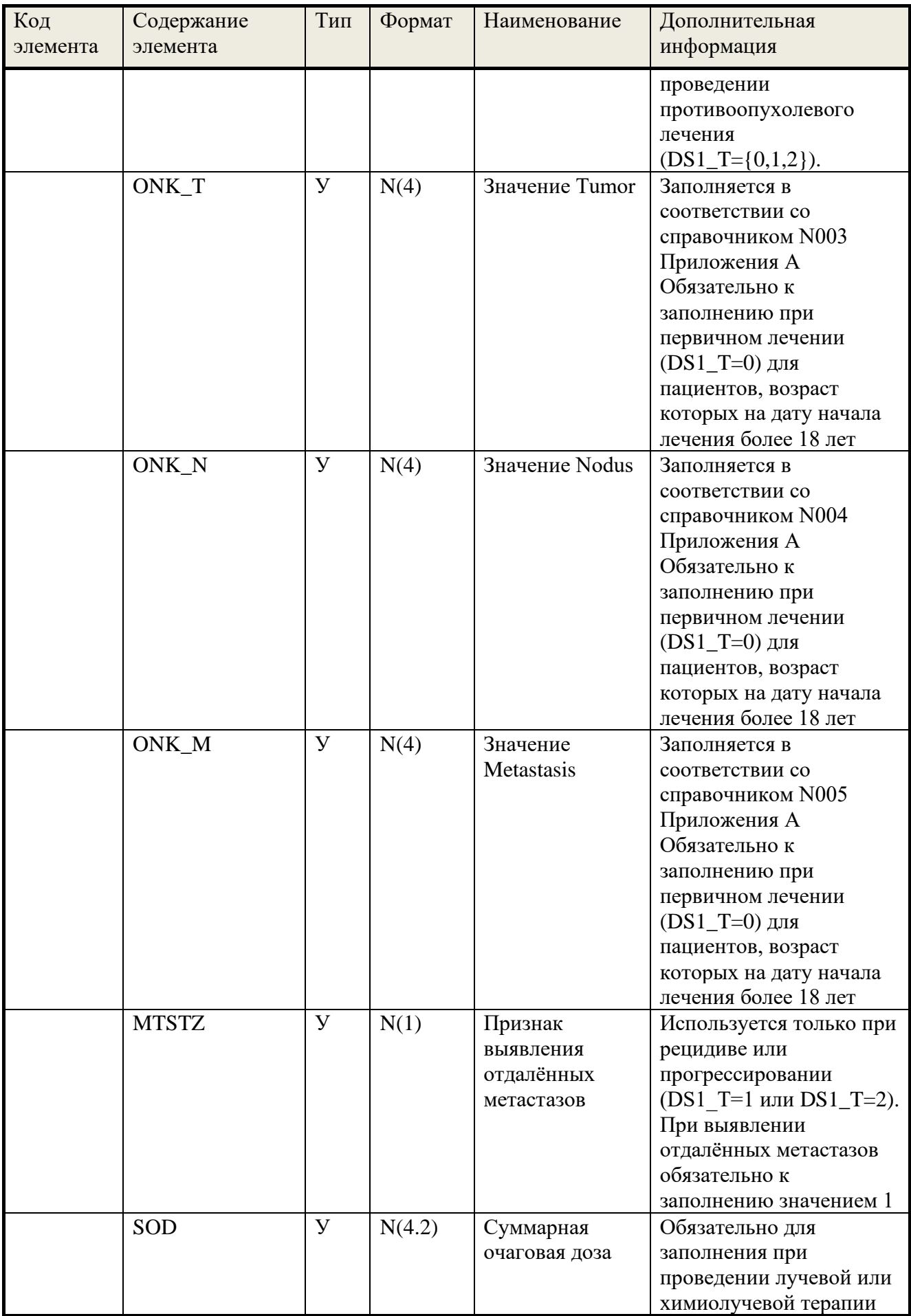

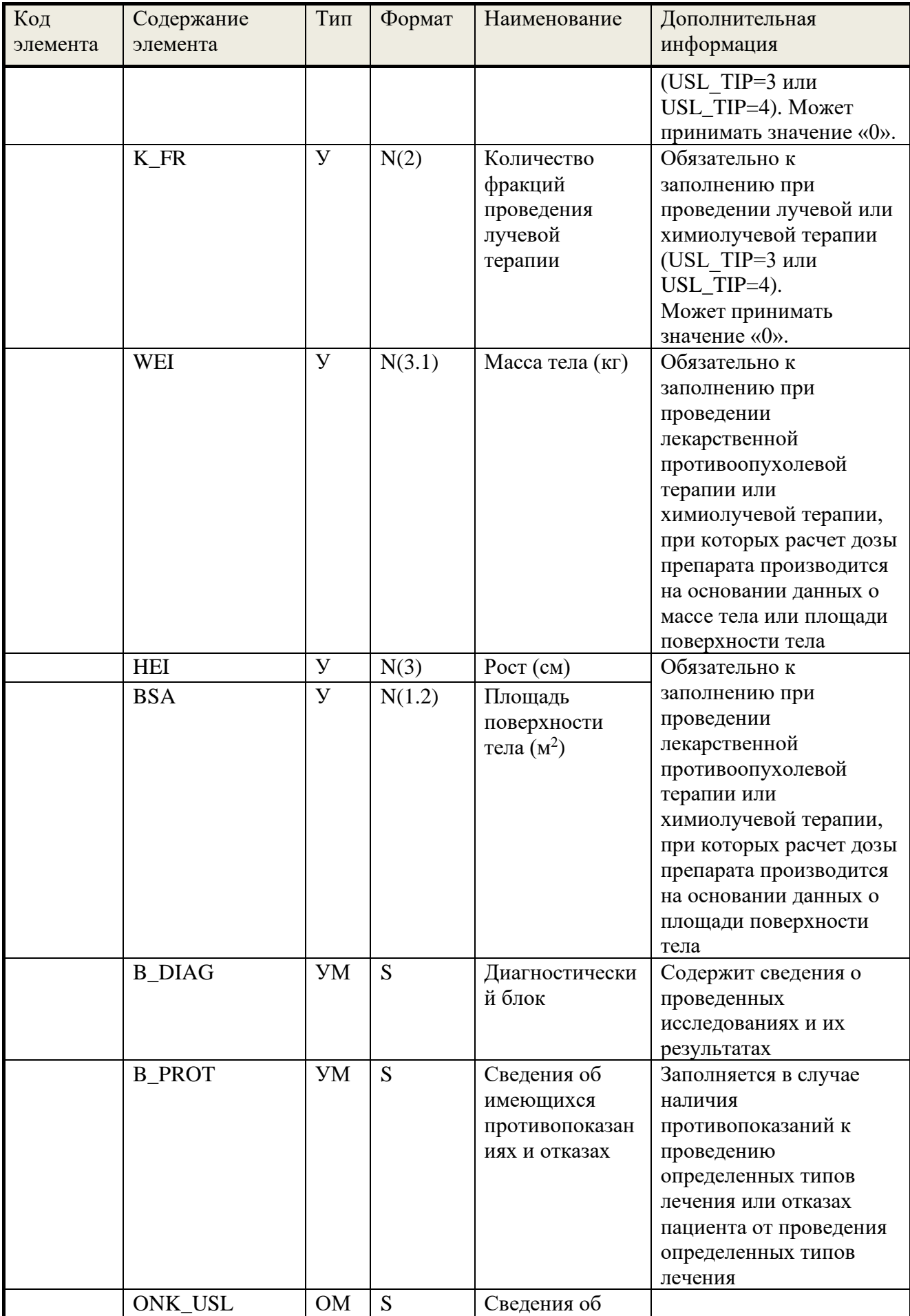

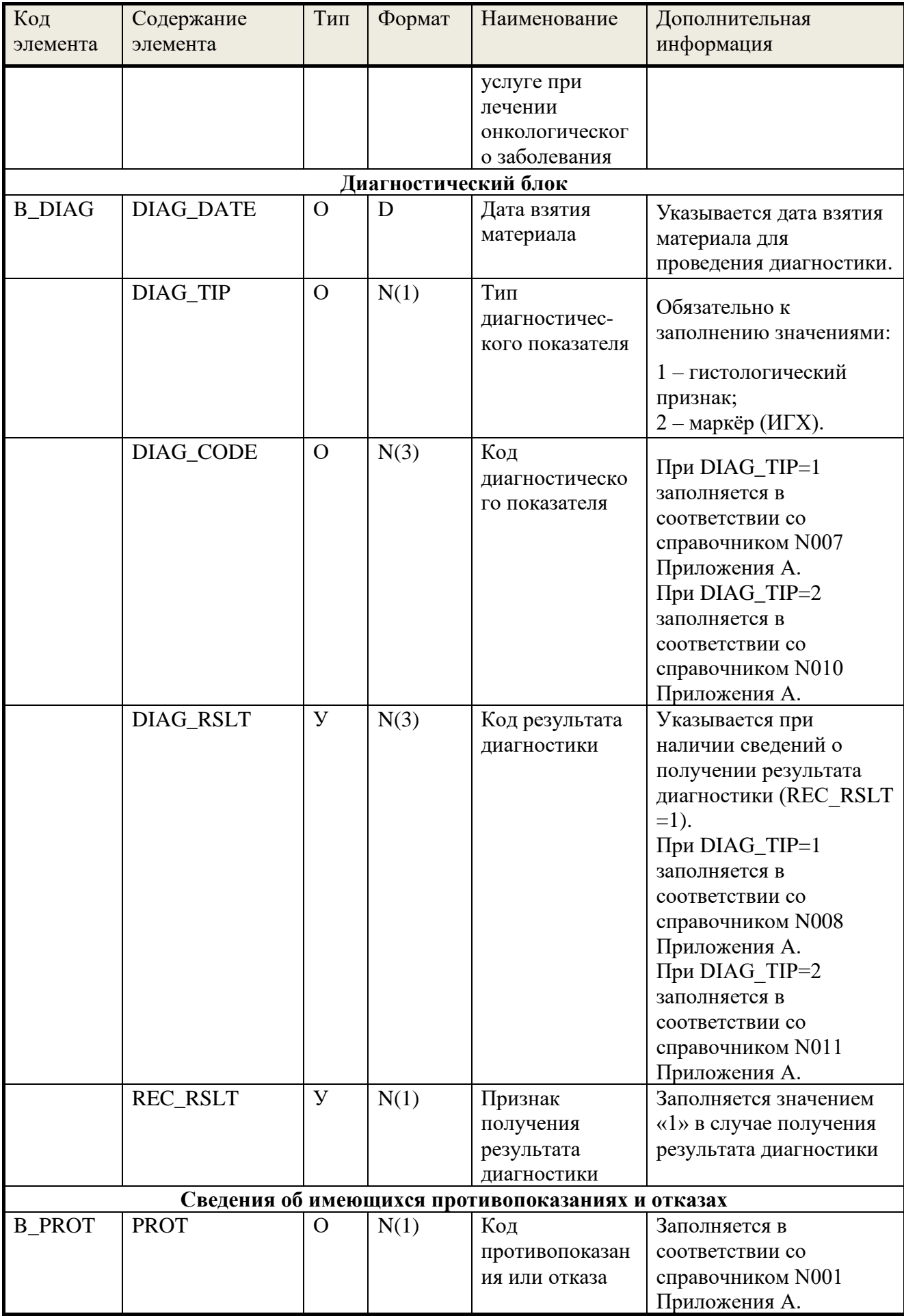

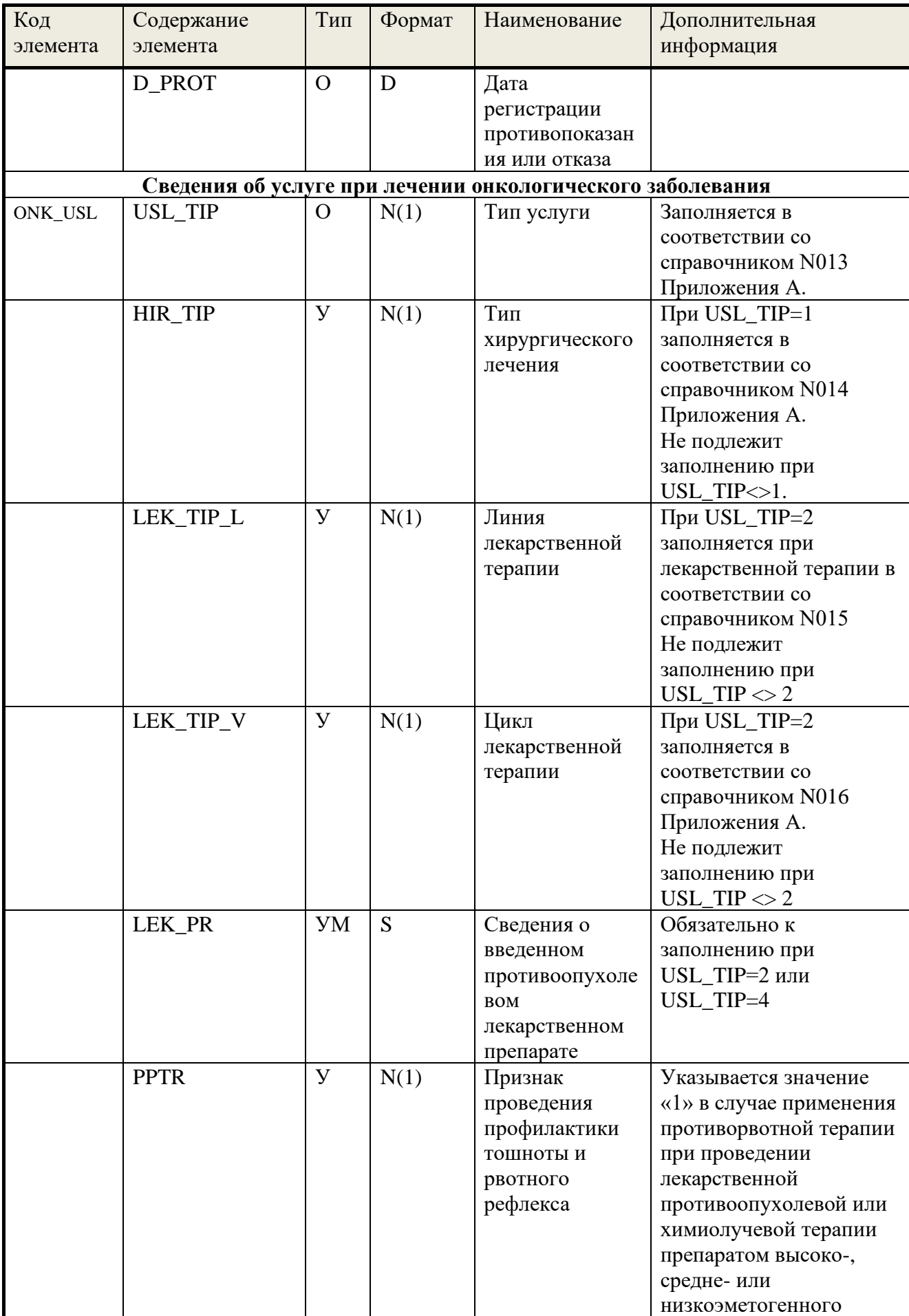

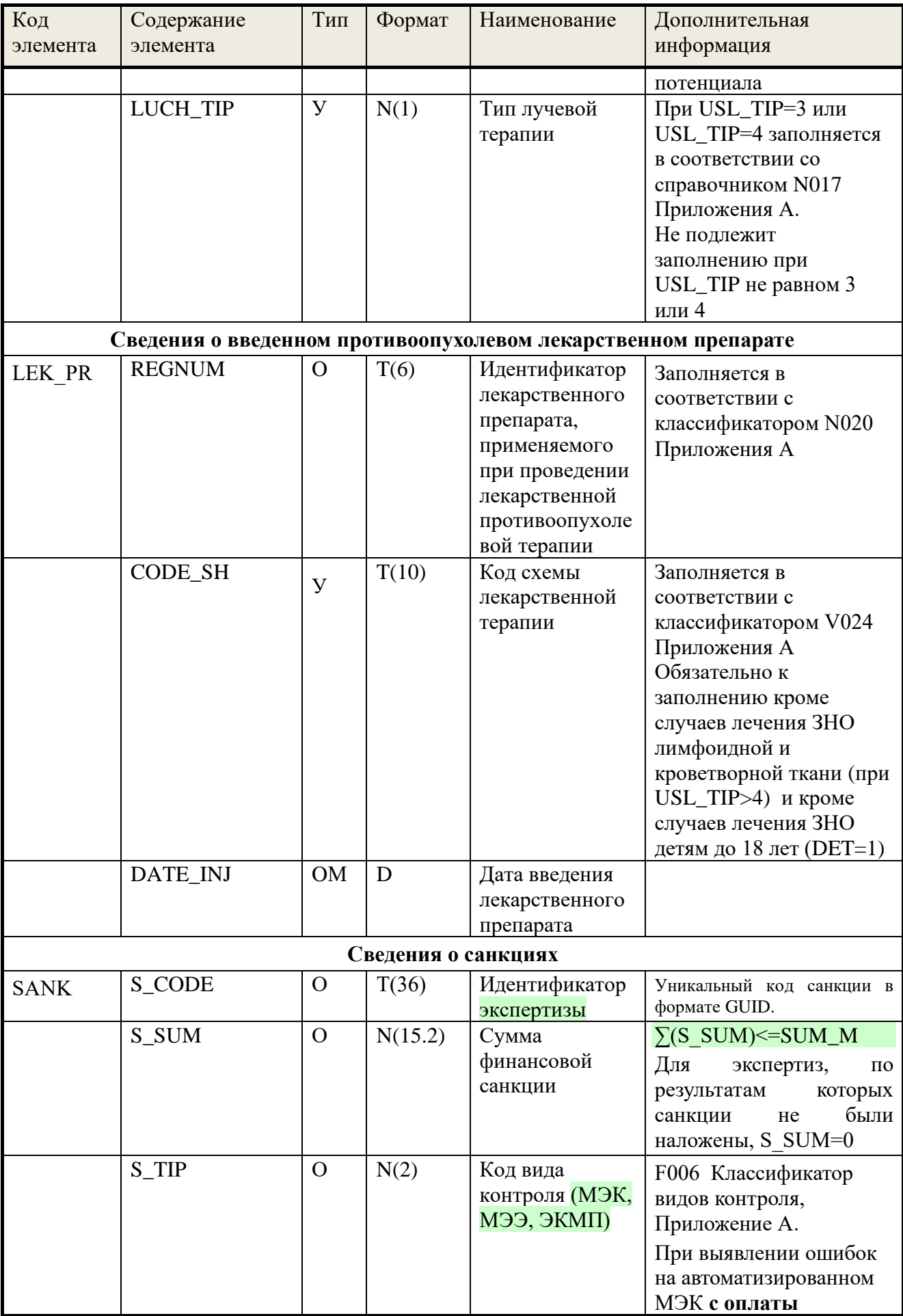

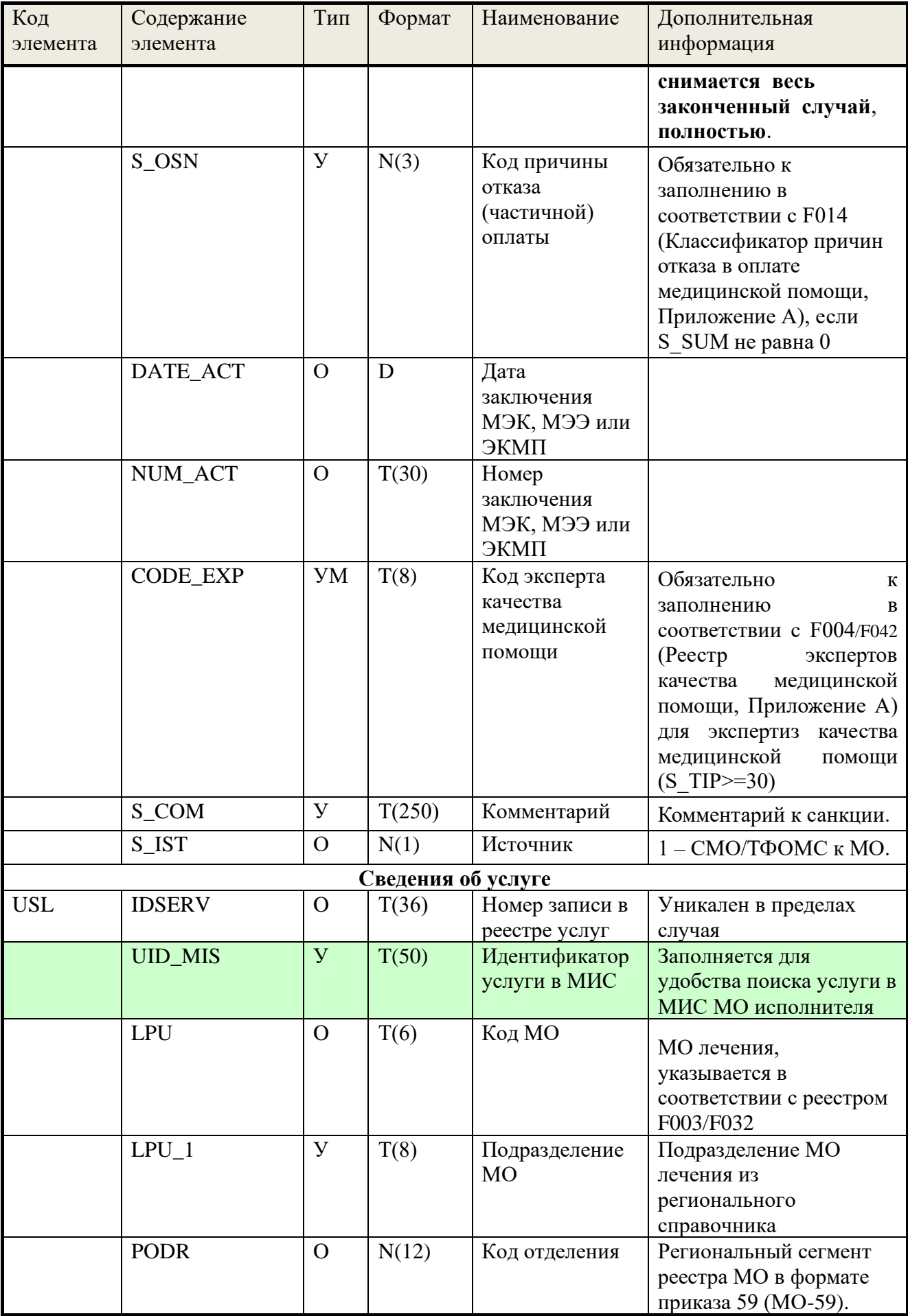

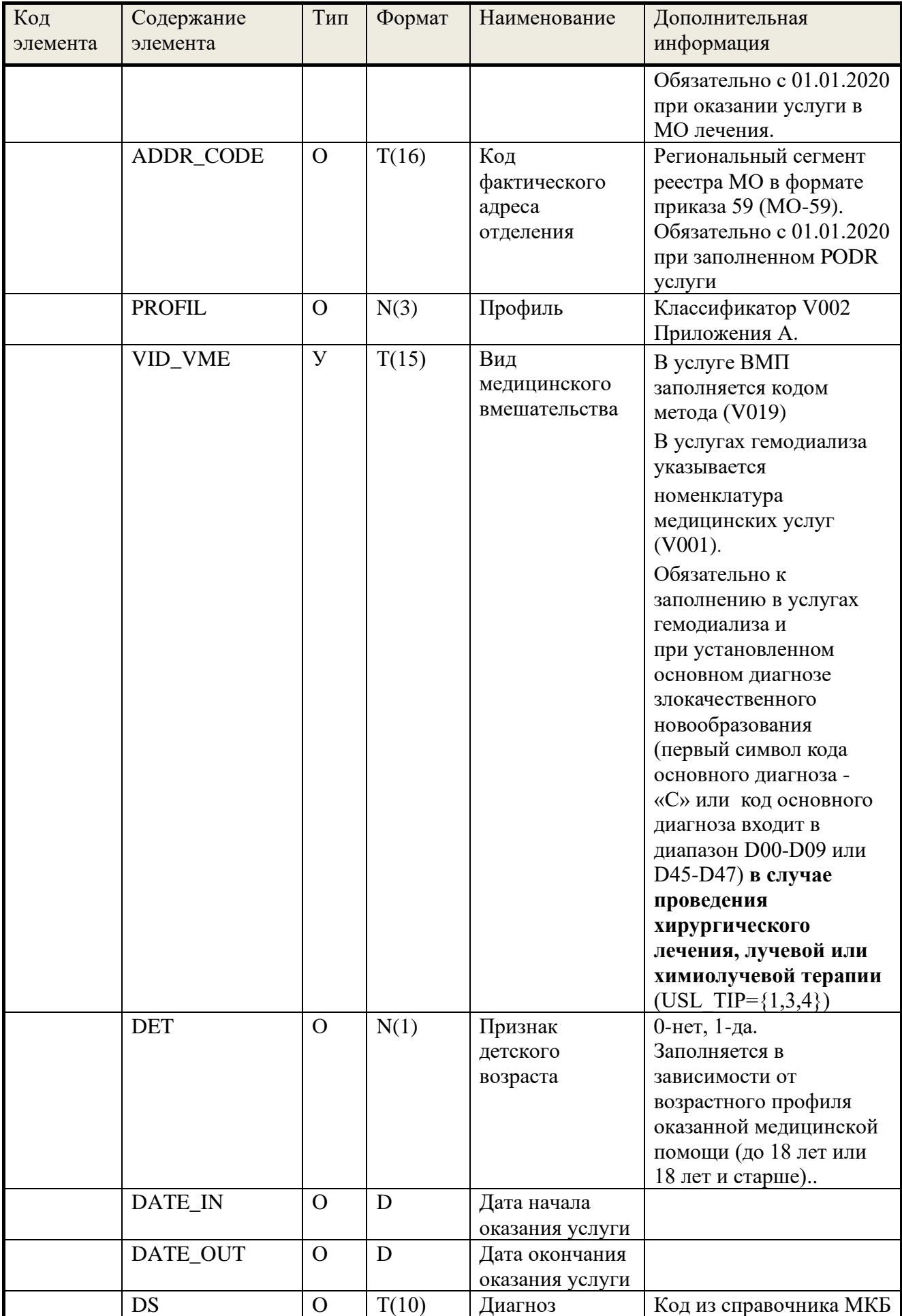

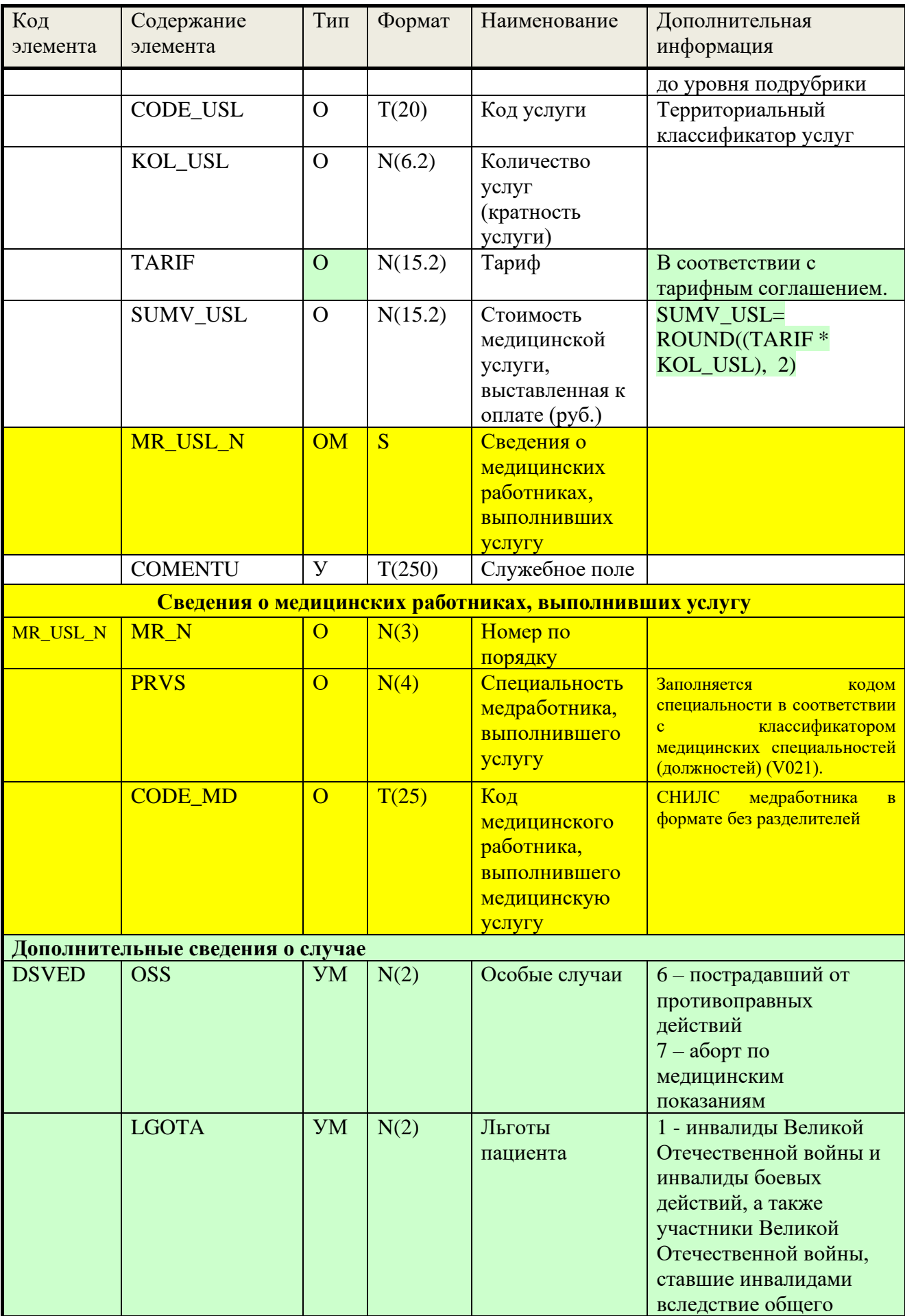

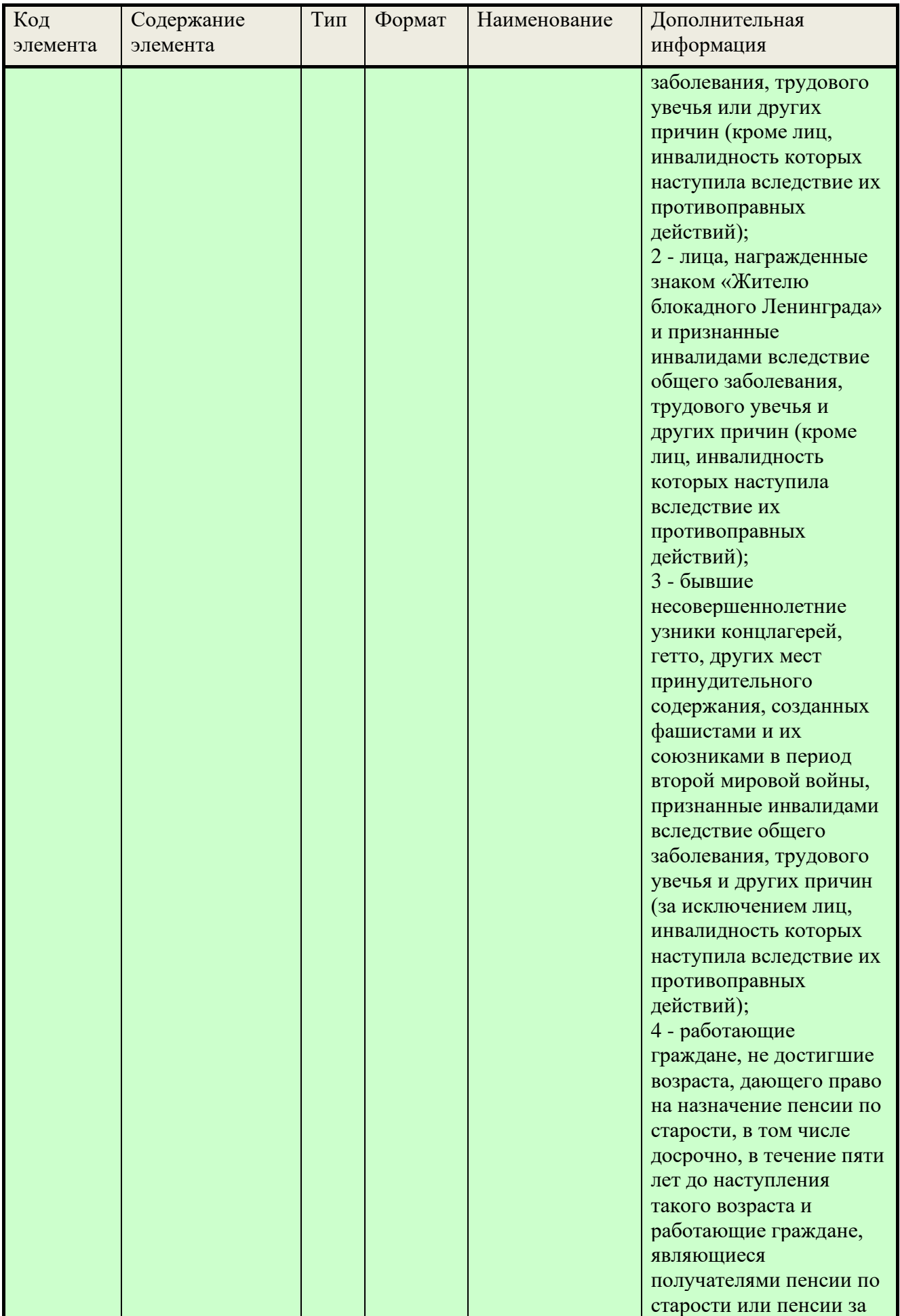

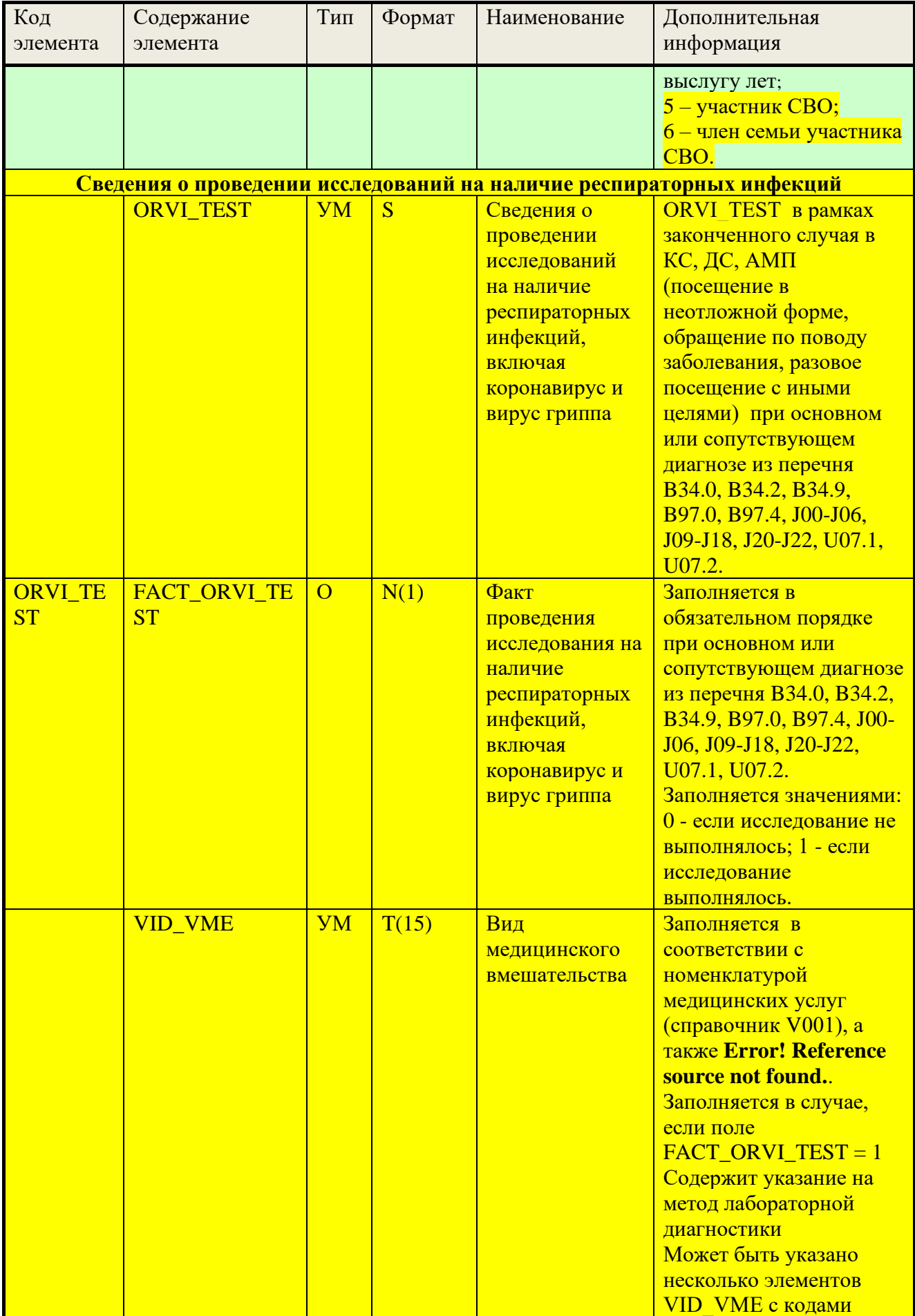

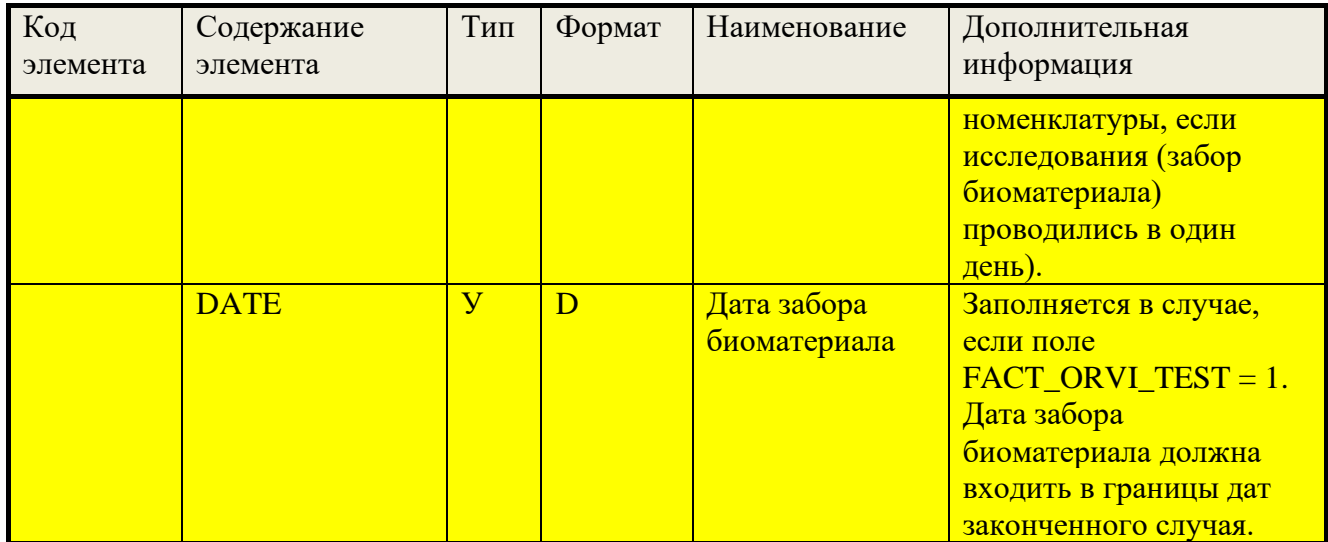

## 6.3. Формат файла (реестра счёта) со сведениями об оказанной медицинской помощи при диспансеризации

## Таблица 8 Формат реестра счёта для диспансеризации

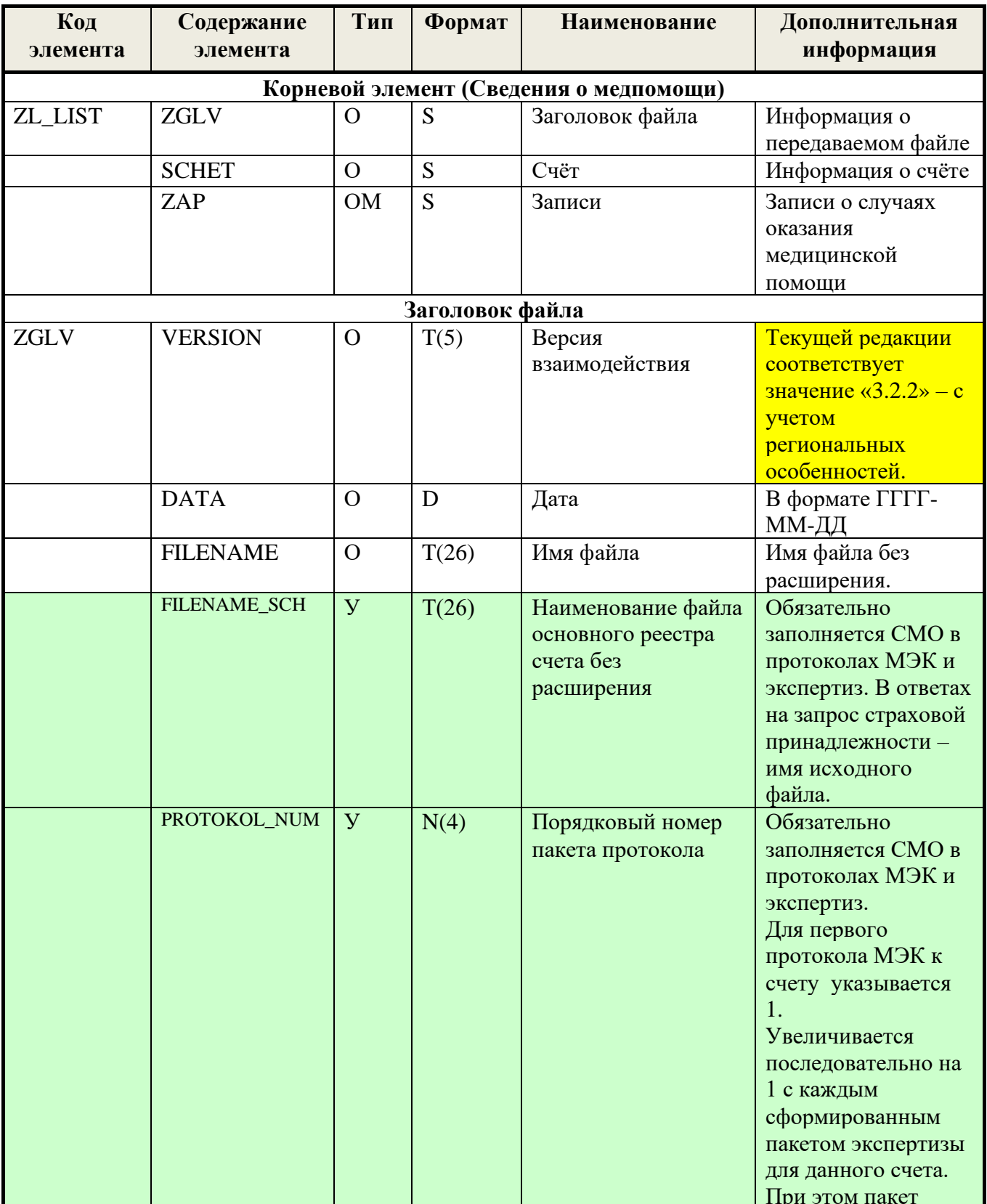

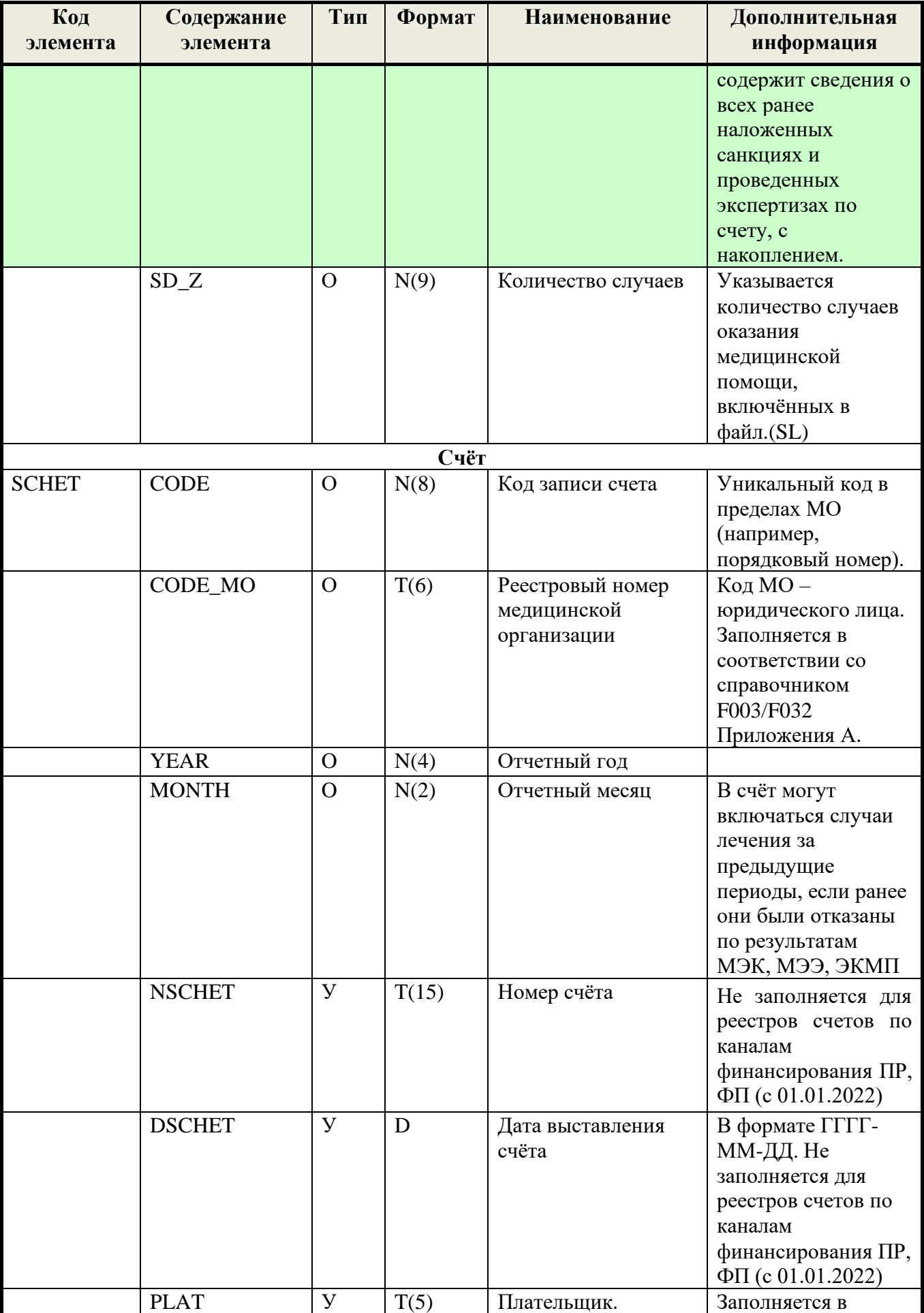

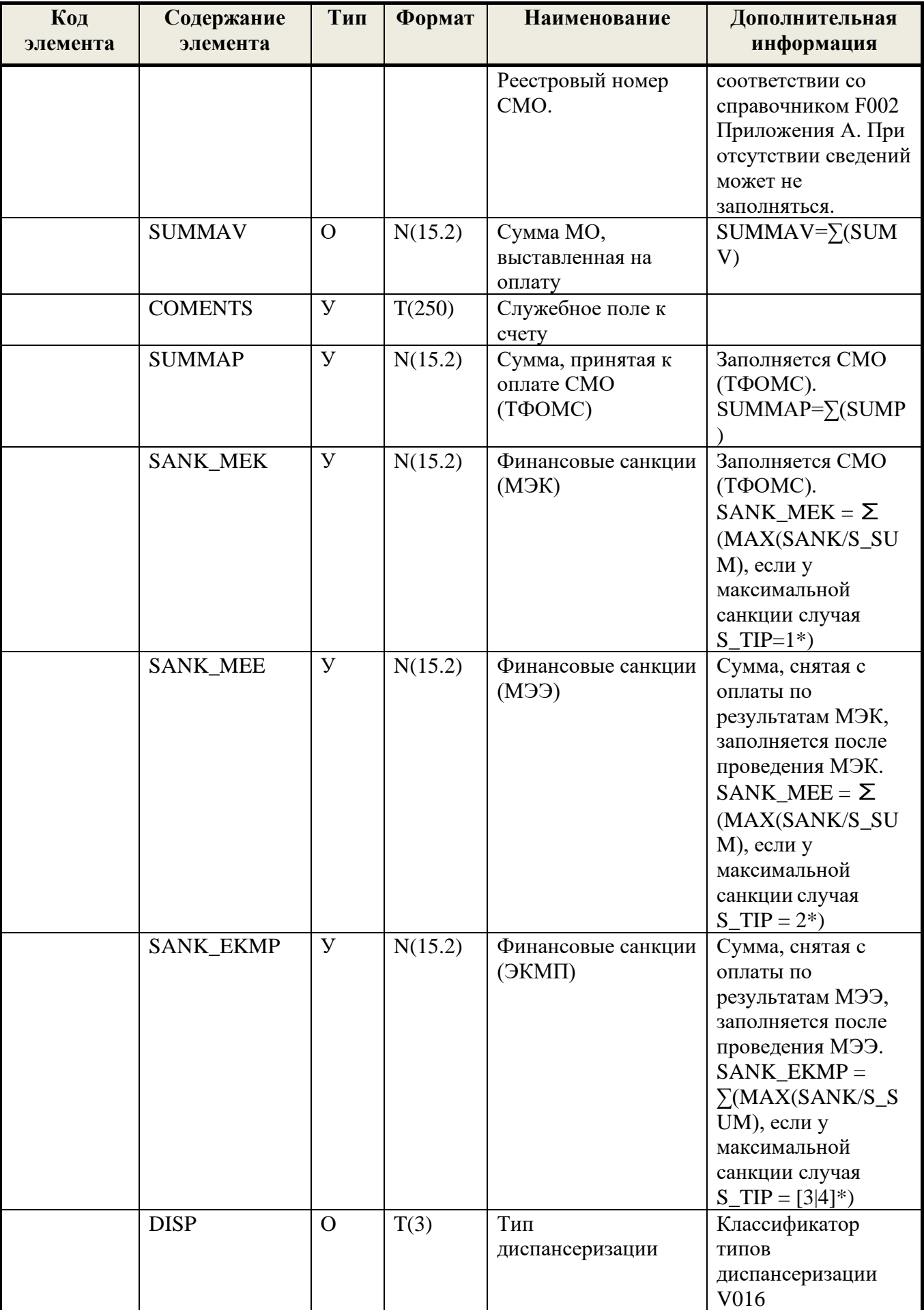
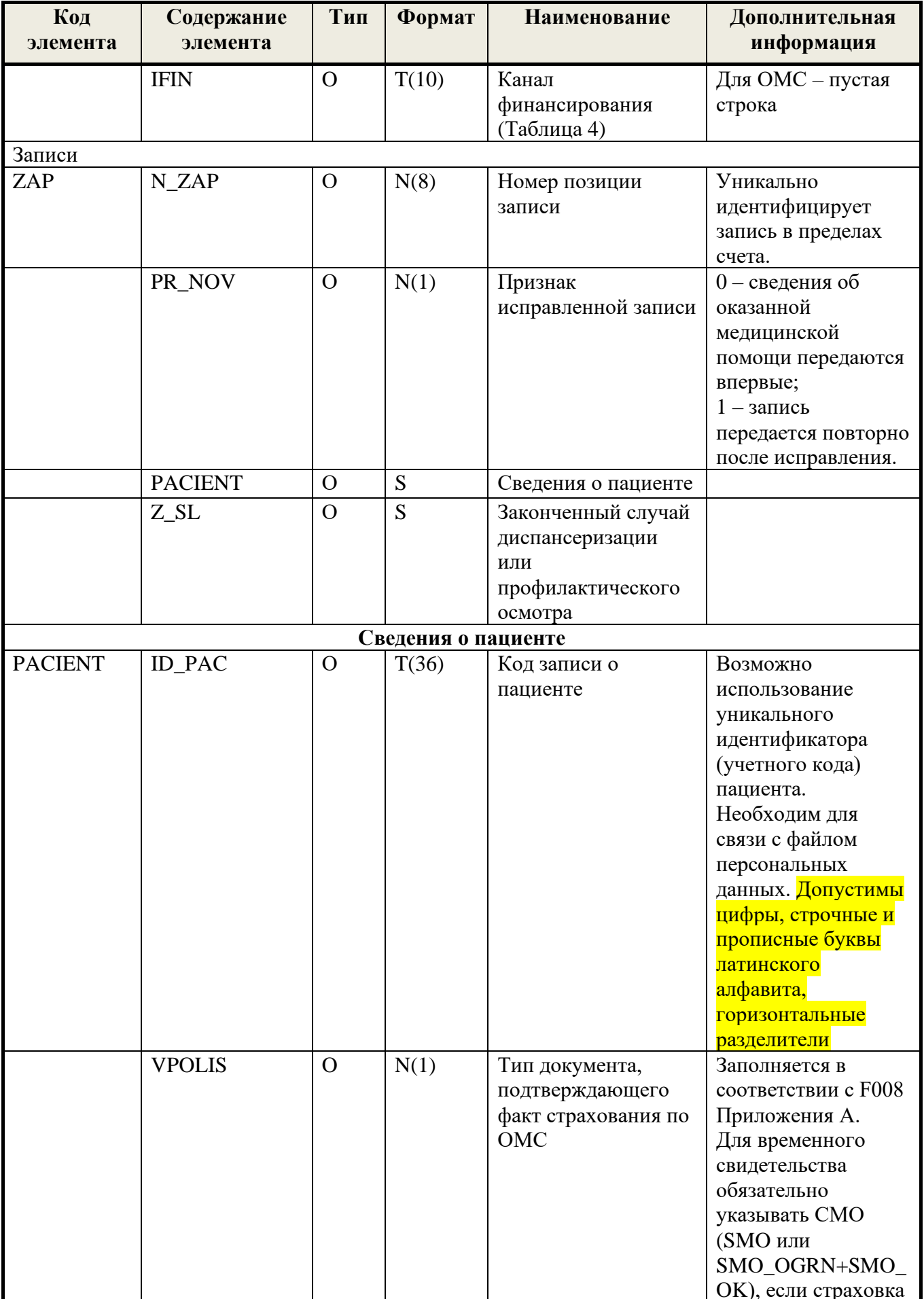

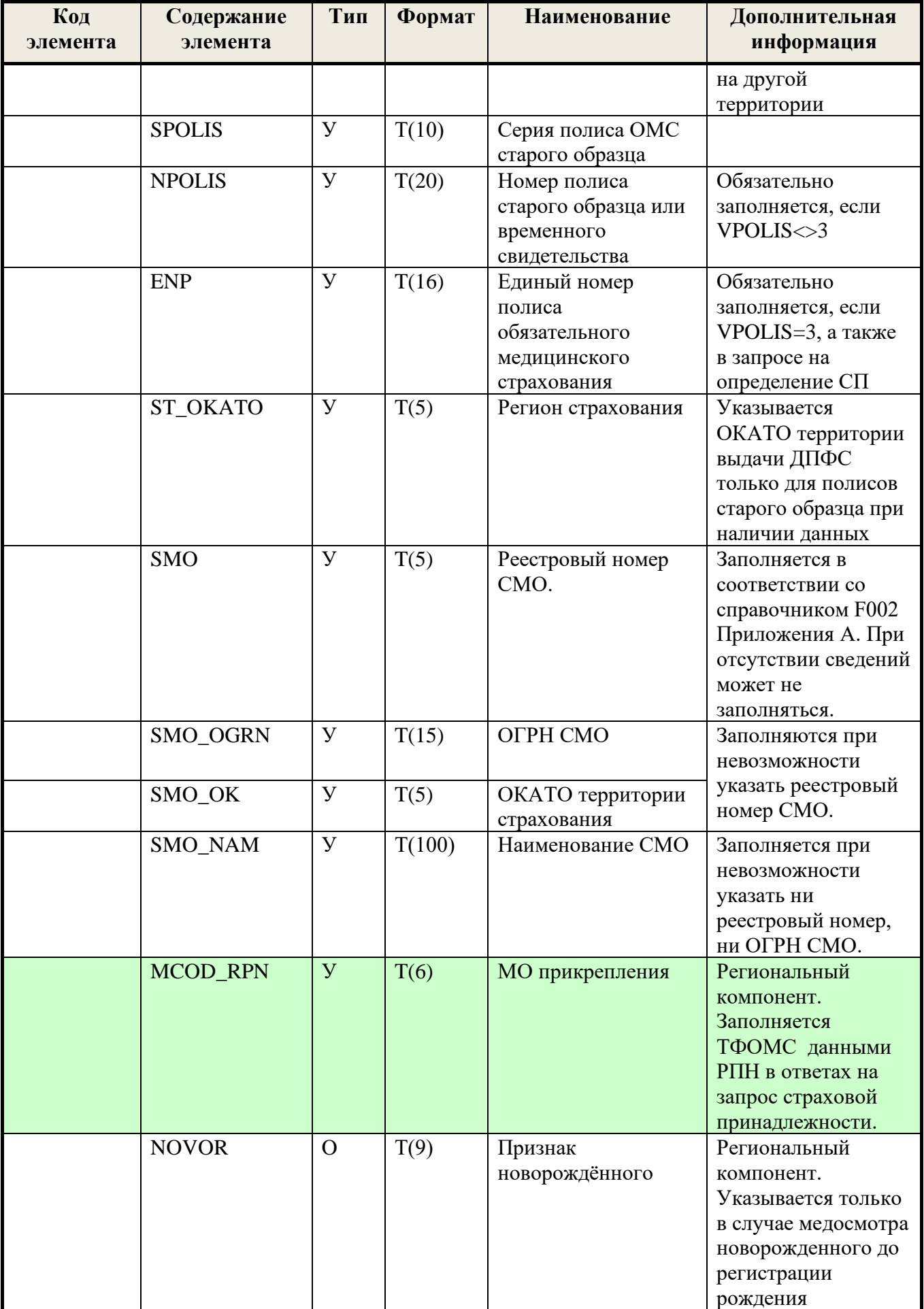

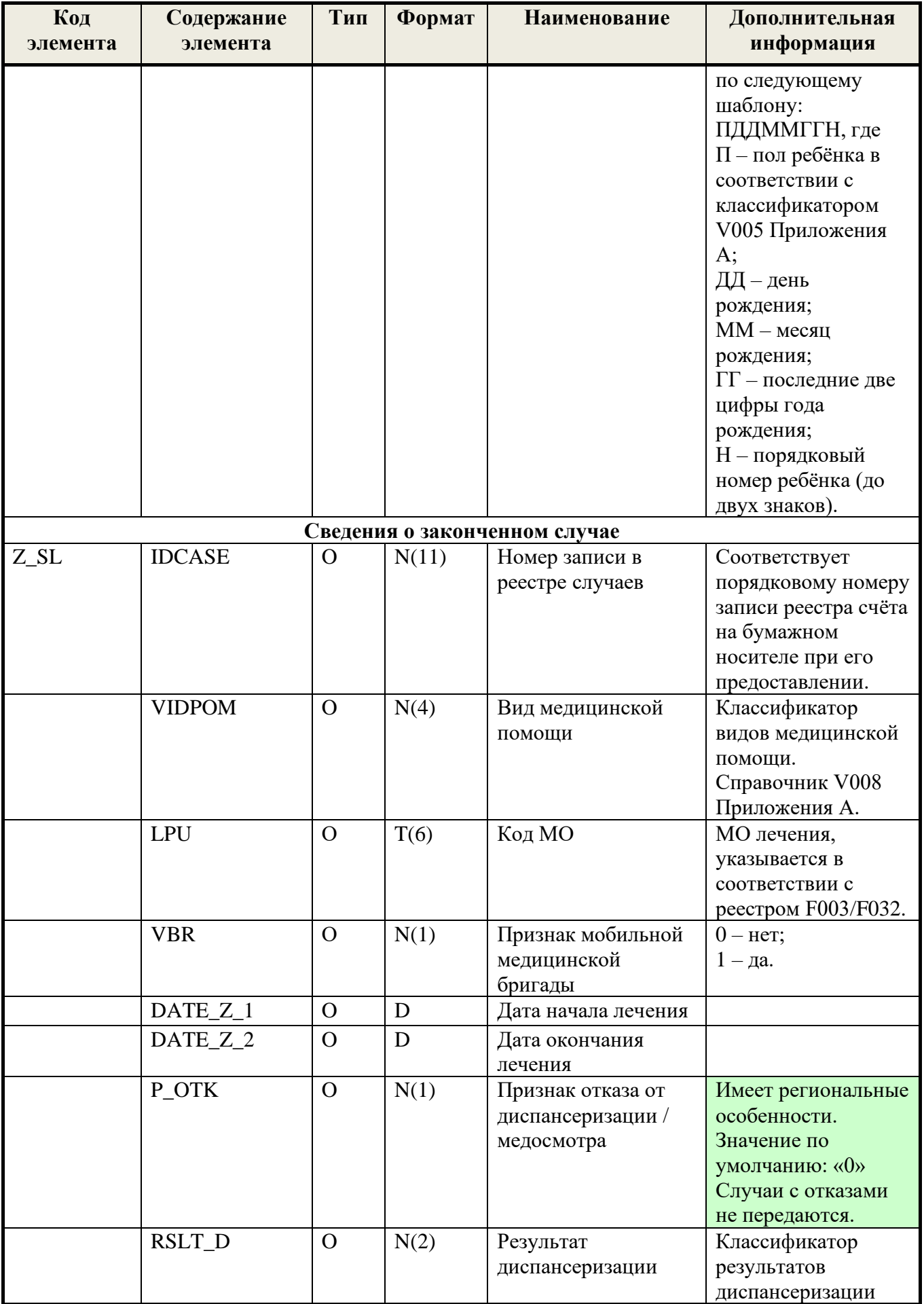

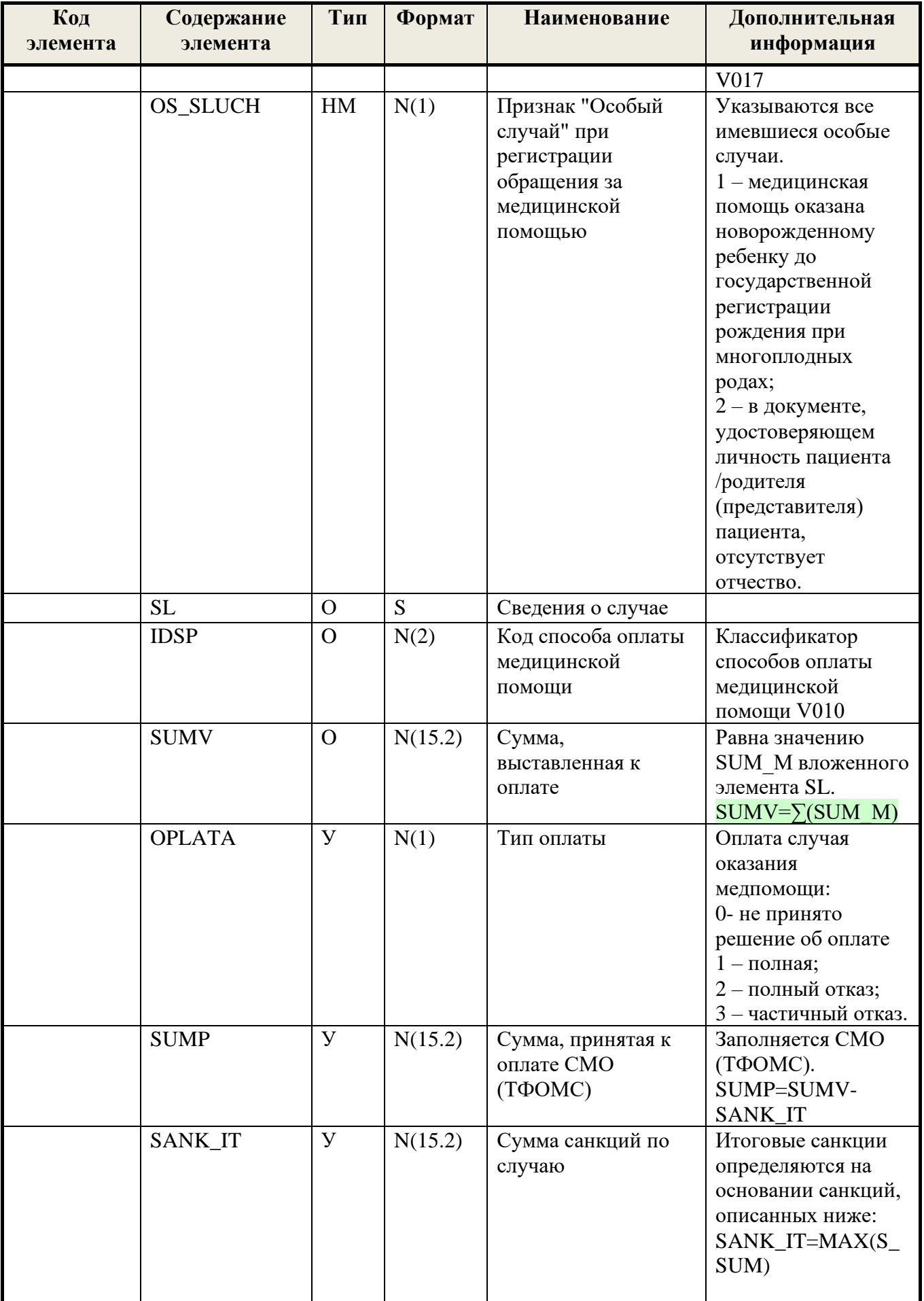

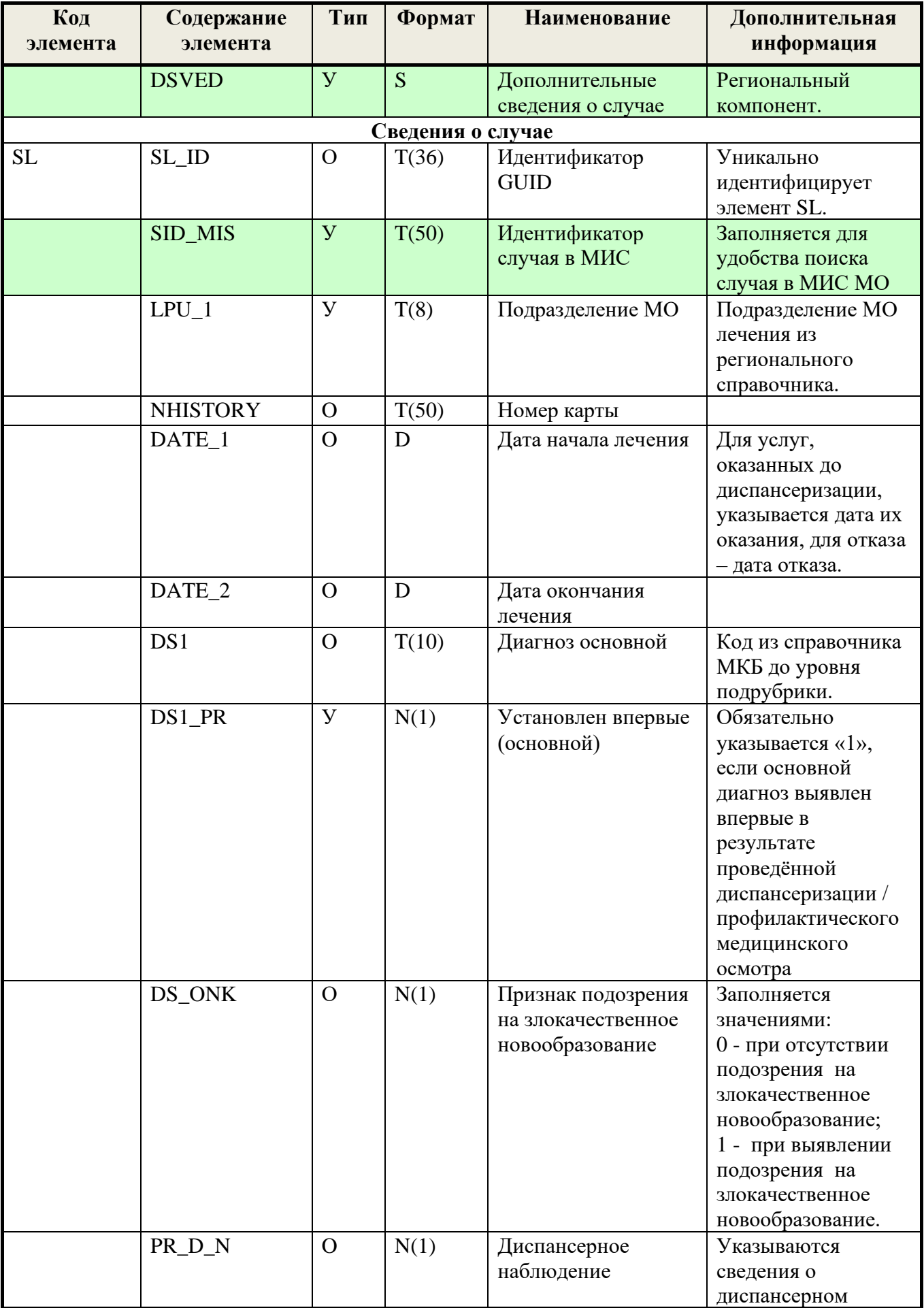

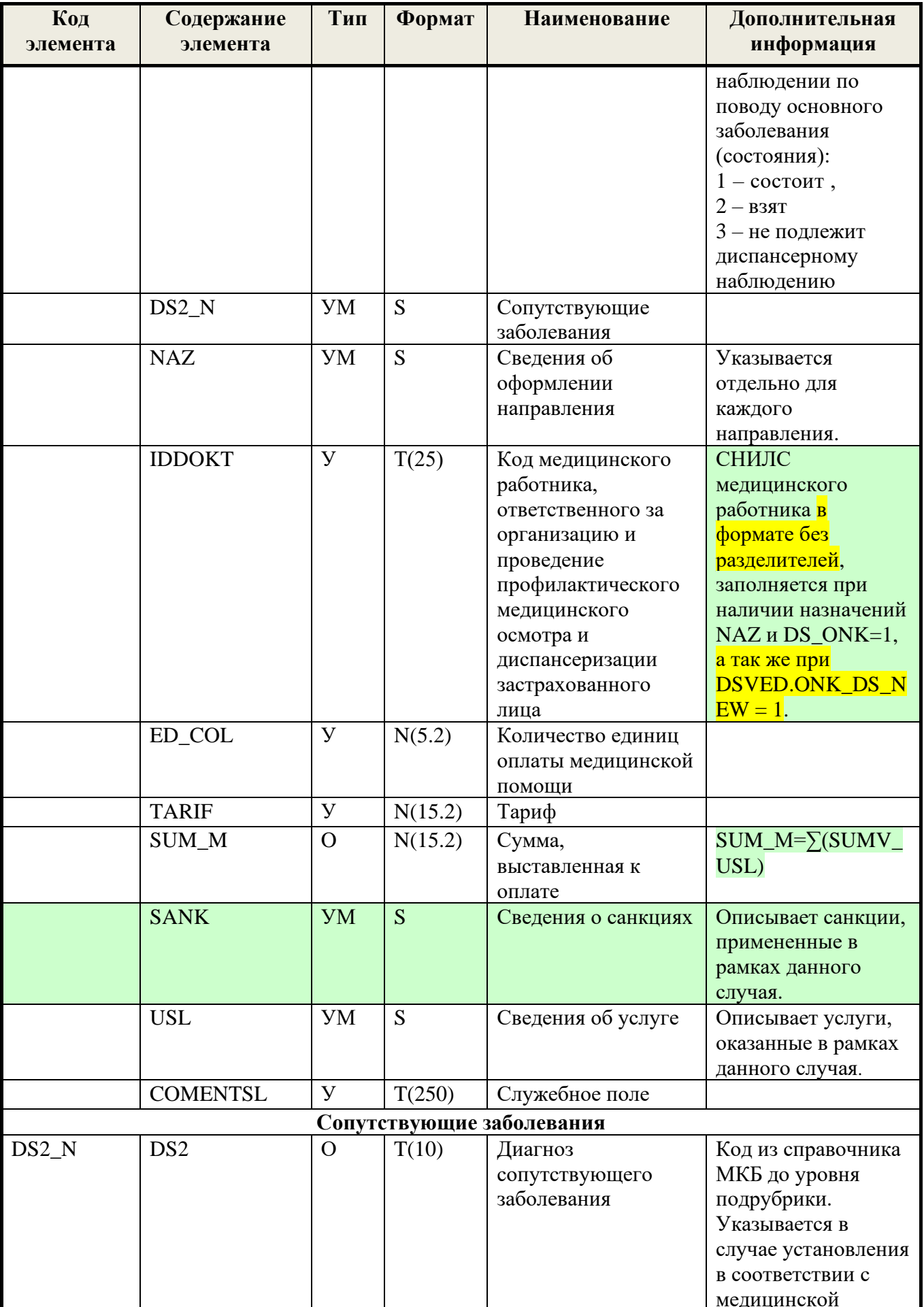

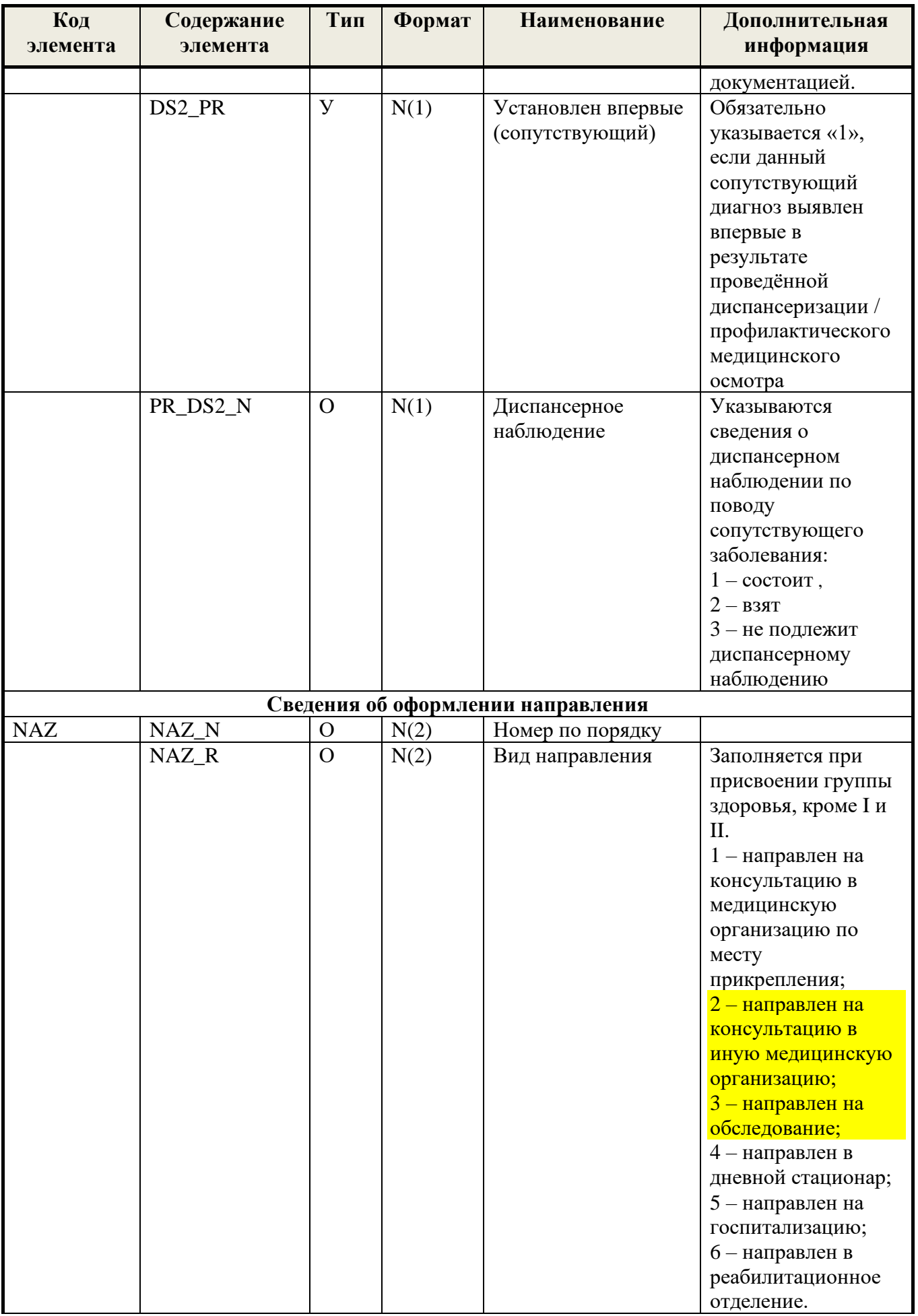

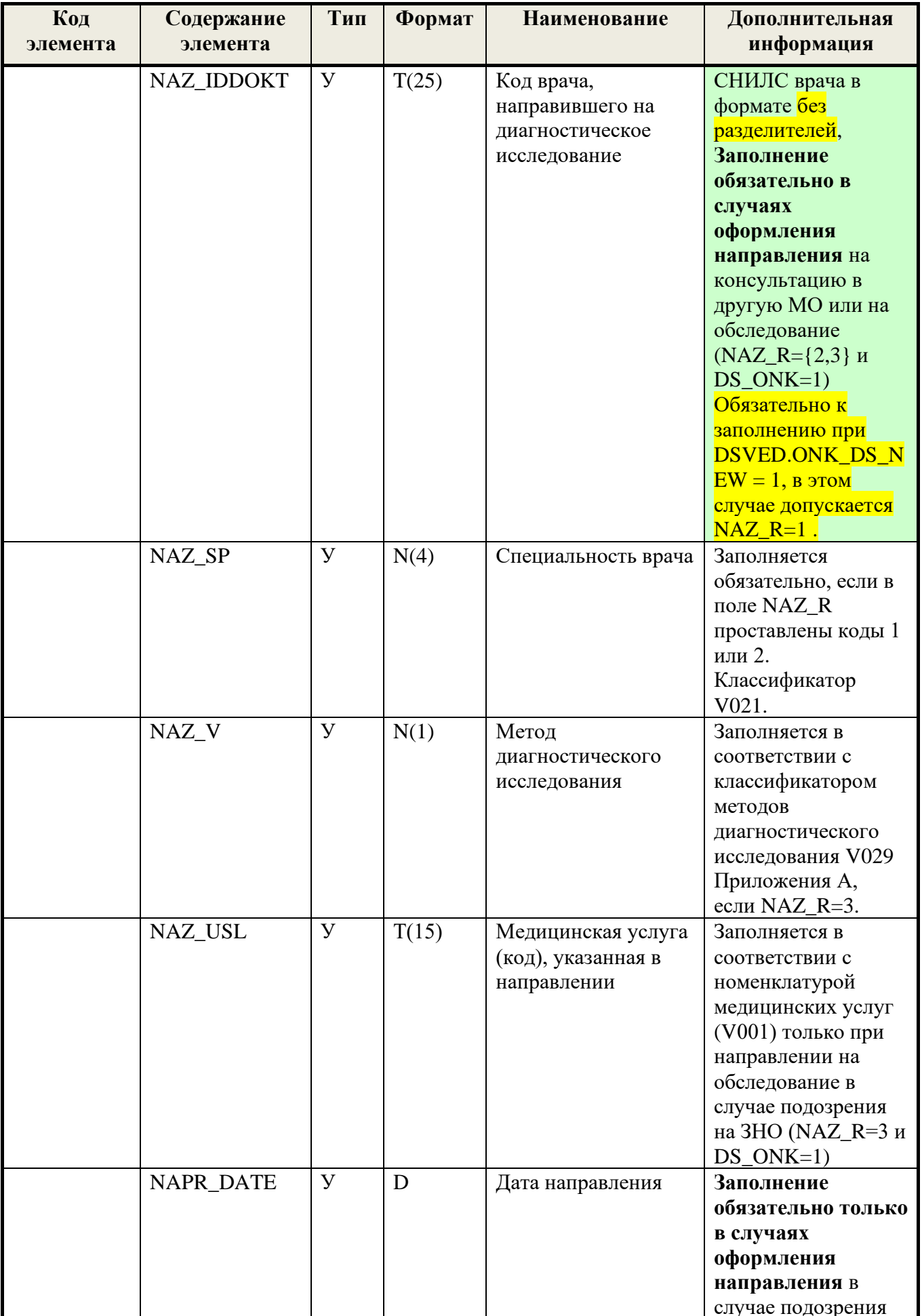

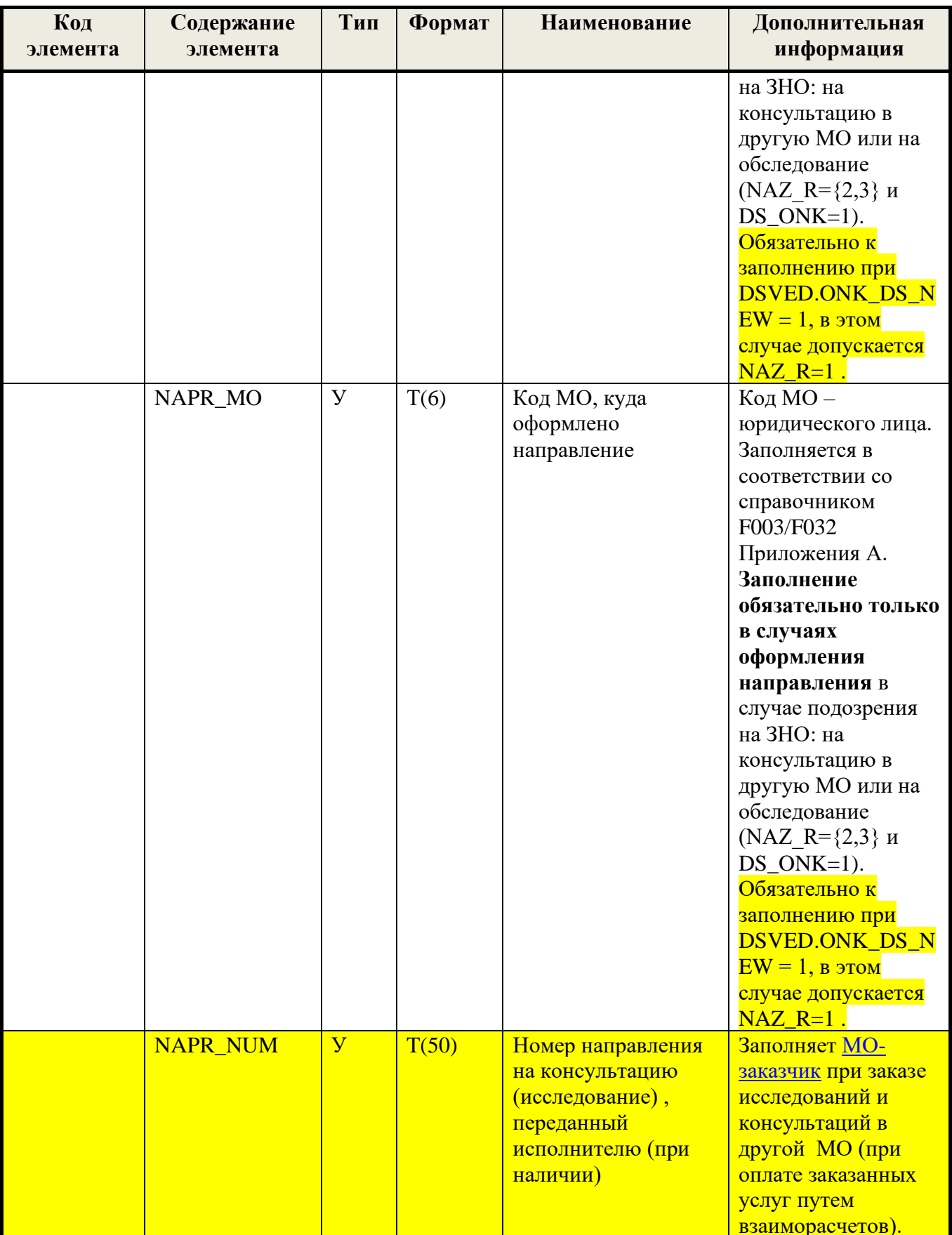

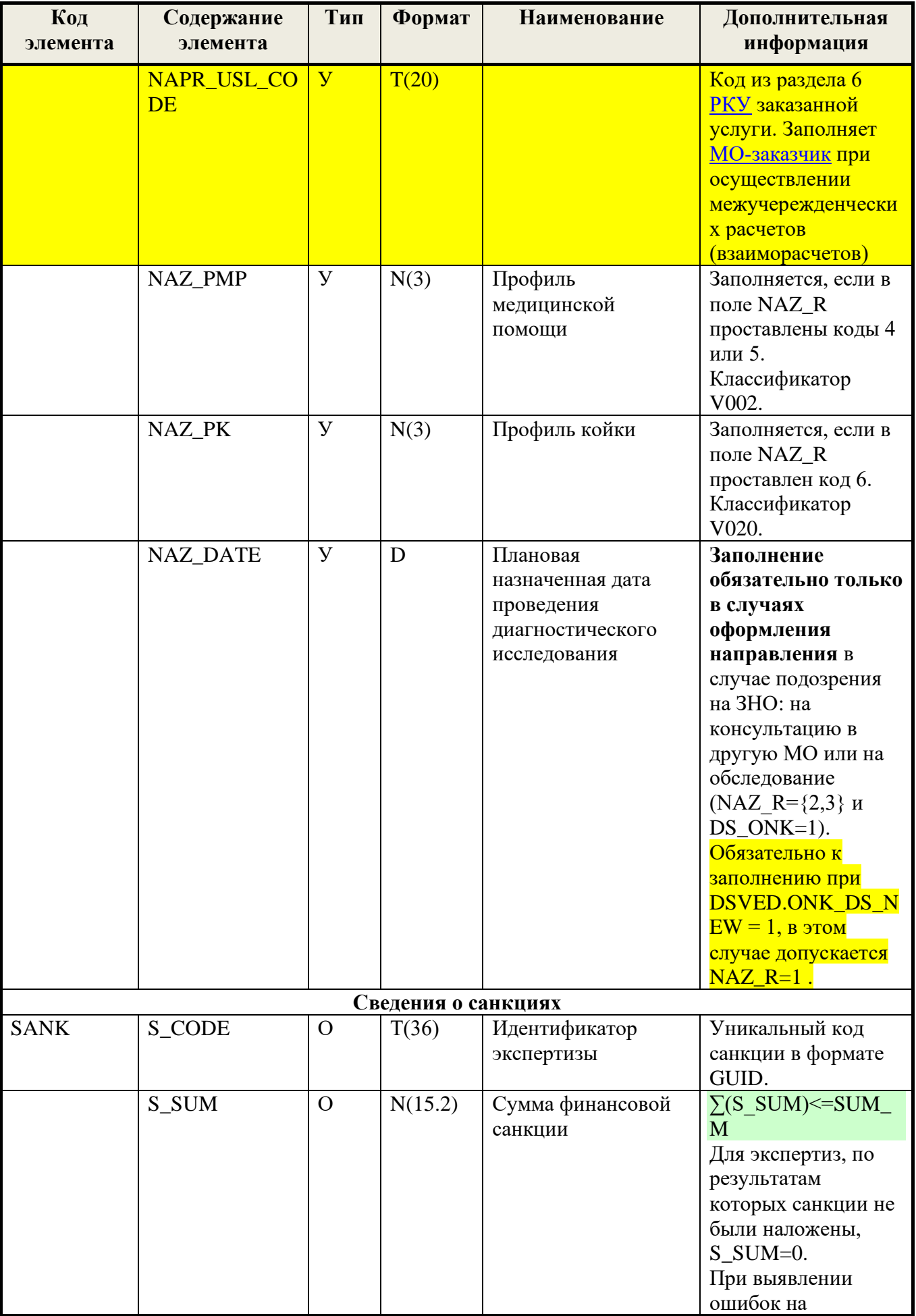

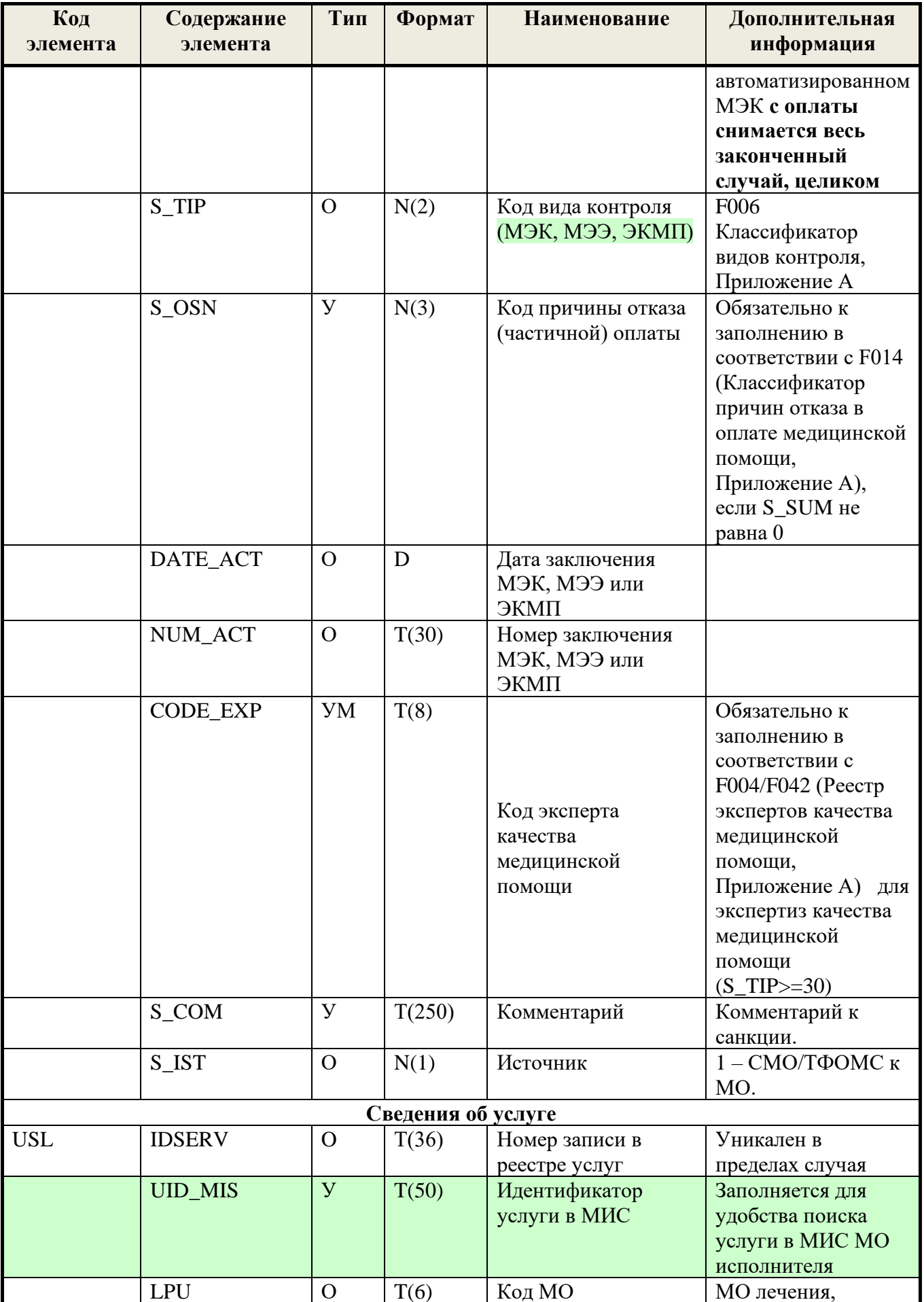

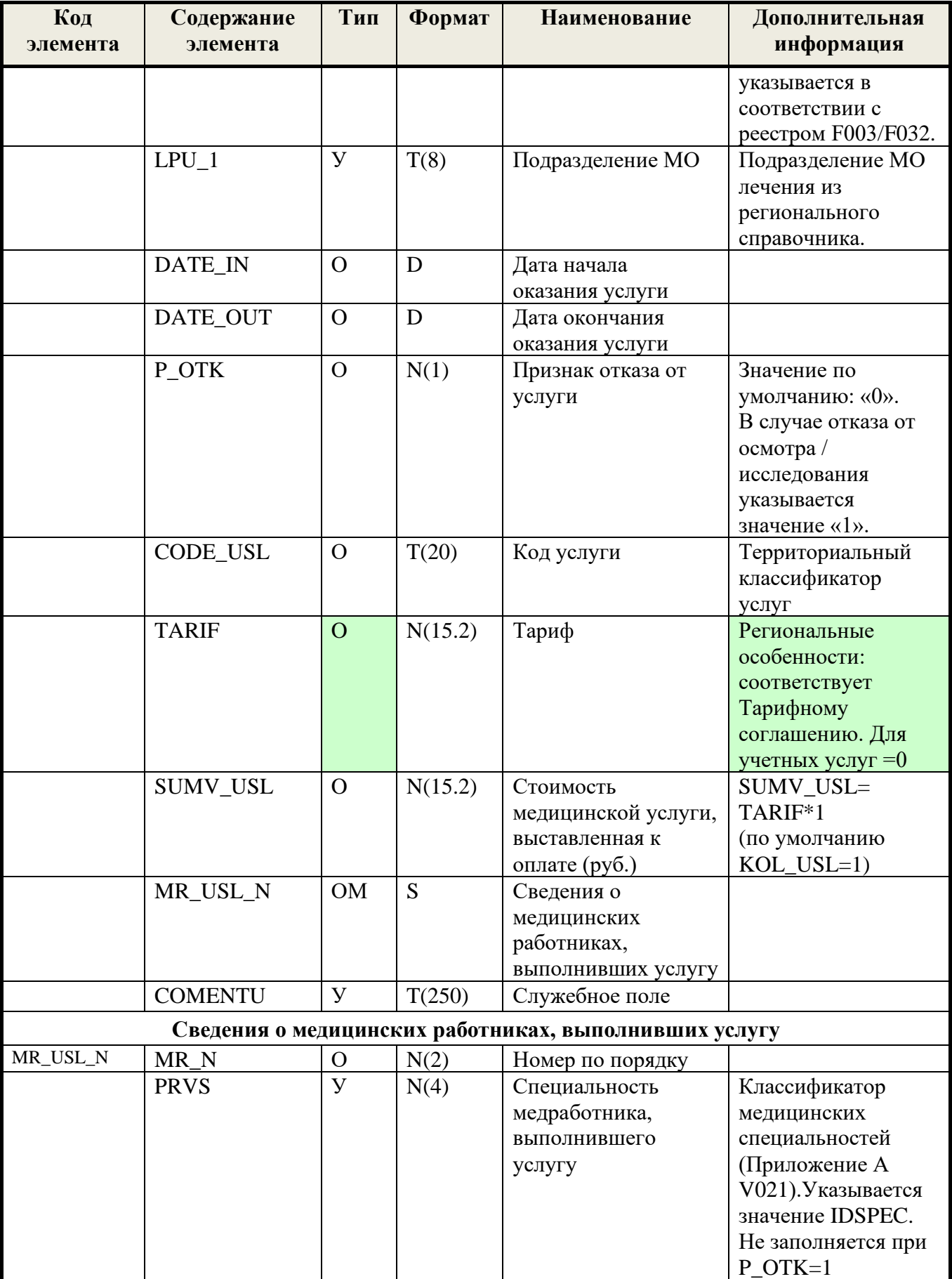

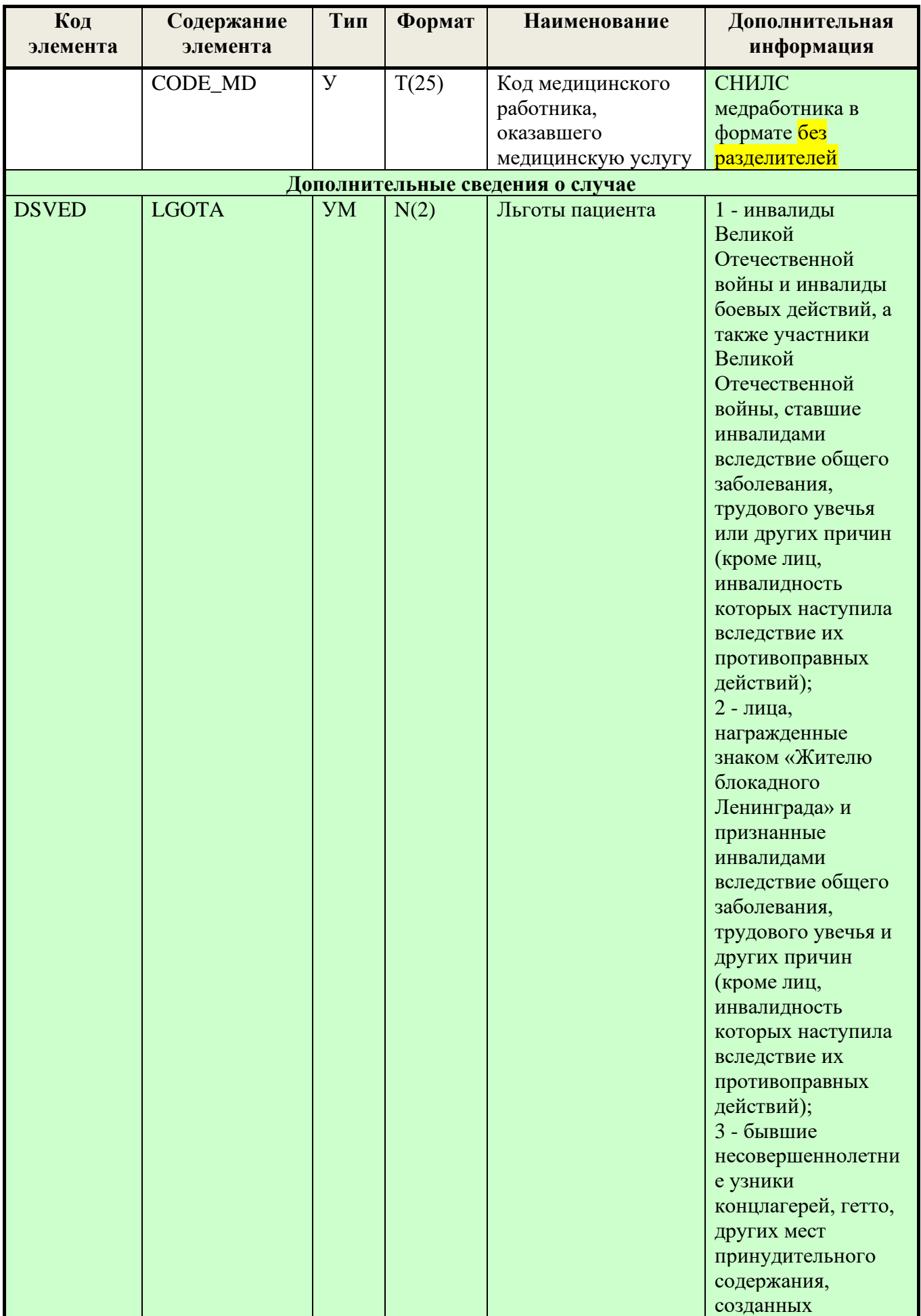

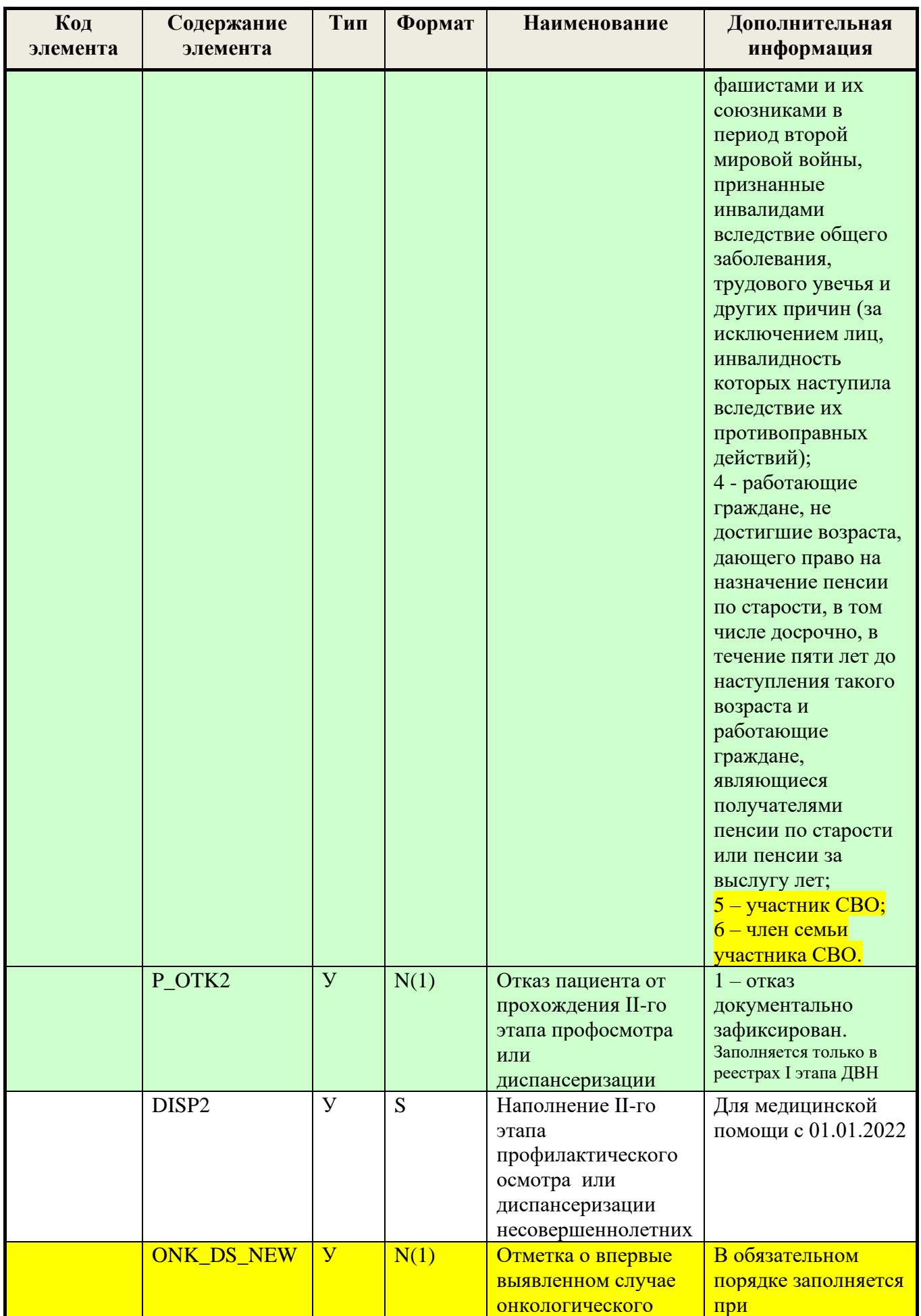

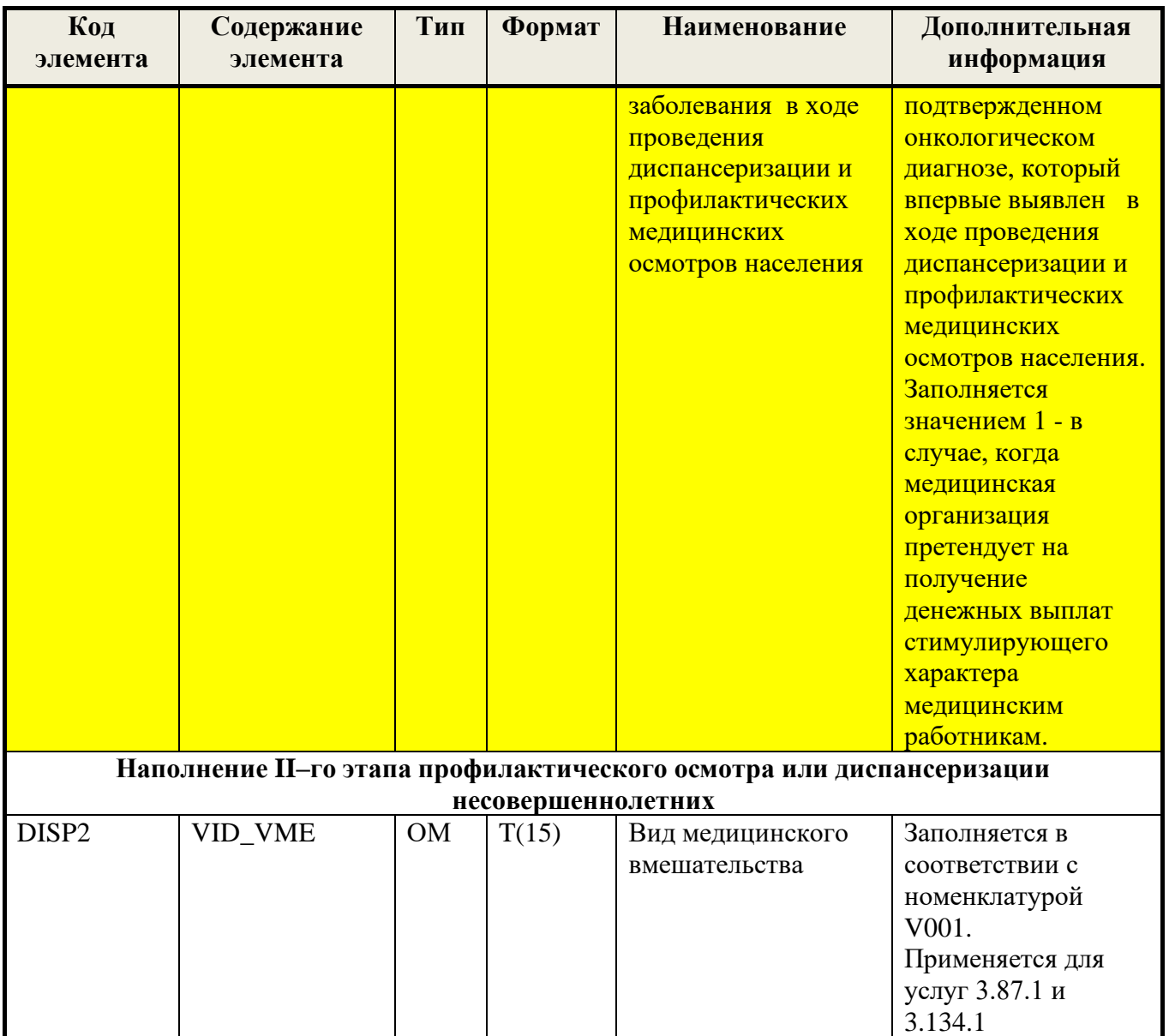

## 6.4. Формат файла (реестра счёта) со сведениями об оказанной медицинской помощи при подозрении на злокачественное новообразование или установленном диагнозе злокачественного новообразования

## Таблица 9 Формат реестра счёта при ЗНО

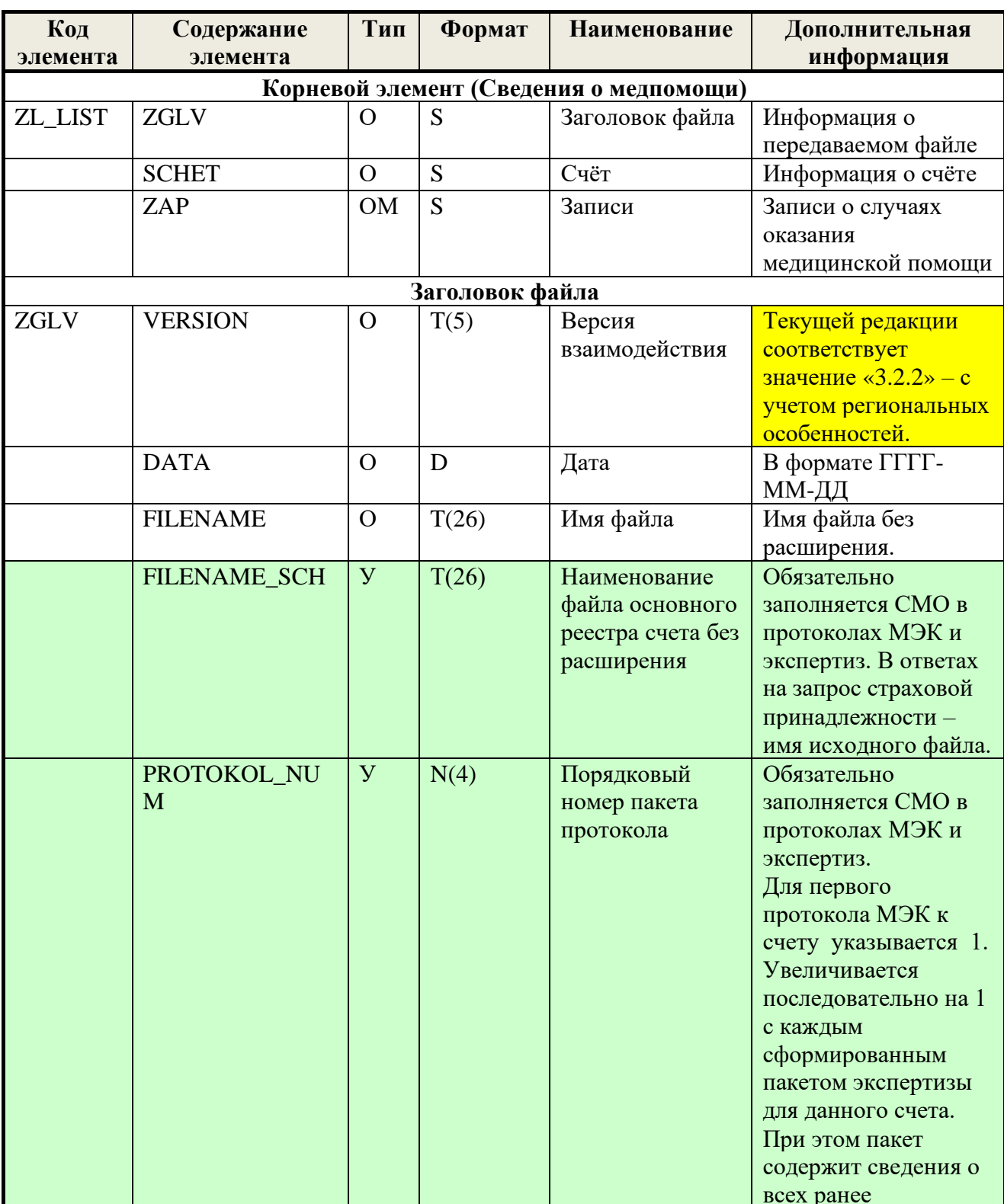

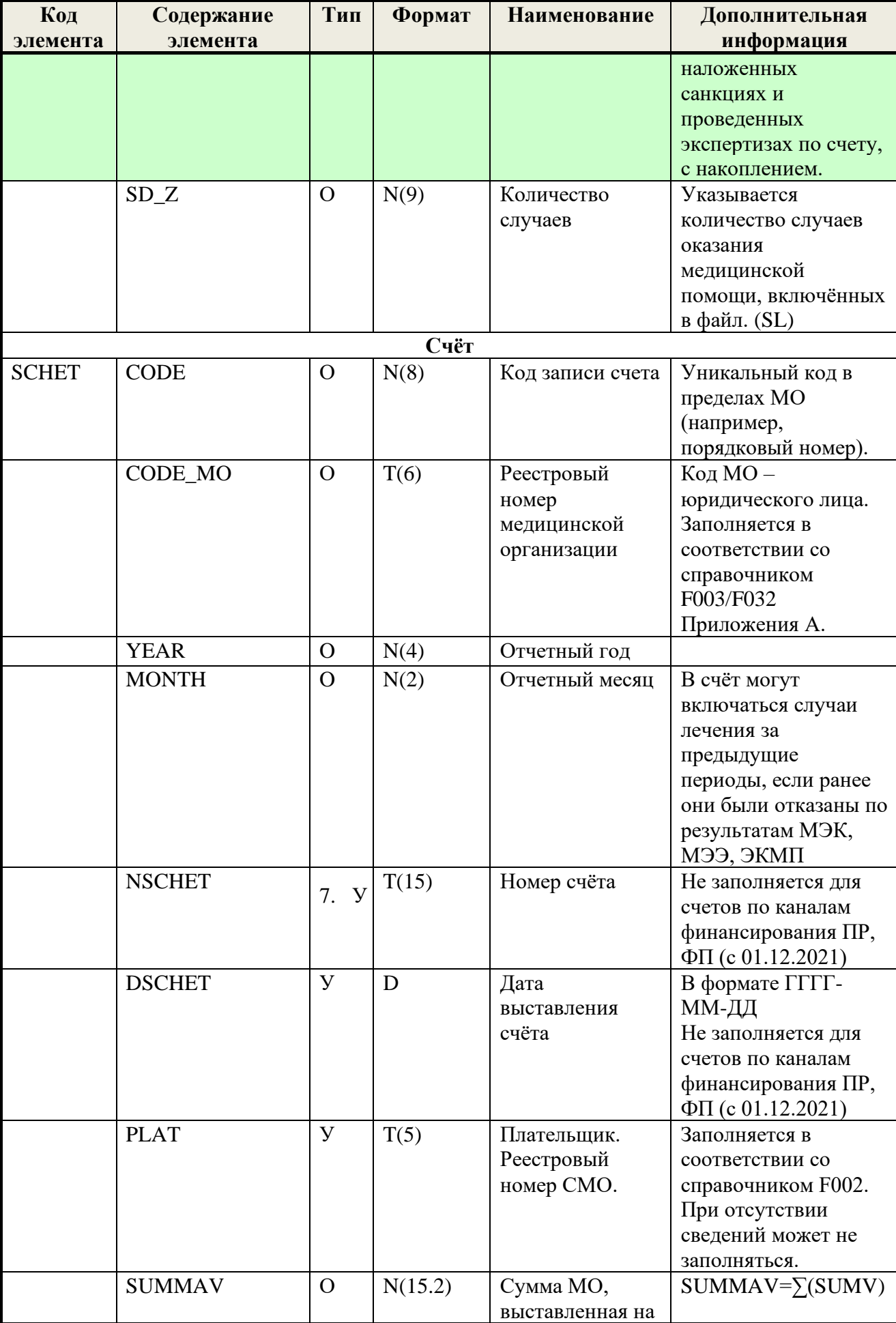

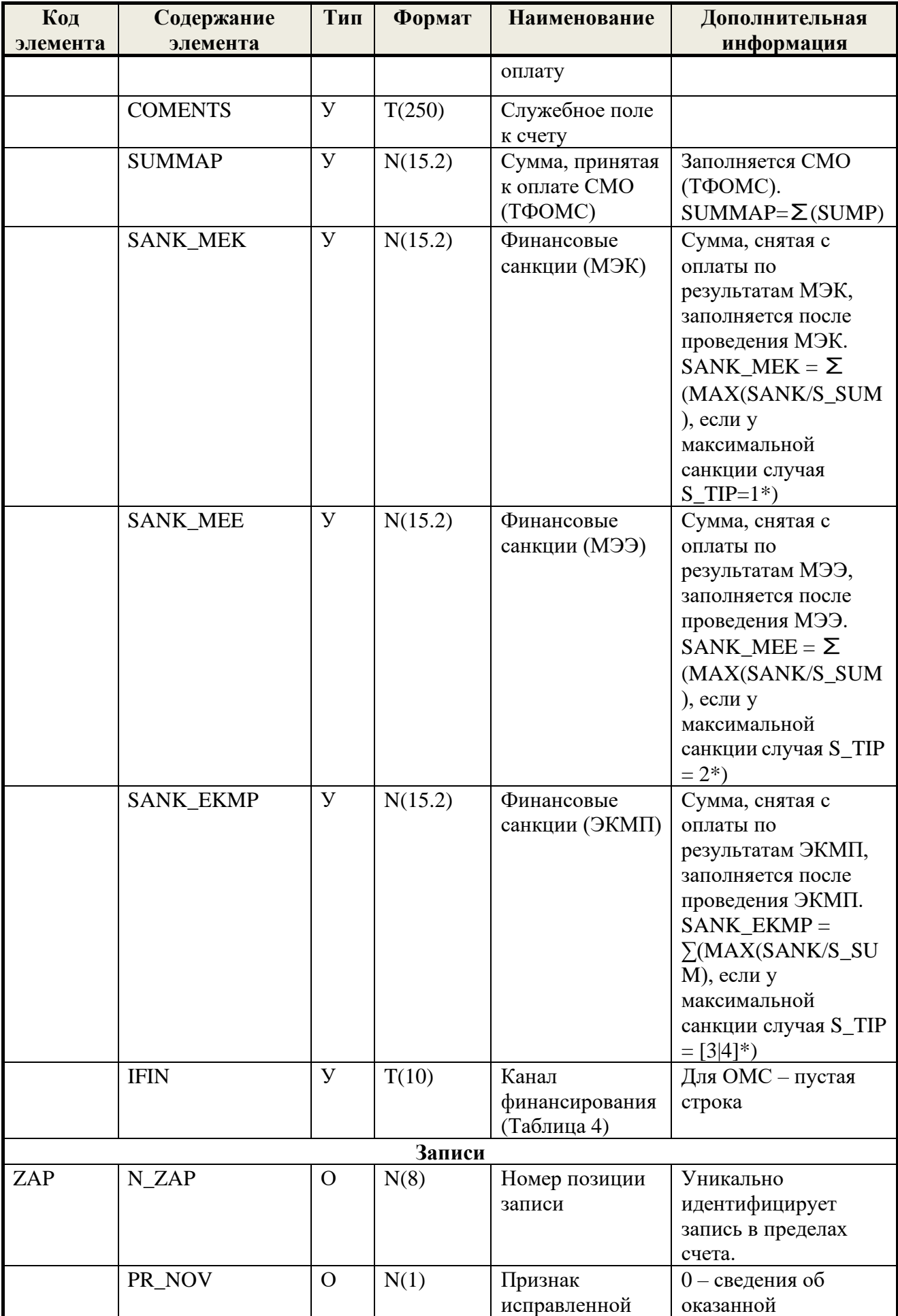

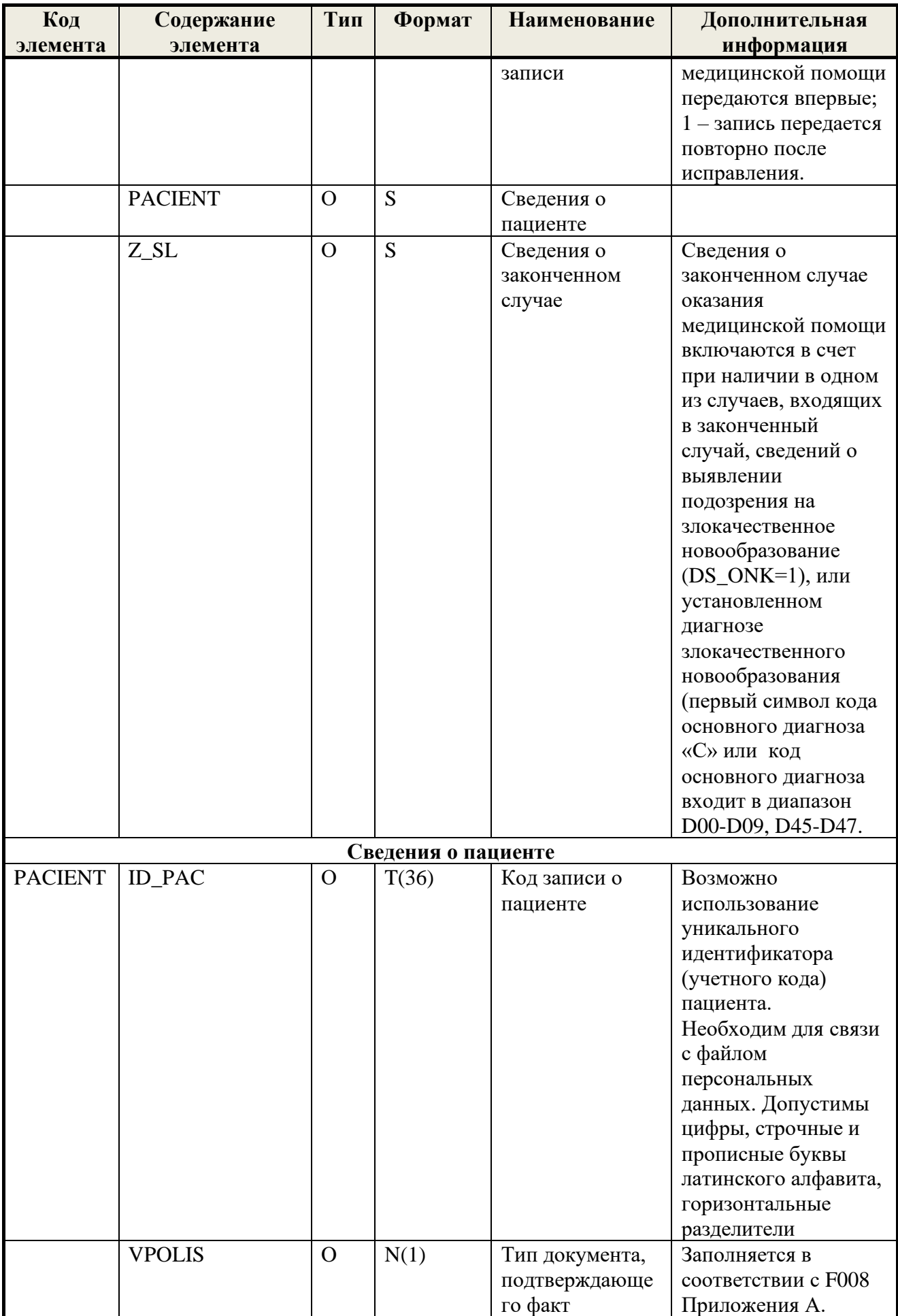

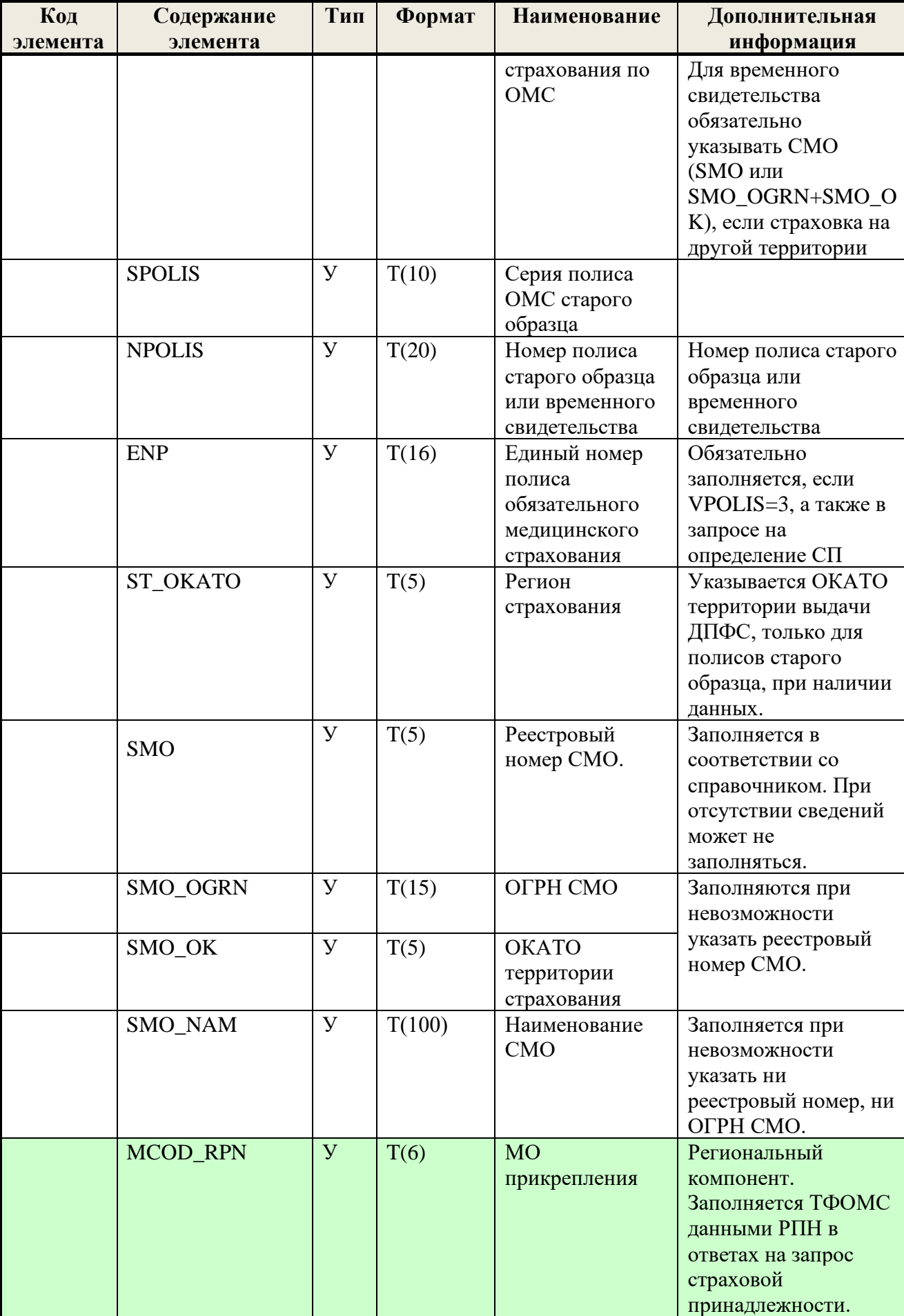

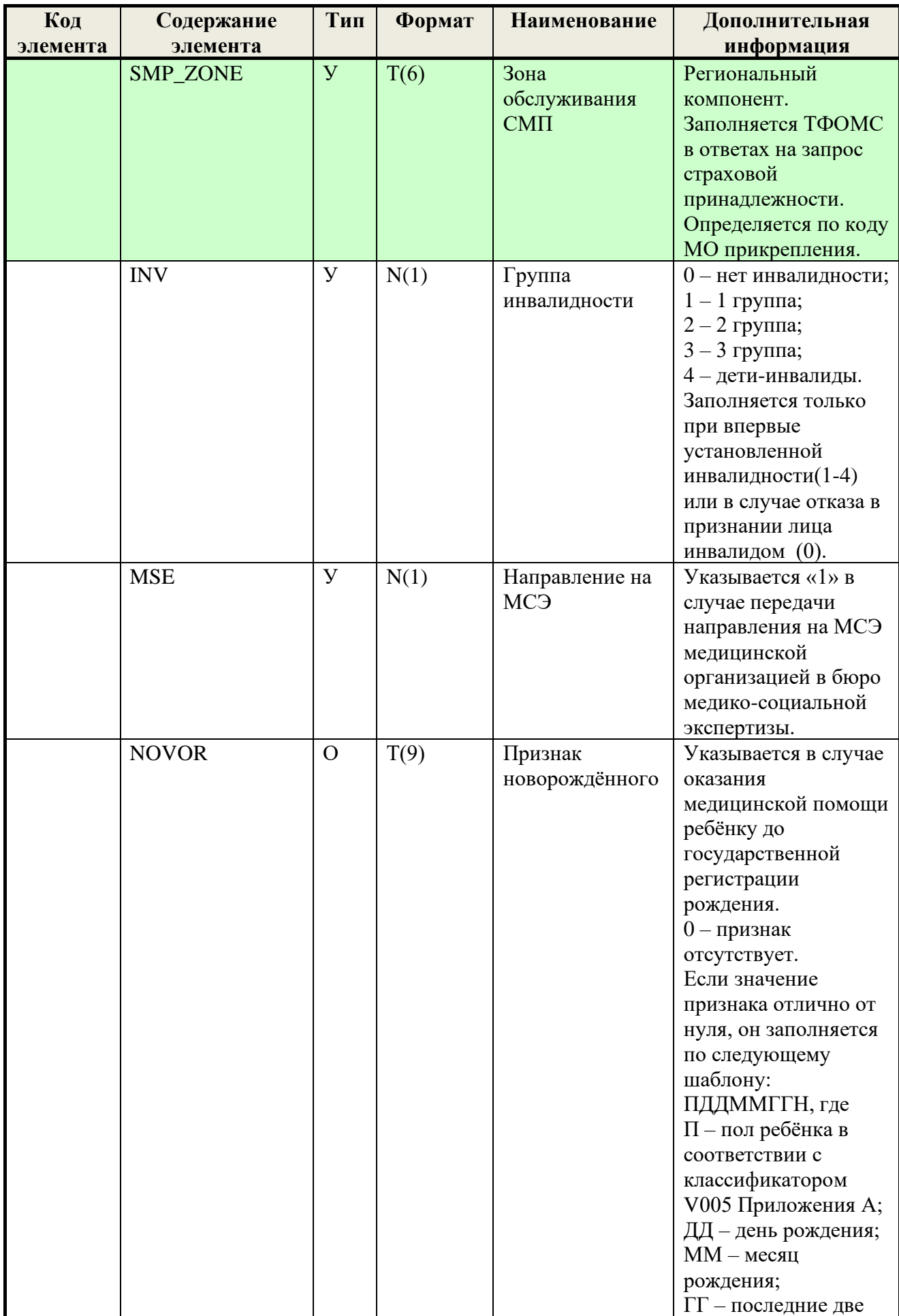

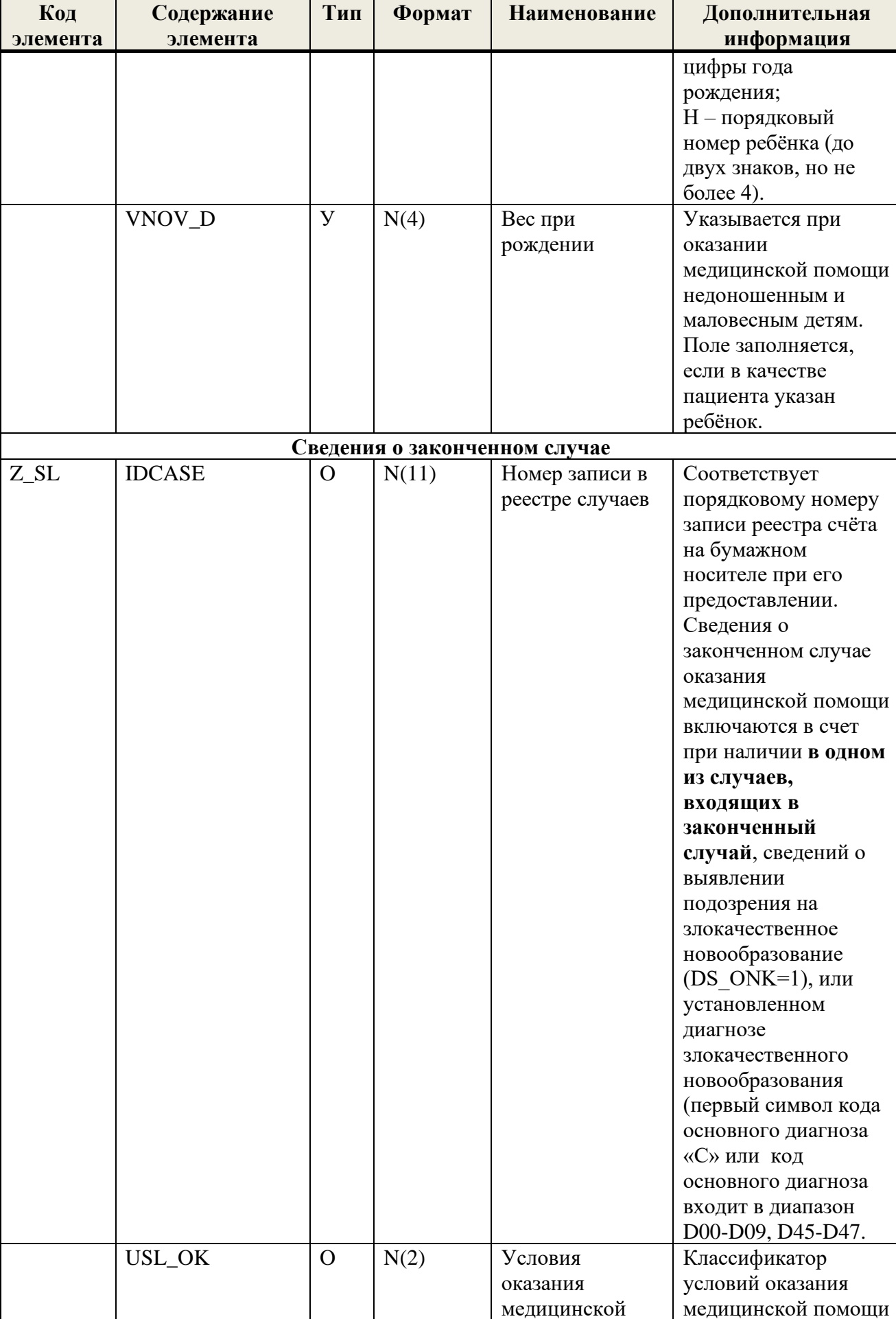

медицинской помощи

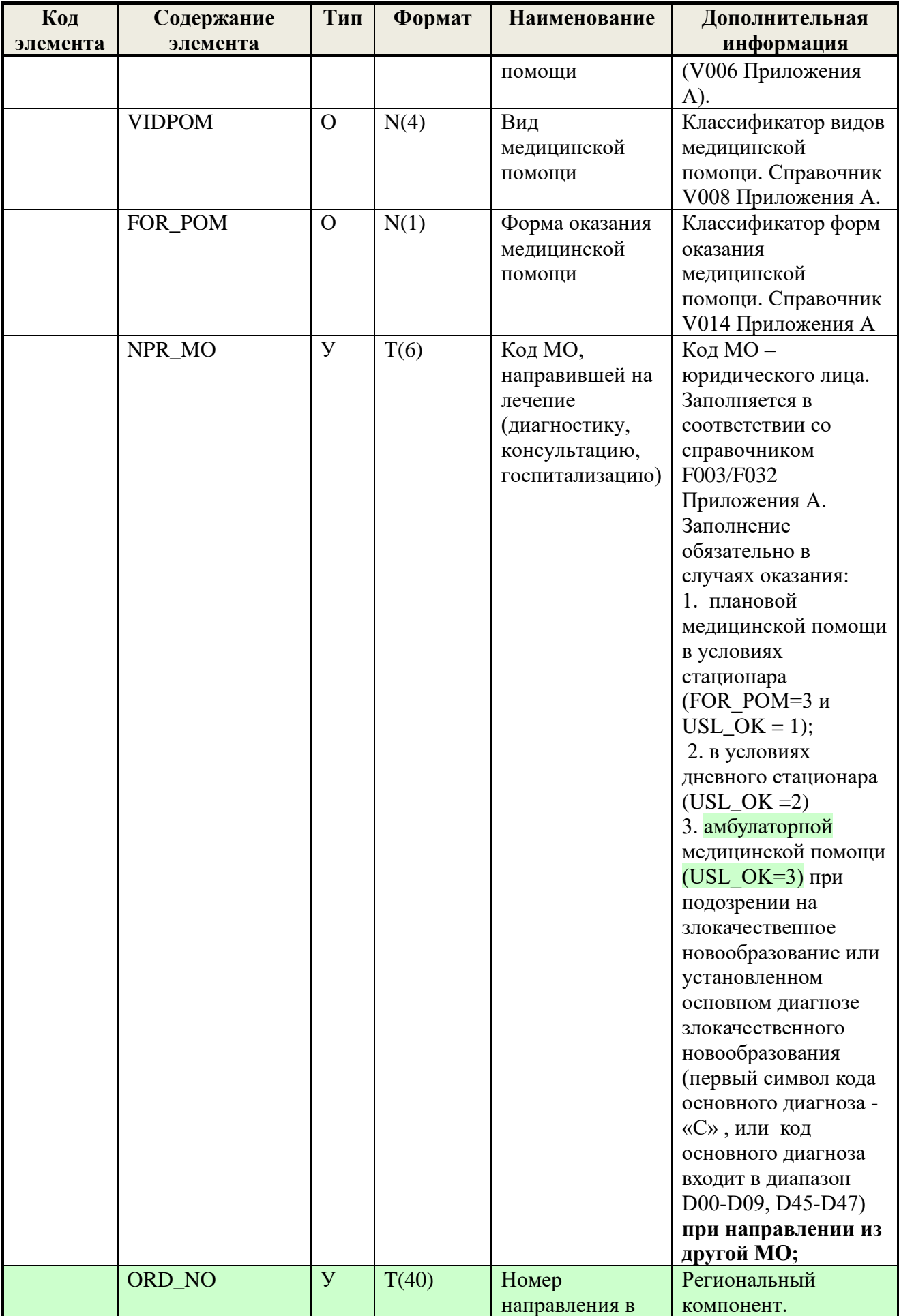

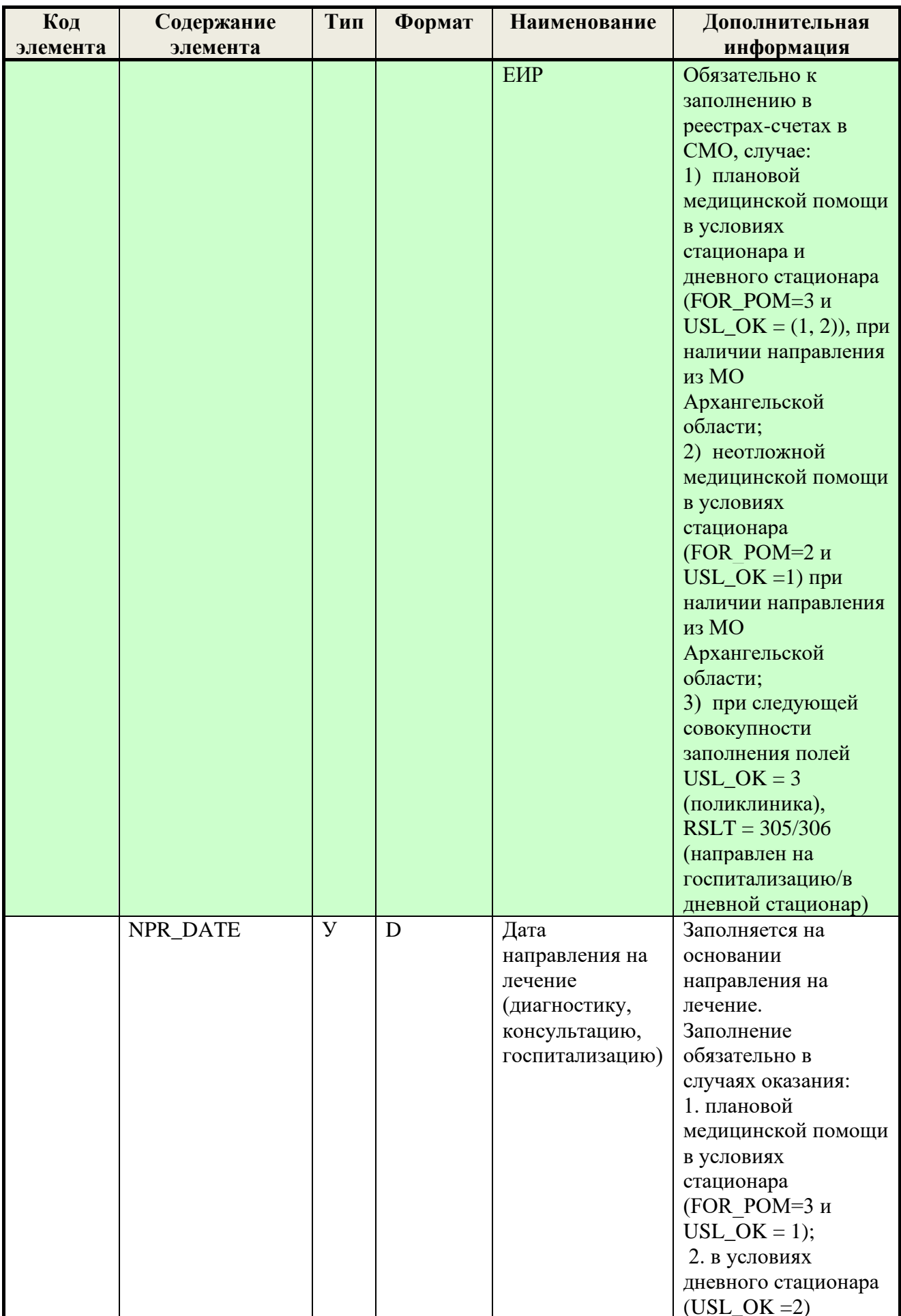

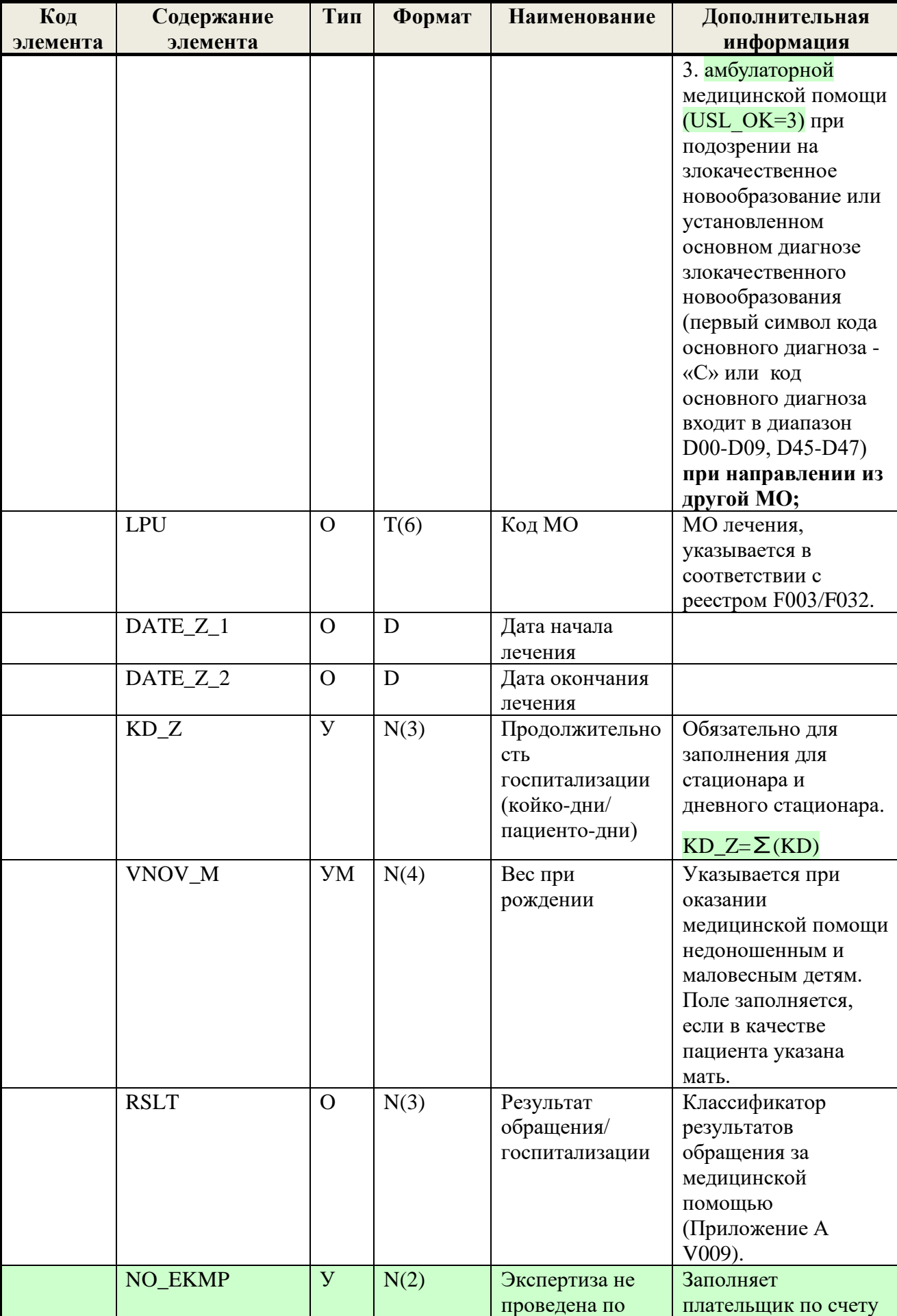

 $\mathcal{L}$ 

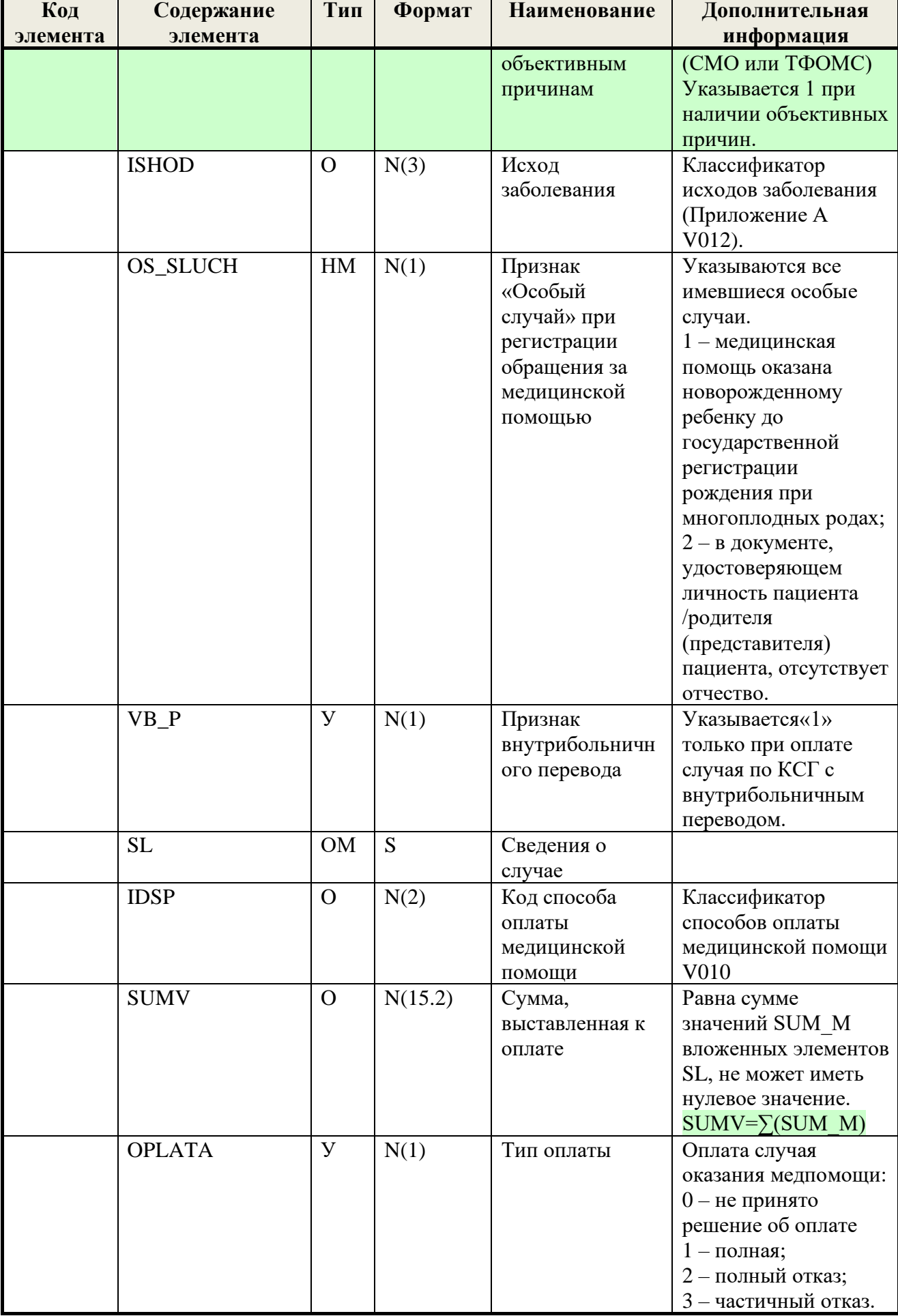

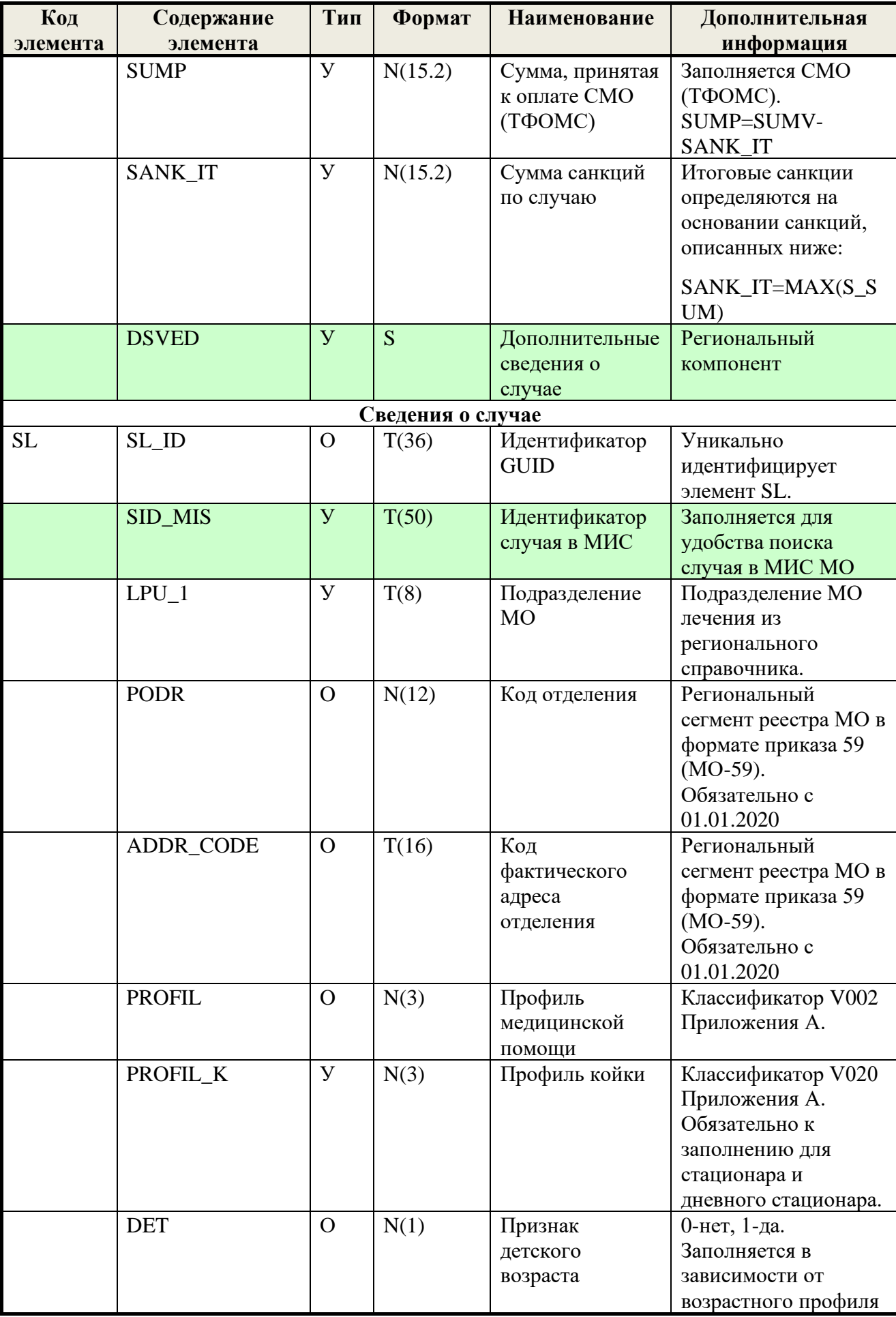

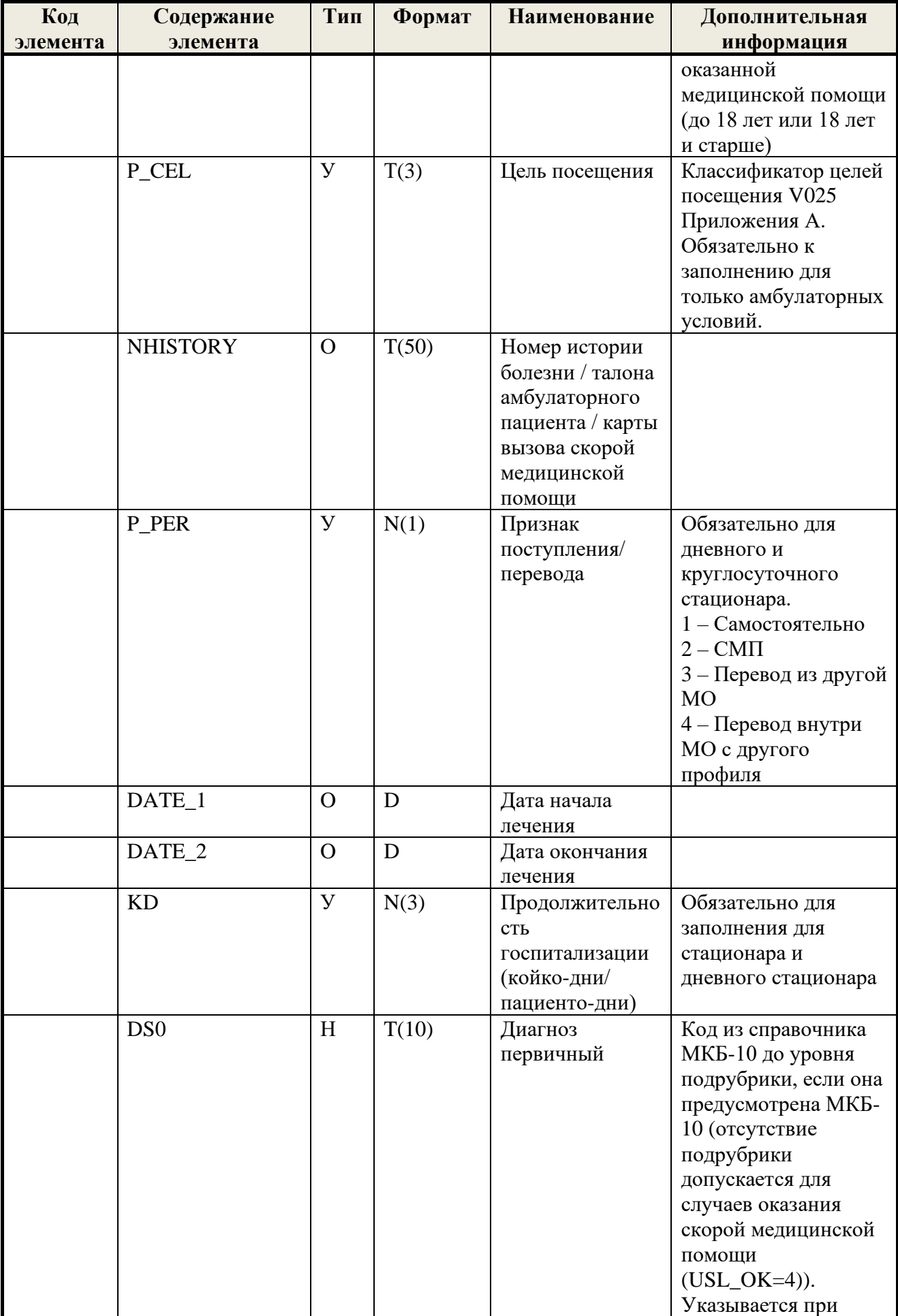

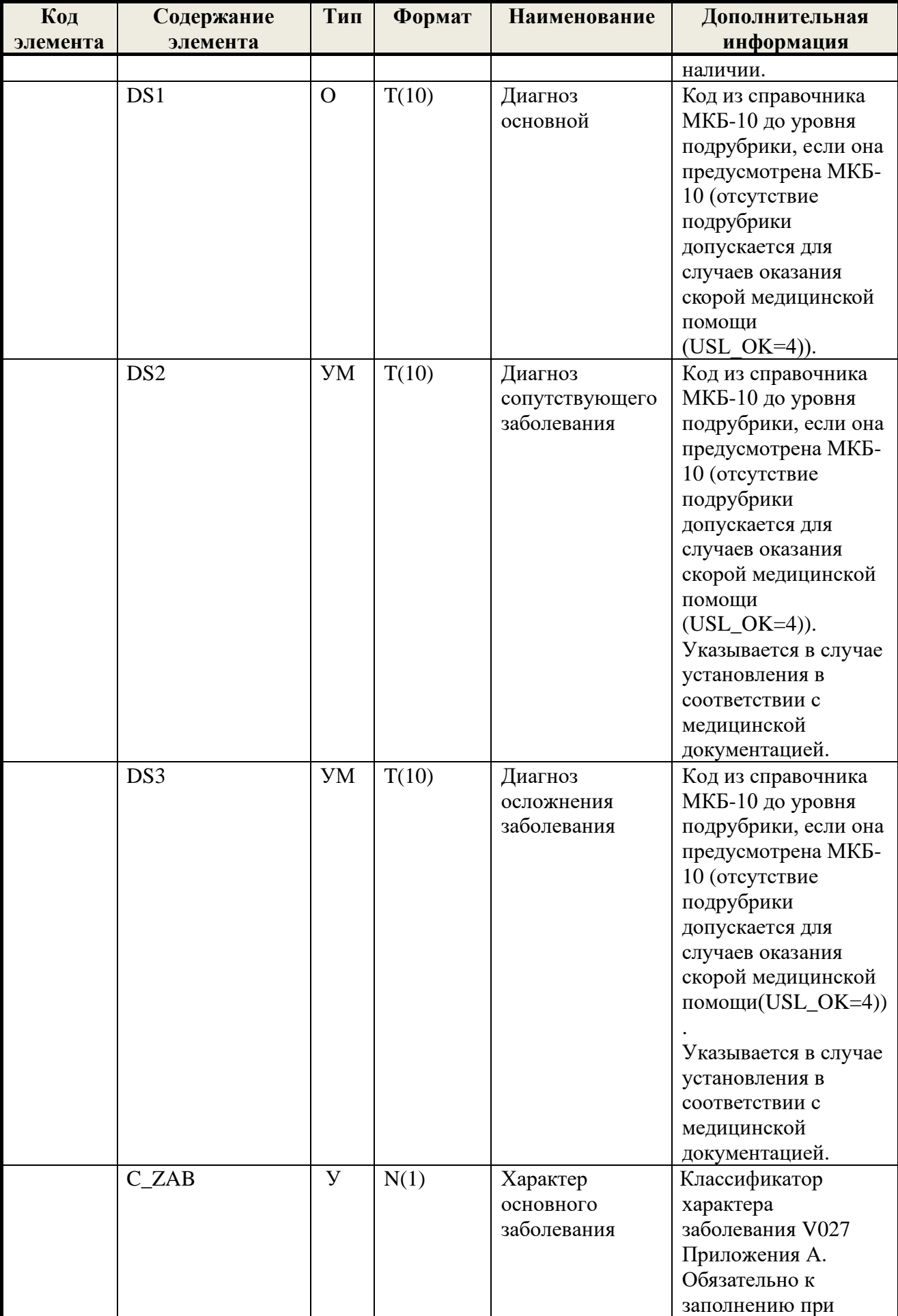

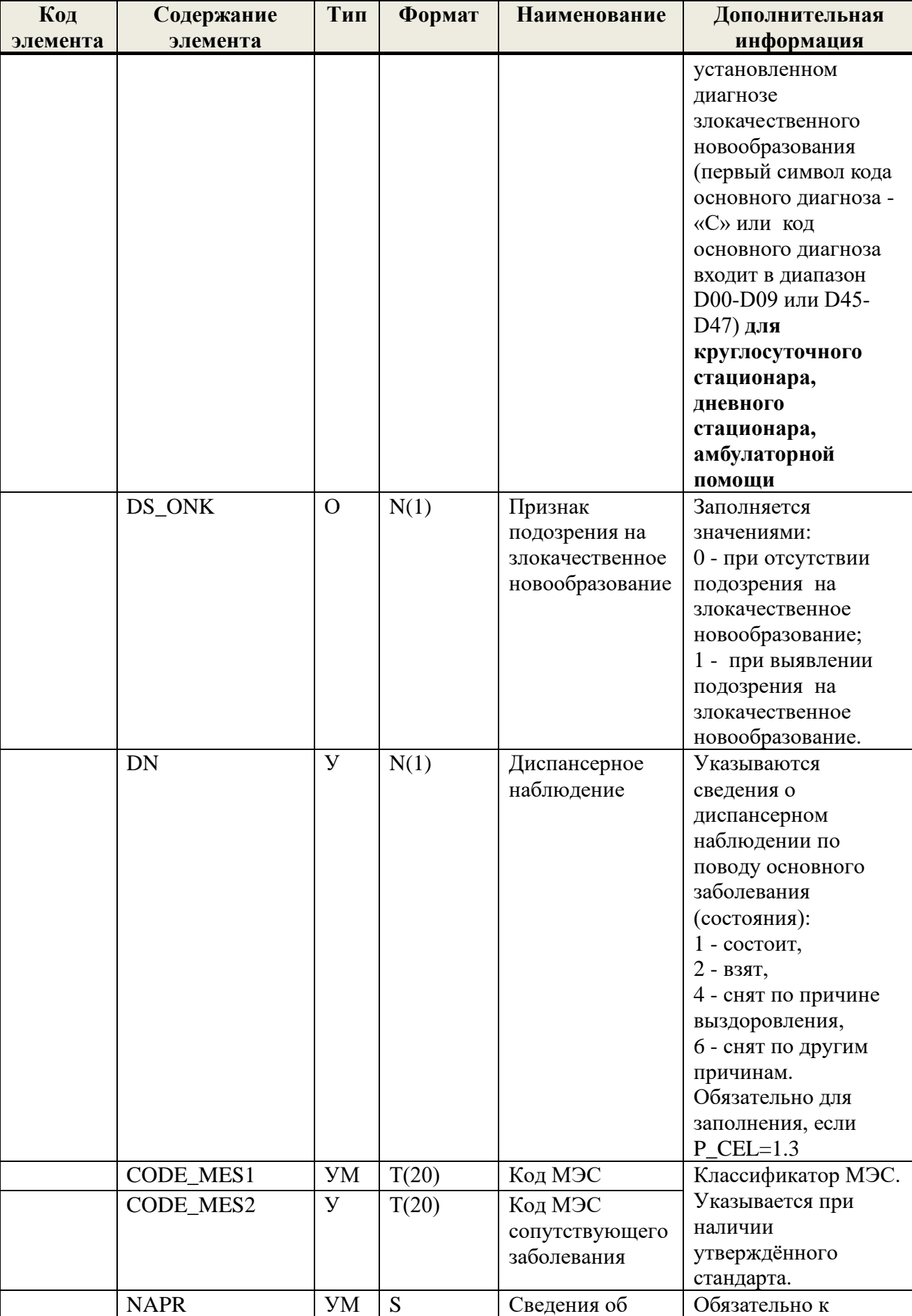

оформлении

заполнению **в случае** 

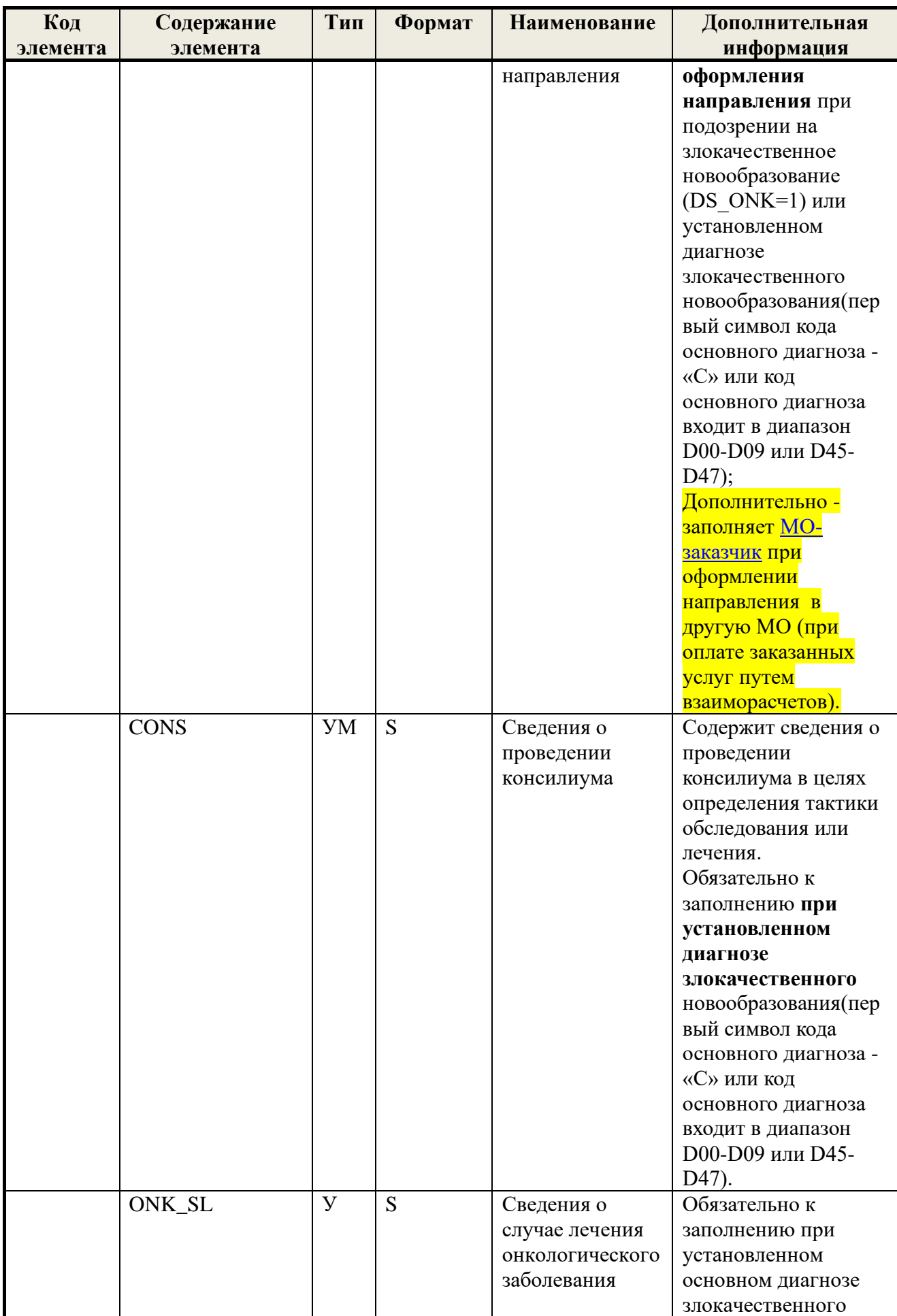

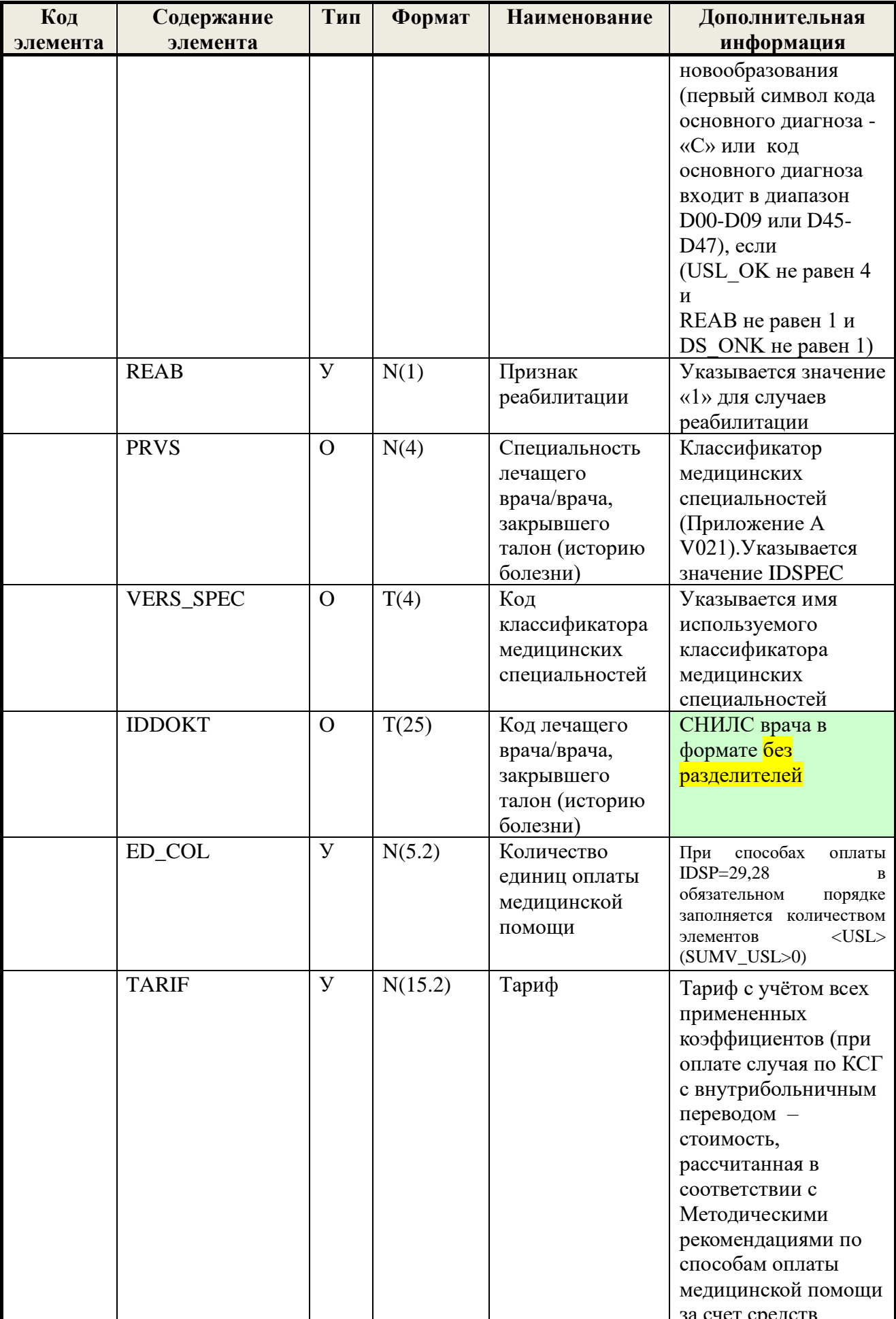

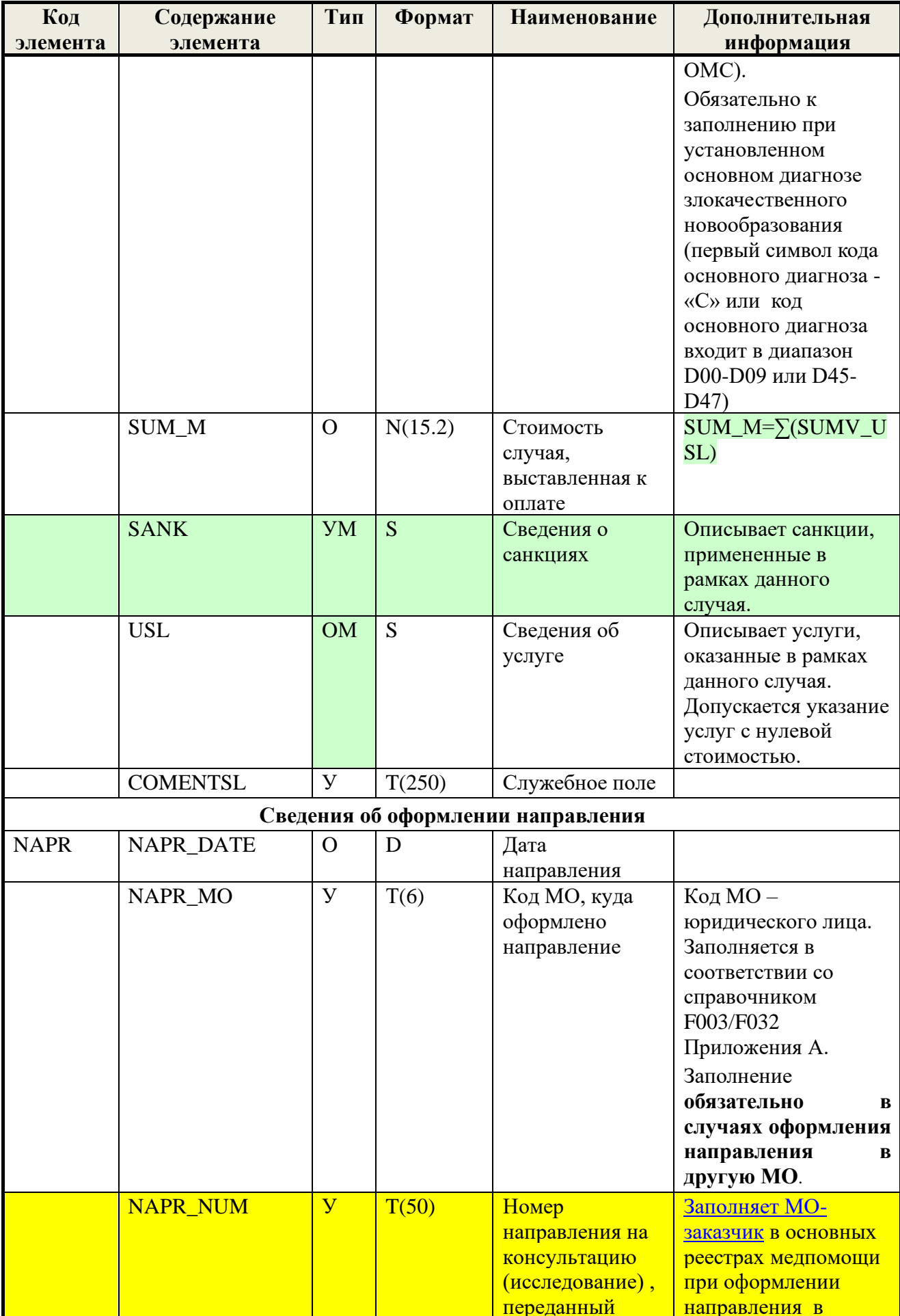

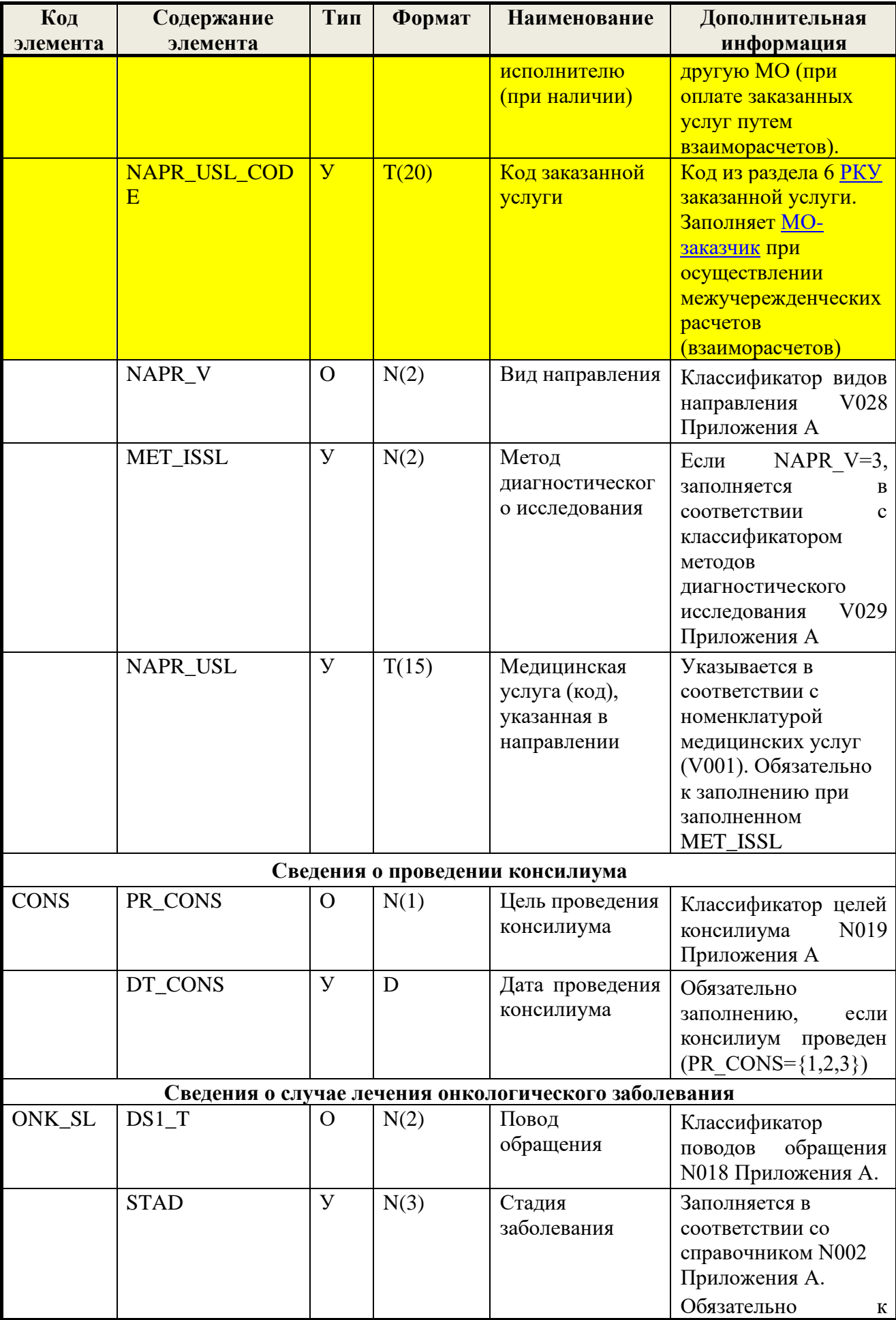

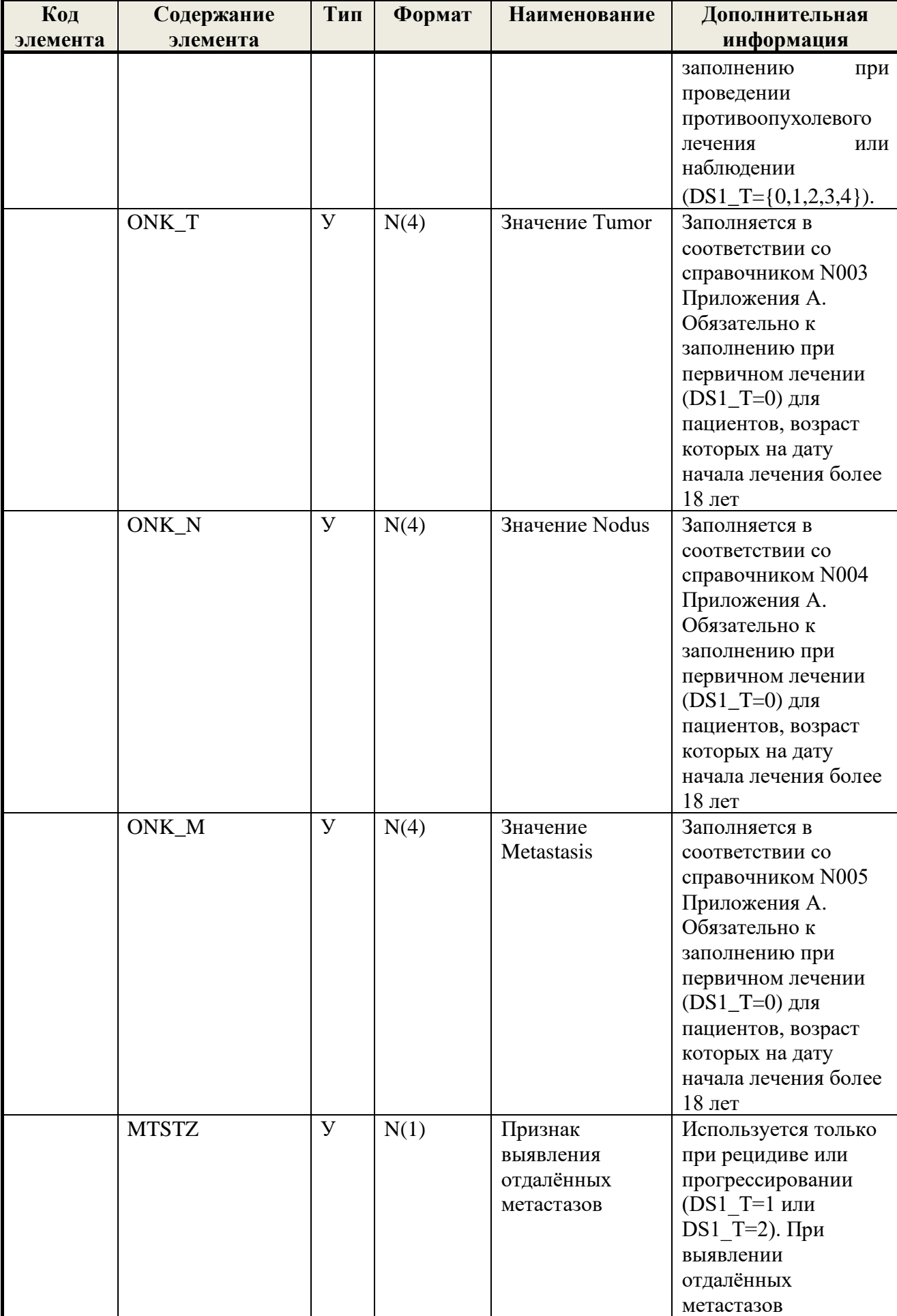

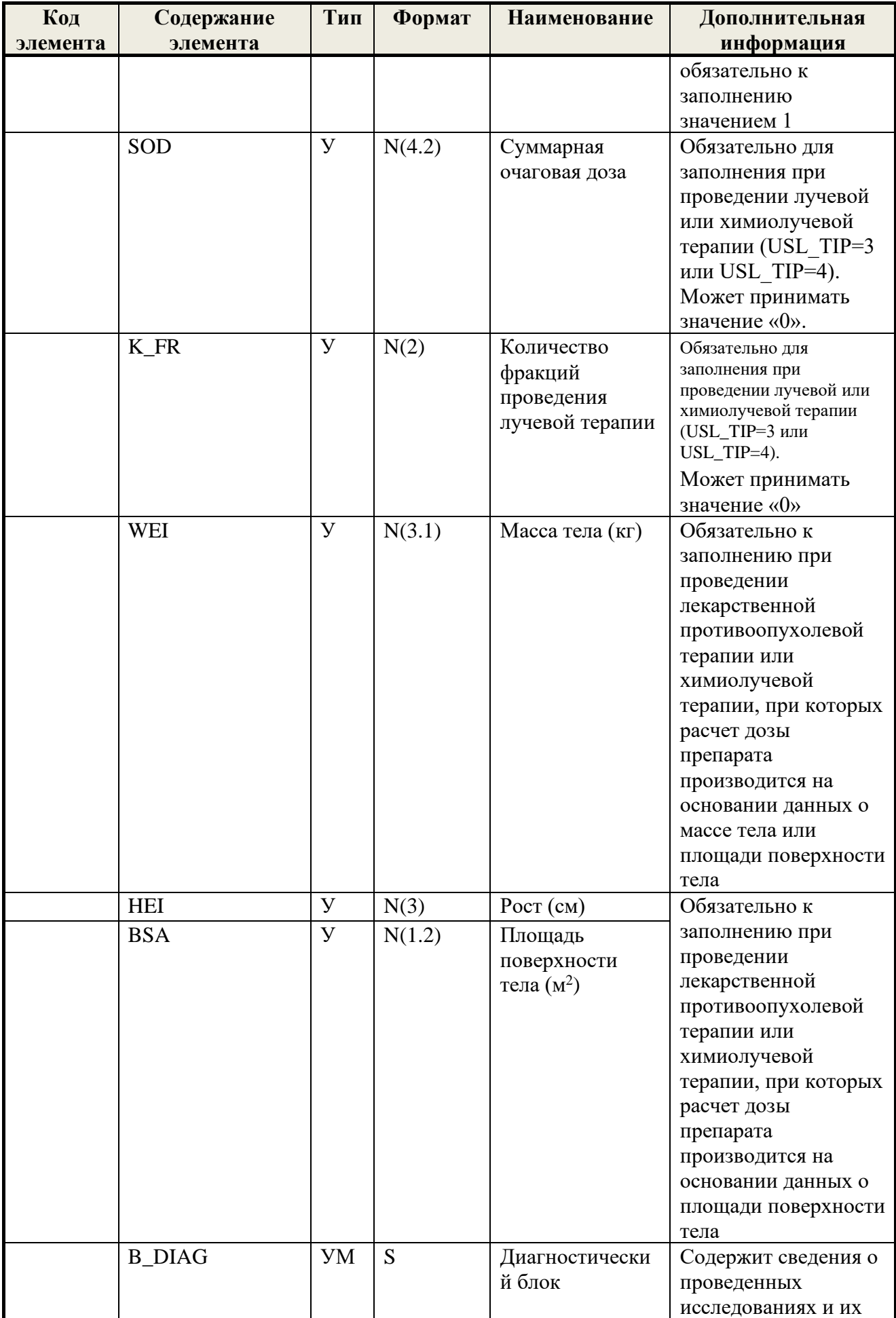
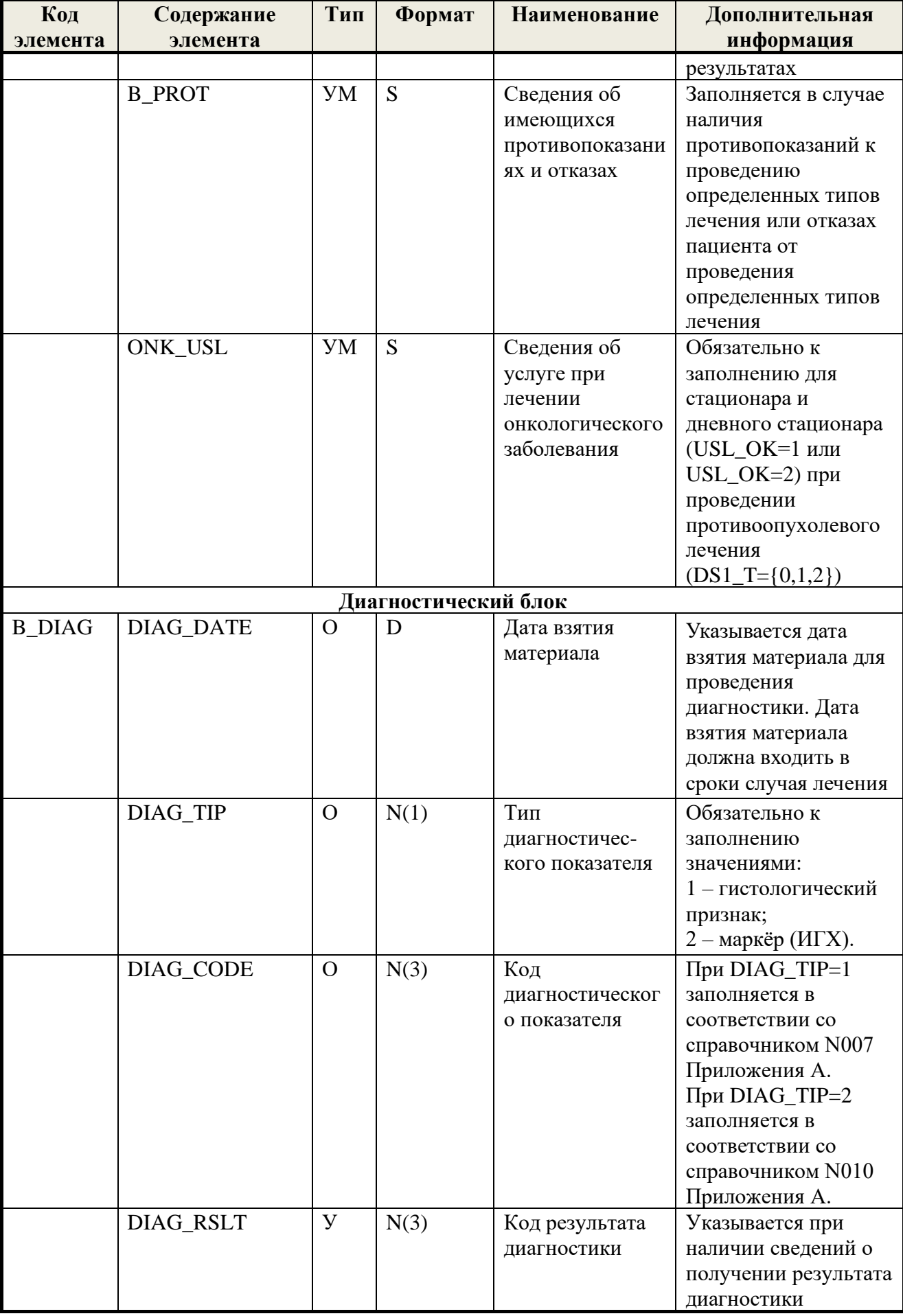

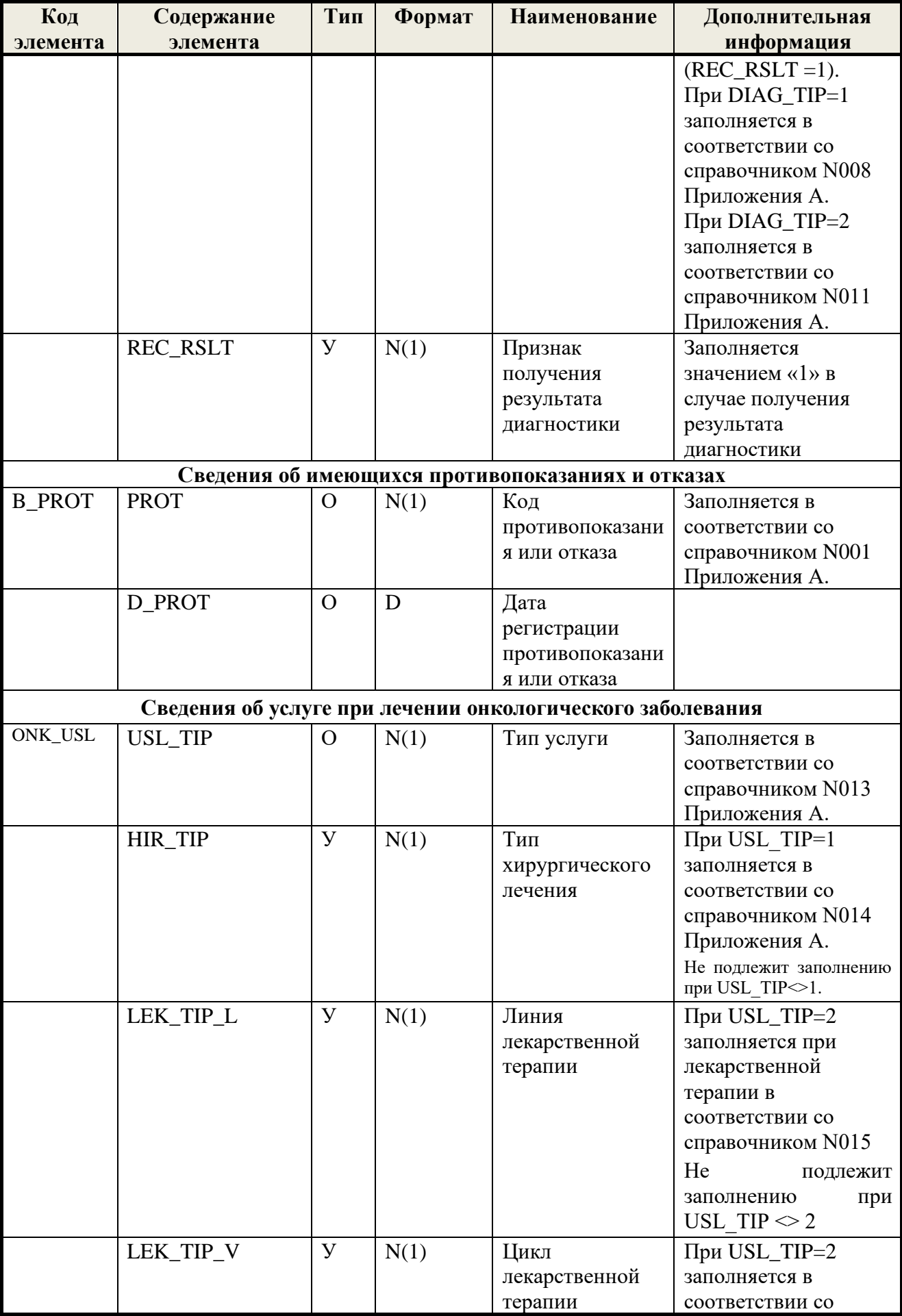

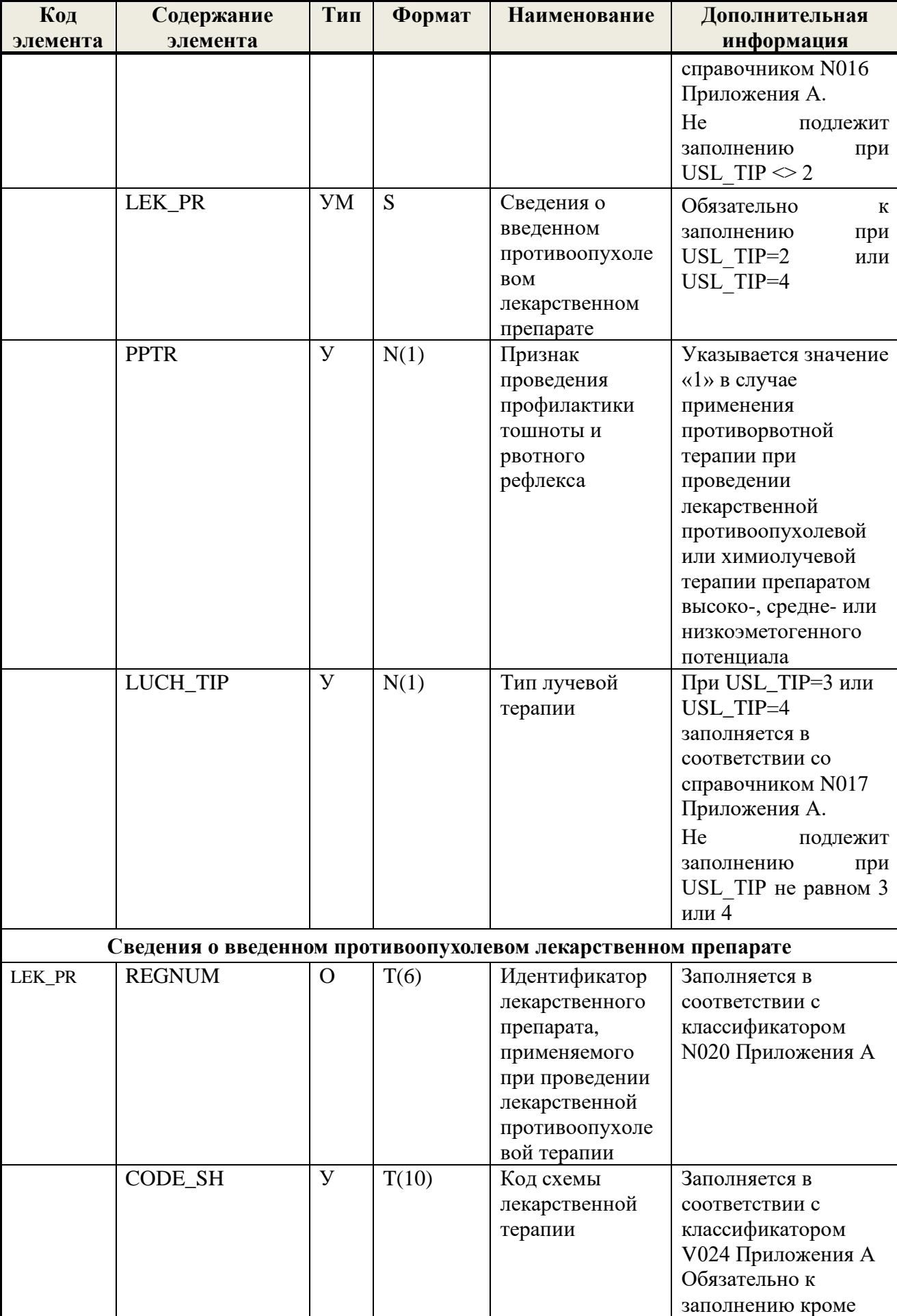

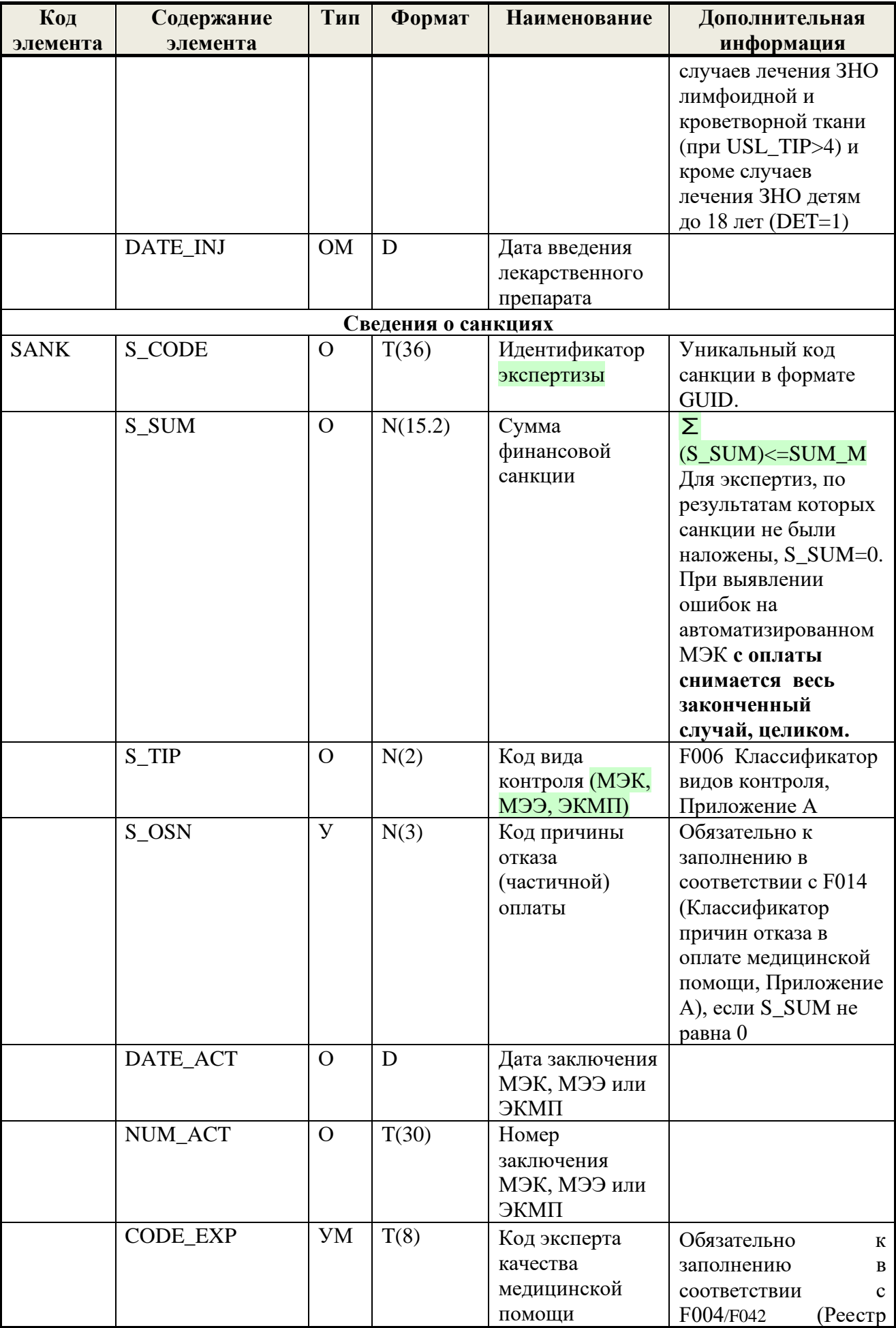

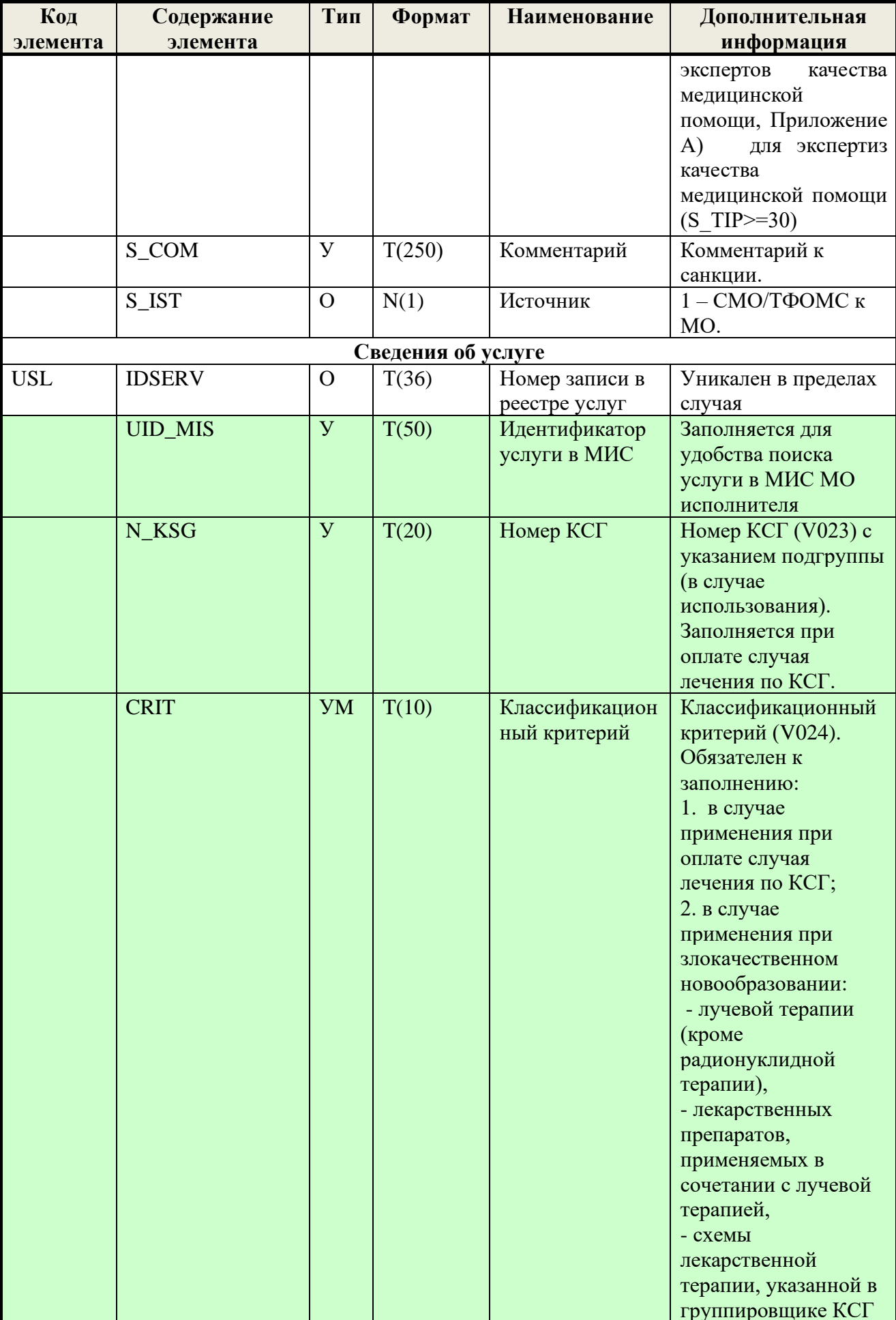

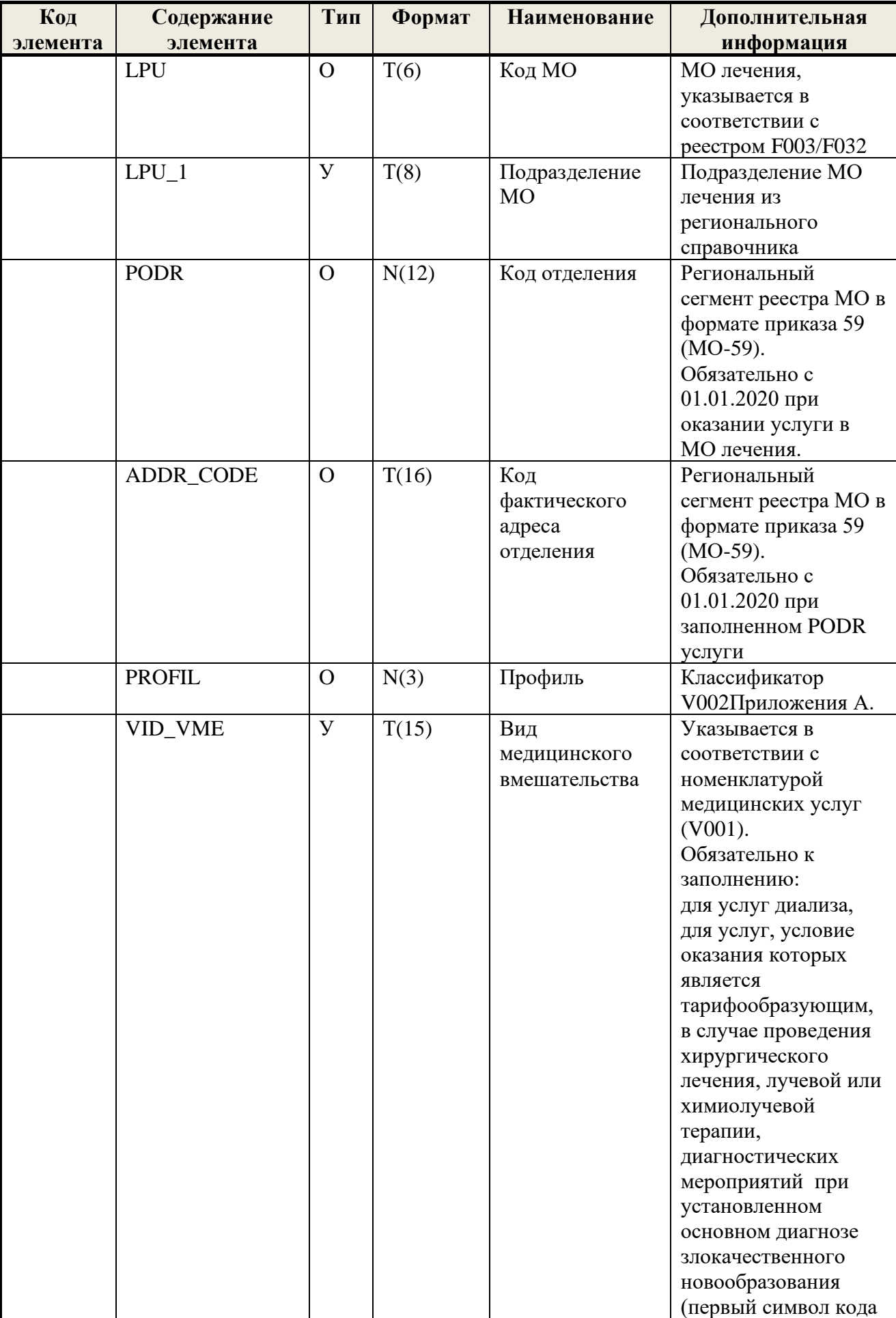

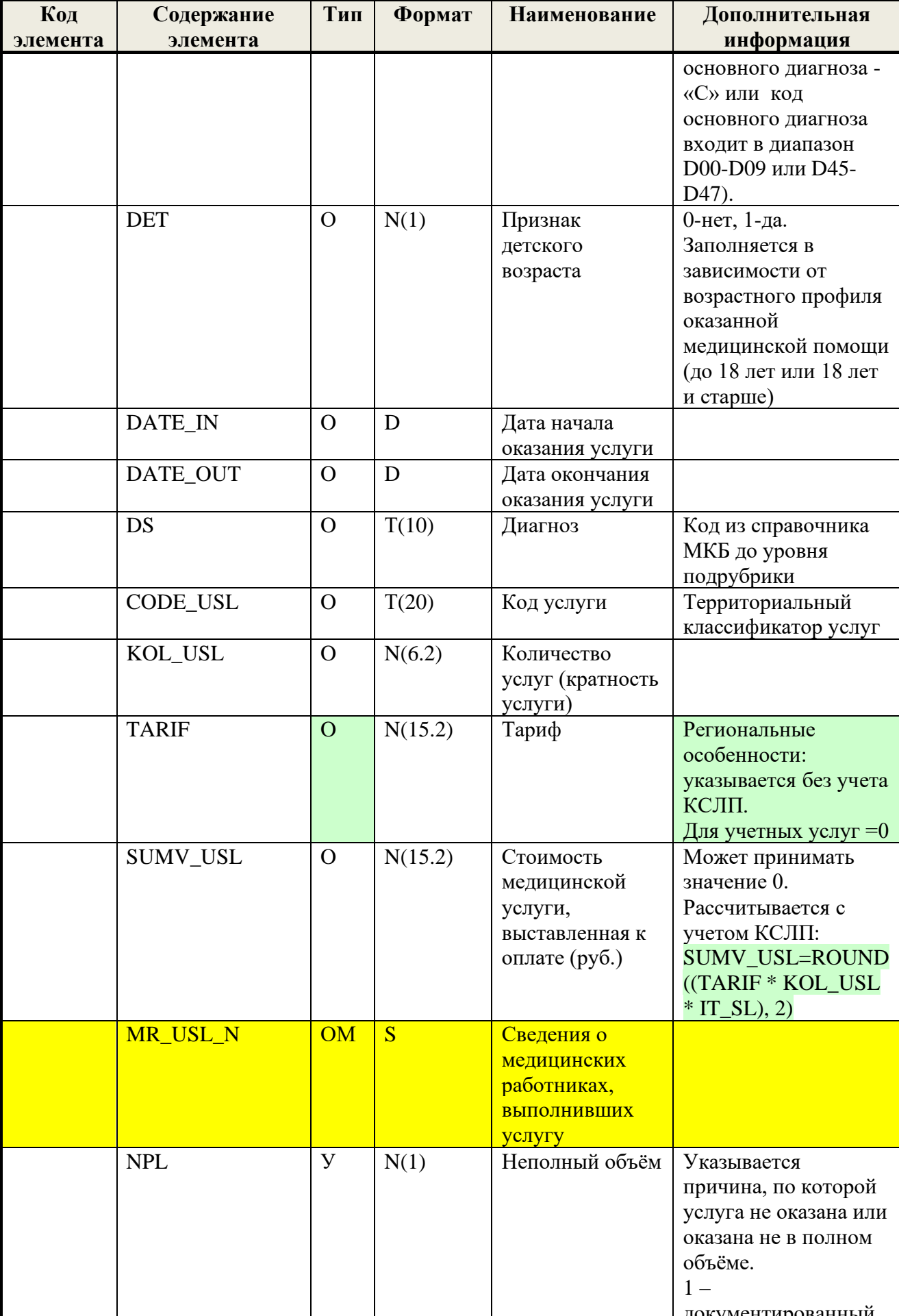

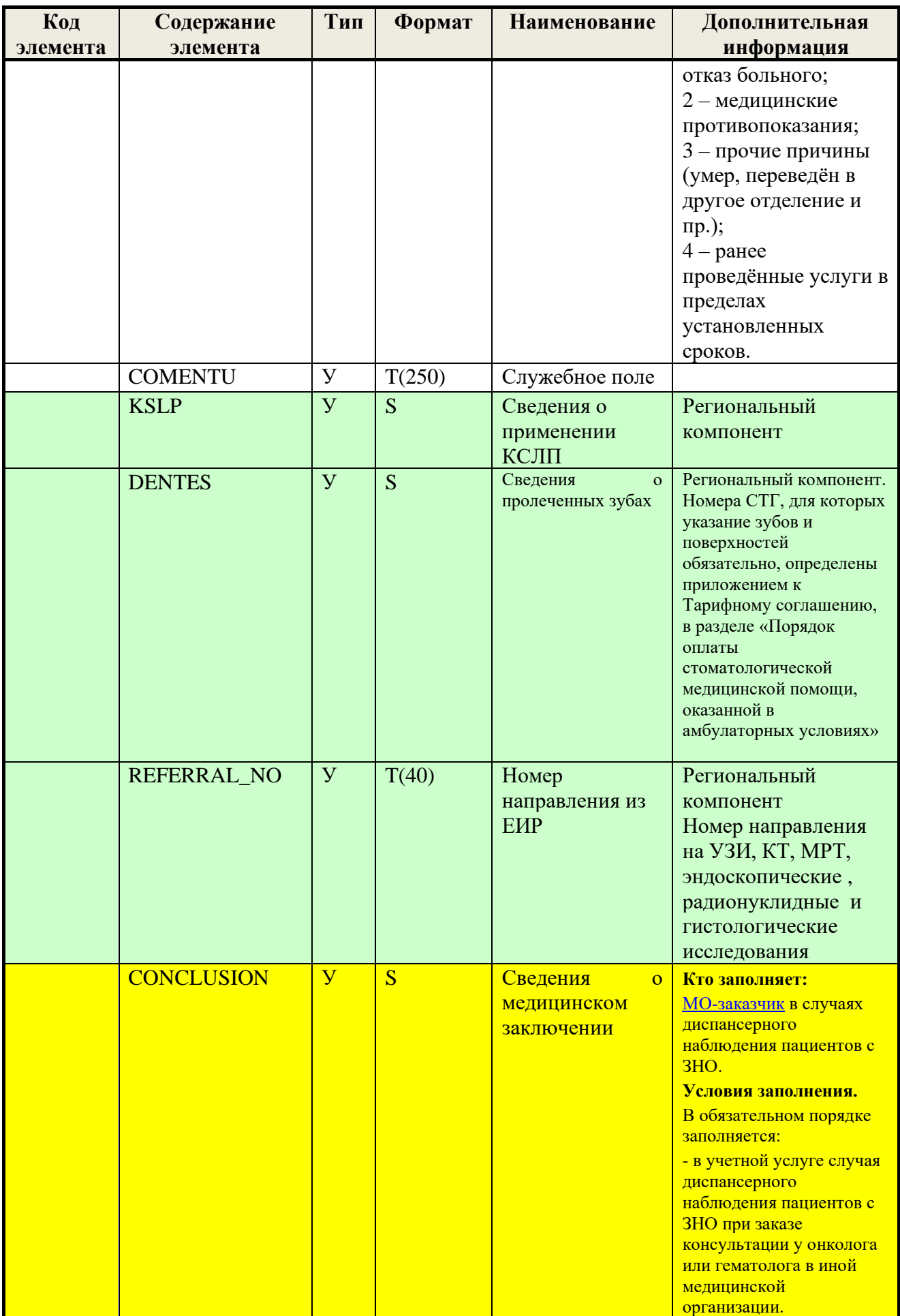

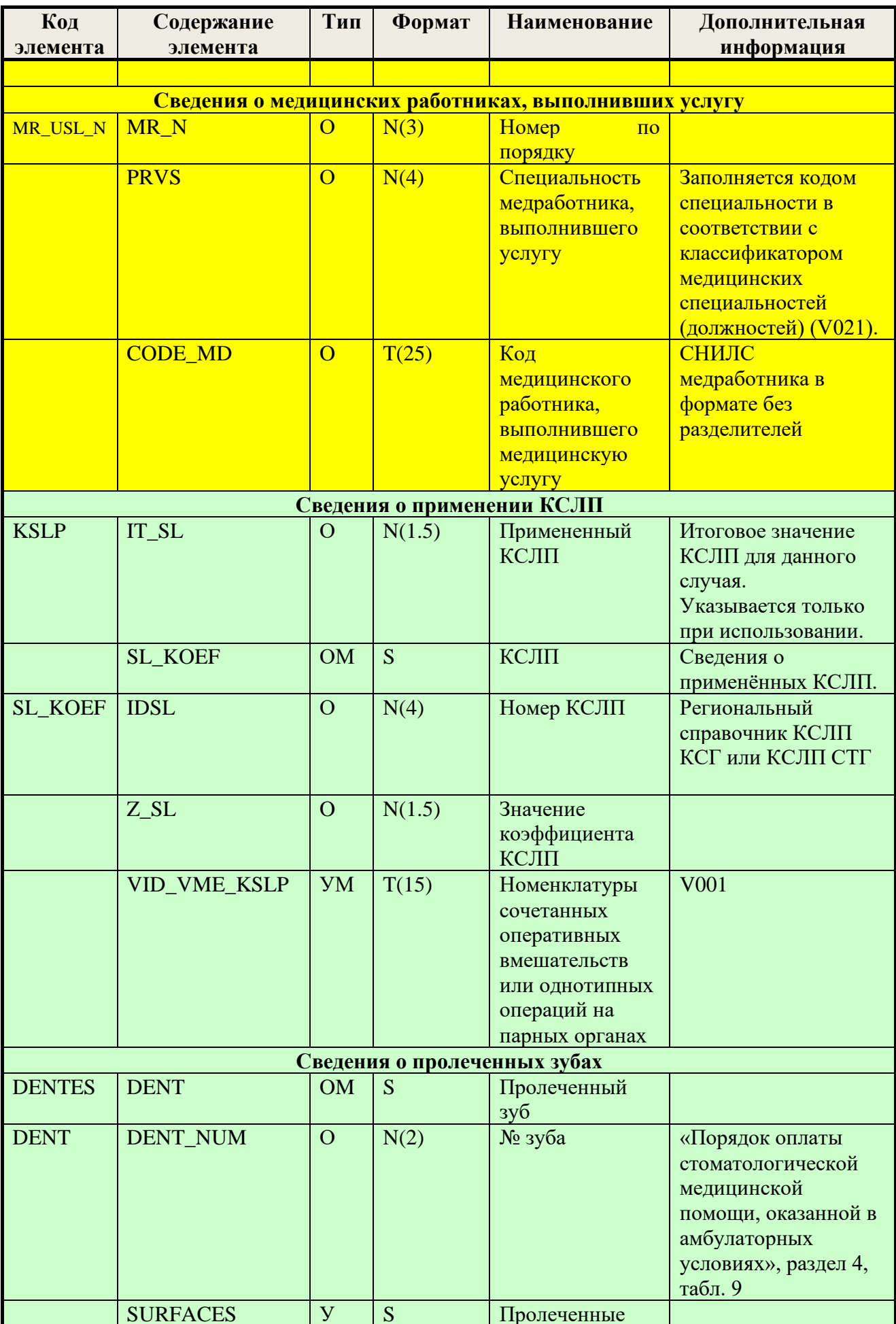

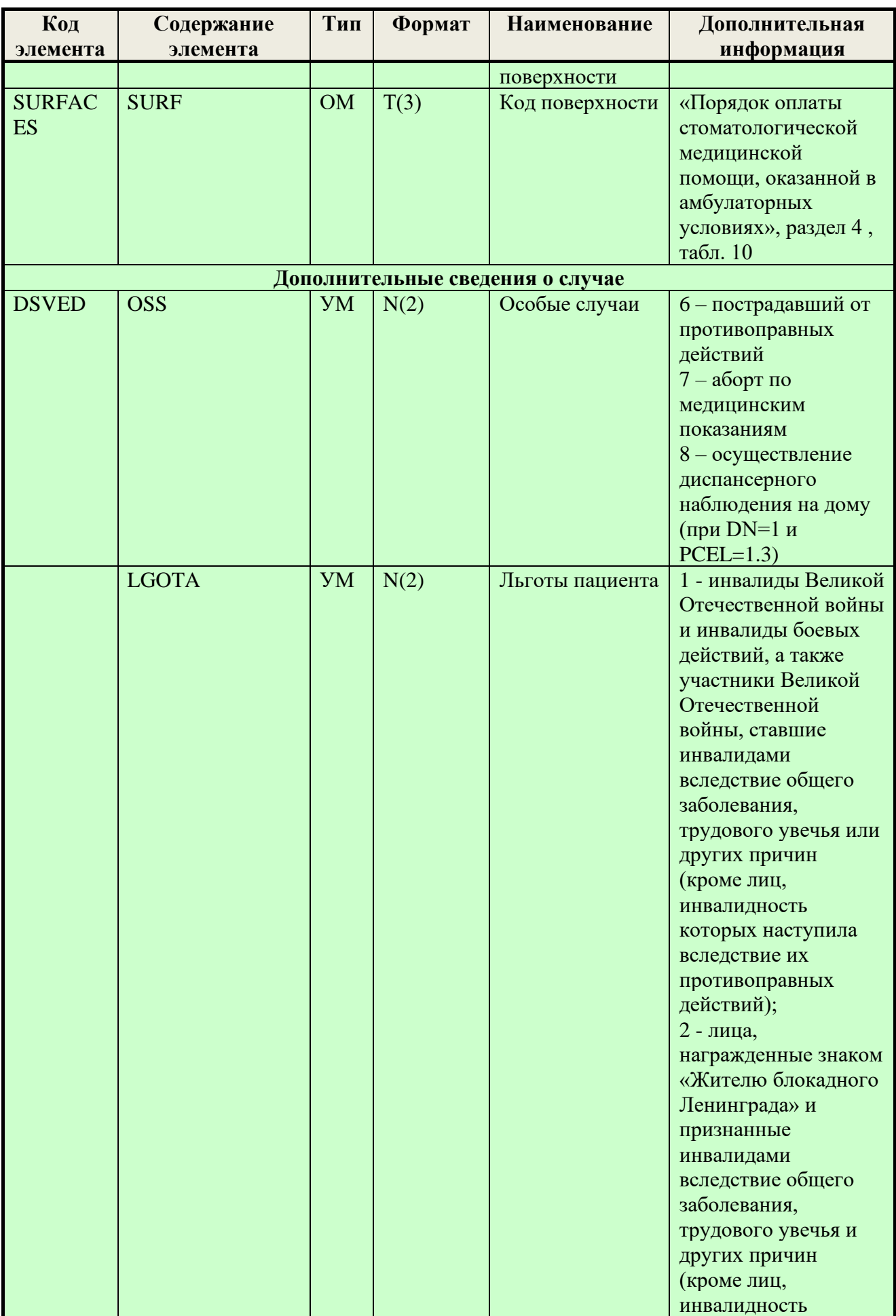

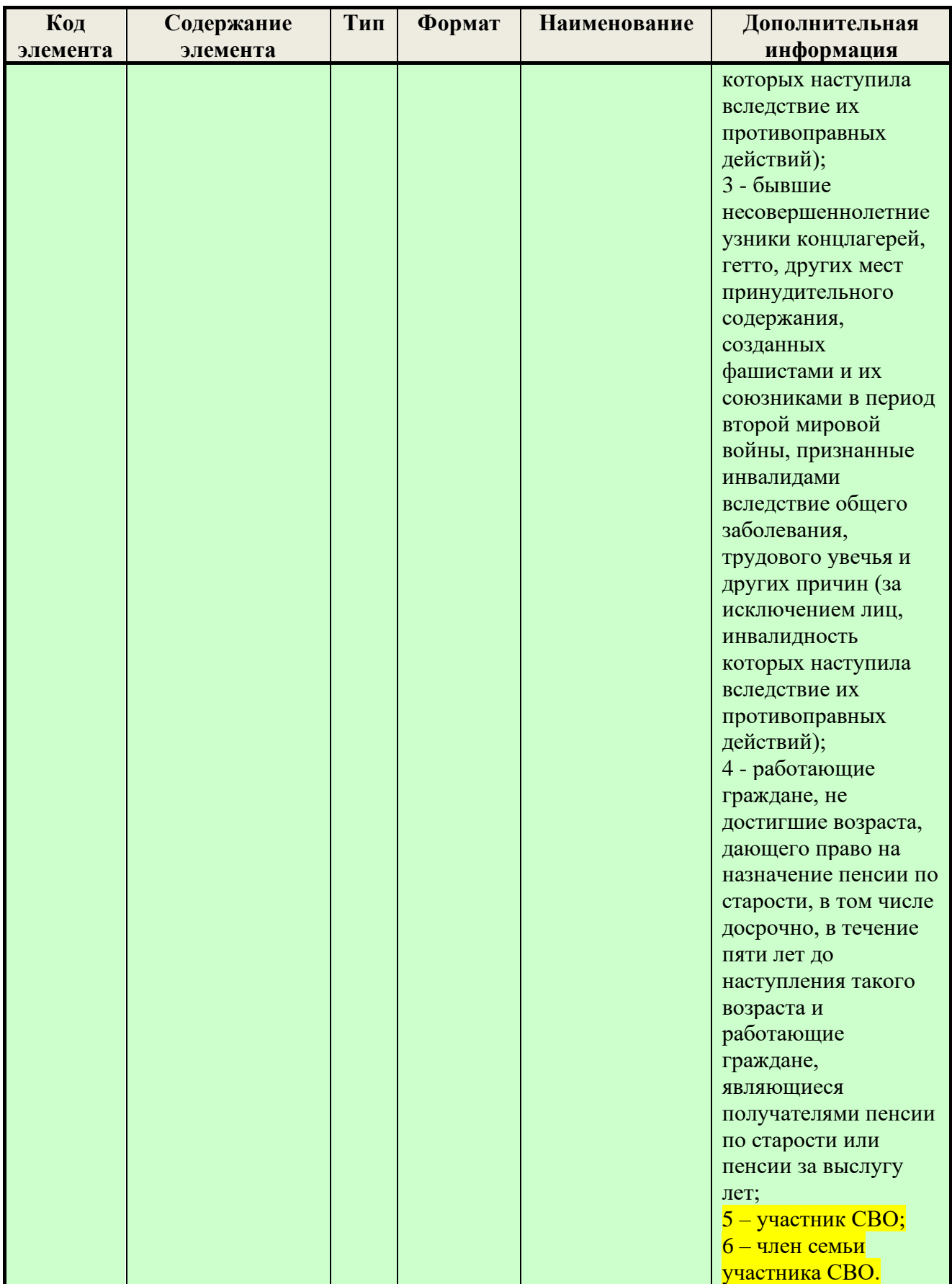

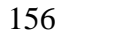

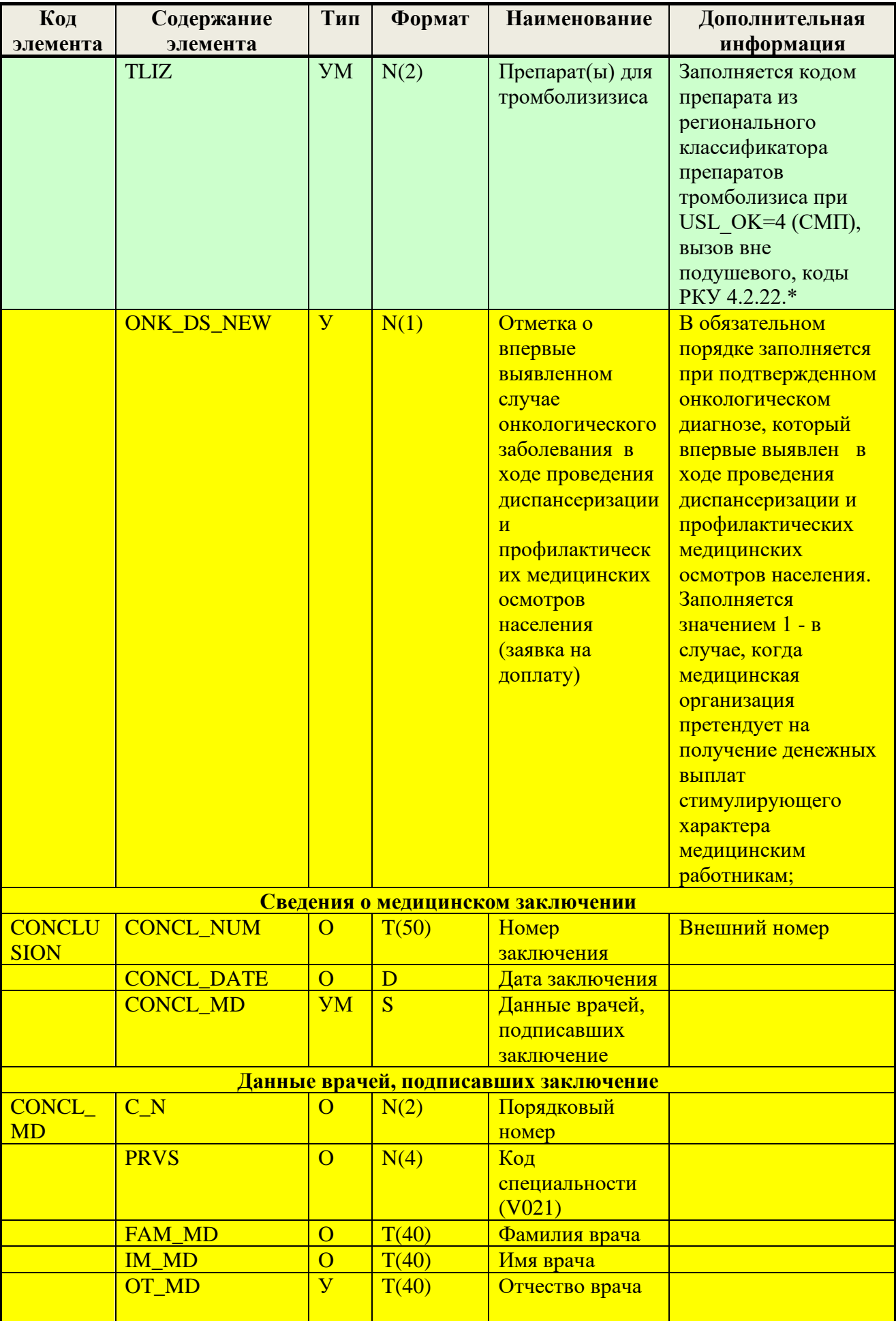

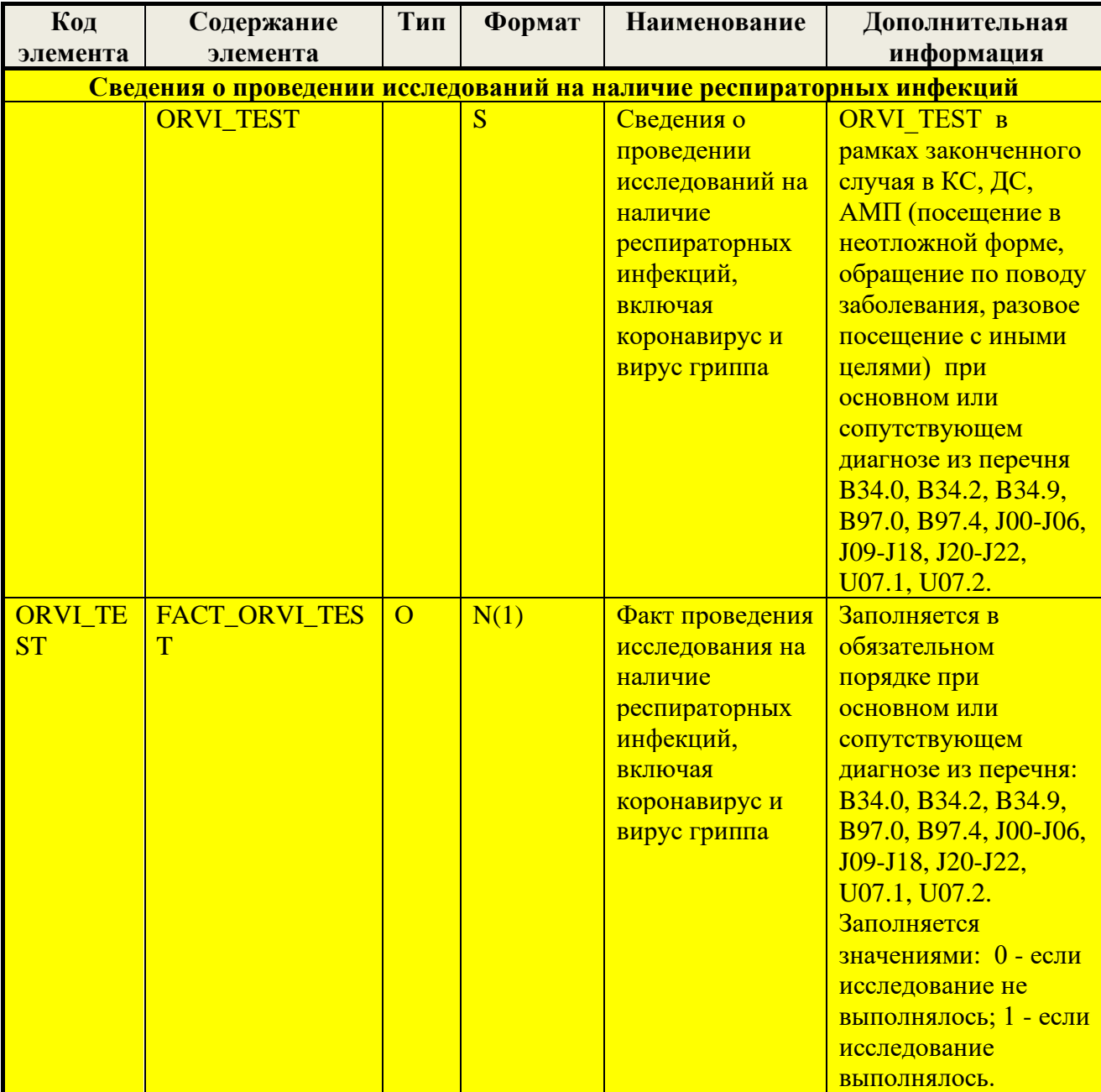

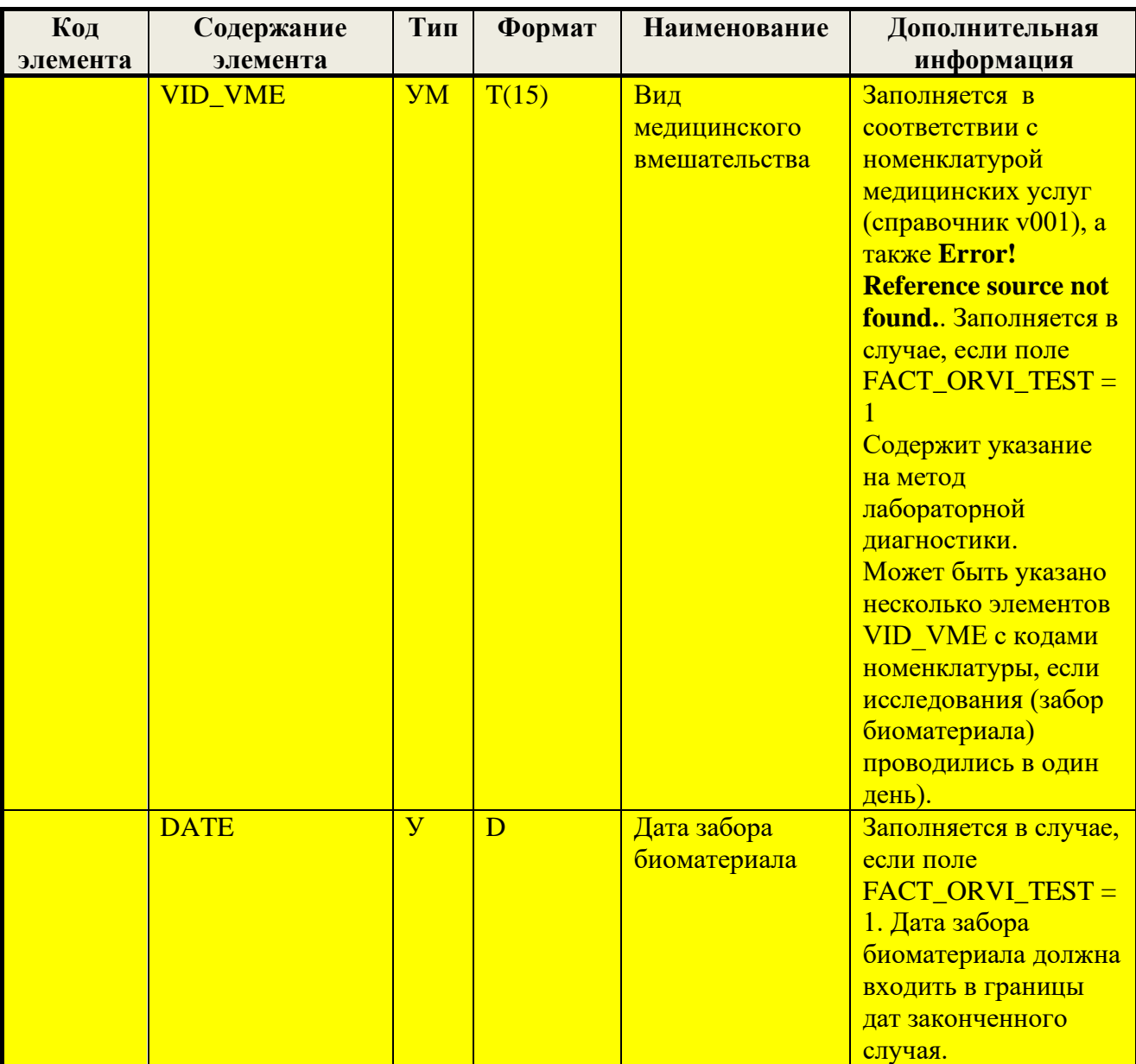

# 6.5. Формат файла персональных данных

# Таблица 10 Формат файла персональных данных

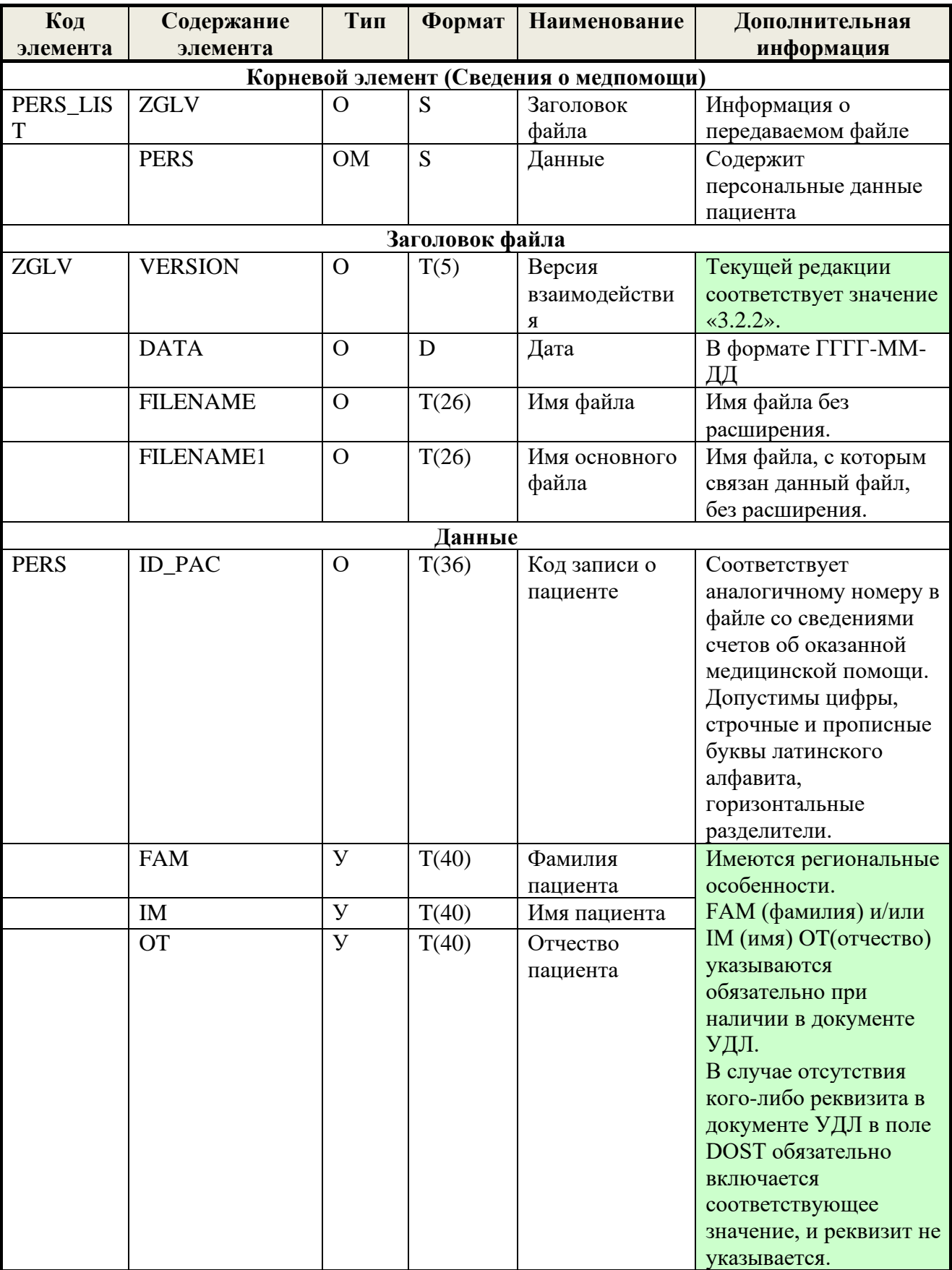

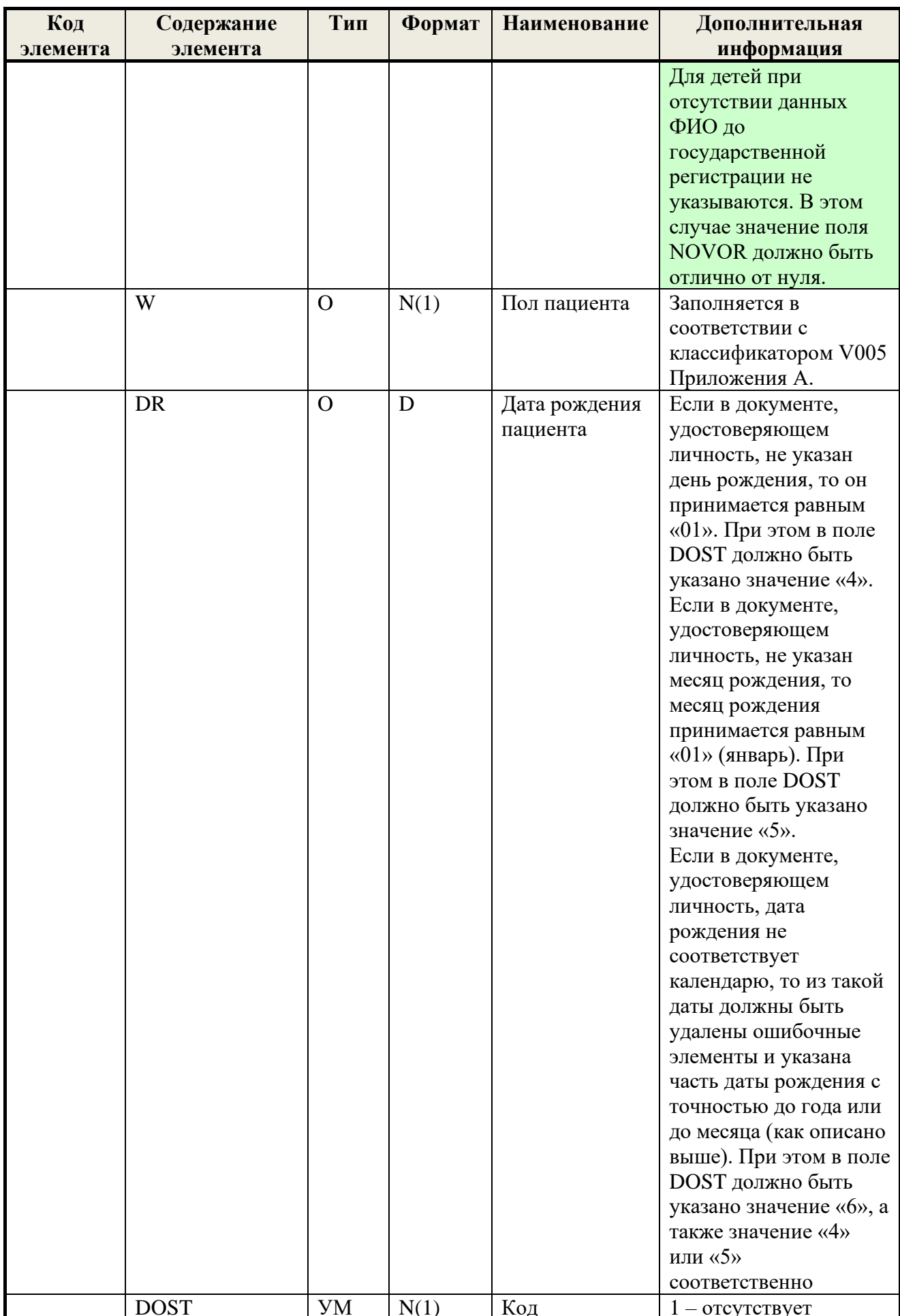

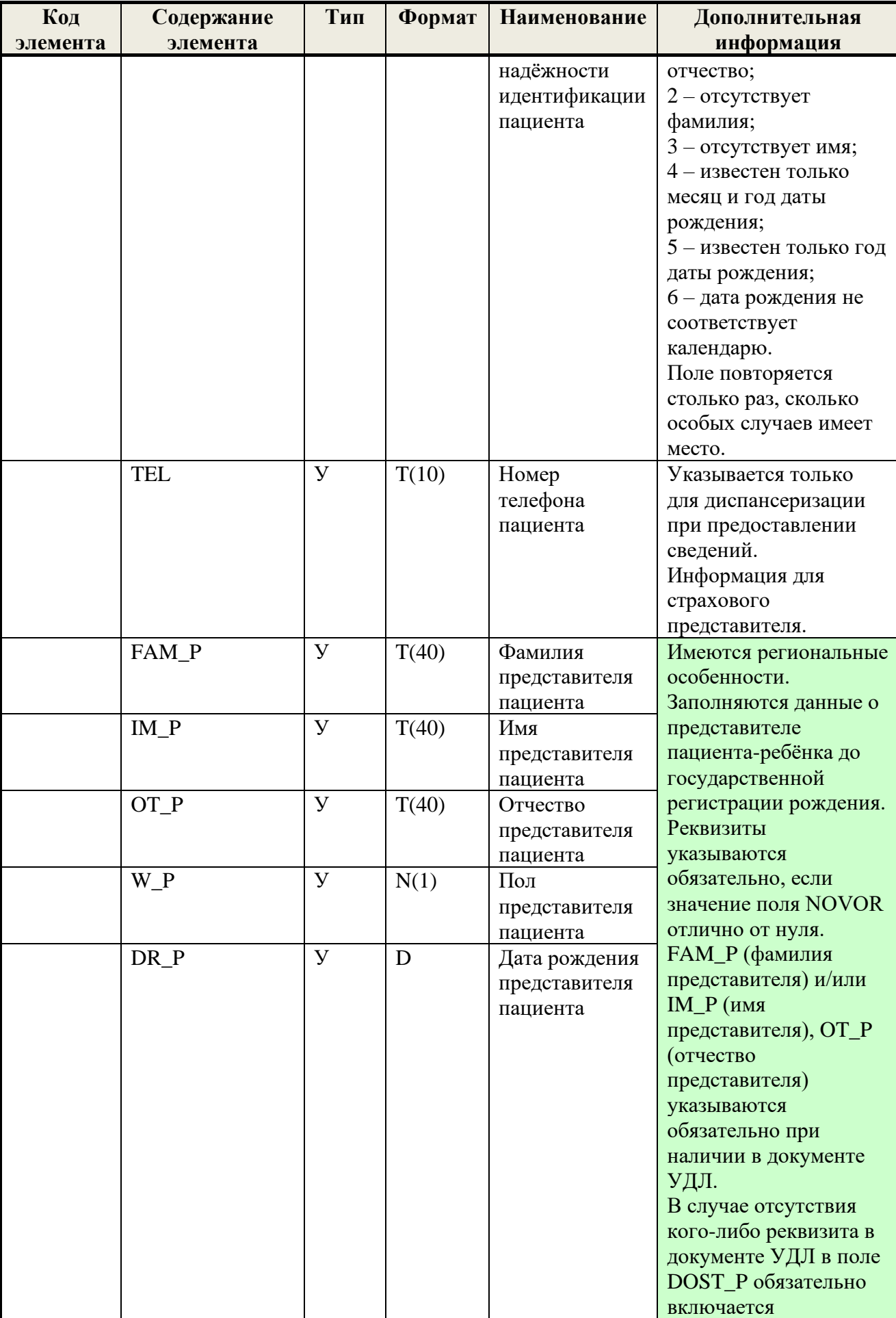

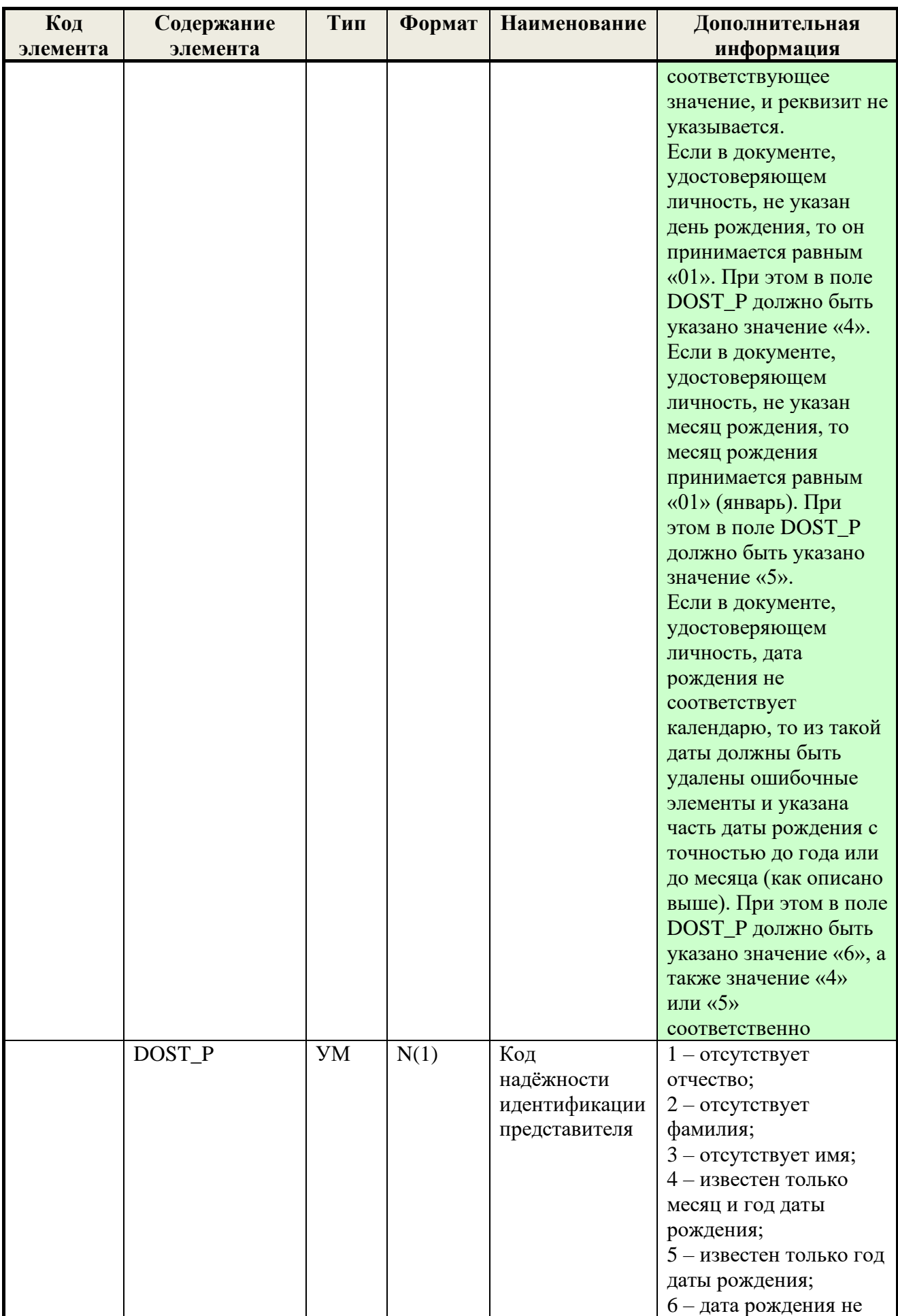

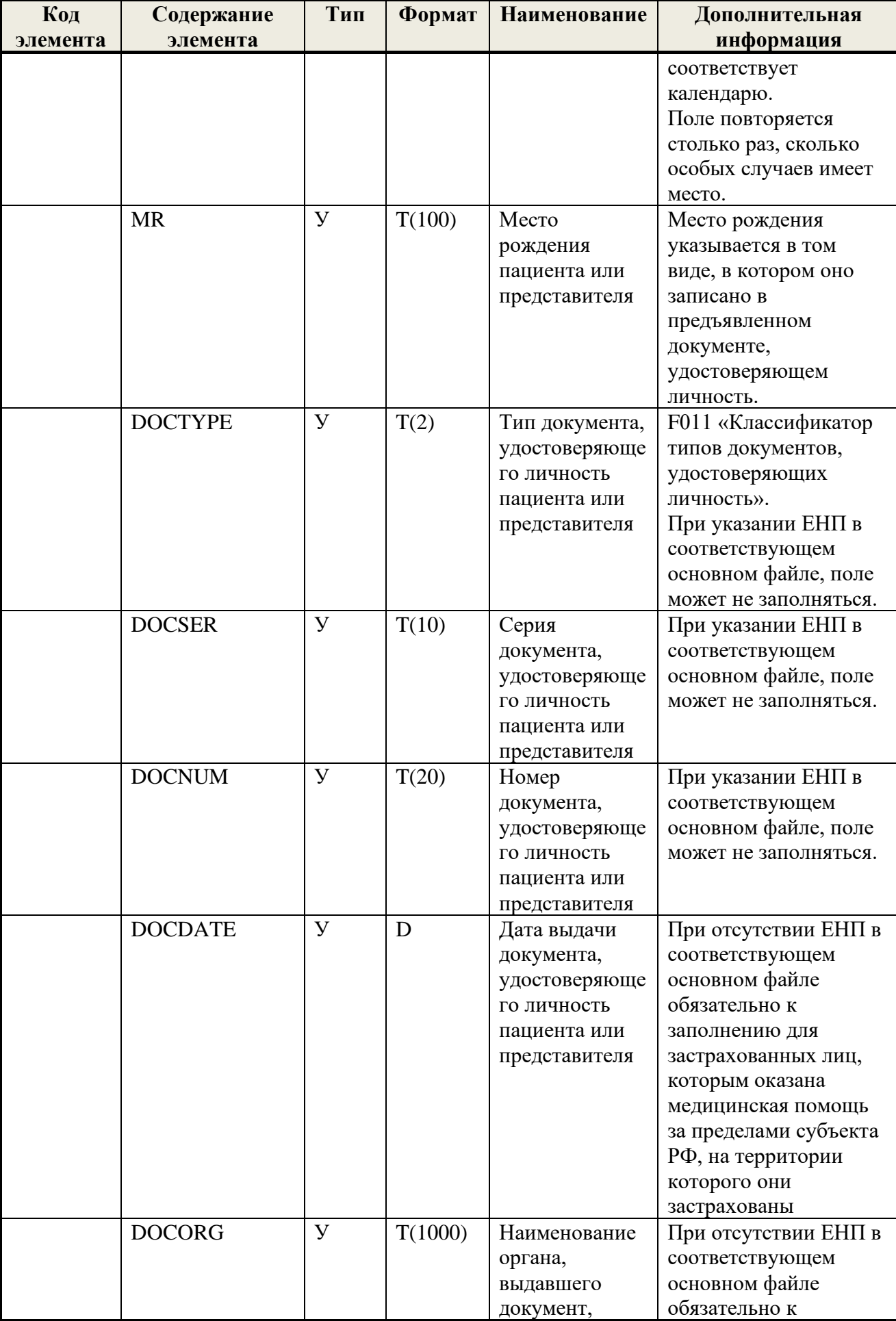

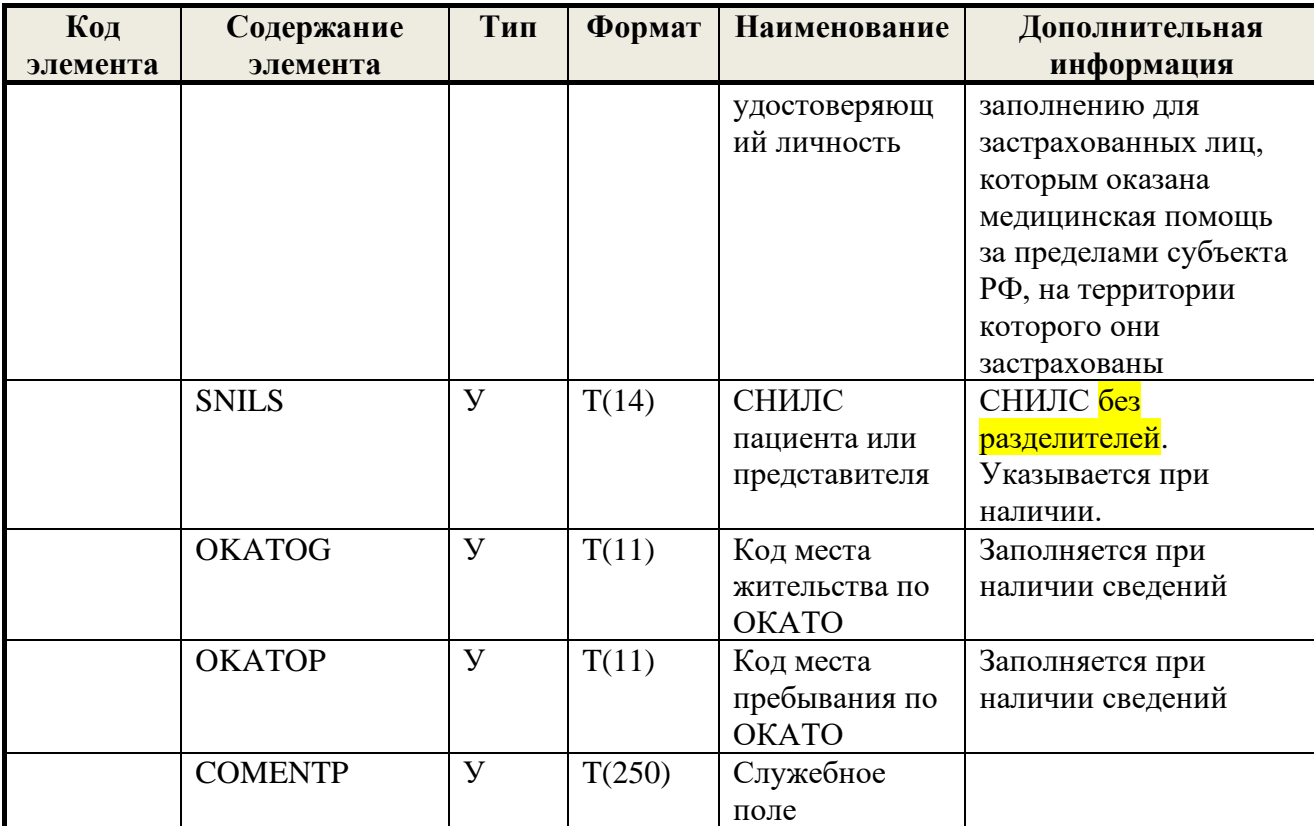

# **6.6.Формат протокола ФЛК**

# **Таблица 11 Формат протокола ФЛК**

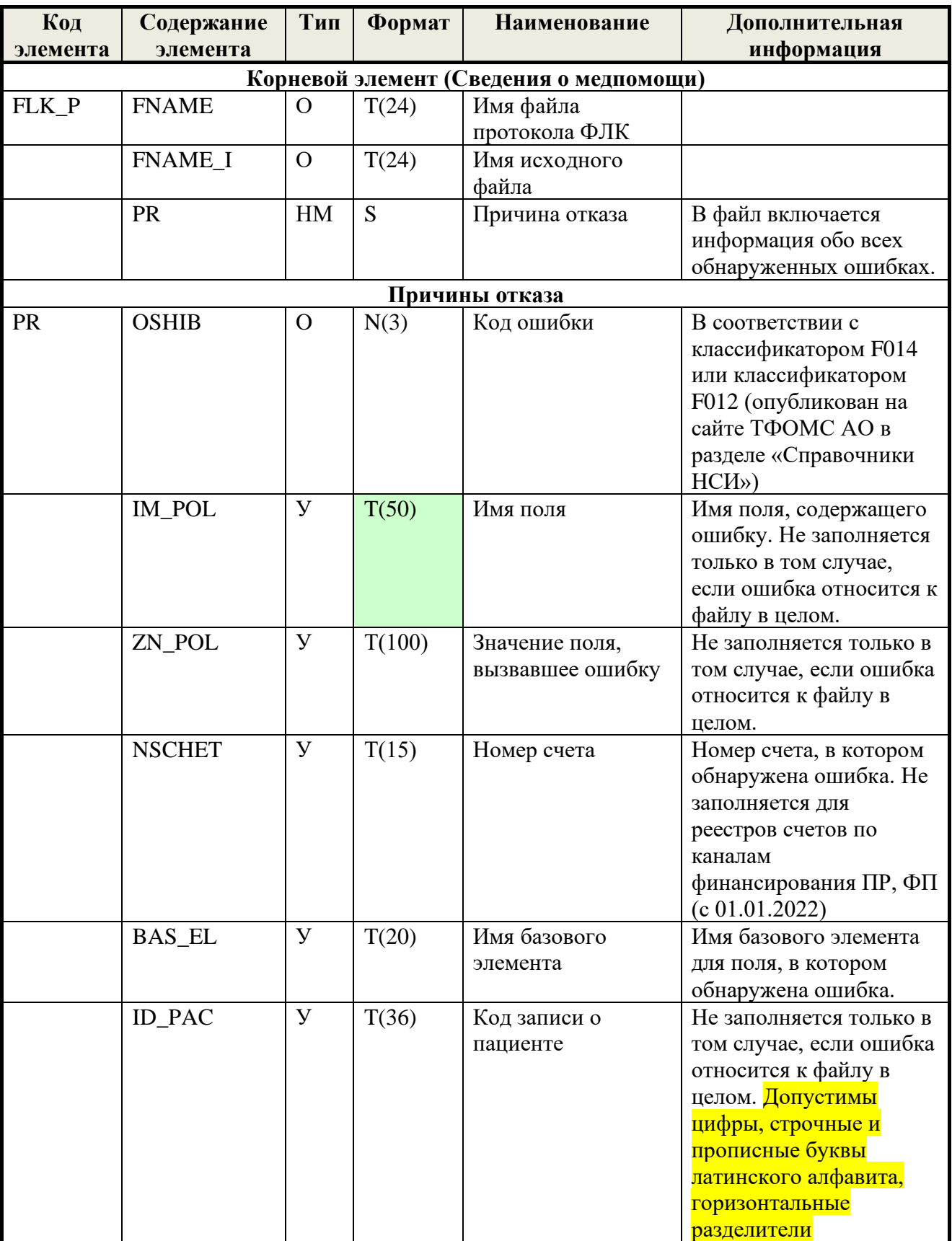

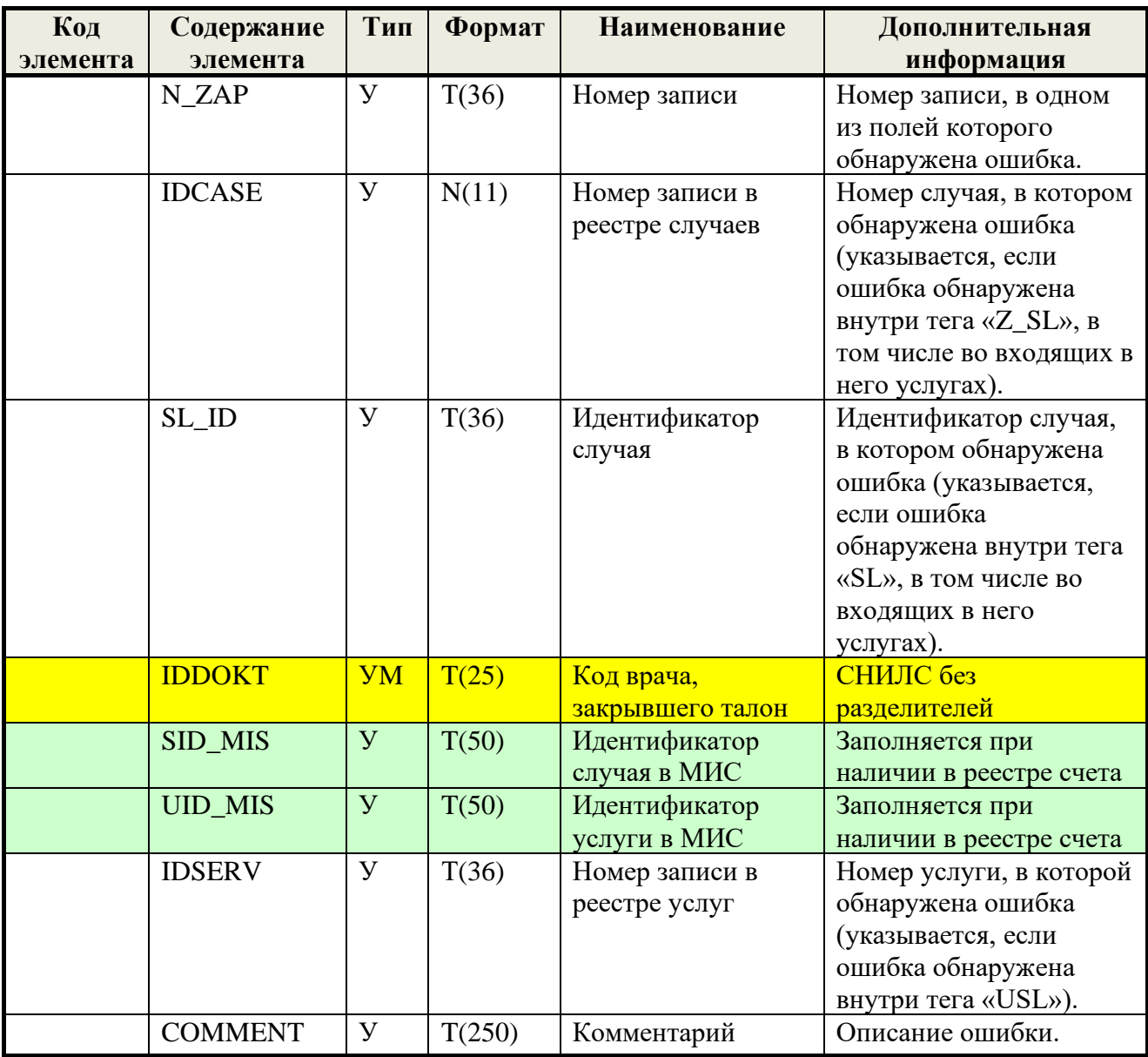

Цветовая легенда:

Изменения, добавляемые <mark>текущей редакцией регламента</mark>

Региональные особенности и дополнения

166

# 6.7. Формат протокола МЭК

# Таблица 12 Файл протокола МЭК

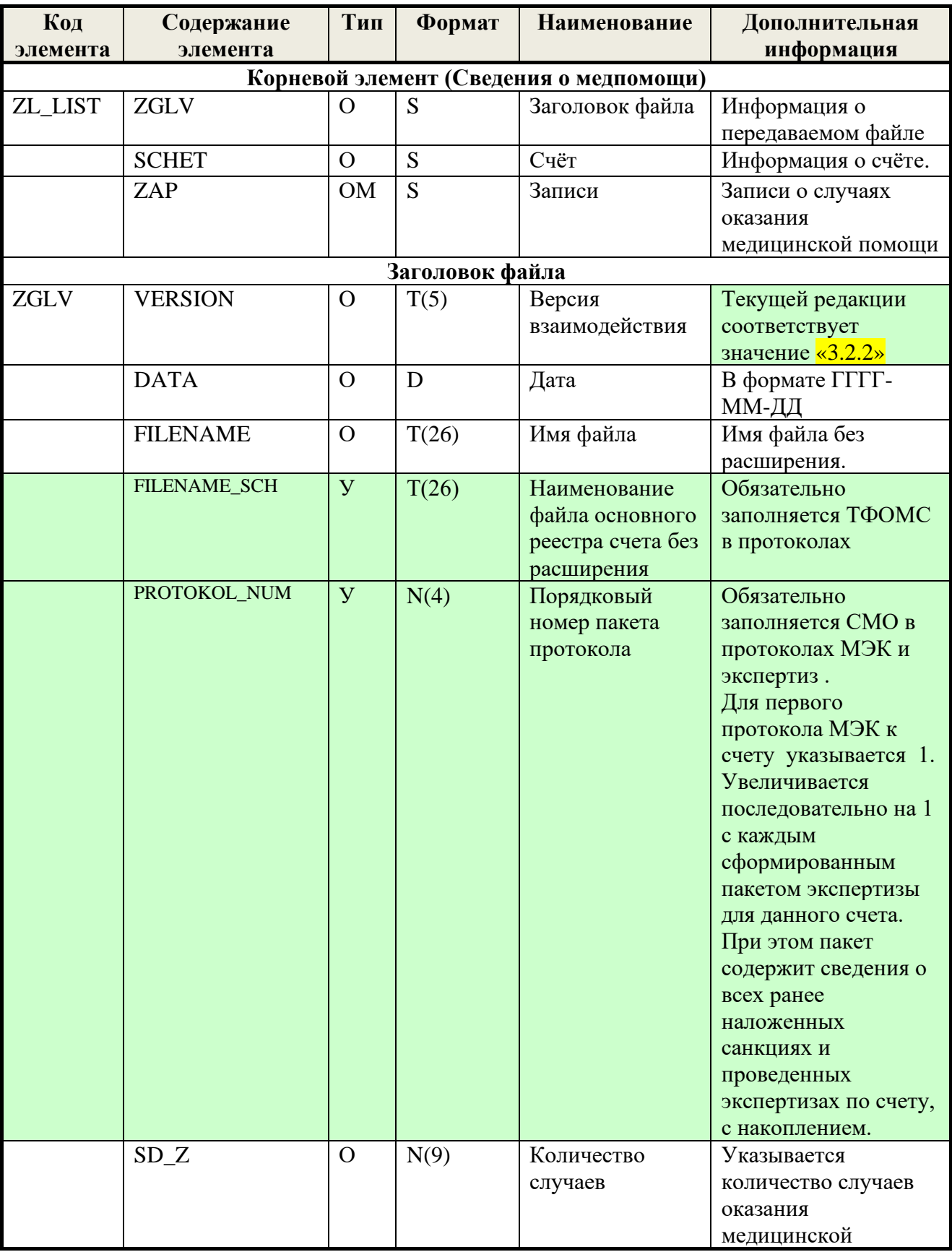

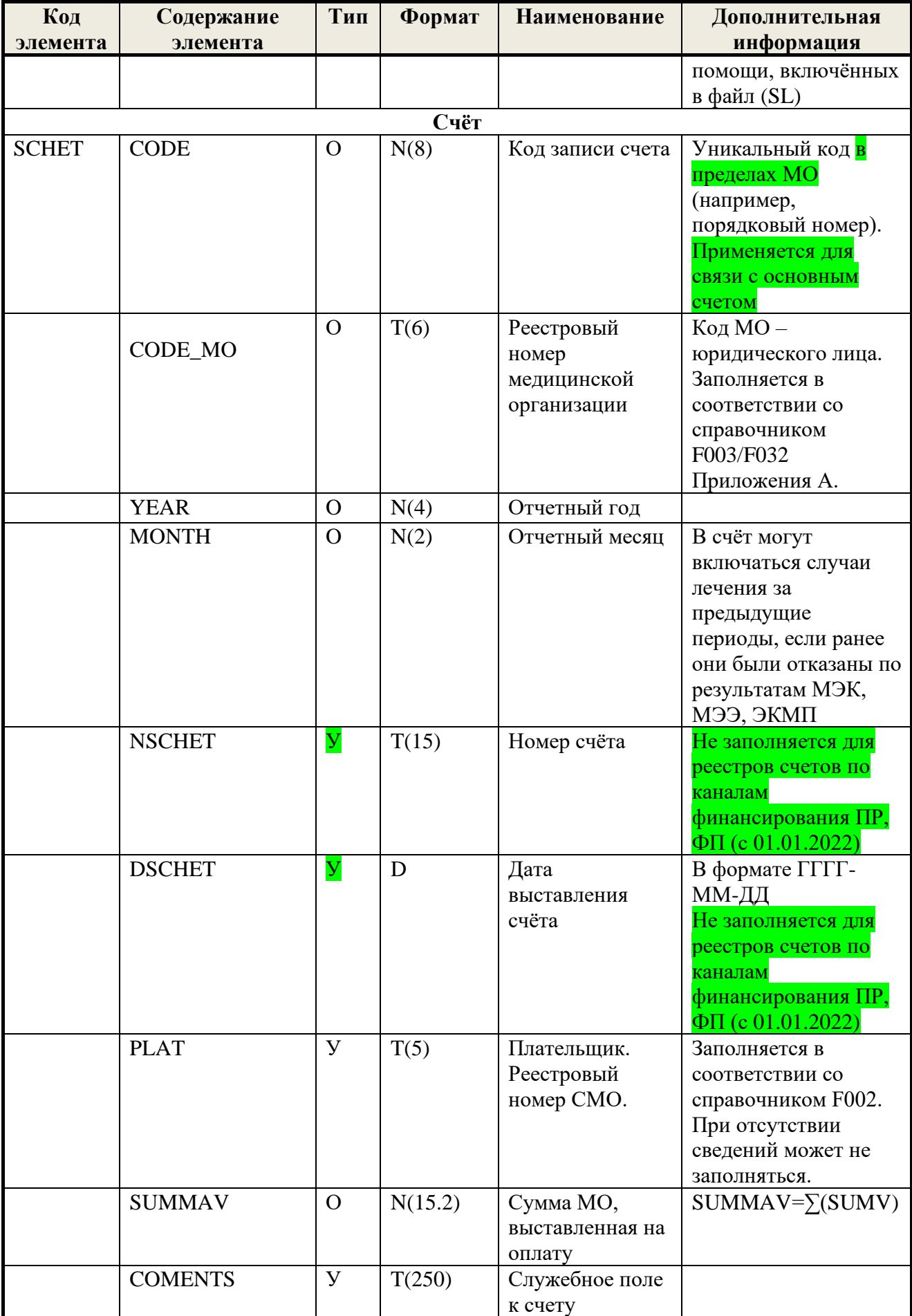

168

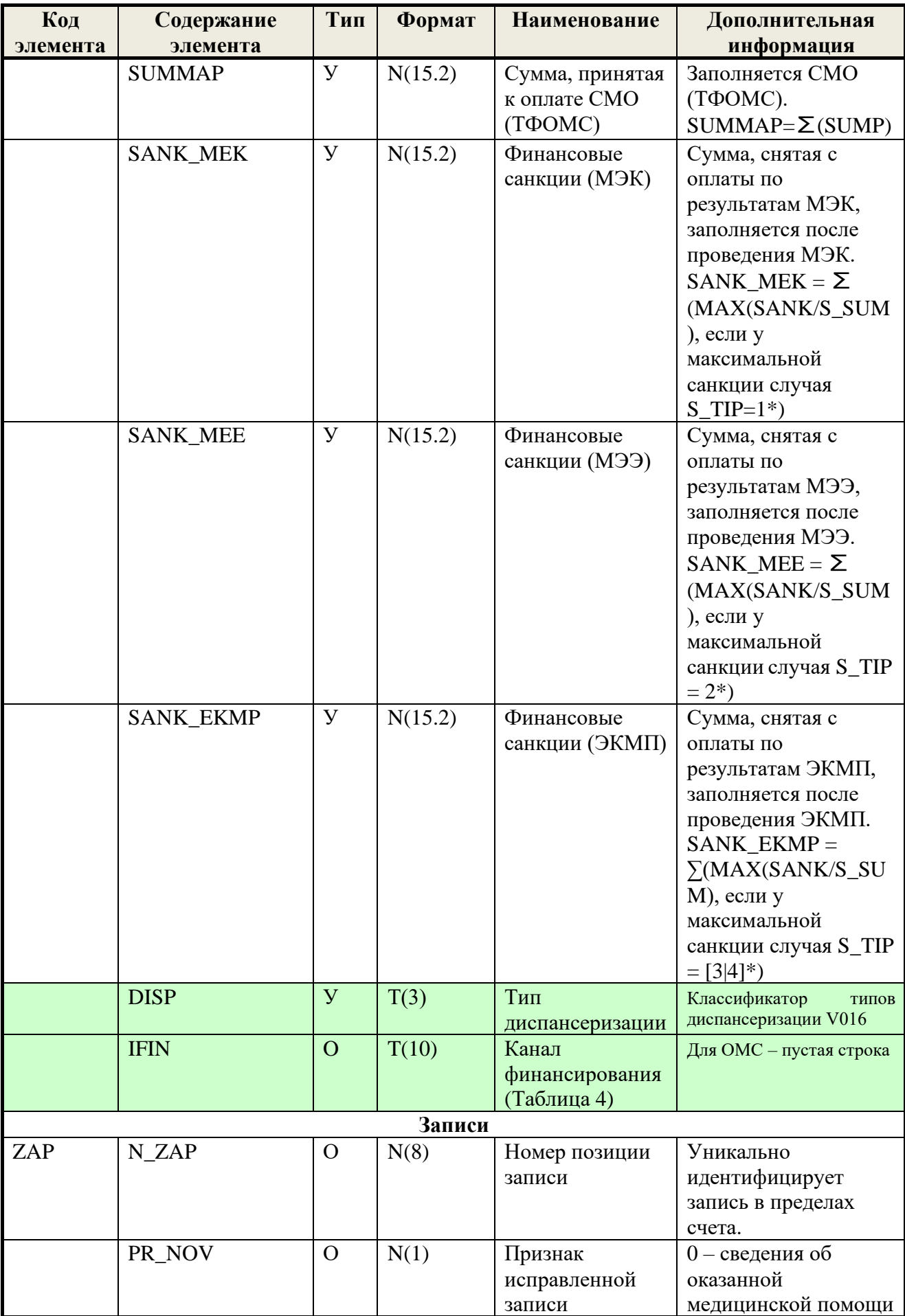

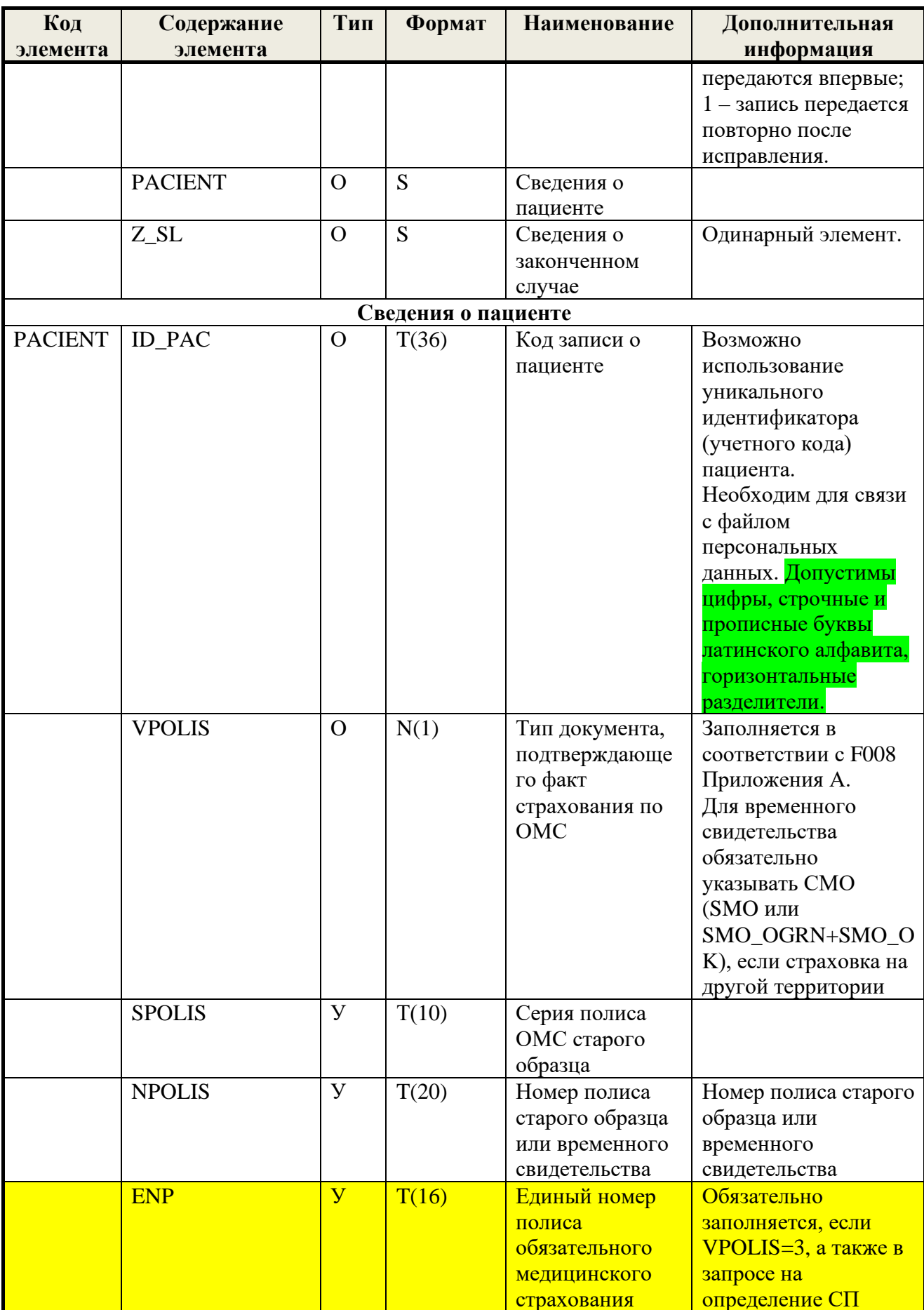

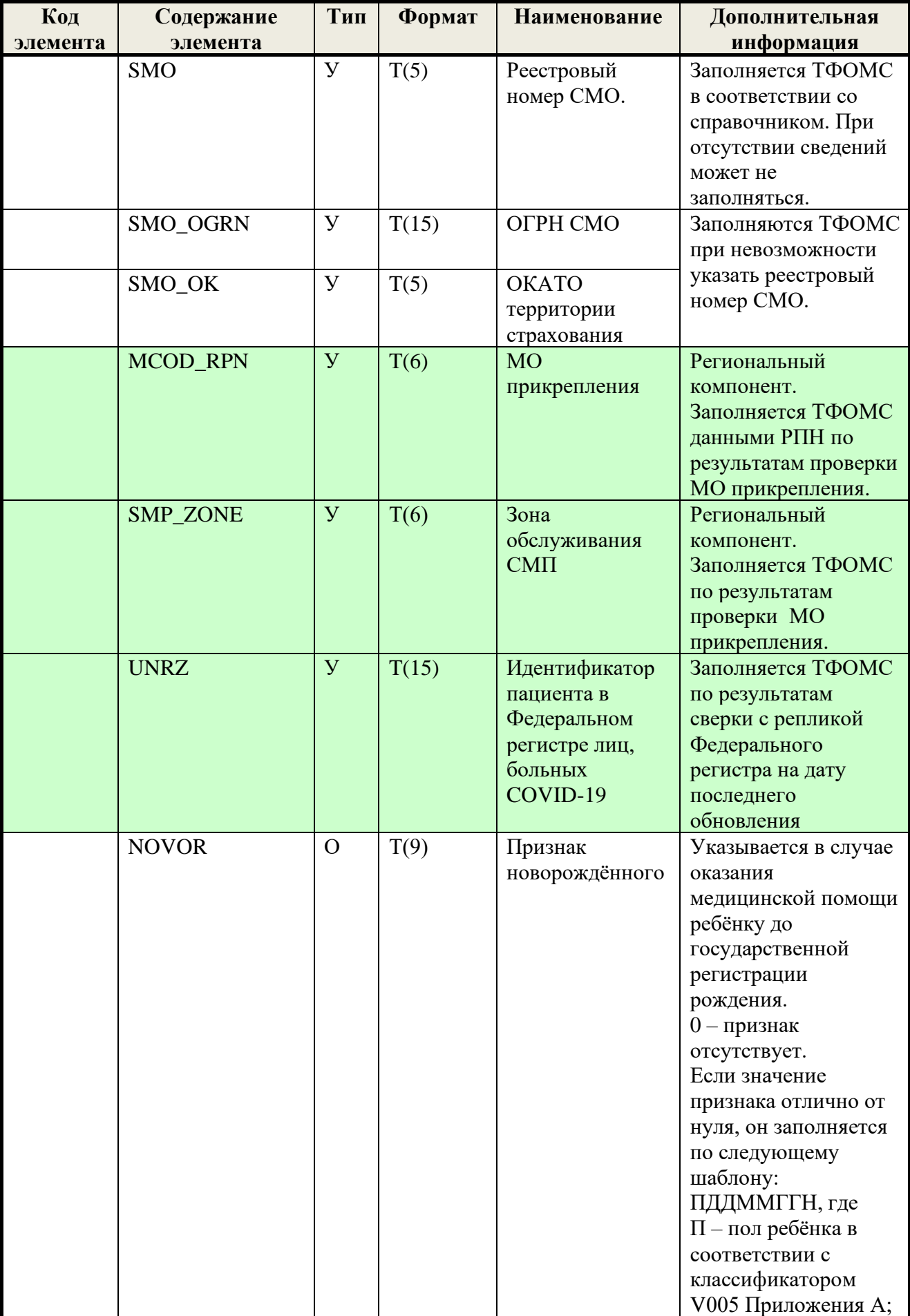

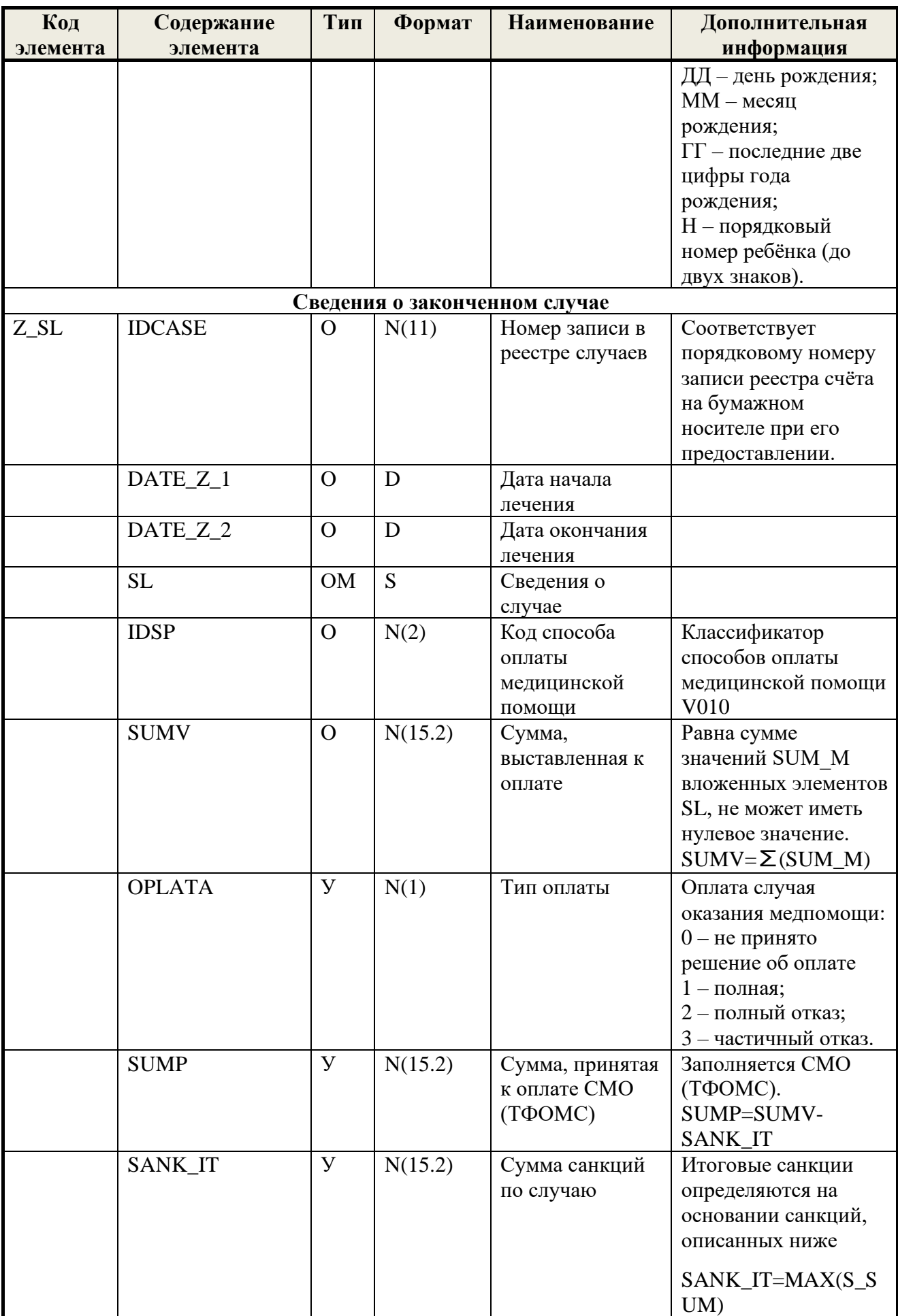

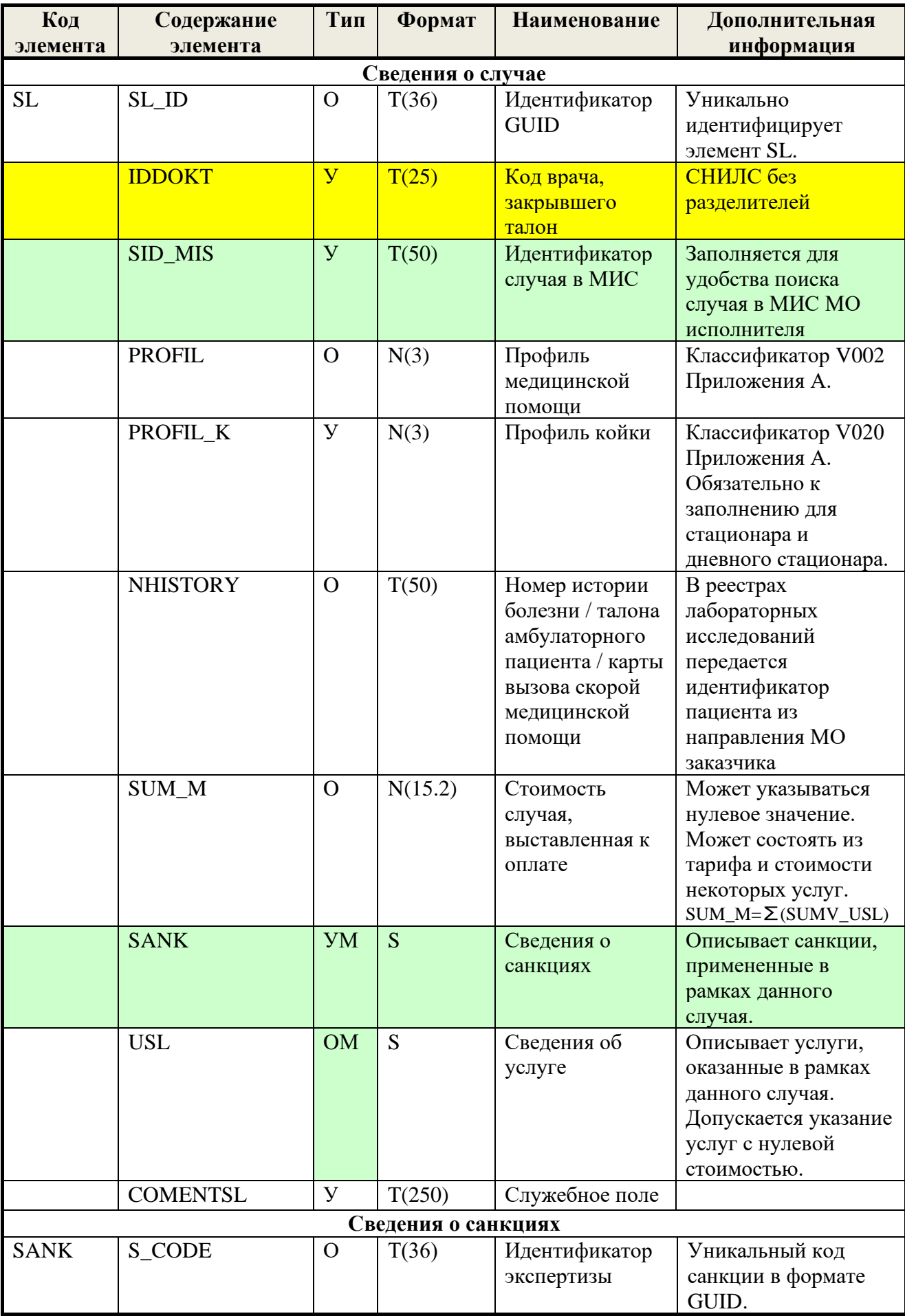

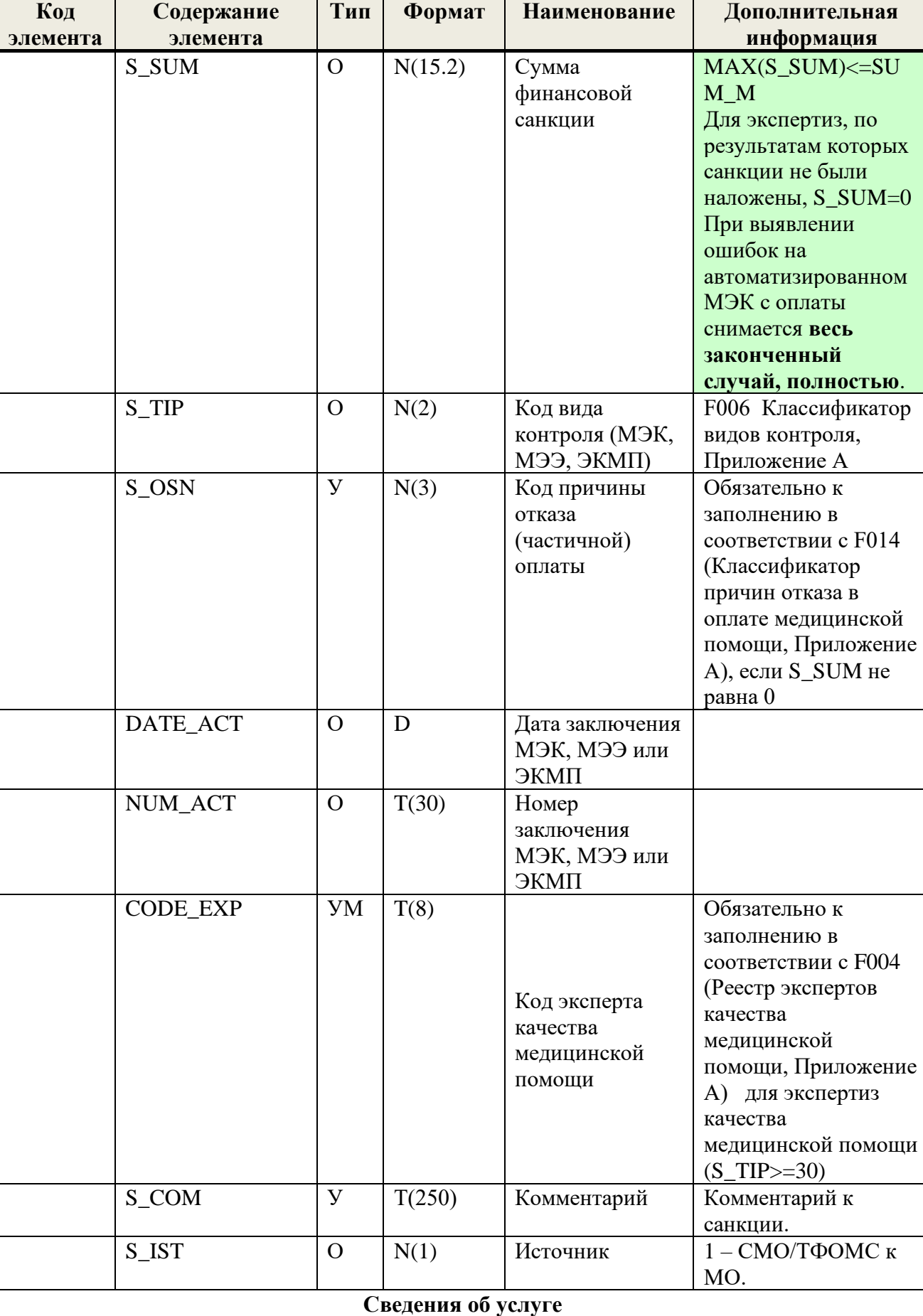

USL  $\vert$  IDSERV  $\vert$  O  $\vert$  T(36)  $\vert$  Homep записи в

Номер записи в реестре услуг

Уникален в пределах

случая

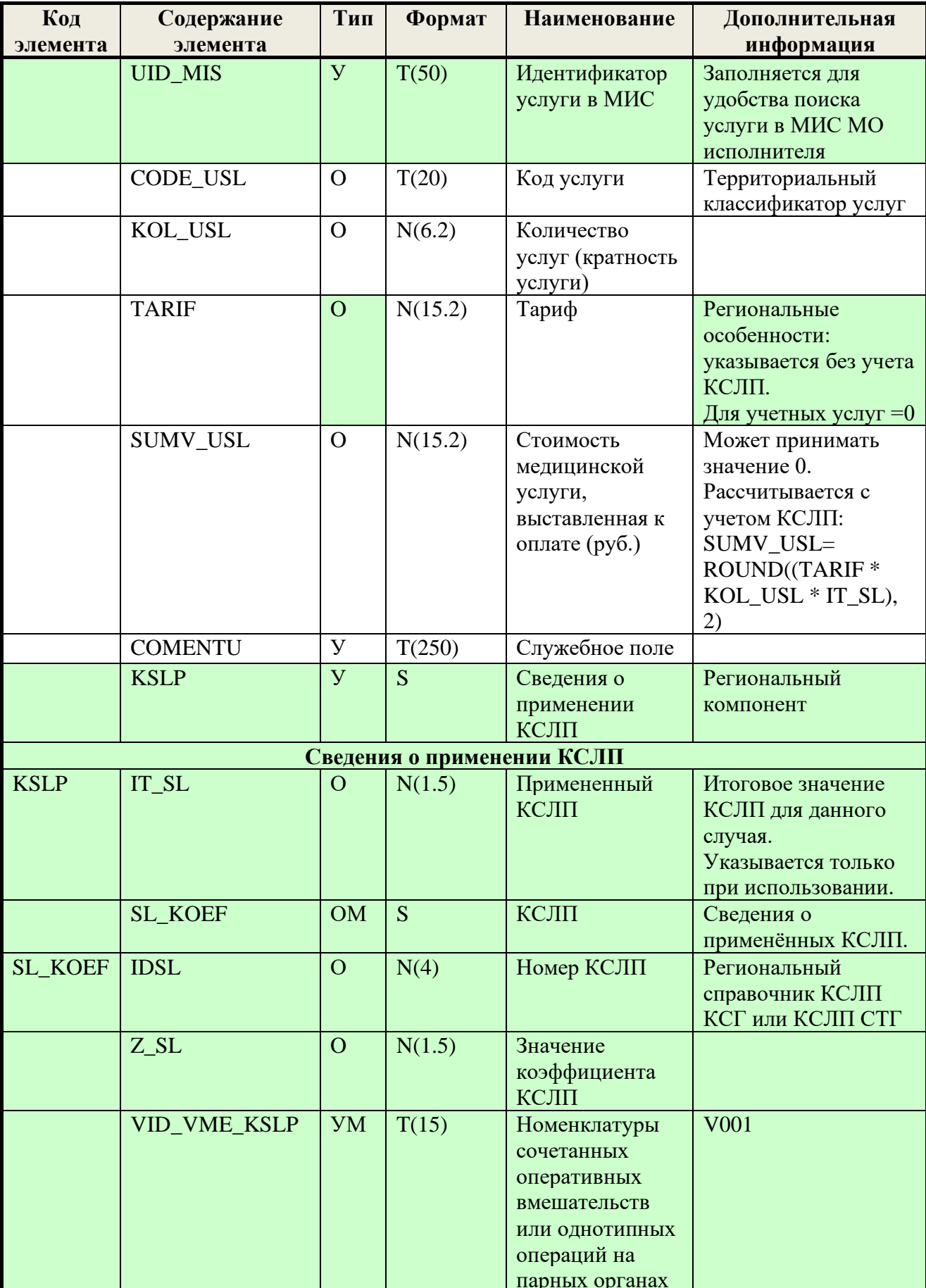

## 6.8. Формат уведомления о получении пакета

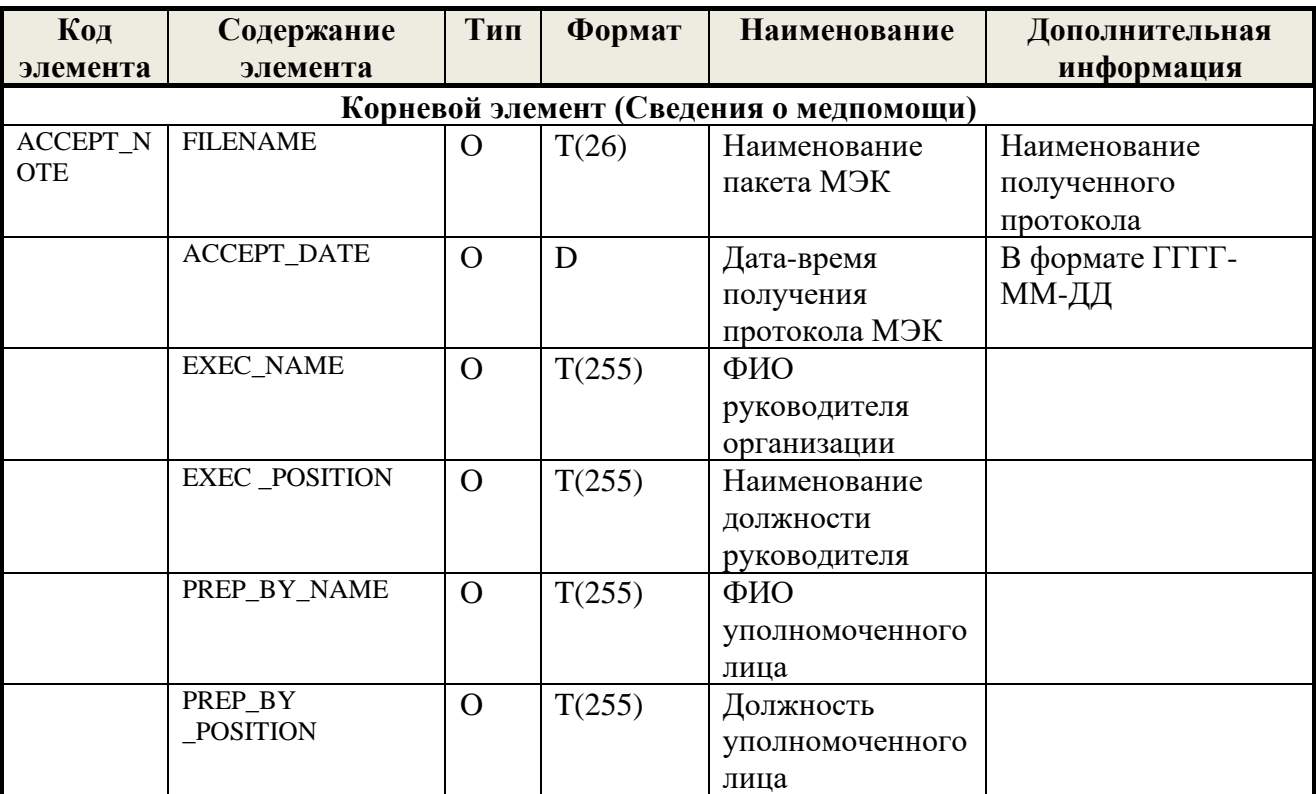

#### Таблица 13 Уведомление о получении пакета

ФИО и должность уполномоченного лица подразумевает сведения о лице, уполномоченного на ознакомление со счетами, реестрами счетов, результатами заключений МЭК и их подписание со стороны медицинской организации и/или со стороны страховой медицинской организации.

#### **7. Правила формирования счетов и реестров счетов при изменении реестрового номера медицинской организации**

Медицинская организация в результате реорганизации (слияния с другой медицинской организацией или организациями, изменении формы собственности, переименовании и т.п.) обычно получает новый реестровый номер (код) [МО.](#page-12-0)

При получении нового реестрового номера МО может формировать [реестры счетов](#page-7-0) за медицинскую помощь, оказанную до даты реорганизации и присвоения нового реестрового номера МО.

При формировании реестров счетов за медицинскую помощь, оказанную до получения нового реестрового номера, необходимо соблюдать следующие правила:

- При формировании имени файла, а также при заполнении поля «CODE MO» в реестре счёта следует использовать реестровый номер МО, действующий на дату выставления счёта (DSCHET).
- В реестре счёта при заполнении полей «LPU» по каждому случаю медицинской помощи следует указывать реестровый номер МО, в которой проводилось лечение, действовавший на дату окончания лечения «DATE\_Z\_2».

Реестры счетов и /или записи реестров счетов, представленные с нарушением этих правил, могут быть отказаны на этапе [ФЛК](#page-8-1) или [МЭК.](#page-5-0)

#### **8. Предоставление дополнительных сведений**

### **8.1.Предоставление сведений о случаях пострадавших в результате противоправных действий**

В соответствии со статьями 31, 32 Федерального закона от 29.11.2010 № 326-ФЗ «Об обязательном медицинском страховании в Российской Федерации» (далее – Федеральный закон № 326-ФЗ) расходы, осуществленные страховой медицинской организацией на оплату оказанной медицинской помощи застрахованному лицу вследствие причинения вреда его здоровью, подлежат возмещению лицом, причинившим вред здоровью застрахованного лица.

Таким образом, в соответствии с Федеральным законом № 326-ФЗ средства обязательного медицинского страхования, затраченные на оплату данных случаев оказания медицинской помощи, подлежат восстановлению в бюджет ТФОМС АО. Следовательно, медицинская организация обязана предоставлять информацию обо всех случаях оказания медицинской помощи застрахованным лицам, пострадавшим в результате противоправных действий.

Информирование о подобных случаях должно осуществляться заполнением элемента OSS узла дополнительных сведений DSVED кодом 6 – «Пострадавший от противоправных действий».

### **8.2.Предоставление сведений о направлениях на госпитализацию**

В целях реализации требований раздела XV Правил ОМС, Территориальной программы, медицинские организации, оказывающие амбулаторно-поликлиническую помощь, а также медицинские организации, оказывающие специализированную медицинскую помощь в условиях круглосуточного стационара и/или дневного стационара, обязаны указывать в реестрах счетов сведения о направлении на госпитализацию.

Для передачи сведений о направлении на госпитализацию, в запись случая в реестре счёта на уровне элемента Z\_**SL (**после элемента NPR\_MO) добавляется поле **ORD\_NO** с указанием номера направления на госпитализацию в [ЕИР.](#page-5-1)

Медицинские организации, оказывающие амбулаторнополиклиническую помощь, заполняют поле ORD\_NO при следующих условиях:

- Поле условий оказания медицинской помощи USL\_OK=3 (поликлиника) **И**
- поле результата посещения или обращения RSLT=305 (направлен на госпитализацию) **ИЛИ**
- поле результата посещения или обращения RSLT=306 (направлен в дневной стационар) **ИЛИ**
- поле NAZ\_R=4 «направлен в дневной стационар» или 5 «направлен на госпитализацию».

Медицинские организации, оказывающие специализированную медицинскую помощь в условиях круглосуточного стационара, заполняют поле ORD\_NO для всех случаев (кроме ВМП), включая как случаи плановой госпитализации, так и случаи экстренной госпитализации.

Медицинские организации, оказывающие специализированную медицинскую помощь в условиях дневного стационара, заполняют поле ORD\_NO для всех случаев.

Номер направления на госпитализацию в поле ORD\_NO должен соответствовать номеру направления на госпитализацию ORD\_NO в [ЕИР.](#page-5-1) Для получения номера направления на госпитализацию из ЕИР следует использовать методы, описанные в Регламенте автоматизированного информационного взаимодействия с ЕИР. Номер направления на госпитализацию, не подтверждённый в ЕИР, служит основанием для отправления реестра счёта на доработку на этапе [ФЛК.](#page-8-1)

### **8.3.Предоставление сведений об абортах по медицинским показаниям**

В случае искусственного прерывания беременности (аборта) по медицинским показаниям информирование о подобных случаях должно осуществляться заполнением элемента OSS узла дополнительных сведений DSVED кодом 7 – «Аборт по медицинским показаниям».

### **8.4.Предоставление сведений об осуществлении диспансерного наблюдения на дому (при DN=1 и PCEL=1.3)**

В случае осуществления диспансерного наблюдения на дому информирование о подобных случаях должно осуществляться заполнением элемента OSS узла дополнительных сведений DSVED кодом 8 – «Осуществление диспансерного наблюдения на дому (при DN=1 и PCEL=1.3)».

### **8.5.Предоставление сведений об оказанной медицинской помощи участникам специальной военной операции, а также членам их семей**

В соответствии с Указом Президента Российской Федерации от 03.04.2023 № 232 «О создании Государственного фонда поддержки участников специальной военной операции «Защитники Отечества»», абзацами 2 и 3 подпункта «в» пункта 2 Указа, с целью организации специализированного учета оказанной медицинской помощи участникам специальной военной операции (далее – СВО), а также родственникам участников СВО, в формат реестров счетов всех типов в элемент LGOTA блока DSVED добавлены новые коды:

### **5 – участник СВО.**

В соответствии с абзацами 2 и 3 подпункта «в» пункта 2 Указа, участниками СВО считаются:

- ветераны боевых действий, принимавшие участие (содействовавшие выполнению задач) в СВО на территориях Донецкой Народной Республики, Луганской Народной Республики и Украины с 24 февраля 2022 г., на территориях Запорожской области и Херсонской области с 30 сентября 2022 г., уволенные с военной службы (службы, работы);
- лицам, принимавшие в соответствии с решениями органов публичной власти Донецкой Народной Республики, Луганской Народной Республики участие в боевых действиях в составе Вооруженных Сил Донецкой Народной Республики, Народной милиции Луганской Народной Республики, воинских формирований и органов Донецкой Народной Республики и Луганской Народной Республики начиная с 11 мая 2014 г.

## **6 – родственник участника СВО.**

В соответствии с абзацем 4 подпункта «г» пункта 2 Указа, родственниками (членами семей) участников СВО признаются:

- супруг (супруга);
- дети, не достигшие возраста 18 лет;
- дети старше 18 лет, ставшие инвалидами до достижения ими возраста 18 лет;
- дети в возрасте до 23 лет, обучающиеся в образовательных организациях по очной форме обучения;
- родители, проживающие совместно с лицами, названными в абзацах втором и третьем подпункта "в" настоящего пункта, либо проживавшие совместно с указанными лицами на дату их гибели (смерти);
– лица, находящиеся на иждивении лиц, названных в абзацах втором и третьем подпункта "в" настоящего пункта, либо находившиеся на иждивении указанных лиц на дату их гибели (смерти).

При формировании реестров счетов за оказанную медицинскую помощь указанным выше категориям лиц следует в обязательном порядке указывать соответствующий код в элементе DSVED/LGOTA. Данный элемент имеет тип «УМ» - условно-множественный, следовательно при необходимости возможно указание более одного элемента.

Примечание: указание соответствующего признака участника СВО (5) или родственника участника СВО (6) в элементе DSVED/LGOTA носит учетноинформационный характер и не является сведениями о наличии или отсутствии материальных или каких-либо иных льгот у данных категорий пациентов.

### **8.6.Предоставление сведений о проведении исследований на наличие респираторных инфекций, включая коронавирус и вирус гриппа**

С целью исполнения требований:

- письма Министерства здравоохранения Российской Федерации от 02.12.2022 № 30-4/И/1-20714 о направлении памятки для медицинских работников по проведению дифференциальной диагностики COVID-19 с гриппом и ОРВИ, определению тактики ведения больных, включая детей, лиц пожилого возраста и беременных с алгоритмом действий медицинских работников, оказывающих медицинскую помощь в амбулаторных условиях, в том числе на дому, пациентам с ОРВИ;
- постановления Главного государственного санитарного врача РФ от 14.12.2022 N 23 «О внесении изменений в постановление Главного государственного санитарного врача Российской Федерации от 28.07.2022 N 20 "О мероприятиях по профилактике гриппа и острых респираторных вирусных инфекций в эпидемическом сезоне 2022 - 2023 годов» (Зарегистрировано в Минюсте России 27.12.2022 N 71825);
- программы государственных гарантий бесплатного оказания гражданам медицинской помощи на 2023 год и на плановый период 2024 и 2025 годов, утвержденная постановлением Правительства Российской Федерации от 29.12.2022 N 2497;
- письма ФФОМС от 10.02.2023 N 00-10-30-4-06/1921 «О проведении исследований на наличие вирусов респираторных инфекций, включая вирус гриппа, в рамках реализации территориальных программ ОМС»;
- клинических и методических рекомендаций Минздрава России по диагностике и лечению пациентов с респираторными инфекциями, включая коронавирус и вирус гриппа,

при формировании реестров счетов за медицинскую помощь, оказанную с 01.10.2023, при наличии в качестве основного или сопутствующего диагноза ОРВИ, гриппа, подозрения на COVID-19, внебольничной пневмонии в амбулаторных условиях, в условиях круглосуточного стационара и дневного стационара необходимо оценивать наличие или отсутствие факта отбора мазка из носо- и ротоглотки для проведения лабораторного исследования.

В реестрах счетов в форматах приложений [6.1,](#page-52-0) [6.2,](#page-81-0) [6.4](#page-123-0) в блоке DSVED вводится узел ORVI TEST «Отметка о проведении исследования на наличие респираторных инфекций, включая коронавирус и вирус гриппа».

В связи с тем, что элемент VID\_VME узла ORVI\_TEST требует заполнения соответствующим кодом [Номенклатуры,](#page-1-0) утвержденной приказом Минздрава России от 13.10.2017 № 804н, ниже приведена таблица соответствий исследований на наличие респираторных инфекций, включая коронавирус и вирус гриппа, и кодов Номенклатуры. В зависимости от наименования

исследования, в элементе VID\_VME следует указывать код [Номенклатуры,](#page-1-0) приведенный в **Error! Reference source not found.** [Номенклатуры.](#page-1-0)

Тип узла (блока) ORVI\_TEST и его элемента VID\_VME являются условно-множественными (УМ). Если несколько исследований (забор биоматериала) выполнены одномоментно (в один день), в реестре счета указывается один блок ORVI\_TEST, содержащий более одного элемента VID\_VME, заполненными кодами Номенклатуры из [Таблица 14,](#page-183-0) элемент DATE заполняется датой фактического проведения исследования (забора биоматериала). Если исследования (забор биоматериала) выполнялись в разные дни случая лечения, в реестре счета указывается более одного узла ORVI\_TEST, с указанием соответствующего кода Номенклатуры из [Таблица](#page-183-0)  [14](#page-183-0) в элементе VID\_VME и фактической даты исследования (забора биоматериала) в элементе DATE. Дата, указываемая в элементе DATE, должна входить в границы дат законченного случая.

В ходе приема реестров счетов проводится проверка на этапе МЭК на обязательность заполнения узла ORVI\_TEST в рамках законченного случая в КС, ДС, АМП (посещение в неотложной форме, обращение по поводу заболевания, разовое посещение с иными целями) при основном или сопутствующем диагнозе из перечня: B34.0, B34.2, B34.9, B97.0, B97.4, J00-J06, J09-J18, J20-J22, U07.1, U07.2.

При заполнении поля FACT\_ORVI\_TEST значением «1» выполняется проверка заполнения элемента DSVED/ORVI\_TEST/VID\_VME соответствующим кодом Номенклатуры из [Таблица 14,](#page-183-0) а также элемента DATE.

При заполнении поля FACT\_ORVI\_TEST значением «0» поля VID\_VME и DATE не заполняются (отсутствуют).

Обращаем внимание, что отсутствие факта забора биоматериала для проведения лабораторной диагностики **не является основанием для отказа в оплате**. Вместе с тем это будет являться основанием для отбора страховых случаев, принятых к оплате, при проведении последующих контрольноэкспертных мероприятий.

# <span id="page-183-0"></span>**Таблица 14 Соответствия исследований на наличие респираторных инфекций, включая коронавирус и вирус гриппа, и кодов Номенклатуры**

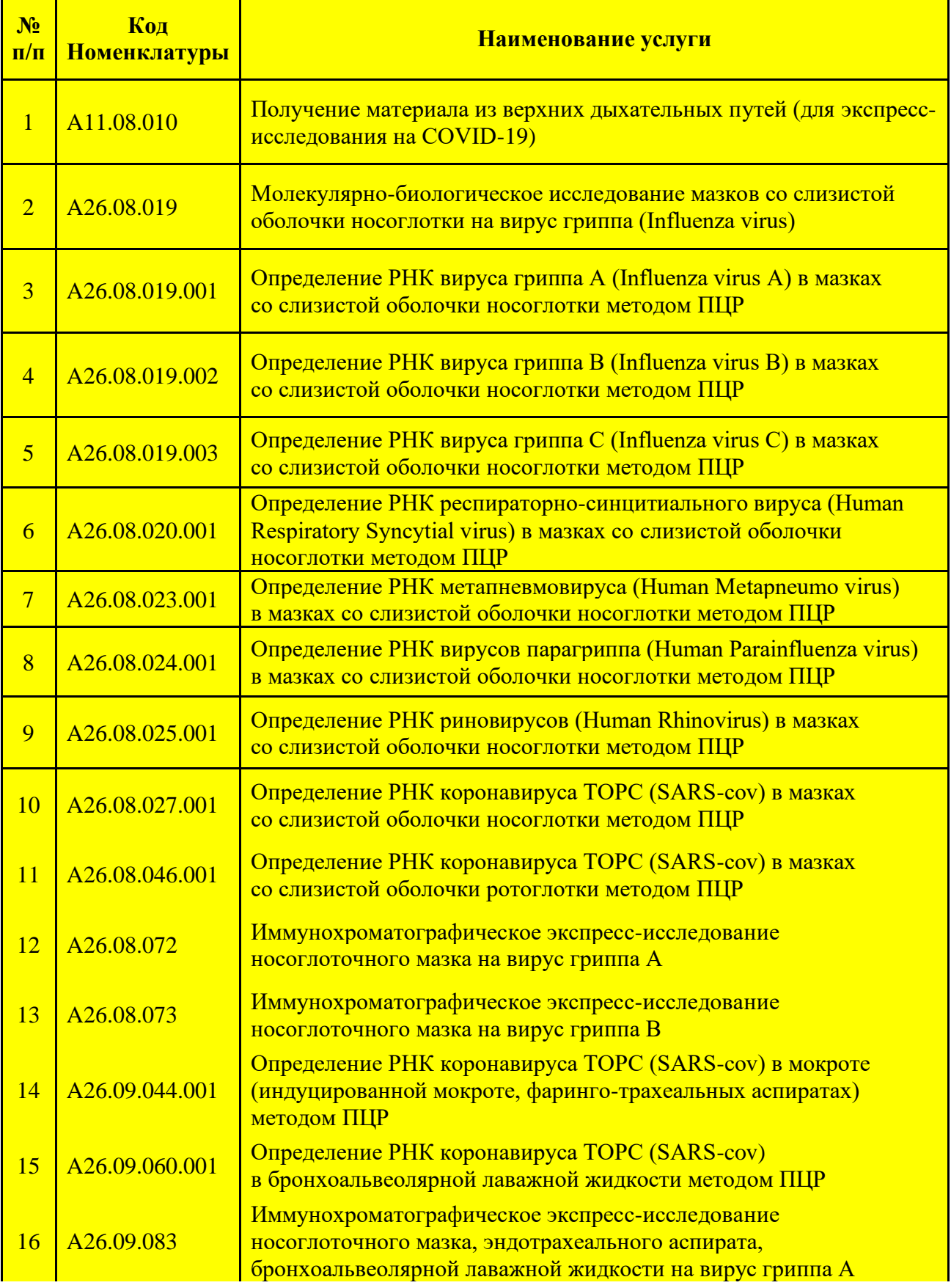

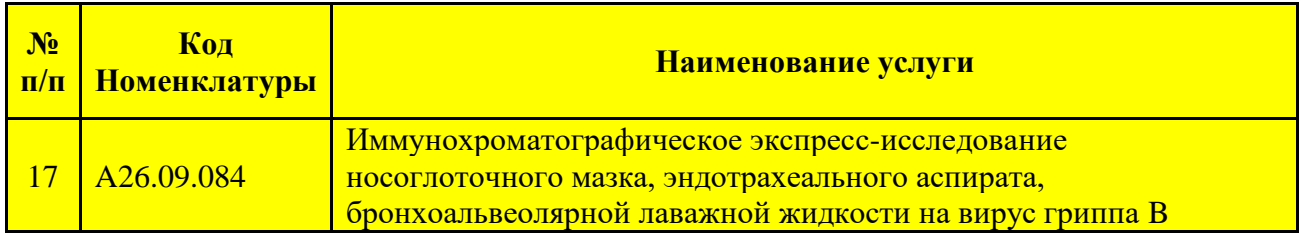

# **9. Особенности формирования реестров счетов при оплате медицинской помощи, оказанной в амбулаторных условиях**

#### **9.1.Стоматологическая медицинская помощь**

Стоматологическая помощь представляется на оплату в стоматологических терапевтических группах (далее – СТГ). Для представления СТГ в реестре счёта используются основные услуги из разделов РКУ 3.74 и 3.116 – 3.121. Выбор нужного подраздела основной услуги СТГ осуществляется в соответствии с таблицами «Порядка оплаты стоматологической медицинской помощи, оказанной в амбулаторных условиях» (Приложение 9 к тарифному соглашению) (далее – «Порядок оплаты СТГ») и Инструкции по применению и учету стоматологических групп при оказании стоматологической медицинской помощи, одобренной решением рабочей группы по разработке перечня законченных случаев лечения стоматологических заболеваний в амбулаторных условиях (протокол заседания от 17.03.2020 № 1) (далее – Инструкция по СТГ). Для доплатных СТГ применяется разделы 3.122 и 3.123. Каждая СТГ, за исключением доплатных, подаётся отдельным случаем.

При формировании реестров счетов по СТГ, перечисленных в п. 3 «Особенности применения стоматологических групп (СТГ)» Инструкции по СТГ, обязательно указывается номер зуба, подвергшегося лечению и поверхность зуба, на которой было проведено лечение.

Учёт выполненных объемов стоматологической помощи осуществляется в посещениях с профилактической целью, посещениях с неотложной целью и в обращениях по поводу заболевания.

### **Посещения с профилактической целью**

Выбор СТГ для посещений с профилактической целью осуществляется на основании Таблицы 4 «Порядка оплаты СТГ». Для посещений с профилактической целью предназначены разделы 3.116 и 3.117 РКУ. В один день не может быть более одной СТГ из Таблицы 4 «Порядка оплаты СТГ», выполненной врачом одной специальности. Также дополнительно в рамках одного случая (на уровне SL) может быть указана доплатная услуга СТГ из разделов 3.122, 3.123 (если выполнялась соответствующая основная СТГ) в соответствии с п.3 «Особенности применения стоматологических групп (СТГ)» Инструкции по СТГ .

При учёте выполненных объемов каждая **основная** услуга из разделов 3.116 и 3.117 РКУ учитывается как посещение с профилактической целью.

Для услуг СТГ при посещениях с профилактическими целями указывается форма оказания медицинской помощи (FOR\_POM) 3 «плановая» в соответствии со справочником V014 «Классификатор форм оказания медицинской помощи».

#### **Посещения с неотложной целью**

Выбор СТГ для посещений с неотложной целью осуществляется на основании Таблицы 5 или 6 «Порядка оплаты СТГ». Для посещений с неотложной целью предназначены разделы 3.118, 3.119 и 3.74 РКУ. В один день не может быть более одной СТГ одного вида из Таблиц 5 и 6 «Порядка оплаты СТГ».

При учёте выполненных объемов каждая услуга из разделов 3.118, 3.119 и 3.74 РКУ учитывается как одно посещение с неотложной целью.

При предъявлении на оплату СТГ для посещений с неотложной целью в поле «Форма оказания медицинской помощи» (FOR\_РОМ) в соответствии со справочником V014 «Классификатор форм оказания медицинской помощи» должен быть указан код 2 (неотложная).

#### **Обращения по поводу заболевания**

Выбор СТГ для обращений по поводу заболевания осуществляется на основании Таблицы 7 «Порядка оплаты СТГ». Для обращений по поводу заболевания предназначены разделы 3.120, 3.121 РКУ.

Дополнительно в рамках одного случая (элемент SL) может быть указана услуга доплатной СТГ из разделов 3.122, 3.123 (если выполнялась соответствующая основная СТГ) в соответствии с п.3 «Особенности применения стоматологических групп (СТГ)» Инструкции по СТГ.

В законченный случай «обращение» могут включаться только СТГ, завершенные в отчетном периоде.

При учёте выполненных объёмов все **основные** услуги из разделов 3.120 и 3.121, завершенные и направленные на оплату (DATE\_Z\_2) в течение отчётного периода (месяца) врачом одной специальности, группируются по ЕНП пациента и коду специальности врача и учитываются как **одно** обращение по поводу заболевания.

Для услуг СТГ при обращениях по поводу заболевания указывается форма оказания медицинской помощи (FOR\_POM) 3 «плановая» в соответствии со справочником V014 «Классификатор форм оказания медицинской помощи».

## **Указание в реестре счёта номера зуба, подвергшегося лечению, и поверхности зуба, на которой было проведено лечение**

Для указания в реестре счёта номера зуба, подвергшегося лечению, и поверхности зуба, на которой было проведено лечение, в состав услуги добавляется узел «DENTES».

Для пациента в течение дня не должно быть повторения одних и тех же СТГ у врача одной и той же специальности с одинаковым номером зуба.

## **Порядок применения коэффициента сложности лечения пациента (КСЛП) в стоматологии**

С 1 апреля 2020 года КСЛП в стоматологии не применяется.

#### **Дополнительные требования**

Для основных и доплатных услуг по СТГ код специальности врача стоматологического профиля заносится в поле PRVS из федерального классификатора медицинских специальностей V015 и V021, в соответствии с приведенной ниже таблицей.

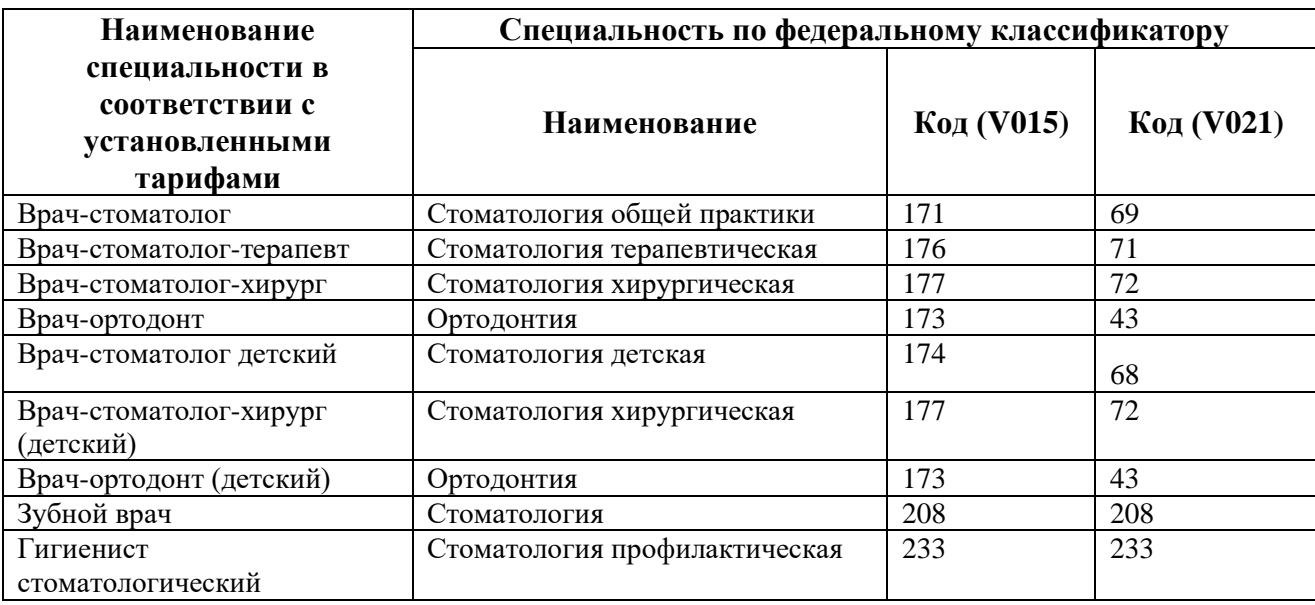

#### **Таблица 15 Кодирование специальностей стоматологического профиля**

Код МКБ-10 в полях диагнозов реестра счёта для СТГ указывается в соответствии с федеральным классификатором M001 Приказа № 79. Указание кода, отсутствующего в федеральном классификаторе M001 Приказа № 79 недопустимо и приведёт к ошибке [ФЛК.](#page-8-0)

#### **Требования к формированию законченного случая в стоматологии**

Все СТГ, оказанные пациенту врачами одной и той же специальности в течение дня (посещения) или календарного месяца (обращения), следует объединять в один законченный случай Z\_SL, но с учетом способа оплаты и формы помощи. Неотложная и плановая стоматологическая помощь должны формировать отдельные Z\_SL за день. Обращения по заболеванию и профилактические посещения так же создают в отдельные законченные случаи.

Каждую СТГ (за исключением доплатной) следует подавать отдельным вложенным случаем SL. Услуга доплатной СТГ подается в одном вложенном случае SL с услугой основной СТГ.

### **9.2.Диспансеризация определённых групп взрослого населения (ДВН)**

#### **1. Реестры счетов за проведение 1 этапа ДВН**

Реестр счета за проведение 1 этапа диспансеризации взрослого населения (далее – ДВН) является реестром типа DP.

Счета и реестры счетов по ДВН прикрепившегося населения формируются в соответствии с Порядком оплаты медицинской помощи, оказанной в амбулаторных условиях (Приложение № 1 к Тарифному соглашению).

Для формирования реестра счета за проведение 1 этапа диспансеризации взрослого населения в качестве основной указывается услуга с кодом 3.96.1 «Комплексное посещение в рамках диспансеризации» или 3.96.2 «Комплексное посещение в рамках диспансеризации (с использованием передвижного мобильного комплекса)» или 3.96.3 «Комплексное посещение в рамках диспансеризации (выходные дни)» или 3.96.4 «Комплексное посещение в рамках диспансеризации (с использованием передвижного мобильного комплекса) (выходные дни)» из раздела 3.96 «Диспансеризация взрослого населения» регионального классификатора услуг (далее – РКУ). Тариф для услуг данного раздела в поле TARIF указывается в зависимости от пола и возраста гражданина, значение поля SUM\_M равно значению в поле TARIF основной услуги.

Основная услуга в обязательном порядке дополняется учетными услугами из раздела 3.21 «Услуга профилактического медицинского осмотра и 1 этапа диспансеризации взрослого населения» РКУ в зависимости от выполненного объема ДВН и в соответствии с нормативными документами по проведению ДВН.

При заполнении сведений по учётным услугам при выполнении 1 этапа ДВН для тех услуг, когда код (СНИЛС) врача неизвестен, поле CODE\_MD заполняется кодом (СНИЛС) врача, закрывающего случай.

Поле TARIF на уровне узла SL не заполняется. Поле ED\_COL равно количеству оплачиваемых услуг.

На уровне случая в поле RSLT\_D (результат диспансеризации) указываются коды классификатора V017. В поле PRVS (специальность врача) услуги «законченный случай» указывается коды «общая врачебная практика» или «терапия» из классификатора специальностей, действующего на дату окончания лечения.

В соответствии с Приказом Минздрава РФ «Об утверждении порядка проведения профилактического медицинского осмотра и диспансеризации определенных групп взрослого населения» от 27.04.2021 № 404н выставление реестров счетов за проведение 1 этапа ДВН за фактически выполненные осмотры (исследования) (при выполнении менее 85% объема ДВН) не осуществляется.

#### **2. Реестры счетов за 1 комплексное посещение 2 этапа ДВН за фактически выполненные осмотры (исследования)**

Реестр счета за 1 комплексное посещение 2 этапа ДВН за фактически выполненные осмотры (исследования) является реестром типа DV.

Для формирования реестра счета за комплексное посещение 2 этапа ДВН за фактически выполненные осмотры (исследования) в качестве основных указываются услуги из раздела РКУ 3.19. Значение в поле SUM\_M равно сумме значений в полях TARIF указываемых услуг из раздела РКУ 3.19.

Поле TARIF на уровне узла SL не заполняется. Поле ED\_COL равно количеству оплачиваемых услуг.

На уровне случая в поле RSLT\_D (результат диспансеризации) указываются коды классификатора V017.

В случае отказа пациента от прохождения II-го этапа ДВН, в реестре I-го этапа на уровне случая заполняется поле P\_OTK2=1.

# **3. Реестры счетов за профилактический медицинский осмотр взрослого населения**

Реестр счета за профилактический медицинский осмотр взрослого населения (далее – ПМО) является реестром типа DO.

Для формирования реестра счета за профилактический медицинский осмотр взрослого населения в качестве основной указывается услуга РКУ с кодом 3.97.1 «Профилактический медицинский осмотр взрослого населения» или с кодом 3.97.2 «Профилактический медицинский осмотр взрослого населения (с использованием передвижного мобильного комплекса)» или 3.97.3 «Профилактический медицинский осмотр взрослого населения (выходные дни)» или 3.97.4 «Профилактический медицинский осмотр взрослого населения (с использованием передвижного мобильного комплекса) (выходные дни)» из раздела РКУ 3.97 «Профилактические осмотры взрослого населения».

Тариф для услуг данного раздела в поле TARIF указывается в зависимости от пола и возраста гражданина, значение поля SUM\_M равно значению в поле TARIF основной услуги.

Основная услуга ПМО в обязательном порядке дополняется учетными услугами из раздела 3.21 «Услуга профилактического медицинского осмотра и 1 этапа диспансеризации взрослого населения» РКУ в зависимости от выполненного объема ПМО, в соответствии с нормативными документами по проведению ПМО.

При заполнении сведений по учётным услугам при проведении профилактических медицинских осмотров взрослого населения для тех услуг, когда код (СНИЛС) врача неизвестен, поле CODE\_MD заполняется кодом (СНИЛС) врача, закрывающего случай.

Поле TARIF на уровне узла SL не заполняется. Поле ED\_COL равно количеству оплачиваемых услуг.

На уровне случая в поле RSLT\_D (результат диспансеризации) указываются коды классификатора V017. В поле PRVS (специальность врача) услуги «законченный случай» указывается коды «общая врачебная практика» или «терапия» из классификатора специальностей, действующего на дату окончания лечения.

## **4. Указание кодов МКБ-10 при формировании реестров по ДВН**

Для учета медицинской помощи, оказанной в рамках ДВН, определен следующий перечень кодов по МКБ-10 для услуг, входящих в 1 и 2 этапы диспансеризации:

- Z00.8 (другие общие осмотры) применять при предъявлении на оплату осмотров/консультаций специалистов при отсутствии выявленных заболеваний (в случае выявления заболевания указывать код заболевания по МКБ -10);
- Z01.8 (другое уточненное специальное обследование) применять при проведении исследований 1 и 2 этапов ДВН.

При формировании записи в реестре счета по законченному случаю 1 этапа ДВН основной и заключительный диагнозы выставлять в соответствии с данными Карты учета диспансеризации. При отсутствии выявленных заболеваний указывать код Z00.8.

## **5. Указание отдельных категорий граждан в реестрах счетов по диспансеризации определённых групп взрослого населения**

С целью организации учёта проведения диспансеризации среди отдельных категорий граждан, перечисленных в п. 5 приказа Минздрава России от 27.04.2021 № 404н, необходимо указание в реестре счёта категории гражданина, прошедшего диспансеризацию.

Для этого в поле «DSVED/LGOTA» указывается тип льготы:

1 - инвалиды Великой Отечественной войны и инвалиды боевых действий, а также участники Великой Отечественной войны, ставшие инвалидами вследствие общего заболевания, трудового увечья или других причин (кроме лиц, инвалидность которых наступила вследствие их противоправных действий);

2 - лица, награжденные знаком «Жителю блокадного Ленинграда» и признанные инвалидами вследствие общего заболевания, трудового увечья и других причин (кроме лиц, инвалидность которых наступила вследствие их противоправных действий);

3 - бывшие несовершеннолетние узники концлагерей, гетто, других мест принудительного содержания, созданных фашистами и их союзниками в период второй мировой войны, признанные инвалидами вследствие общего заболевания, трудового увечья и других причин (за исключением лиц, инвалидность которых наступила вследствие их противоправных действий);

4 - работающие граждане, не достигшие возраста, дающего право на назначение пенсии по старости, в том числе досрочно, в течение пяти лет до наступления такого возраста и работающие граждане, являющиеся получателями пенсии по старости или пенсии за выслугу лет.

# **9.3.Диспансеризация пребывающих в стационарных учреждениях детей-сирот и детей, находящихся в трудной жизненной ситуации, детей-сирот и детей, оставшихся без попечения родителей, в том числе усыновленных (удочеренных)**

Реестры диспансеризации детей-сирот и детей, оставшихся без попечения родителей (далее – ДДС), являются реестрами типа DS (ДС1) и DU (ДС2).

Для формирования реестра счета за законченный случай «Диспансеризации пребывающих в стационарных учреждениях детей-сирот и детей, находящихся в трудной жизненной ситуации» (ДС1) в качестве основной указывается услуга раздела 3.20 «Законченный случай 1 этапа диспансеризации детей-сирот (ТЖС)» из РКУ.

Основная услуга в обязательном порядке дополняется учетными услугами из раздела 3.22 «Услуга 1 этапа диспансеризации детей-сирот» РКУ в зависимости от выполненного объема ДС1.

Для формирования реестра счета за законченный случай «Диспансеризации детей-сирот и детей, оставшихся без попечения родителей, в том числе усыновленных (удочеренных), принятых под опеку (попечительство) в приемную или патронатную семью» (ДС2) в качестве основной указывается услуга раздела 3.23 «Законченный случай 1 этапа диспансеризации детей усыновленных» из РКУ.

Основная услуга в обязательном порядке дополняется учетными услугами из раздела 3.24 «Услуга 1 этапа диспансеризации детей усыновленных» РКУ в зависимости от выполненного объема ДС2.

Перечень осмотров и обследований, а также порядок их прохождения и отказов от них определен приказом Минздрава от 15 февраля 2013 г. N 72н.

Первый и второй этапы диспансеризации подаются одним случаем.

При заполнении сведений по учётным услугам разделов 3.22 и 3.24 для тех услуг, когда код (СНИЛС) врача неизвестен, поле CODE\_MD заполняется кодом (СНИЛС) врача, закрывающего случай.

Поле даты начала лечения DATE\_1 заполняется датой начала 1 этапа диспансеризации. Поле даты окончания лечения DATE\_2 заполняется датой последней услуги.

Разница между DATE\_1 и DATE\_2 при проведении только первого этапа не должна превышать 10 дней, при наличии второго этапа – не более 45 дней.

В качестве услуг второго этапа диспансеризации используются услуги из раздела 3.87 «Дополнительный осмотр врача-специалиста и проведение обследования в рамках 2 этапа диспансеризации детей-сирот, профилактических осмотров».

При формировании записи в реестре счета по законченному случаю 1 и 2 этапа диспансеризации выставляется код диагноза по МКБ10, являющийся ведущим при определении группы здоровья ребенка. При отсутствии выявленных заболеваний следует указывать код Z00.1- детям от 0 до 3 лет,  $Z00.0 -$  детям от 3 до 7 лет,  $Z10.8 -$  детям с 7 до 17 лет включительно.

### **9.4.Медицинские осмотры несовершеннолетних**

Для формирования записи в реестре по медицинским профилактическим осмотрам несовершеннолетних указывается законченный случай профилактического медицинского осмотра. При этом используются услуги РКУ:

- за законченный случай 1 этапа профилактического осмотра для 31 возрастного периода (мальчики, девочки) – коды из подраздела РКУ «Профилактические осмотры несовершеннолетних» 3.25 с выбором пациентогруппы услуги в зависимости от пола и возраста;

- учетные услуги 1 этапа профилактического осмотра несовершеннолетних – коды из подраздела 3.98. Набор услуг зависит от возраста и проведенных исследований и осмотров.

- доплатная услуга за проведение исследований и осмотров 2-го этапа коды из подраздела 3.87

Поле даты начала лечения DATE\_1 заполняется значением даты начала 1 этапа медицинского осмотра, поле даты окончания лечения DATE\_2 заполняется датой завершения 1 этапа медицинского осмотра.

Даты оказания DATE\_IN и DATE\_OUT учетных услуг заполняются датами фактического проведения исследований и осмотров, при этом DATE\_OUT <= DATE\_2.

В поле PRVS случая указывается код врача из классификатора специальностей, ответственного за проведение медицинского осмотра несовершеннолетнего: врач-педиатр, врач-педиатр участковый, врач общей практики.

При заполнении сведений по учётным услугам по профилактическим медицинским осмотрам несовершеннолетних для тех услуг, когда код (СНИЛС) врача неизвестен, поле CODE\_MD заполняется кодом (СНИЛС) врача, закрывающего случай.

В поле RSLT\_D указывается один из кодов классификатора V017. В поле ISHOD указывается код 306 классификатора V012.

При формировании записи в реестре счета законченного случая 1 этапа медицинского профилактического осмотра несовершеннолетнего выставляется диагноз, являющийся ведущим. При отсутствии выявленных заболеваний указывается код МКБ-10 Z00.0.

### **9.5.Обследования к программе вспомогательных репродуктивных технологий (ВРТ)**

При формировании записей законченного случая (обращения) при подготовке к программе ВРТ и отдельных услуг в реестре счета необходимо указывать следующие коды диагноза МКБ-10:

- женщины N97 c подрубриками;
- мужчины Z31.4, Z31.8.

### **9.6.Медицинская помощь женщинам в период беременности.**

**1. Законченный случай (обращение) в связи с проведением обследования при постановке на диспансерный учет по беременности при первой явке (независимо от срока беременности)** 

Законченный случай должен включать выполнение полного спектра услуг, предусмотренного тарифом, с детализацией выполненных медицинских услуг в реестре счёта.

При этом используется услуга «Законченный случай (обращение) в связи с проведением обследования при постановке на диспансерный учет по беременности при первой явке независимо от срока беременности» из подраздела 3.44 РКУ с кодом 3.44.2.2. В поле RSLT (результат обращения) указывается 314 «динамическое наблюдение», 305 «Направлен на госпитализацию» и 306 «Направлен в дневной стационар» классификатора V009, в поле ISHOD (исход обращения) 304 «без перемен» классификатора V012, в поле PRVS (специальность врача) указывается код «акушерство и гинекология» или «акушерское дело» классификатора специальностей на уровне случая.

Случай в обязательном порядке дополняется выполненными обследованиями (учётными услугами) из раздела 3.35 «Учетные услуги обследования при постановке на диспансерный учет по беременности при первой явке независимо от срока беременности» РКУ. В поле KOL\_USL для каждой услуги указывается значение 1. Для данных услуг стоимость не указывается.

### **2. Законченный случай, сформированный из фактически оказанных медицинских услуг**

При выполнении обследований, исследований и иных медицинских мероприятий не в полном объеме на оплату предъявляется законченный случай, сформированный из фактически оказанных медицинских услуг по утвержденным тарифам.

В реестре счёта указывается набор выполненных услуг из подраздела РКУ «Услуги обследования при постановке на диспансерный учет по беременности при первой явке независимо от срока беременности» 3.34. В поле KOL\_USL для каждой услуги указывается значение 1. Общая стоимость случая в поле SUM\_M должна равняться сумме полей SUMV\_USL всех услуг, включенных в случай, и не должна превышать стоимости законченного случая. В наборе услуг должна обязательно присутствовать как минимум одна услуга «Осмотр акушера-гинеколога» с кодом 3.34.1.

На уровне случая в поле RSLT (результат обращения) указывается код «динамическое наблюдение» классификатора V009, в поле ISHOD (исход обращения) указывается код «без перемен» классификатора V012, в поле PRVS (специальность врача) указывается «акушерство и гинекология» или «акушерское дело» классификатора V021.

### **3. Указание кодов МКБ-10 при формировании реестров счетов за медицинскую помощь, оказанную в амбулаторных условиях женщинам в период беременности**

При формировании записей в реестре счета необходимо пользоваться следующими кодами диагноза МКБ-10:

- законченного случая (обращения) в связи с проведением обследования при постановке на диспансерный учет по беременности при первой явке независимо от срока, законченного случая (обращения) (при проведении комплексного обследования в начале III триместра беременности) беременности указывается код диагноза МКБ10 из класса XV, являющегося ведущим, при отсутствии выявленных заболеваний указывается код МКБ-10 из рубрик Z 34,35.
- законченного случая лечения заболевания (обращения) (по поводу осложнения беременности) указывается код основного диагноза по МКБ-10 (обострения хронического заболевания на фоне беременности, острого заболевания на фоне беременности, осложнения беременности) по которому проводились основные лечебно-диагностические мероприятия;
- посещения с профилактическими или иными целями (врач-акушергинеколог, акушерка) указывается код МКБ-10 из рубрик Z 34,35.

# **9.7.Законченные случаи лечения заболевания (обращения)**

При формировании реестра счета по законченным случаям лечения заболевания используются услуги из подразделов РКУ «Обращения (вне подушевого финансирования)» 3.44 и «Обращения (подушевое финансирование)» 3.54.

В составе обращения должны указываться учётная услуга 3.16.41 «Посещение в составе обращения» из подраздела «Услуги для учета посещений в рамках обращения» 3.16 РКУ. Каждая такая услуга должна указывается столько раз, сколько посещений состоялось в ходе обращения. Дата каждого «посещения в составе обращения» указывается в полях DATE\_IN и DATE\_OUT элемента USL, при этом значение DATE\_IN и DATE\_OUT равны и являются датой фактического посещения.

# <span id="page-198-0"></span>**9.8.Особенности формирования счетов и реестров счетов на оплату амбулаторной медицинской помощи, включенной в финансирование по подушевому нормативу на прикрепившихся лиц**

Счета и реестры счетов на оплату амбулаторной медицинской помощи, включенной в финансирование по подушевому нормативу на прикрепившихся лиц (далее – подушевое финансирование) должны формироваться отдельно от всех прочих случаев оказания медицинской помощи. Такие счета предоставляются только МО, имеющими прикрепившихся к ним застрахованных лиц.

Счета в подушевом финансировании (с 01.12.2021) подразделяются на два типа по значениям в поле IFIN [\(Приложение](#page-37-0) [3](#page-37-0) [«Формат электронного](#page-37-0)  [счёта»](#page-37-0)):

- ПР и ФП счета, сформированные в соответствии с правилами расчета подушевого финансирования исходя из численности прикрепившихся к [МО](#page-12-0) лиц или обслуживаемого населения для ФАП. Сумма счета вычисляется на основании **среднемесячной** численности прикрепившегося населения, которая ежемесячно вычисляется ТФОМС АО в разрезе МО и СМО и публикуется на его [официальном сайте.](#page-6-0) Соответствуют каналу финансирования **ПР** или **ФП** в [Таблица 4](#page-42-0) [Справочник каналов финансирования](#page-42-0) (IFIN). Предоставляются **отдельно** от реестров счетов и файлов персональных данных;
- НП счета, сформированные за фактически оказанную медицинскую помощь лицам, прикрепившимся к другим МО (МО-фондодержателям). Соответствуют каналу финансирования **НП** в Таблица 4 [Справочник](#page-42-0)  [каналов финансирования](#page-42-0) (IFIN). Предоставляются **совместно** с реестрами счетов и файлами персональных данных;

В [пакет счета](#page-6-1) по подушевому финансированию типа «ПР» или «ФП» входит только файл счёта, без файла реестра счёта и без файла персональных данных. Реестры счетов к счетам типа «ПР» или «ФП» по подушевому финансированию **за фактически оказанную медицинскую помощь** представляется на оплату **отдельно** от самого счёта по подушевому финансированию, в пакете счета, содержащим только файл реестра счёта и файл персональных данных. В реестре счёта поле NSCHET и DSCHET **не заполняются**.

В [пакет счета](#page-6-1) по подушевому финансированию типа «НП» входит файл счёта, файл реестра счёта и файл персональных данных. В реестре счёта поле NSCHET и DSCHET **заполняются**.

Реестр счета за фактически оказанную медицинскую помощь, включенную в финансирование по подушевому нормативу на прикрепившихся лиц и фактически оказанную **прикрепившимся** к медицинской организации – исполнителю застрахованным лицам, обязательно должен содержать элемент IFIN=«ПР» или IFIN=«ФП» (без кавычек). Реестр счета на оплату амбулаторной медицинской помощи, включенную в финансирование по подушевому нормативу на прикрепившихся лиц и оказанную **прикрепившимся** к иной медицинской организации застрахованным лицам, обязательно должен содержать элемент IFIN=«НП» (без кавычек).

При формировании реестров, оплачиваемых по подушевому нормативу, следует использовать данные о прикреплении, возвращаемые в ответе на [запрос](#page-18-0)  определения [страховой принадлежности.](#page-18-0)

Медицинская помощь, оказанная лицам, **имеющим прикрепление** к какой-либо медицинской организации на начало месяца (МО-исполнителю или МО-фондодержателю), включается в реестры, учитываемые (IFIN=ПР) или оплачиваемые (IFIN=НП) в подушевом объеме финансирования медицинской организации. В этих случаях при формировании счетов должны использоваться услуги подразделов РКУ с маркировкой *«(подушевое финансирование)»* в наименовании подраздела.

Медицинская помощь, оказанная лицам, **не имеющим прикрепления**  ни к одной медицинской организации на начало месяца, при этом идентифицированным как лица, застрахованные на территории Архангельской области, включается в реестры, учитываемые **(IFIN=ПР) в подушевом объеме финансирования медицинской организации**, оказавшей медицинскую помощь и при этом считается оплаченной в пределах подушевого объёма финансирования этой организации. В таких случаях при формировании реестров «ПР» также должны использоваться услуги подразделов РКУ с маркировкой *«(подушевое финансирование)»* в наименовании подраздела.

Для лиц, идентифицированных как застрахованные на территории других субъектов Российской Федерации, поле IFIN в реестре счёта не заполняется (остаётся пустым) и по таким случаям формируется **отдельный** счёт и реестр счёта. Медицинская помощь в таких реестрах счетов указывается с использованием кодов из подразделов РКУ с маркировкой *«(вне подушевого финансирования)»* в наименовании подраздела. Счет и реестр счета в таком случае должны направляться в адрес ТФОМС АО для осуществления межтерриториальных расчетов (МТР).

### **Правила группировки случаев оказания медицинской помощи**

Реестры счетов должны формироваться с удовлетворением требования по группировке всех случаев оказания медицинской помощи (обращений, посещений, услуг), оказанных на протяжении отчётного периода (месяца) застрахованному лицу, прикрепившемуся к медицинской организации.

Группировка выполняется путём включения всех элементов случаев медицинской помощи SL, оказанных застрахованному лицу в рамках законченного случая лечения, в один элемент Z\_SL реестра счёта.

Заполнение информации внутри самих элементов Z\_SL осуществляется в установленном порядке.

Графическое представление группировки представлено на [Рисунок 1.](#page-200-0)

<span id="page-200-0"></span>**Рисунок 1 Схема группировки информации в реестрах счетов при подушевом финансировании**

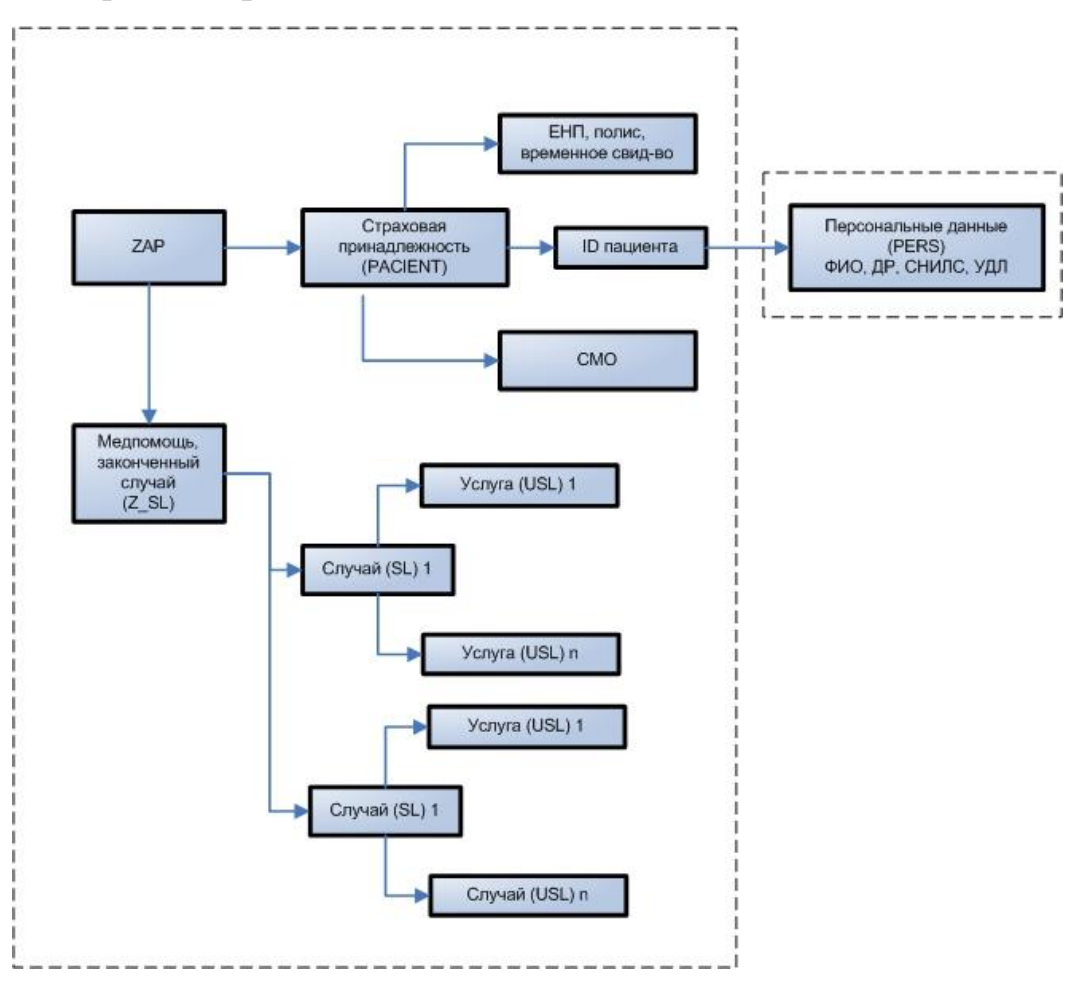

#### **9.9.Особенности формирования счетов и реестров счетов за диагностические или лабораторные исследования**

Оплата услуг за диагностические исследования с использованием передвижного маммографа осуществляется в соответствии с «Порядком формирования и предъявления на оплату реестров за проведение исследований, выполненных с использованием передвижного маммографа».

Оплата услуг за лабораторные исследования осуществляется в соответствии с «Порядком оплаты лабораторных исследований, выполняемых [централизованной клинико-диагностической лабораторией \(ЦКДЛ\)»](#page-9-0).

Счета и реестры счетов за диагностические исследования с использованием передвижного маммографа, лабораторные исследования, выполняемые [ЦКДЛ,](#page-9-0) формируются только для лиц, застрахованных на территории Архангельской области, и представляются для оплаты только в СМО, действующие на территории Архангельской области. **В рамках межтерриториальных расчётов такие счета не оплачиваются**.

Для формирования счёта используется структура счёта, описанная в приложении [3](#page-37-0) [Формат электронного счёта.](#page-37-0) При этом в поле источника финансирования IFIN указывается значение «ДИ» для диагностических исследований, «ЛИ» для лабораторных исследований из Таблица 4 [Справочник](#page-42-0)  [каналов финансирования](#page-42-0) (IFIN). Для оплаты услуг диагностических или лабораторных исследований формируются **счета, на каждую МО – заказчика отдельный счет**.

Для формирования реестра счёта используется общая структура реестров счетов, описанная в приложении [6.1](#page-52-0) [Формат файла \(реестра счёта\) со](#page-52-0)  [сведениями об оказанной медицинской помощи кроме высокотехнологичной,](#page-52-0)  диспансеризации [и злокачественных новообразований,](#page-52-0) с особенностями заполнения полей реестра, описанными ниже.

# **Порядок применения коэффициента сложности диагностики (КСД) для лабораторных исследований**

Сложность проведённого диагностического исследования, зависящая от полученного результата, применённого метода или способа диагностики, учитывается применением коэффициента сложности диагностики (КСД)

Перечень причин для применения КСД приведен в Таблице 1 «Порядка оплаты лабораторных исследований, выполняемых централизованными лабораториями», там же указан перечень номенклатур услуг (V001), к которым может применяться КСД.

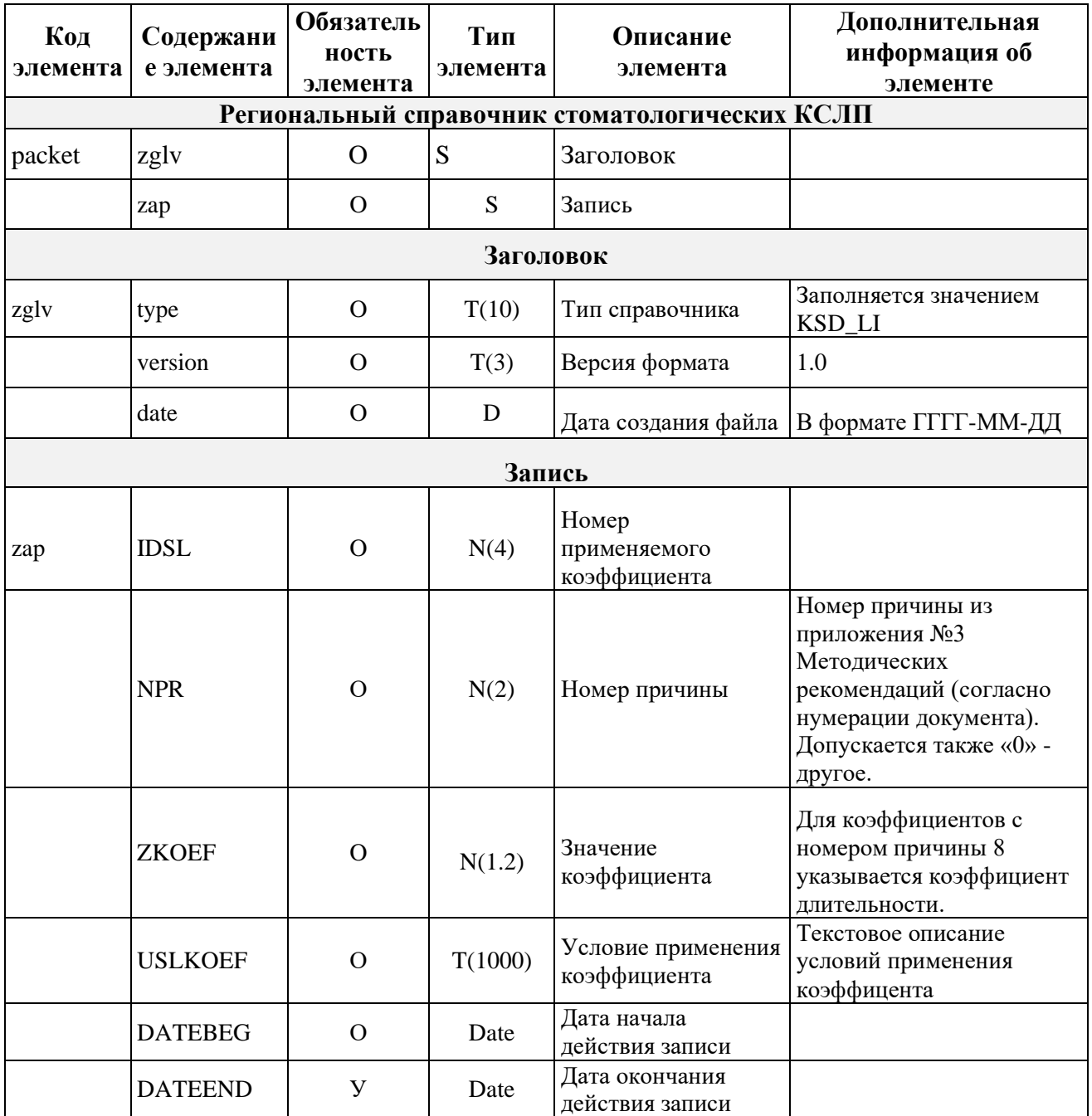

# **Таблица 16 Региональный справочник КСД**

Формат КСД совпадает с форматом КСЛП для КСГ круглосуточного стационара, описанного в Таблица 18 [Региональный справочник КСЛП](#page-230-0) настоящей Инструкции, и передается после комментария к основной услуге (элемент «COMENTU»).

Для каждого лабораторного исследования может быть применен только один КСД.

Правило вычисления значения поля TARIF, заполнения количества тарифных единиц KOL\_USL и вычисления суммы услуги SUMV\_USL полностью идентичны правилам, описанным для КСГ в Приложении [10.1](#page-230-1) «Порядок [применения коэффициента сложности лечения пациента \(КСЛП\)»](#page-230-1) настоящей Инструкции.

## **Особенности заполнения полей реестра счёта при диагностических исследованиях**

- для исследований с использованием передвижного маммографического комплекса в поле CODE\_USL используется услуга РКУ 3.101.1 «Маммография, выполненная с использованием передвижного маммографа»;
- на каждую услугу формируется полный законченный случай в составе  $Z$  SL  $\rightarrow$  SL  $\rightarrow$  USL;
- поле основного диагноза DS1 на уровне SL, DS на уровне USL заполняется значением (код МКБ-10) Z03.8 - Наблюдение при подозрении на другие болезни или состояния;
- поле USL\_OK заполняется значением 3 (Амбулаторно);
- поле VIDPOM заполняется значением 13 (Первичная специализированная медико-санитарная помощь);
- поле FOR\_POM заполняется значением 3 (Плановая);
- поля NPR\_MO, NPR\_DATE, ORD\_NO, NHISTORY заполняются на основании направления **на бумажном носителе**, выданного направляющей медицинской организацией (МО-заказчик). Поле NPR\_MO заполняется реестровым номером медицинской организации, **выдавшей** направление на диагностическое исследование, поле NPR DATE заполняется датой выдачи направления, поле ORD NO заполняется номером направления, поле NHISTORY заполняется номером амбулаторной карты пациента в направившей медицинской организации и указанной в направлении;
- поле LPU на уровне Z\_SL и на уровне USL заполняется кодом медицинской организации, **оказывающей** услугу диагностического исследования (МО-исполнитель);
- поля DATE\_Z\_1, DATE\_Z\_2 на уровне Z\_SL, DATE\_1, DATE\_2 на уровне SL, DATE\_IN, DATE\_OUT на уровне USL заполняются датой фактического указания услуги диагностического исследования, даты начала и даты оказания законченного случая, случая и услуги равны;
- поле RSLT заполняется значением 314 (Динамическое наблюдение), поле ISHOD заполняется значением 306 (Осмотр);
- поле IDSP заполняется значением 28 (За медицинскую услугу);
- поле PROFIL на уровне SL и USL заполняется значением 78 (Рентгенологии);
- поле PRVS на уровне SL и USL заполняется значением 60 (Рентгенология).

#### **Особенности заполнения полей реестра счёта при лабораторных исследованиях**

- для лабораторных исследований, выполняемых [ЦКДЛ,](#page-9-0) в поле CODE\_USL используются услуги РКУ из подразделов 1.100, 2.100, 3.100 в зависимости от условий оказания медицинской помощи застрахованному лицу (USL\_OK), указанных в направлении [ОДЛИ;](#page-8-1)
- на пациента формируется полный законченный случай в составе  $ZSL$  $\rightarrow$  SL $_{[1...N]}$   $\rightarrow$  USL;
- поле основного диагноза DS1 на уровне SL, DS на уровне USL заполняется значением (код МКБ-10) из данных направления ОДЛИ;
- поле USL\_OK заполняется значением USL\_OK из данных направления ОДЛИ;
- поле VIDPOM заполняется значением VIDPOM из данных направления ОДЛИ. В случае отсутствия значения VIDPOM в данных направления ОДЛИ заполняется фиксированным значением «13» (первичная специализированная медико-санитарная помощь) из классификатора «V008 - Классификатор видов медицинской помощи»;
- поле FOR\_POM заполняется значением 3 (Плановая);
- поля NPR\_MO, NPR\_DATE, ORD\_NO, NHISTORY заполняются на основании данных направления в [ОДЛИ.](#page-8-1) В поле NPR\_MO указывается реестровый номер МО-заказчика;
- поле LPU на уровне Z\_SL и на уровне USL заполняется кодом медицинской организации, **оказывающей** услугу лабораторного исследования [\(ЦКДЛ,](#page-9-0) МО-исполнитель);
- поля DATE\_1 на уровне SL, DATE\_IN на уровне USL заполняются датой **начала** фактического оказания услуги лабораторного исследования, даты начала случая и услуги равны;
- $-$  поля DATE 2 на уровне SL, DATE OUT на уровне USL заполняются датой **окончания** фактического оказания услуги лабораторного исследования, даты окончания случая и услуги равны;
- Поле DATE\_Z\_1 заполняется минимальной DATE\_1 из наполнения законченного случая;
- Поле DATE Z 2 заполняется максимальной датой DATE 2 из наполнения законченного случая;
- поле RSLT заполняется значением 101 для USL\_OK=1, 201 для USL\_OK=2, 301 для USL\_OK=3;
- поле ISHOD заполняется значением 103 для USL\_OK=1, 203 для USL\_OK=2, 304 для USL\_OK=3;
- поле IDSP заполняется значением 28 (За медицинскую услугу);
- поле PROFIL на уровне SL и USL заполняется значением PROFIL из данных направления ОДЛИ. В случае отсутствия значения PROFIL в данных направления ОДЛИ заполняется фиксированным значением «38» (лабораторной диагностике) из классификатора «V002 Классификатор профилей оказанной медицинской помощи»;
- поле DET на уровне SL и USL заполняется значением DET из данных направления ОДЛИ. В случае отсутствия значения DET в данных направления ОДЛИ заполняется на основании возраста пациента на DATE  $Z_1$ : «1» – до 18 лет; «0» – 18 лет и старше;
- поле PRVS на уровне SL и USL заполняется значением 26 (Клиническая лабораторная диагностика);
- поле VID\_VME заполняется кодом Номенклатуры, при этом код Номенклатуры должен соответствовать выбранной услуге [РКУ.](#page-7-0) Таблица соответствий кодов Номенклатуры и кодов услуг РКУ опубликована в [«Правилах ФЛК и МЭК»](#page-24-0).

Остальные поля реестра счета заполняются в соответствии с общими требованиями, установленными настоящим Регламентом.

#### **Порядок формирования законченного случая для реестров лабораторных исследований**

Законченный случай формируется из исследований:

- проведенных в отчетном месяце;
- заказанных одной и той же МО;
- на конкретного пациента (идентификатор пациента NHISTORY из направления);
- для определенных условий оказания медицинской помощи.

#### **Выписка из реестров счетов**

Выписка из реестров счетов МО-исполнителя формируется в ТФОМС АО для информирования МО-заказчика о случаях, направленных на оплату в СМО МО-исполнителем.

Формат выписки – файл XML, кодировка – Windows-1251.

Именование файла выписки:

VDIP<sub>i</sub>N<sub>i</sub>P<sub>p</sub>N<sub>p</sub> YYMMN.XML, где

– VDI – константа, обозначающая передаваемые данные (Выписка Диагностические Исследования)

- Pi Параметр, определяющий организацию-источник:
- $S CMO$
- Ni Номер источника (реестровый номер СМО).
- Pp Параметр, определяющий организацию -получателя:

M – МО;

- $N_p$  Номер получателя (реестровый номер МО).
- ЗАКЛЮЧЕНИЕ две последние цифры порядкового номера года отчетного периода.
- MM порядковый номер месяца отчетного периода:
- N порядковый номер пакета. Присваивается в порядке возрастания, начиная со значения «1», увеличиваясь на единицу для каждого следующего пакета в данном отчетном периоде.

Файл выписки упаковывается в архив формата ZIP. Имя архива соответствует имени файла выписки, расширение – ZIP.

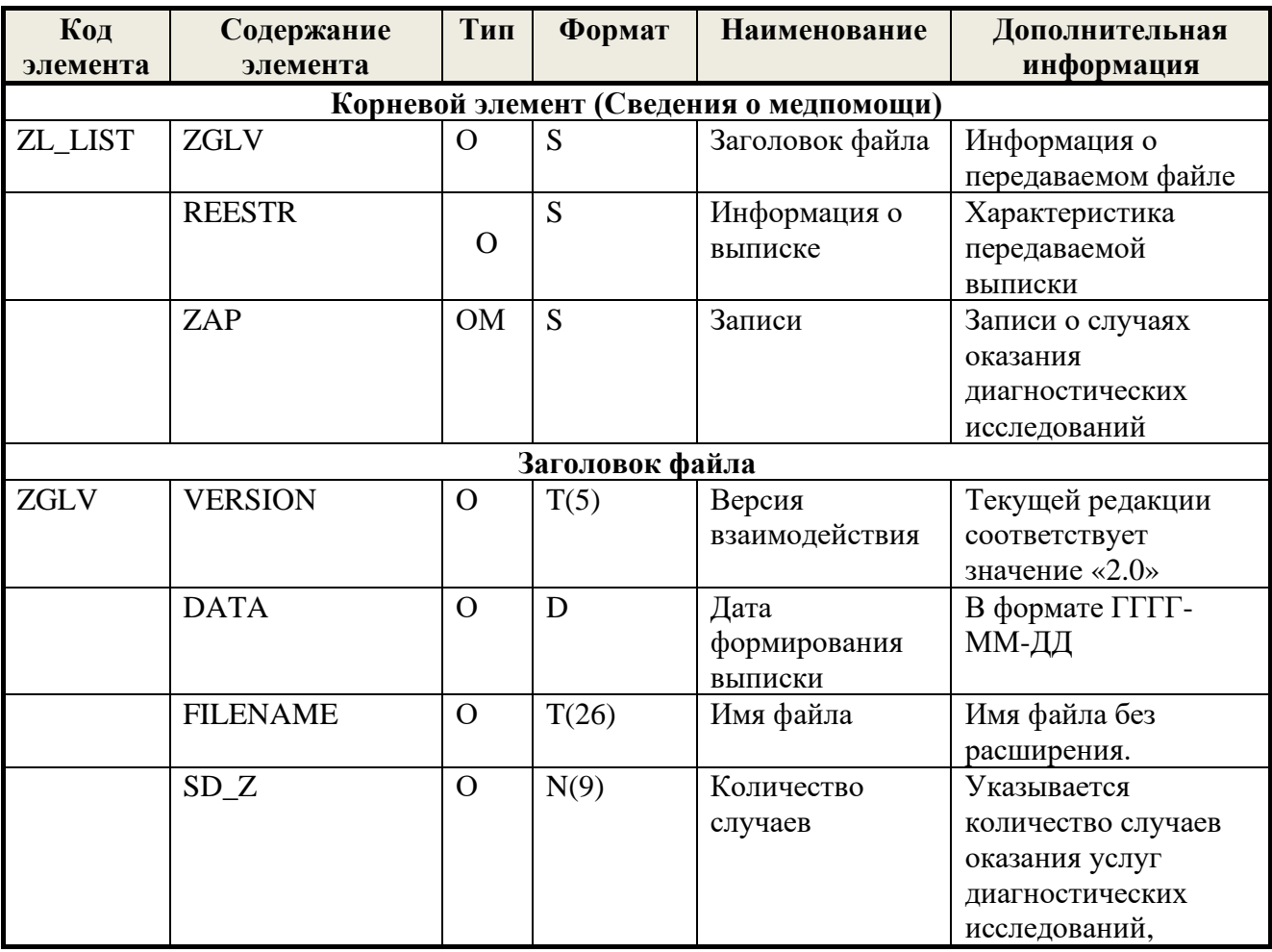

## **Таблица 17 Структура файла выписки**

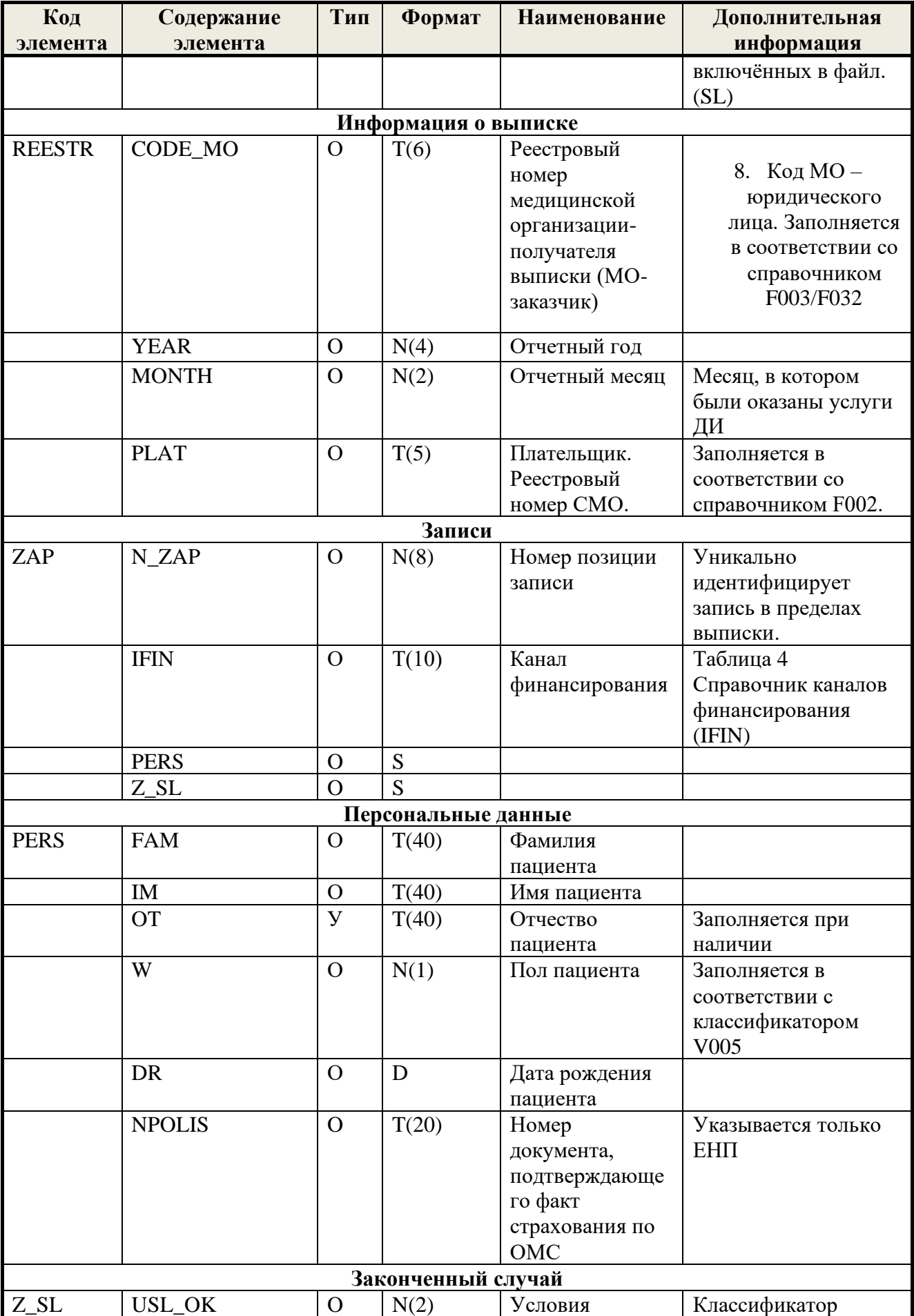

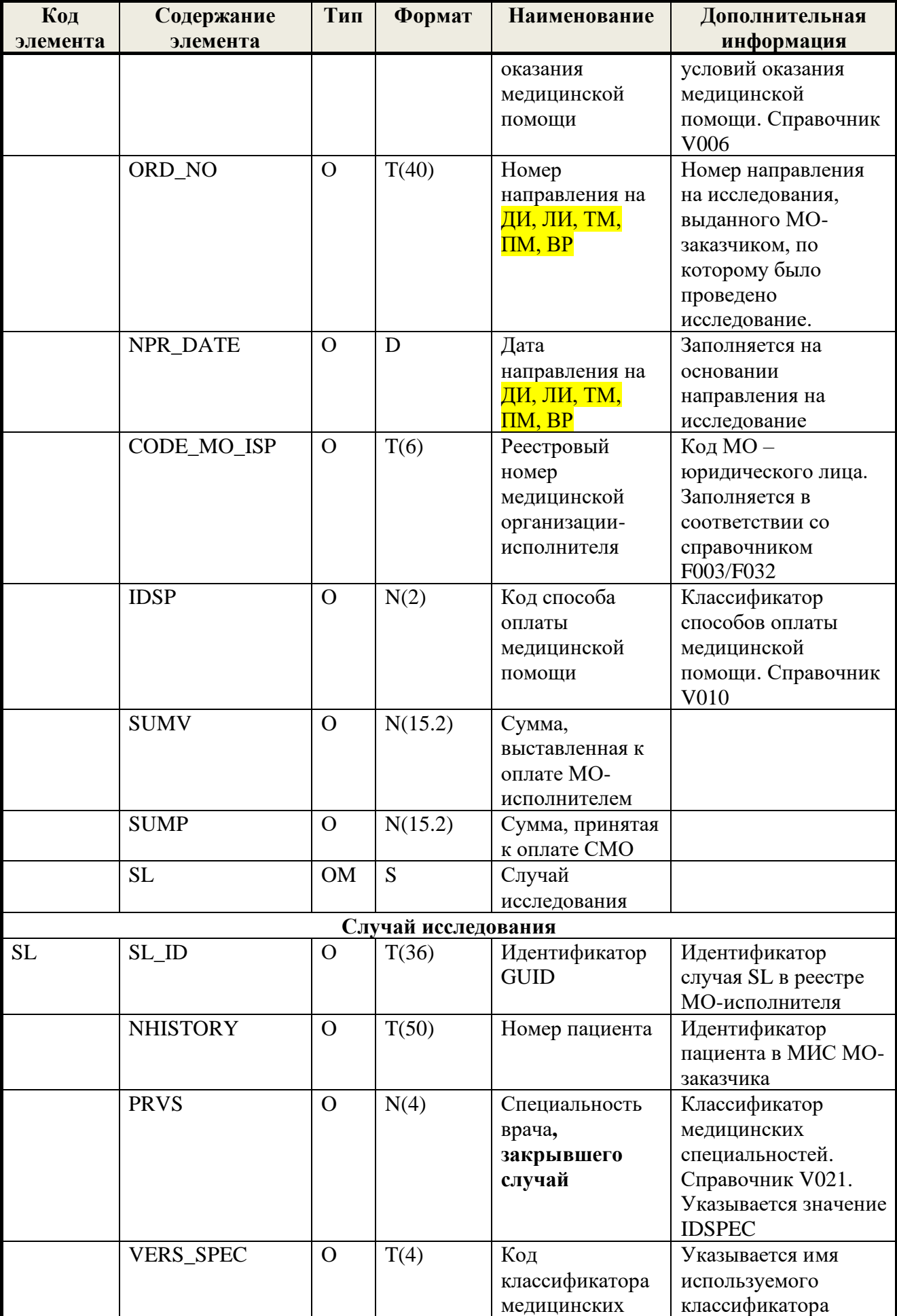

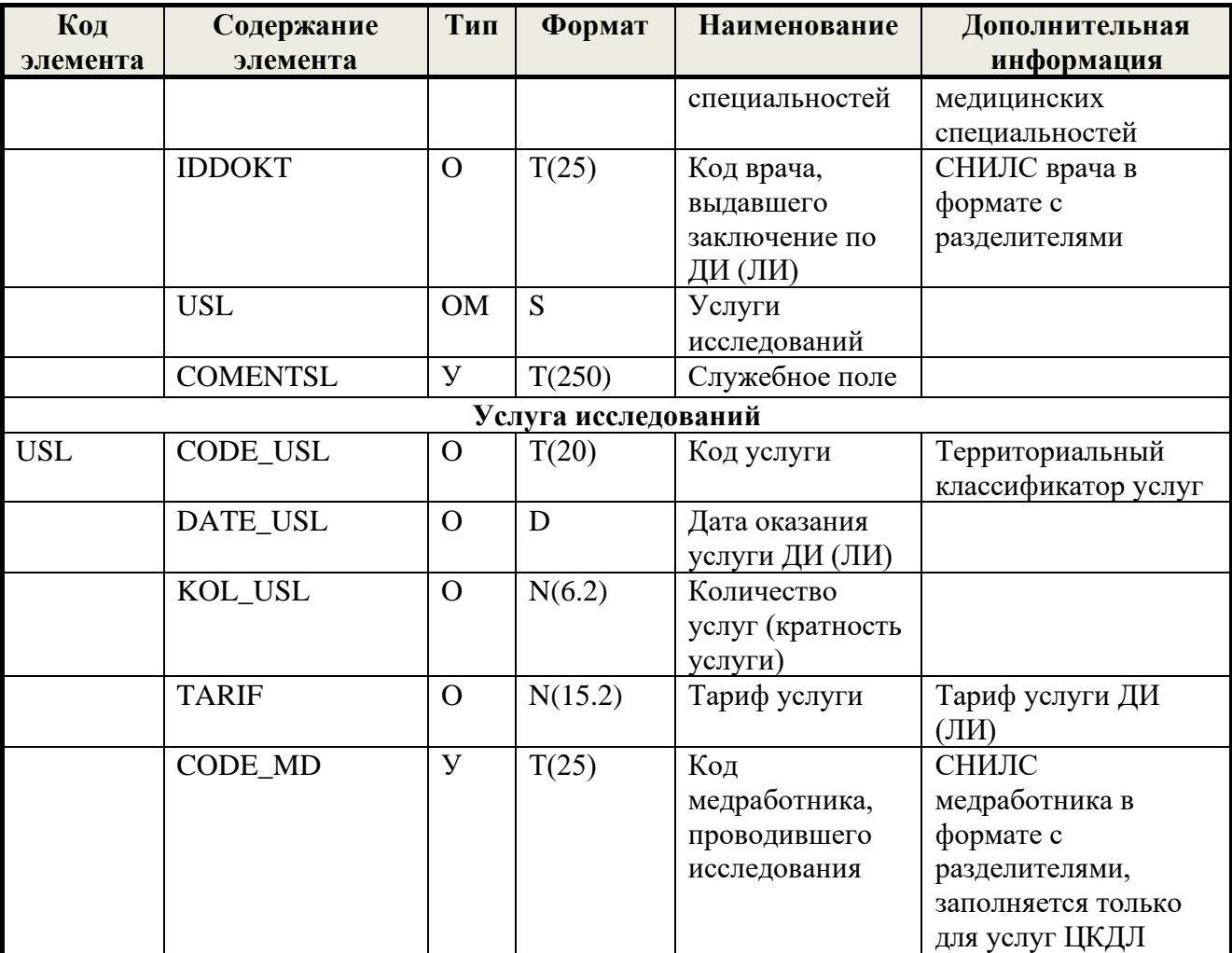

### **Тестирование на коронавирус COVID-19**

При выставлении услуг тестирования на коронавирус COVID-19 в амбулаторных условиях (подраздел 3.124 РКУ), датой начала лечения DATE\_Z\_1 по законченному случаю Z\_SL указывается дата забора материала (взятия мазка). Датой завершения лечения DATE\_Z\_2 указывается дата завершения исследования. Контроль на пересечения с нахождением пациента на лечении в условиях круглосуточного и/или дневного стационара, осуществляется в данном случае по дате забора материала DATE\_Z\_1.

# **9.10. Порядок формирования законченного случая для отдельных медицинских услуг (УЗИ, КТ, МРТ, эндоскопических, радионуклидных и гистологических исследований)**

Законченные случаи для отдельных медицинских услуг формируются в реестрах типа «H» и «C».

Все однотипные услуги, оказанные в МО пациенту в течение дня, должны объединяться в один законченный случай. Например, если в один день пациенту были проведены 4 исследования (2 УЗИ, 1 КТ и 1 МРТ), то следует сформировать 3 законченных случая.

Каждое исследование подается отдельным вложенным случаем SL в рамках законченного случая Z\_SL, в качестве NHISTORY указывается регистрационный номер исследования из МИС, индивидуальный для каждой процедуры.

На уровне услуги в элементе «REFERRAL\_NO» указывается номер направления из ЕИР.

Элемент «REFERRAL\_NO» является обязательным для указанных медицинских услуг, оказываемых начиная с 01.03.2020.

# **9.11. Порядок формирования реестров ФАП**

Оплата медпомощи, оказанной в ФАП, осуществляется в соответствии с разделом «**Финансовое обеспечение фельдшерских, фельдшерскоакушерских пунктов»** тарифного соглашения.

С целью учета медицинской помощи, оказанной застрахованным лицам обслуживаемым ФАП, медицинская организация представляет персонифицированный реестр счета и счет (справочно) в электронном виде, содержащий сведения о фактически оказанной медицинской помощи застрахованным лицам, обслуживаемым ФАП, в соответствии с Общими принципами, а также в соответствии с настоящим Регламентом информационного взаимодействия.

Медпомощь ФАП выставляется отдельными счетами и представляются для оплаты только в СМО, действующие на территории Архангельской области. Реестры-счета формирует головная медицинская организация с обязательным заполнением полей PODR И ADDR\_CODE, соответствующими ФАП - исполнителю.

В поле PODR необходимо указывать значения поля MPCOD из справочника ФАП, размещённого на официальном сайте ТФОМС АО в разделе

«Информационные технологии», подраздел «Справочники НСИ». При заполнении поля ADDR\_CODE необходимо указывать код адреса медицинской организации, соответствующий ФАП. В реестр может включаться медицинская помощь нескольких ФАП.

Для формирования счёта используется структура счёта, описанная в приложении [3](#page-37-0) [Формат электронного счёта.](#page-37-0) Пакеты счетов для подушевого финансирования ФАП формируются в соответствии с правилами, описанными в приложении [5](#page-47-0) [Формат пакета счёта и пакета экспертизы.](#page-47-0) При этом в поле источника финансирования IFIN в счете указывается значение «ФП» из Таблица 4 [Справочник каналов финансирования](#page-42-0) (IFIN). Для счетов IFIN=ФП также обязательно заполнение поля P\_AMT, указывая количество обслуживаемого населения. В поле SUMMAV указывается сумма подушевого финансирования ФАП на 1 число отчетного периода.

Для формирования реестров счетов используются услуги из разделов 3.105 «Посещения ФАП», 3.106 «Обращения ФАП», 3.114 «Посещения ФАП при оказании медицинской помощи в неотложной форме» и 3.115 «Посещения ФАП с профилактической целью (диспансерное наблюдение» регионального классификатора услуг ( РКУ). В реестре счёта не заполняются поля DSCHET и NSCHET.

Для медицинской помощи, оказанной ФАП лицам, застрахованным за пределами Архангельской области, указанный тип реестров и разделы РКУ не используются, для кодирования услуг следует использовать разделы: 3.41 «Посещения с профилактической целью без диспансерного наблюдения (вне подушевого финансирования)», 3.43 «Посещения при оказании медицинской помощи в неотложной форме» и 3.44 «Обращения (вне подушевого финансирования)».

## **9.12. Особенности представления на оплату случаев медицинской помощи с проведением дистанционных (телемедицинских) консультаций**

Дистанционные (телемедицинские) консультации проводятся по схеме «врач-врач».

Услуги дистанционных (телемедицинских) консультаций выставляются на оплату МО-исполнителями в отдельном реестре счёта. В одном реестре счета может быть объединено несколько услуг дистанционных (телемедицинских) консультаций. При этом обязательно должны быть заполнены данные направления от MO-заказчика - поля NPR\_MO, NPR\_DATE, NPR\_NUM и NPR\_USL\_OK.

Поле источника финансирования IFIN должно содержать значение «ТМ» (см. Таблица 4 [Справочник каналов финансирования](#page-42-0) (IFIN). Если телемедицинская консультация была оказана по поводу диспансерного наблюдения, то в обязательном порядке указывается «цель посещения»  $P$  CEL=1.3.

Результаты консультации заносятся в блок данных CONCLUSION, где должны быть указаны уникальный номер, дата заключения, и ФИО врачей, подписавших заключение. Данные заключения должны дублироваться в случаях диспансерного наблюдения пациентов с ЗНО, если случай закрыт специалистом иного профиля.

По каждой МО-заказчику МО-исполнителем формируется отдельный счет и реестр счёта.

Каждая консультация подается отдельным вложенным случаем SL в рамках законченного случая Z\_SL, в качестве NHISTORY указывается регистрационный номер консультации из МИС исполнителя, индивидуальный для каждой консультации.

Для указания телемедицинских консультаций в реестре счёта используются коды услуг из подразделов [РКУ](#page-7-0) 3.139 «Дистанционные консультации в амбулаторных условиях (взаиморасчеты)» или 3.140 «Дистанционные консультации в амбулаторных условиях для неотложной и экстренной помощи (взаиморасчеты)». Коды указанных подразделов используются для телемедицинских консультаций, проведенных в период оказания пациенту медицинской помощи в амбулаторных условиях, в условиях круглосуточного и дневного стационара.

Выплаты за случай дистанционной (телемедицинской) консультации МО-исполнителям осуществляют СМО из общего объема финансирования по дифференцированному подушевому нормативу на застрахованное лицо.

Для оплаты по [межтерриториальным расчётам](#page-5-0) счета и реестры счетов в ТФОМС АО не предоставляются, оплата услуги дистанционной (телемедицинской) консультации для лиц, застрахованных по ОМС за пределами Архангельской области, осуществляется в рамках межучрежденческих расчетов на основании заключенных между медицинскими организациями договоров.

С 01.01.2021 скорая медицинская помощь (СМП) финансируется по подушевому каналу финансирования с учётом зоны обслуживаемого населения. Для МО, оказывающих услуги СМП, ТФОМС АО передаёт с 01.01.2021 файл типа NZ, содержащий список застрахованных лиц, проживающих в зоне обслуживаемого СМП населения. В файле типа NZ код СМП в зоне обслуживания указан в поле CODE\_SMP. Кроме того, в ответах на запросы на определение страховой принадлежности, а также при формировании протоколов МЭК, в ТФОМС АО заполняется поле SMP\_ZONE реестровым номером СМП, в зоне обслуживания которой числится застрахованное лицо на 1 число отчетного месяца.

Зона обслуживания СМП определяется по адресной части сведений о застрахованном лице в [РС ЕРЗ.](#page-9-1)

МО или станция СМП, формируя реестр счёта за застрахованных лиц, входящих в их зону обслуживания СМП (кроме вызовов СМП, не входящих в подушевое финансирование), заполняет поле IFIN значением «ПР» (см. Таблица 4 [Справочник каналов финансирования](#page-42-0) (IFIN). Для вызовов СМП к застрахованным лицам, не входящим в зону обслуживания СМП, поле IFIN заполняется значением «НП» и формируется **отдельный** счёт и реестр. Медицинская помощь в реестрах счетов «ПР» и «НП» указывается использованием кодов из подраздела 4.1 в [РКУ.](#page-7-0)

Счета и реестры счетов «ПР» и «НП» формируются в соответствии правилами формирования счетов в подушевом финансировании (приложение [9.8](#page-198-0) [Особенности формирования счетов и реестров счетов](#page-198-0)  [на оплату амбулаторной медицинской помощи, включенной в финансирование](#page-198-0)  [по подушевому нормативу на прикрепившихся лиц\)](#page-198-0).

В том случае, когда зону обслуживания по адресу застрахованного лица определить невозможно и застрахованное лицо не входит в сегмент РПН для МО), но тем не менее идентифицировано как лицо, застрахованное на территории Архангельской области, **вызов считается сделанным к лицу, входящему в зону обслуживания СМП, выполнившей вызов** и оплачивается за счет средств подушевого финансирования данной СМП. Медицинская помощь в данном случае включается в общий реестр по подушевому финансированию с каналом финансирования IFIN=ПР с использованием кодов из подраздела 4.1 в РКУ.

Для лиц, идентифицированных как застрахованные на территории других субъектов Российской Федерации поле IFIN в реестре счёта не заполняется (остаётся пустым) и по таким случаям формируется **отдельный** счёт и реестр счёта. Медицинская помощь в таких реестрах счетов указывается с использованием кодов из подраздела 4.2 в РКУ. Счет и реестр счета в таком случае должны направляться в адрес ТФОМС АО для осуществления межтерриториальных расчетов (МТР).

Для каждой СМО и ТФОМС АО (счета [МТР\)](#page-5-0) счета и реестры счетов формируются отдельно.

Медицинская помощь, оказанная лицам, которые не идентифицированы как застрахованные на территории Архангельской области или как застрахованные на территории других субъектов Российской Федерации, оплачивается за счёт средств бюджета Архангельской области.
#### **9.14. Особенности формирования счетов и реестров счетов по углубленной диспансеризации определенных групп взрослого населения (УДВН)**

Углубленная диспансеризация определенных групп взрослого населения (УДВН) вводится с 01.07.2021 и предназначена для проведения у застрахованных лиц, перенесших заболевание COVID-19.

[Счета](#page-8-0) и [реестры счетов](#page-7-0) по УДВН формируются и выставляются отдельно. Для их обозначения в начальных буквах имени реестра счета [\(пакета](#page-6-0)  [счета\)](#page-6-0) указываются следующие значения:

- DA для реестров на оплату медицинской помощи, оказанной застрахованному лицу в рамках первого этапа углубленной диспансеризации определенных групп взрослого населения;
- DB для реестров на оплату медицинской помощи, оказанной застрахованному лицу в рамках второго этапа углубленной диспансеризации определенных групп взрослого населения;

Счета и реестры счетов по УДВН формируются в еженедельном режиме и предоставляются в ТФОМС АО за отчетную неделю до 00:00 каждой пятницы. ТФОМС АО проводит [ФЛК](#page-8-1) поступивших счетов и реестров счетов по УДВН, после чего они поступают в очередь ожидания информационной системы ТФОМС АО для последующего проведения окончательного [МЭК](#page-5-0) и передачи в [СМО,](#page-12-0) а также для формирования отчетности по профилактическим мероприятиям с целью совместного контроля со стороны министерства здравоохранения Архангельской области и ТФОМС АО. Дальнейшая работа со счетами и реестрами счетов по УДВН осуществляется в штатном порядке.

# **9.15. Особенности формирования счетов и реестров счетов в целях формирования сведений о впервые выявленном случае онкологического заболевания в ходе проведения профилактических мероприятий**

В целях формирования сведений о впервые выявленном случае онкологического заболевания в ходе проведения диспансеризации и профилактических медицинских осмотров населения территориальный фонд обязательного медицинского страхования Архангельской области (далее – ТФОМС АО) должен на основании реестров счетов получить все необходимые сведения для определения случаев, соответствующих критериям осуществления денежных выплат медицинским организациям.

Реестры счетов по случаям диспансеризации и профилактических медицинских осмотров населения в обязательном порядке должны содержать:

1. СНИЛС медработника, ответственного за организацию и проведение диспансеризации или профилактического медицинского осмотра – элемент IDDOKT в узле SL.

2. Сведения о направлении пациента на осмотр (консультацию) врачаонколога или врача иной специальности:

— дата направления – элемент NAPR\_DATE в узле NAZ;

— код врача (СНИЛС), направившего пациента на осмотр (консультацию) врача-онколога или врача иной специальности – элемент NAZ\_IDDOKT в узле NAZ;

— код МО, куда оформлено направление на осмотр (консультацию) врача-онколога или врача иной специальности – элемент NAPR\_MO в узле NAZ;

— плановая дата назначенного осмотра (консультации) врачаонколога или врача иной специальности – элемент NAZ\_DATE в узле NAZ.

3. Признак подозрения на злокачественное новообразование - элемент DS ONK=1 в узле SL при условии завершения случая диспансеризации и профилактических медицинских осмотров населения до установления диагноза онкологического заболевания;

4. При условии установления диагноза онкологического заболевания (первый символ кода основного диагноза «С» или код диагноза входит в диапазон D00-D09, D45-D47) в ходе проведения диспансеризации и профилактических медицинских осмотров населения онкологический диагноз должен быть указан как минимум в одном из элементов:

— в элементе DS1 при условии заполнения элемента DS1\_PR значением «1»;

— в элементе DS2 узла DS2\_N при условии заполнения элемента DS2 PR значением «1».

Элемент **ONK DS NEW может принимать** значение 1 или отсутствовать. Значение 1 указывается в случае, когда медицинская организация претендует на получение денежных выплат стимулирующего характера медицинским работникам на основании действующих нормативных актов\*.

(\*) - Постановление Правительства Российской Федерации от 30.12.2019 № 1940 «Об утверждении Правил предоставления межбюджетных трансфертов из бюджета Федерального фонда обязательного медицинского страхования бюджетам территориальных фондов обязательного медицинского страхования на финансовое обеспечение осуществления денежных выплат стимулирующего характера медицинским работникам за выявление онкологических заболеваний в ходе проведения диспансеризации и профилактических медицинских осмотров населения»; Порядок и условия осуществления денежных выплат стимулирующего характера медицинским работникам за выявление онкологических заболеваний в ходе проведения диспансеризации и профилактических медицинских осмотров населения», утвержденных приказом Министерства здравоохранения Российской Федерации от 26.01.2022 № 25н; Приказ Федерального фонда обязательного медицинского страхования от 29.01.2020 № 23 «Об утверждении формы и порядка представления отчета об использовании средств иных межбюджетных трансфертов из бюджета Федерального фонда обязательного медицинского страхования бюджетам территориальных фондов обязательного медицинского страхования на финансовое обеспечение осуществления денежных выплат стимулирующего характера медицинским работникам за выявление онкологических заболеваний в ходе проведения диспансеризации и профилактических медицинских осмотров населения».

#### **9.16. Особенности формирования счетов и реестров счетов в целях учета выполнения исследования на скрытую кровь иммунохимическим количественным методом**

Для указания в реестрах счетов типа «H» и «С» исследования кала на скрытую кровь иммунохимическим количественным методом с 01.11.2022 необходимо использовать услугу «Исследование кала на скрытую кровь иммунохимическим количественным методом». Коды услуги - 1.100.462, 2.100.462, 3.100.462 из разделов 1.100 «Лабораторные исследования в круглосуточном стационаре для Исполнителей (взаиморасчеты)», 2.100 «Лабораторные исследования в дневном стационаре для Исполнителей (взаиморасчеты)» и 3.100 «Лабораторные исследования в амбулаторных условиях для Исполнителей (взаиморасчеты)» РКУ. Формирование реестров счетов осуществляется при этом в соответствии с правилами формирования счетов и реестров счетов за лабораторные исследования ( приложение 9.9 «Особенности формирования счетов и реестров счетов за диагностические или лабораторные исследования»).

В случаях, когда лабораторная услуга оказана внутри медицинской организации (заказчик услуги является одновременно исполнителем услуги), взаиморасчеты не осуществляются.

В целях учета объемов проведения внутри медицинской организации исследований кала на скрытую кровь иммунохимическим количественным методом медицинской организации-исполнителю необходимо указывать в составе обращения по заболеванию, в ходе которого было назначено и выполнено такое исследование, учетную услугу 3.148.1 «Учетная услуга для исследования кала на скрытую кровь иммунохимическим количественным методом» из раздела РКУ 3.148 «Услуга для учета исследования кала на скрытую кровь иммунохимическим количественным методом в рамках обращения» (далее – услуга 3.148.1).

# **9.17. Особенности формирования счетов и реестров счетов в рамках взаиморасчетов за отдельные услуги 1 этапа проведения диспансеризации детей-сирот, детей усыновленных и профилактических осмотров несовершеннолетних, профилактических медицинских осмотров и диспансеризации определенных групп взрослого населения, в том числе углубленной диспансеризации, диспансерного наблюдения**

С целью учета и оплаты страховых случаев проведения диспансеризации детей-сирот, детей усыновленных и профилактических осмотров несовершеннолетних, для завершения которых в рамках взаиморасчетов были оказаны услуги в другой медицинской организации (далее – МО-исполнитель), счета и реестры счетов выставляются следующим образом.

МО-исполнитель выставляет отдельные реестры счетов (реестры типа «H») по оказанным МО-заказчику медицинским услугам в рамках проведения профилактических медицинских осмотров несовершеннолетних или диспансеризации отдельных категорий детей с указанием источника  $\phi$ инансирования «ПМ» (поле реестра IFIN = ПМ).

Для каждого отдельного случая указывается код медицинской организации, для которой была выполнена данная услуга (поле реестра NPR MO), и дата направления несовершеннолетнего для получения услуги (поле реестра NPR\_DATE).

В данных реестрах могут использоваться только медицинские услуги из следующих разделов:

− 3.155 «Услуги 1 этапа при проведении диспансеризаций детей усыновленных (взаиморасчеты)»;

− 3.156 «Услуги 1 этапа при проведении диспансеризаций детей-сирот (взаиморасчеты)»;

− 3.157 «Услуги 1 этапа при проведении профосмотров несовершеннолетних (взаиморасчеты)»;

− 3.158 «Услуги профосмотров взрослого населения (взаиморасчеты)»;

− 3.159 «Услуги и диспансеризации взрослого населения (взаиморасчеты)»;

− 3.160 «Услуги 1 этапа при проведении углубленной диспансеризации (взаиморасчеты)»;

− 3.162 «Доплатные услуги при проведении углубленной диспансеризации взрослого населения 1 этап (взаиморасчеты)»;

− 3.163 «Услуги углубленной диспансеризации взрослого населения 2 этап (взаиморасчеты)»;

− 3.164 «Услуги диспансерного наблюдения (взаиморасчеты)».

Если услуга в рамках взаиморасчета была оказана по поводу диспансерного наблюдения, то в обязательном порядке указывается «цель посещения»  $P$  CEL=1.3.

#### **9.18. Особенности формирования счетов и реестров счетов на оплату медицинской помощи по диспансерному наблюдению**

При формировании счетов (реестров счетов) на оплату комплексного посещения в рамках диспансерного наблюдения необходимо соблюдение следующих условий:

1. Реестры счетов на оплату комплексного посещения в рамках диспансерного наблюдения взрослых выставляются отдельными реестрами счетов с указанием источника финансирования «ДН» (поле реестра IFIN = ДН) со следующими параметрами:

1.1. В блоке услуг обязательно для всех случаев, за исключением случаем с основным диагнозом из диапазона C00-D09, D45-D47, должны быть указаны основная и учетные услуги:

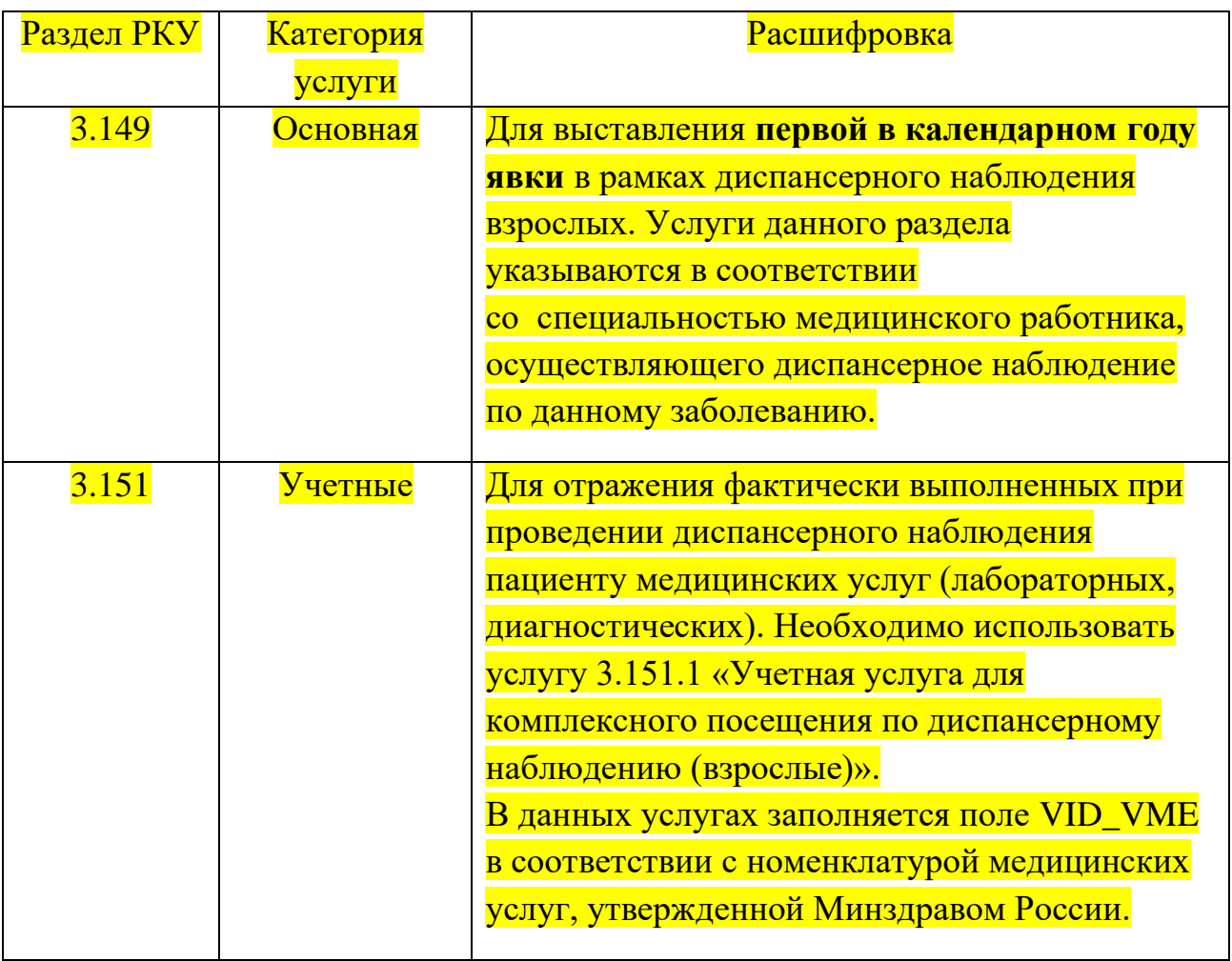

1.2. При предъявлении на оплату случаев комплексного посещения в рамках диспансерного наблюдения взрослых с основным диагнозом DS1 из диапазона C00-D09 указание учетной услуги 3.151.1 не обязательно.

1.3. В качестве цели посещения указывается код 1.3 (P CEL = 1.3)

Все последующие в течение текущего календарного года диспансерные явки взрослых к медицинским работникам тех же специальностей учитываются и предъявляются на оплату по тарифам либо за единицу объема (посещение,

обращение), либо в рамках подушевого способа оплаты. При этом указывается цель посещения медицинской организации (медицинского работника) 1.3  $(P$  CEL = 1.3).

2. Формирование счетов (реестров счетов) для оплаты случаев диспансерного наблюдения несовершеннолетних в амбулаторных условиях осуществляется со следующими параметрами:

2.1. В каждом случае в блоке услуг обязательно должна быть указана основная услуга.

2.2. Основную услугу необходимо выбирать из следующих разделов:

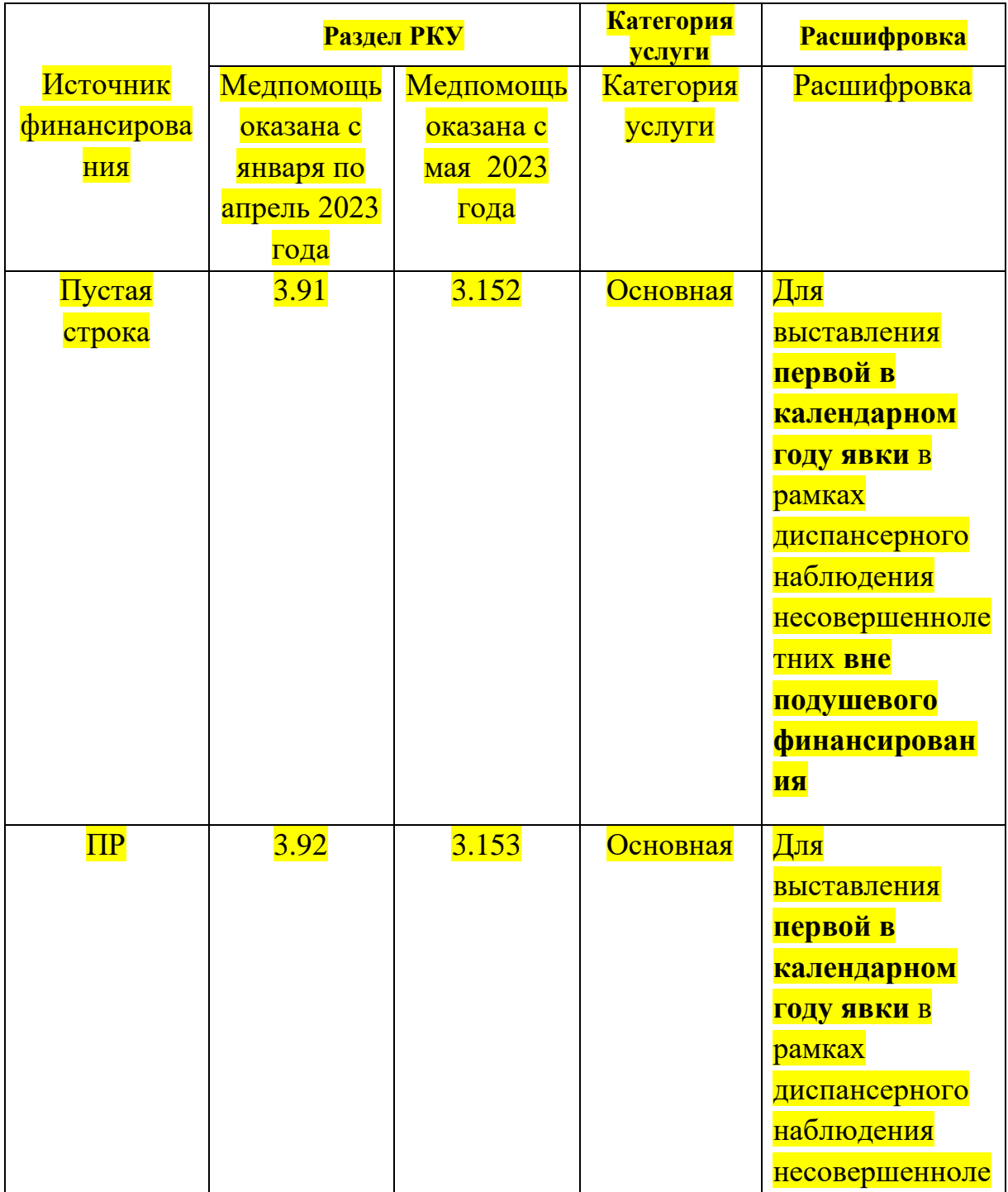

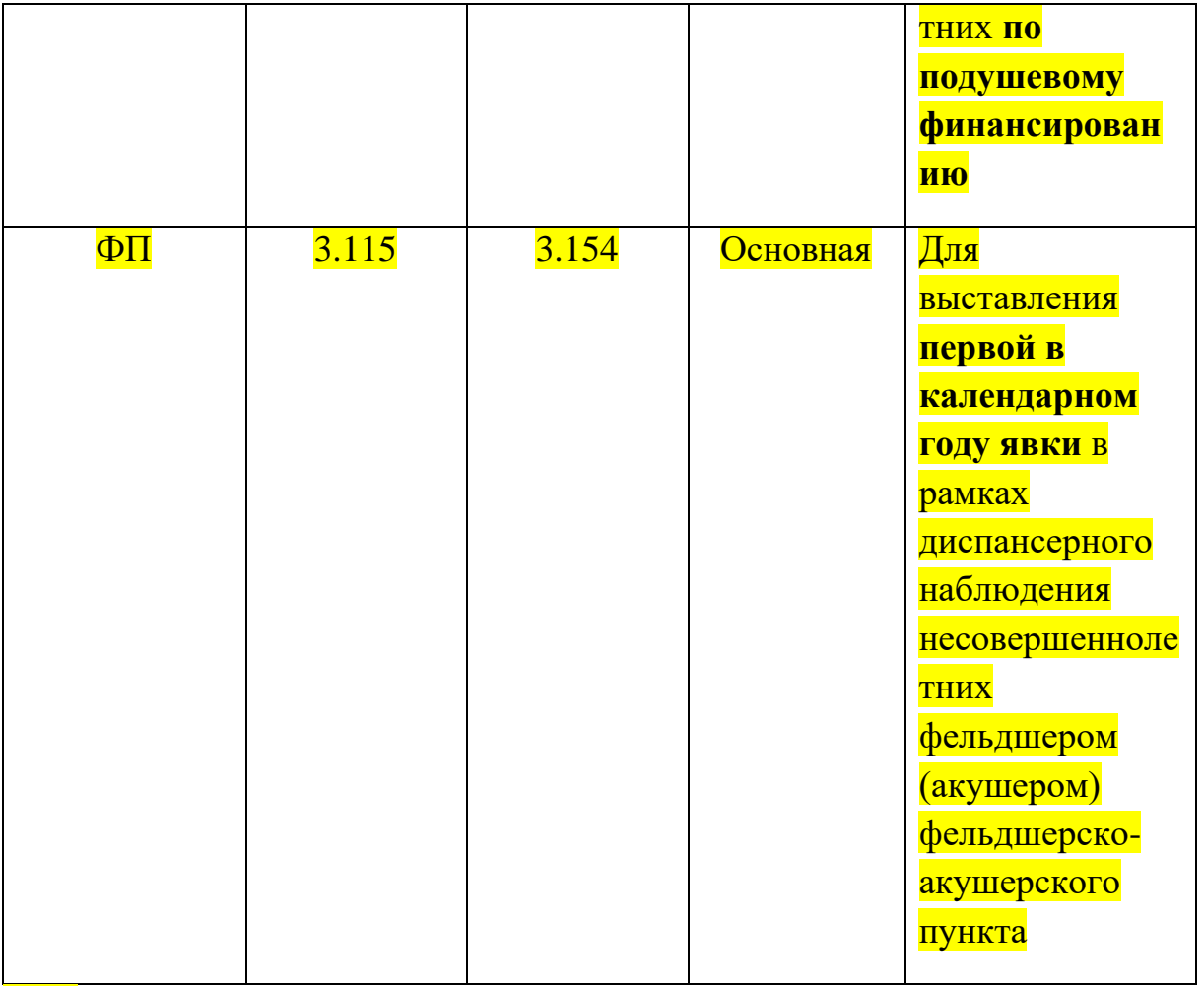

2.3. Допускается заполнение учетных услуг. Для этого необходимо использовать учетную услугу 3.151.2 «Учетная услуга для комплексного посещения по диспансерному наблюдению (дети)» из раздела 3.151. При этом в законченном случае заполняется, помимо основной услуги, набор из учетных услуг 3.151.2 с указанием фактически выполненных при проведении диспансерного наблюдения пациенту медицинских услуг (лабораторных, диагностических) посредством заполнения поля (VID\_VME) в соответствии с номенклатурой медицинских услуг, утвержденной Минздравом России.

2.2. Цель посещения указывается 1.3 (Р СЕL = 1.3)

# **9.19. Особенности формирования счетов и реестров счетов на оплату медицинской помощи по медицинской реабилитации в амбулаторных условиях**

При формировании реестров счетов на оплату медицинской помощи за законченный случай медицинской реабилитации в амбулаторных условиях необходимо соблюдение следующих требований:

1. Случай должен содержать одну основную услугу из раздела 3.145 «Обращение по заболеванию при оказании медицинской помощи по профилю «Медицинская реабилитация».

2. Выбор учетных услуг для посещений в составе обращения по «медицинской реабилитации» осуществляется из раздела РКУ 3.146 «Учетные услуги для обращения (комплексного посещения) по заболеванию при оказании медицинской помощи по профилю "Медицинская реабилитация".

3. Обращение по «медицинской реабилитации» должно включать не менее 10-12 посещений к специалистам мультидисциплинарной реабилитационной команды (далее - МДРК) для получения набора необходимых консультаций специалистов, а также для проведения методов реабилитации, определенных индивидуальными программами медицинской реабилитации (далее - ИПМР). При этом в составе обращения обязательно должно быть указано не менее двух посещений к врачу по медицинской реабилитации (код услуги в РКУ 3.146.1), а также не менее 8-9 посещений для проведения методов реабилитации для пациентов с оценкой по шкале реабилитационной маршрутизации (далее – ШРМ) 2 балла или не менее 9-11 посещений для проведения методов реабилитации для пациентов с оценкой по ШРМ 3 балла.

4. Дата начала обращения по «медицинской реабилитации» должна соответствовать дате первого посещения к врачу по медицинской реабилитации.

Для законченного случая в целом, основной услуги РКУ из раздела 3.145 и учетных услуг РКУ из раздела 3.146 должен указываться код профиля медицинской помощи 158 «медицинской реабилитации» по федеральному классификатору профилей оказанной медицинской помощи V002. На уровне законченного случая должен быть указан вид медицинской помощи 13 «первичная специализированная медико-санитарная помощь» по федеральному классификатору видов медицинской помощи V008. Для случая должен быть заполнен признак реабилитации REAB значением «1», указана специальность врача – 104 «врач по медицинской реабилитации» по федеральному классификатору медицинских специальностей (должностей) V021.

#### **9.20. Особенности формирования счетов и реестров счетов на оплату медицинской помощи по школе сахарного диабета**

Реестры счетов на оплату комплексного посещения в рамках школы сахарного диабета выставляются отдельными реестрами счетов по тарифу за единицу объема с указанием источника финансирования «ОМС», то есть поле реестра IFIN = «» (пустая строка) со следующими параметрами:

 -в рамках законченного случая в блоке услуг USL обязательно должны быть указаны одна основная услуга и 6 (для взрослых) или 11 (для детей) учетных услуг, а именно:

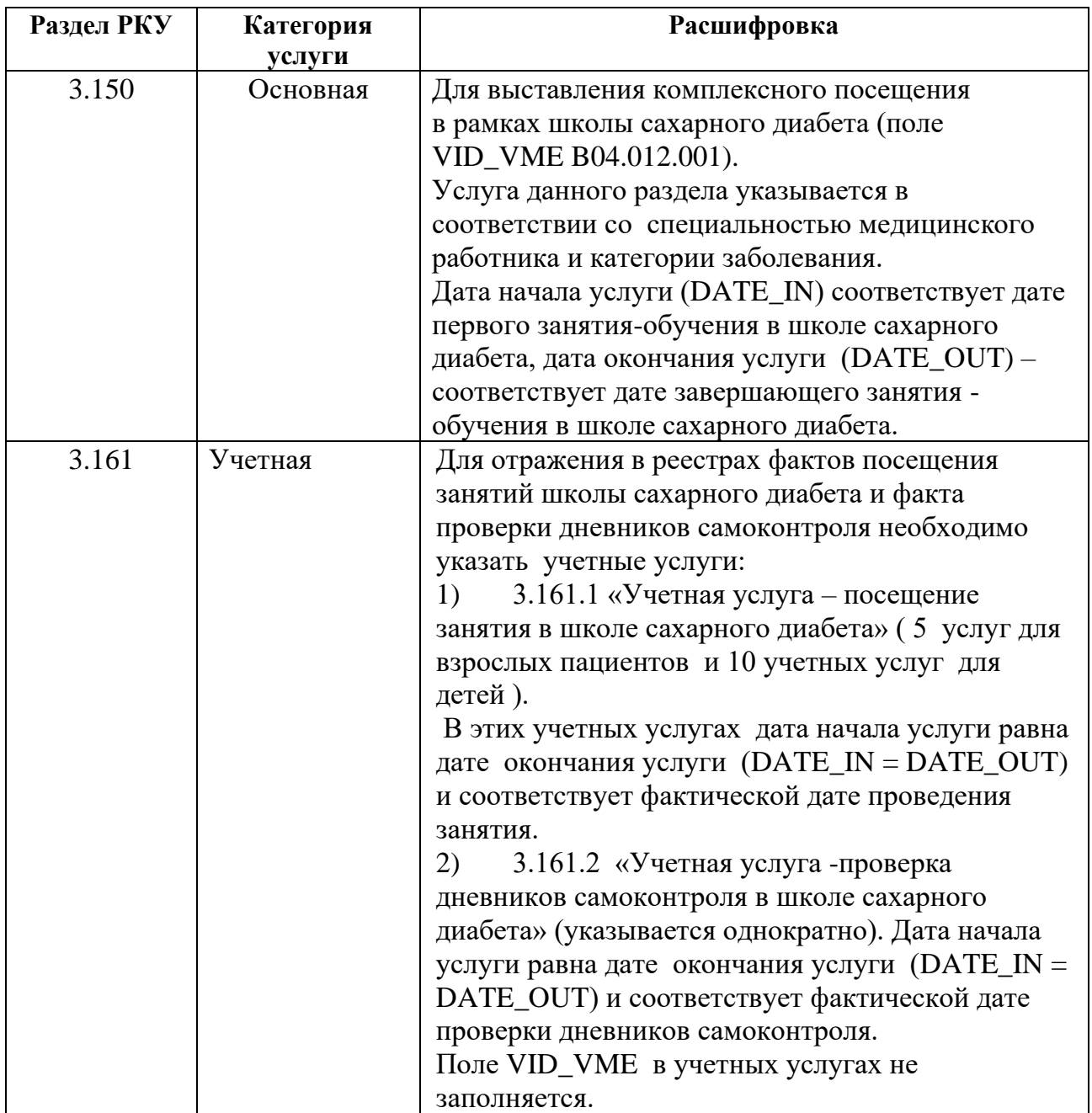

- в качестве цели посещения указывается код 2.6 (Р\_СЕL = 2.6).

Заполнение полей профиля медицинской помощи и специальности врача при оказании медицинской помощи, **начиная с января 2023 года**, должно осуществляться в соответствии с приказом Минздрава России от 12.11.2012 №899н, а именно:

- код профиля медпомощи (V002): эндокринология (код 122), детская эндокринология (код 21);

- специальность врача (V021): детская эндокринология (код 22), эндокринология (код 92), сестринское дело (код 219).

# **9.21. Особенности оформления счетов и реестров счетов при осуществлении межучрежденских расчетов между МО-заказчиками и МО-исполнителями через СМО**

Межучрежденческие расчеты (далее – взаиморасчеты) между [МО](#page-8-2)[заказчиками](#page-8-2) и [МО-исполнителями](#page-8-3) через [СМО](#page-12-0) осуществляется в соответствии с договорами в сфере ОМС, [Правилами ОМС](#page-7-1) с учётом результатов [МЭК,](#page-5-0) проведённого ТФОМС АО и принятыми к оплате счетами и реестрами счетов по тарифам, установленным приложениями № 13 и № 15 Тарифного соглашения в сфере ОМС Архангельской области на соответствующий финансовый год и на плановый период, с указанием [канала финансирования в](#page-42-0)  [счете и реестре счета IFIN=«ВР»](#page-42-0) (взаиморасчеты), кроме услуг уже имеющихся в РКУ, в 2023 году передаваемых через имеющиеся каналы финансирования ЛИ, ТМ, ДИ, ПМ.

Для услуг по взаиморасчетам в [РКУ](#page-7-2) созданы следующие разделы:

6.1 «Взаиморасчеты» - включает услуги Приложения № 13 к тарифному соглашению, за исключением услуг по лабораторной диагностике (ЦКДЛ) и дистанционным консультациям;

6.2 «Взаиморасчеты - Дистанционные консультации» - включает услуги Приложения № 15, за исключением консультаций в неотложной и экстренной форме;

6.3 «Взаиморасчеты - Дистанционные консультации в неотложной и экстренной форме» - включает услуги Приложения № 15 по консультациям в неотложной и экстренной форме.

#### **Порядок работы с документами при взаиморасчетах**

МО-исполнитель регулярно, желательно не реже одного раза в неделю, выставляет счета и реестры счетов за оказанные по взаиморасчетам услуги и направляет их в ТФОМС АО. Счета и реестры счетов должны быть направлены в ТФОМС АО до 25 числа отчетного месяца. Счета и реестры счетов, направленные 25 числа отчетного месяца или позднее, будут обработаны только в следующем отчетном периоде (месяце). Счета и реестры счетов от МО-исполнителей могут включать в себя услуги, выполненные по разным МОзаказчикам, однако не рекомендуется формировать слишком большие реестры счетов из-за сложности для МО-исполнителей устранения ошибок в них.

ТФОМС АО проводит ФЛК поступивших счетов и реестров счетов и направляет в адрес МО-исполнителя протокол ФЛК. Услуги, включенные в реестры счетов МО-исполнителя, в случае успешного прохождения ФЛК, передаются в ЕИР ТФОМС АО.

Ежемесячно, 25 числа отчетного месяца, реестр медицинских услуг, загруженный в ЕИР ТФОМС АО, публикуется в ЕИР для МО-заказчика с целью согласования. МО-заказчик подтверждает (или не подтверждает) факт заказа медицинских услуг и факт их оказания.

После подтверждения МО-заказчиком реестра выполненных медицинских услуг, в ЕИР ТФОМС АО формируется акт сверки объемов оказанных услуг в рамках проведения взаиморасчетов (далее – акт оказанных услуг), который подписывается МО-заказчиком и МО-исполнителем, после чего сканированная копия акта оказанных услуг загружается МО-исполнителем в ЕИР ТФОМС АО.

Разногласия между МО-заказчиком и МО-исполнителем должны быть урегулированы на этапе согласования объема оказанных в рамках взаиморасчетов услуг.

При отсутствии подписанных МО-заказчиком и МО-исполнителем актов оказанных услуг расчет не производится.

По факту загрузки акта оказанных услуг в ЕИР фиксируется состояние подтвержденных услуг и передается в подсистему персонифицированного учета медицинской помощи информационной системы ТФОМС АО.

На основании переданного реестра согласованных МО-исполнителем и МО-заказчиком медицинских услуг ТФОМС АО проводит окончательный медико-экономический контроль (МЭК) реестров счетов в сроки, установленные договором на оказание и оплату медицинской помощи по ОМС.

После проведения ТФОМС АО МЭК всех реестров счетов и направления протоколов и заключений по результатам МЭК в МО и СМО, в ЕИР ТФОМС АО формируются акты взаиморасчетов в форме электронного файла формата PDF, а также файл с выпиской в формате VDI [\(Таблица 17](#page-206-0) [Структура файла выписки](#page-206-0) настоящей Инструкции).

Сформированные акты взаиморасчетов направляются участникам информационного взаимодействия (МО-заказчику, МО-исполнителю и СМО) для рассмотрения и подписания.

Файл в формате PDF, подписанный усиленной квалифицированной электронной подписью (далее – КЭП) руководителя ТФОМС АО публикуется в ЕИР ТФОМС АО.

СМО в течение 3-х рабочих дней после публикации актов взаиморасчетов в ЕИР ТФОМС АО осуществляет их подписание КЭП руководителя филиала СМО.

**Формат изменений, добавленных к форматам реестров счетов различных типов, правила и условия заполнения элементов реестров счетов по взаиморасчетам**

Счета и реестры счетов по каналу финансирования «ВР» формируются МО-исполнителем отдельно по каждому МО-заказчику и СМО и направляются в СМО [в описанном в данной Инструкции](#page-11-0) порядке через информационную систему [ТФОМС АО.](#page-11-1)

При формировании счетов и реестров счетов МО-заказчик заполняет блок NAPR в формате [Приложения 6.1,](#page-52-0) элемент NAPR\_NUM, NAPR\_USL\_CODE в формате [Приложения 6.2,](#page-81-0) [Приложения 6.3,](#page-105-0) [Приложения](#page-123-0)  [6.4](#page-123-0) настоящей Инструкции.

При формировании счетов и реестров счетов МО-исполнитель заполняет поля NPR\_NUM, NPR\_USL\_OK [Приложения 6.1](#page-52-0) настоящей Инструкции.

.

# **10.Особенности формирования реестров счетов при оплате медицинской помощи в дневном стационаре по клинико-статистическим группам (КСГ)**

# **10.1. Порядок применения коэффициента сложности лечения пациента (КСЛП)**

Методические рекомендации по способам оплаты медицинской помощи за счёт средств обязательного медицинского страхования (далее Методические рекомендации) при оплате медицинской помощи в круглосуточном стационаре по клинико-статистическим группам (далее – КСГ) предписывают применение коэффициента сложности лечения пациента (далее – КСЛП).

Наличие КСЛП подразумевает, что итоговая сумма случая по КСГ не всегда будет равна установленному для данной КСГ тарифу. В отдельных ситуациях итоговая сумма случая будет зависеть от КСЛП. В свою очередь, КСЛП зависит от объективных критериев более высокого уровня затрат на оказание медицинской помощи в отдельных случаях.

Перечень случаев, для которых установлен КСЛП, и конкретные значения КСЛП, указаны в Приложении 3 тарифного соглашения «Порядок оплаты медицинской помощи, оказанной в стационарных условиях» (далее – Приложение 3 тарифного соглашения) в соответствии с Методическими рекомендациями.

В соответствии с Методическими рекомендациями с 01.01.2023 стоимость КСЛП «проведение сопроводительной лекарственной терапии при злокачественных новообразованиях у взрослых в соответствии с клиническими рекомендациями» в стационарных условиях и в условиях дневного стационара определяется без учета коэффициента дифференциации субъекта Российской Федерации.

Для указания КСЛП в реестрах счетов заполняются поля «IT\_SL» и «SL KOEF» после комментария основной услуги (тег «COMENTU»).

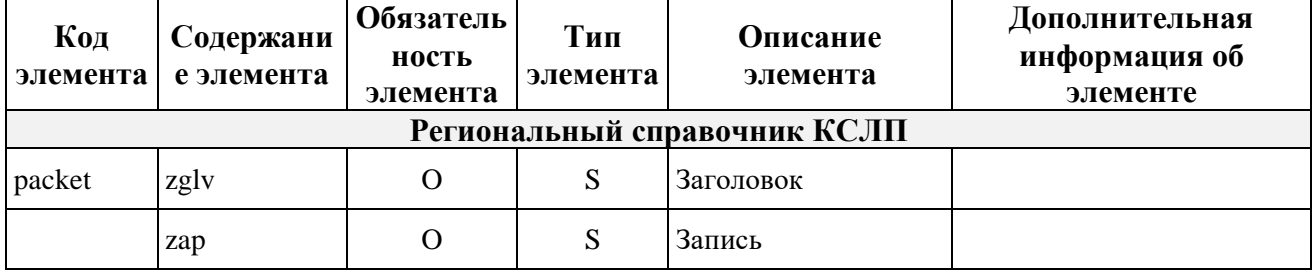

# **Таблица 18 Региональный справочник КСЛП**

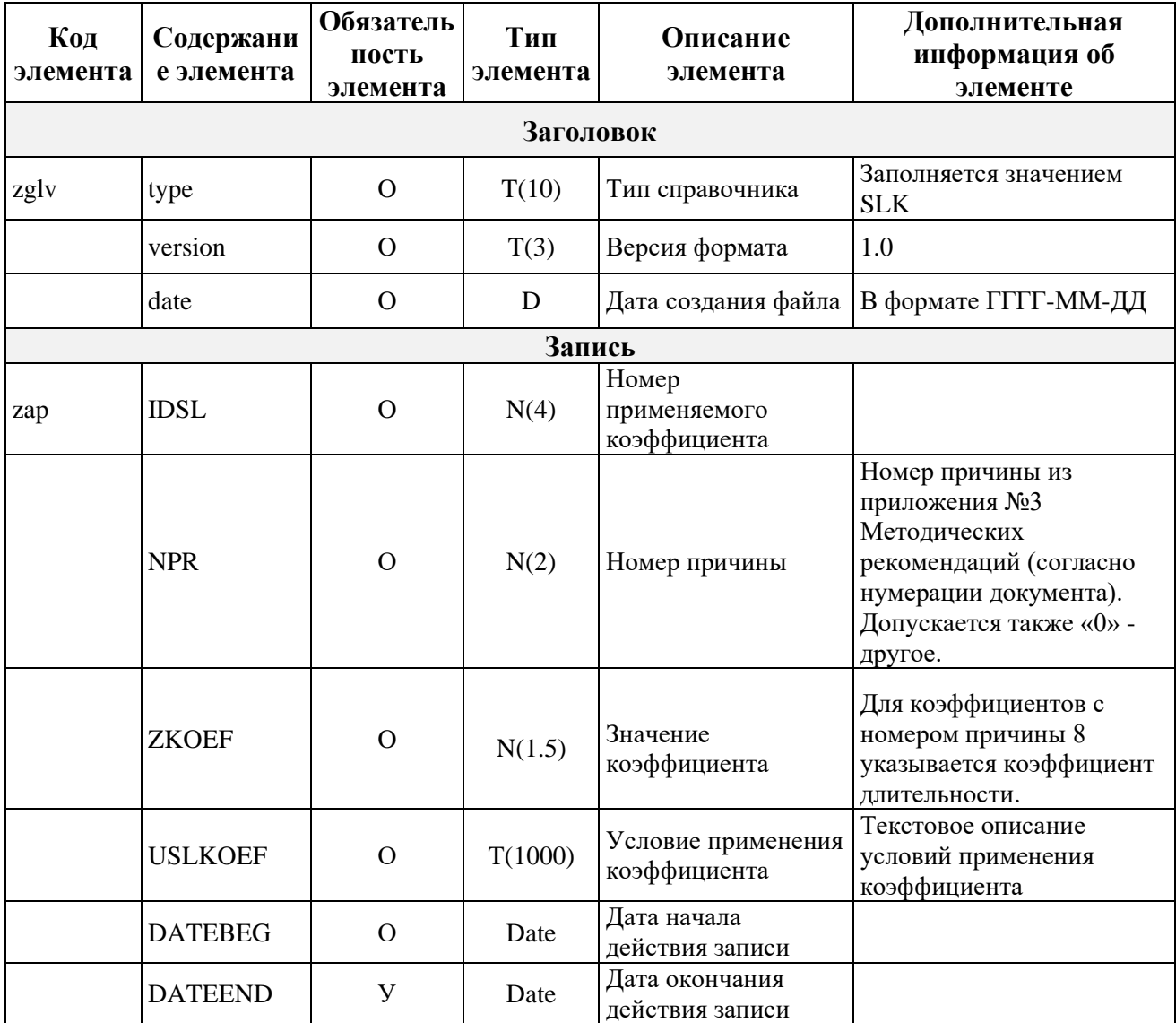

Для каждого случая медицинской помощи (КСГ) может быть указано несколько коэффициентов (элементов «SL KOEF»). В случае, если в рамках одной госпитализации возможно применение нескольких КСЛП, итоговое значение КСЛП рассчитывается путем суммирования соответствующих КСЛП.

Значение поля TARIF основной услуги (КСГ) заполняется согласно Тарифному соглашению, при этом стоимость услуги SUMV\_USL является произведением стоимости (тарифа) соответствующей КСГ на количество услуг KOL\_USL и на значение коэффициента (КСЛП) в поле «**IT\_SL»** с последующим округлением до двух знаков после запятой**.**

Значение количества услуг в поле KOL\_USL для основной услуги (КСГ) всегда будет равняться единице.

**Порядок округления.** При расчетах КСЛП округление производится по наиболее распространенному правилу округления, т.н. «округление к ближайшему целому». Округление производится до пяти знаков после запятой. Последовательность округления: сначала вычисляется итоговый коэффициент КСЛП. Потом производится его округление и результат записывается в поле «**IT\_SL»**.

Для прерванных случаев лечения (3 дня и менее) применение КСЛП аналогичное.

КСЛП применяются только к основной услуге (КСГ). Все доплатные услуги (например, реанимационные пособия) указываются с установленным для них тарифом, добавляясь к стоимости основной услуги, полученной после применения КСЛП.

# **10.2. Порядок объединения случаев лечения при переводе пациентов из одного отделения в другое в пределах одной медицинской организации**

При переводе пациентов из одного отделения в другое в пределах одной медицинской организации и применении двух КСГ должно быть выполнено объединение основных услуг КСГ (узлы SL) на уровне законченного случая (узел Z\_SL).

При необходимости, к услуге КСГ применяется КСЛП в соответствии с правилами **Error! Reference source not found. Error! Reference source not found.**. При этом КСЛП может быть применён только к одной услуге (КСГ), в соответствии с Приложением № 3 «Порядок оплаты медицинской помощи, оказанной в стационарных условиях» к Тарифному соглашению.

Общая сумма законченного случая лечения, предъявляемая к оплате (поле SUMV) равняется сумме стоимости всех основных услуг по КСГ (с учётом применения КСЛП при необходимости к одной из услуг) и стоимости всех доплатных услуг, добавленных к случаю.

В узлах SL по КСГ дата в поле DATE\_2 первой КСГ должна быть равна дате в поле DATE\_1 второй КСГ (т.е. дата перевода пациента в пределах одной медицинской организации). В узле Z\_SL поле DATE\_Z\_1 (дата начала лечения) должна быть равна дате в поле DATE\_1 первой КСГ, а дата в поле DATE\_Z\_2 (дата окончания лечения) должна быть равна дате в поле DATE\_2 второй КСГ.

В полях DS1, PROFIL и PRVS уровня SL указываются диагноз, профиль медицинской помощи и специальность врача услуги КСГ.

В полях RSLT и ISHOD уровня Z\_SL указываются результат госпитализации и исход заболевания для **второй** КСГ.

# **10.3. Порядок формирования законченного случая при проведении сеансов гемодиализа в период лечения в круглосуточном стационаре**

Услуги гемодиализа, оказанные в условиях круглосуточного стационара, могут выставляться только совместно с основной КСГ.

Сама КСГ и каждый сеанс гемодиализа выставляются как отдельный вложенный случай SL в рамках законченного случая госпитализации Z\_SL. При этом способ оплаты IDSP, по приоритету, указывается как для услуги КСГ.

Отчетный период законченного случая определяется по дате выписки DATE<sub>\_Z\_2</sub>.

Таким образом, при переходе с одного года на другой, или при смене СМО в середине периода лечения, все сеансы гемодиализа и КСГ попадают в один счет и оплачиваются по тарифу на дату выписки.

# **10.4. Особенности формирования реестров счетов при лечении в дневном стационаре по КСГ ds18.002 «Лекарственная терапия у больных, получающих диализ» и услуг гемодиализа**

Услуги гемодиализа в дневном стационаре могут быть представлены на оплату в двух вариантах:

– услуги гемодиализа в сочетании с законченным случаем по КСГ ds18.002 «Лекарственная терапия у больных, получающих диализ» (в 2018 году нумеровалась как КСГ 43, на рисунках ниже оставлено прежнее наименование);

отдельные услуги гемодиализа.

Независимо от того, какой вариант представления на оплату услуг гемодиализа применяется, услуги гемодиализа в реестре счёта всегда выставляются как отдельные случаи SL.

#### **Услуги гемодиализа в сочетании с законченным случаем по ds18.002 «Лекарственная терапия у больных, получающих диализ»**

В соответствии с Тарифным соглашением и Методическими рекомендациями, законченный случай лечения в дневном стационаре по КСГ ds18.002 «Лекарственная терапия у больных, получающих диализ» формируется за один календарный месяц. Сеансы диализа выставляются на оплату совместно с КСГ ds18.002 «Лекарственная терапия у больных, получающих диализ» в рамках одного законченного случая Z\_SL, отдельными элементами SL.

Условия возмещения затрат по КСГ ds18.002 «Лекарственная терапия у больных, получающих диализ», в размере 100%, а также в размере 50% указаны в Приложении № 5 к Тарифному соглашению.

В случае SL с КСГ ds18.002 указываются дата начала лечения (например, первое число календарного месяца) и даты окончания лечения по законченному случаю (последнее число календарного месяца или перед датой госпитализации пациента в круглосуточный стационар). Оказанные услуги гемодиализа должны быть включены отдельными случаями SL (каждая услуга гемодиализа указывается отдельно) **в тот же самый законченный случай Z\_SL**, что и КСГ ds18.002. При этом в законченный случай включаются только те услуги гемодиализа, оказание которых приходится на период КСГ ds18.002. Остальные сеансы гемодиализа выставляются отдельным законченным случаем.

Если в календарном месяце, за который формируется отчет, пациент, получающий услуги диализа, госпитализирован в круглосуточный стационар, то для правильного выставления счетов на оплату необходимо учитывать схемы пересечения сроков оказания услуг диализа и сроков госпитализации в круглосуточный стационар или в монопрофильный круглосуточный стационар, которые приведены на рисунках 2 и 3.

Пересечение сроков лечения в круглосуточном стационаре с датами получения сеансов диализа в условиях дневного стационара не допускается.

Допускается пересечение сроков лечения пациента в круглосуточном стационаре медицинской организации, не оказывающей услуги диализа, с днями проведения сеансов диализа такому пациенту в амбулаторных условиях.

#### **Отдельные услуги гемодиализа**

Отдельные услуги гемодиализа представляются на оплату за отчётный месяц, они объединяются в один или несколько законченных случаев Z\_SL, при этом пересечение с периодом лечения в круглосуточным стационаром не допускается. Каждая услуга гемодиализа подается отдельным случаем SL.

#### **Рисунок 2. Схема пересечения - КСГ ds18.002 в начале месяца**

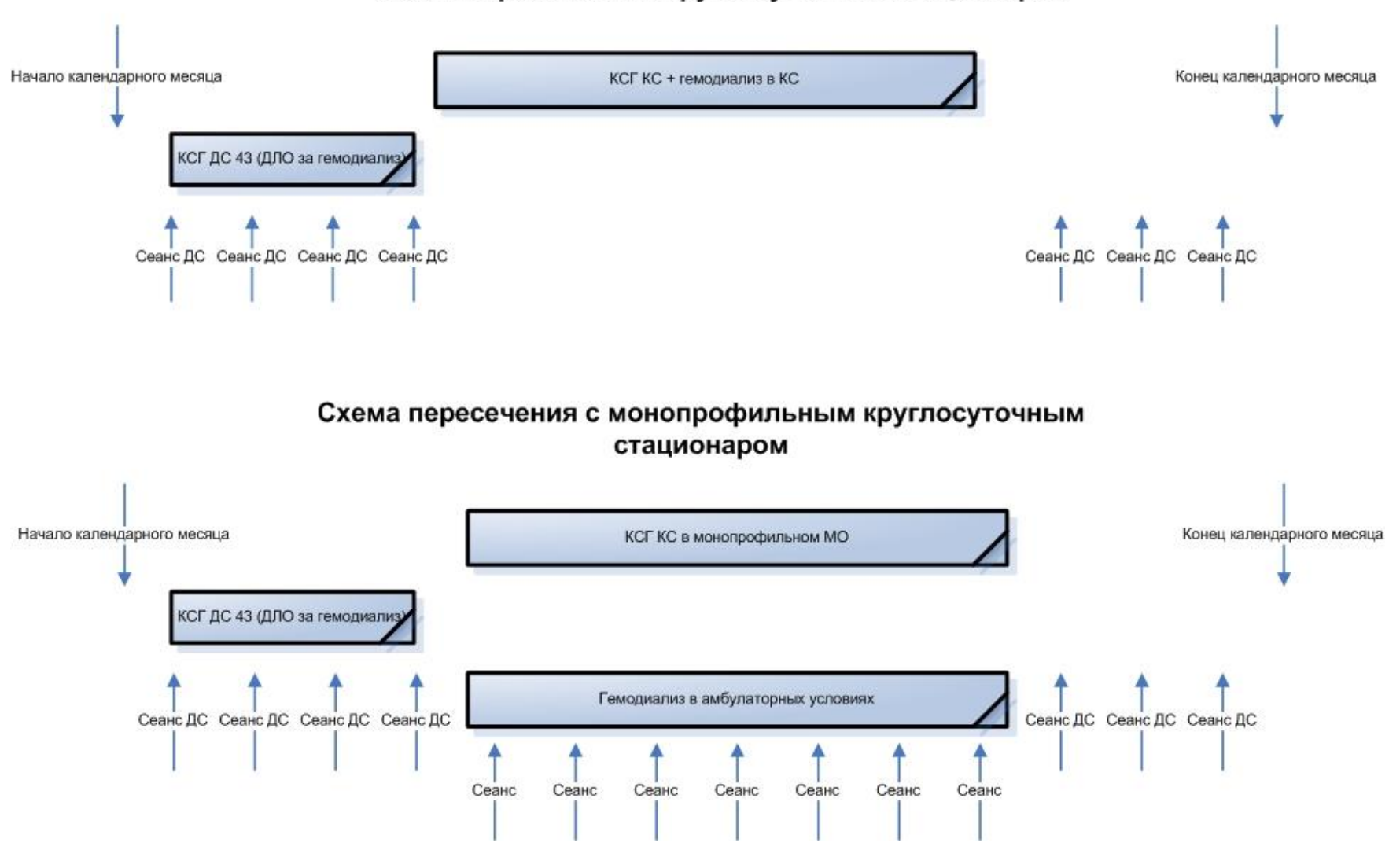

#### Схема пересечения с круглосуточным стационаром

# **Рисунок 3. Схема пересечения - КСГ ds18.002 в конце месяцаf**

#### Схема пересечения с круглосуточным стационаром

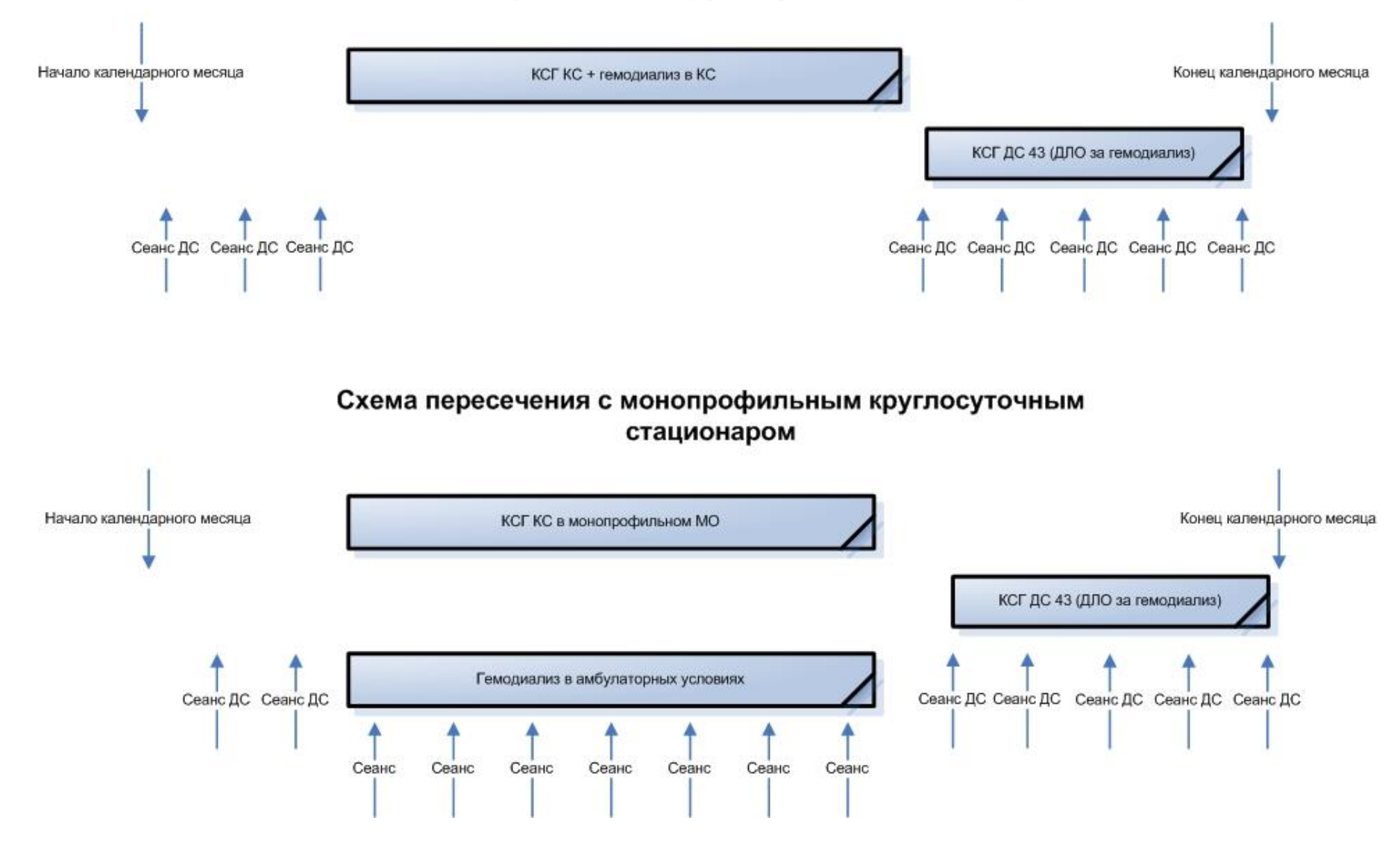

# **11.Методика выявления повторного включения в реестры счетов сведений об оказанной медицинской помощи (дублирование)**

Методика выявления повторного включения в реестры счетов сведений об оказанной медицинской помощи (т.н. дублирование) производится на этапе МЭК (и/или предварительной МЭК) и включает в себя 2 этапа:

- выявление тождественности пациентов;
- выявление тождественности случаев медицинской помощи.

#### **Критерии выявления тождественности пациентов**

Критерии перечислены по приоритету, наиболее приоритетный критерий указан выше. Если тождественность пациента установлена по какомулибо критерию, имеющему более высокий приоритет, менее приоритетные критерии не проверяются.

- 1. По совпадению ЕНП и признака «новорожденный», если пациент идентифицирован (ЕНП+ NOVOR)
- 2. По совпадению фамилии, имени, отчества и даты рождения, если поле фамилии заполнено (ФИО+ДР)
- 3. По совпадению полиса, имени, отчества, даты рождения и признака «новорожденный», что позволяет различать близнецов при многоплодных родах и выявлять пациентов, сменивших фамилию (Полис+ИО+ДР+NOVOR)
- 4. По совпадению СНИЛС, имени, отчества, даты рождения и признака «новорожденный», если имеется правильный СНИЛС (СНИЛС+ИО+ДР+ NOVOR)
- 5. По совпадению типа, серии, номера УДЛ, имени, отчеству и признаку «новорожденный», если указаны правильные данные УДЛ (Тип УДЛ+Серия УДЛ+Номер УДЛ+ИО+ДР+ NOVOR)

В результате выявления тождественности пациенту присваивается уникальный идентификатор пациента, объединяющей все вариации персональных данных этого пациента.

#### **Критерии выявления тождественности случаев медпомощи**

Медпомощь считается тождественной, если:

– она оказана одному и тому же пациенту (одинаковый идентификатор пациента)

– и совпадает код МО-исполнителя (LPU)

- и совпадают условия оказания медпомощи (USL\_OK)
- и совпадает профиль медпомощи (PROFIL)
- и совпадает специальность врача (PRVS)
- и совпадают СНИЛС врача (IDDOKT)
- и совпадают даты начала (DATE\_1) и окончания (DATE\_2) лечения

#### **Исключения:**

- 1. для выездов скорой помощи дополнительно учитывается номер карты вызова, указанный в поле NHISTORY;
- 2. для услуг со способом оплаты «4» (лечебно-диагностические) и «28» (За медицинскую услугу в поликлинике) дополнительно учитывается ID услуги, исследования или процедуры из МИС, указанные в поле NHISTORY;
- 3. для диспансеризации взрослого населения учитывается этап диспансеризации, указанный в поле DISP счета.

#### 242 **12.Оглавление Инструкции**

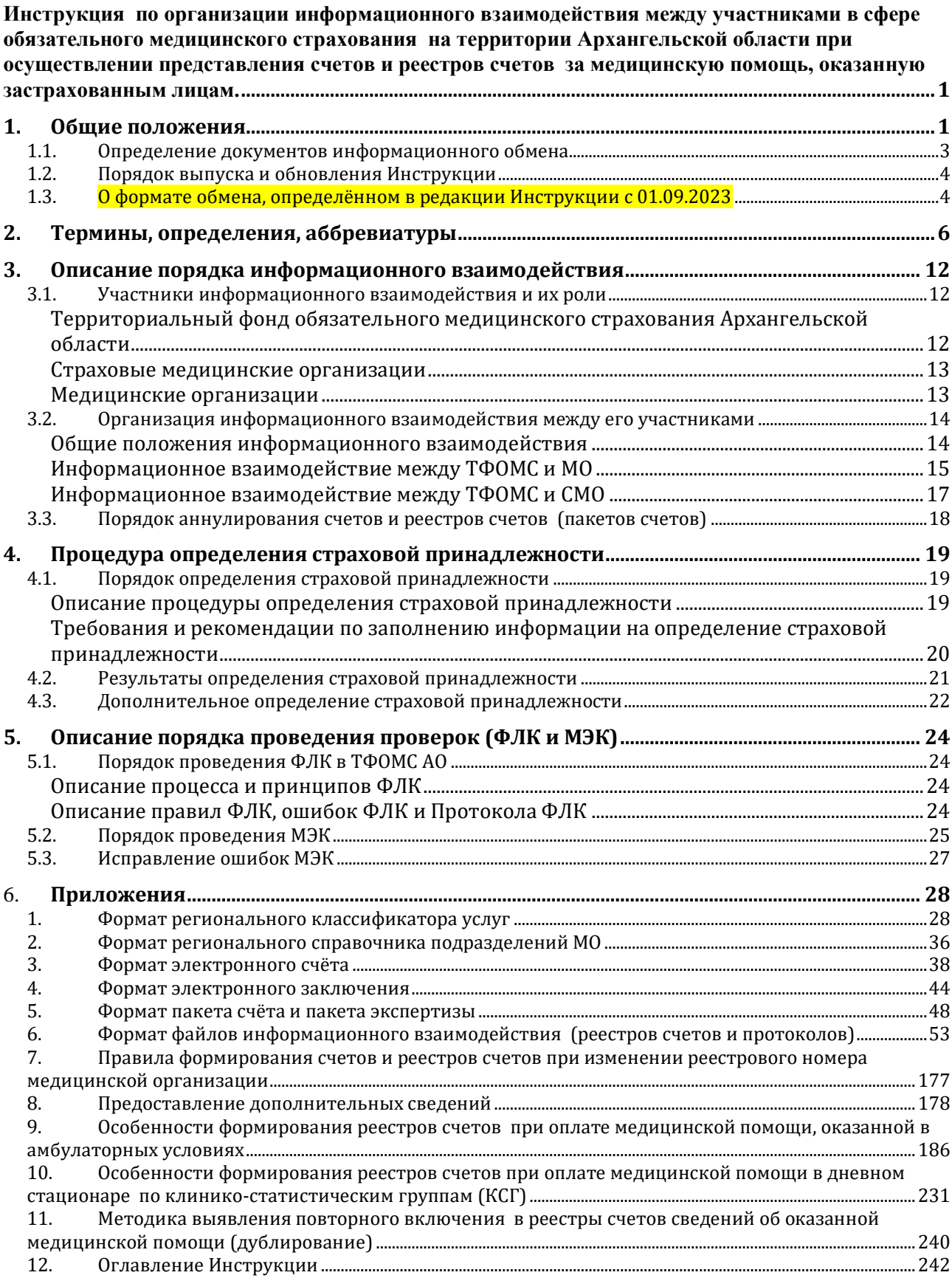